#### الجمھوریة الجزائریة الدیمقراطیة الشعبیة République Algérienne Démocratique et Populaire وزارة التعلیم العالي والبحث العلمي Ministère de l'enseignement supérieur et de la recherche scientifique

Université Mohamed Khider-Biskra Faculté des Sciences et de la technologie Département :deGénie civil et Hydraulique

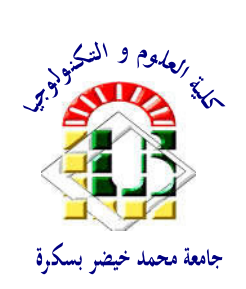

جامعة محمد خیضر بسكرة كلیة العلوم والتكنولوجیا قسم: الھندسة المدنیة والري المرجع: 2018

Réf :………………/2018

# Mémoire de Master 2 èmeannée

**Option : structure** 

# ETUDE D'UN BÂTIMENT (R+7) À USAGE MULTIPLE CONTREVENTE PAR DES VOILES

Etudiante :Encadreur :

Abderrezagui KhadijaM.Gadri Karima

PROMOTION JUIN 2018

# DEDICACE

# JE DEDIE CE MODESTE TRAVAIL A

# CEUX QUI EVITENT LES DOMAINES

# QU'ILS IGNORENT.

# REMERCIEMENT

J'aimeraibien remercier ceux qui m'ont :

Aidé,

Soutenu,

Encouragé,

Fait des douâas,

Et tous ceux qui m'ont poussé à travailler.

Jeleurs suis reconnaissantes parce que c'est à cause d'eux j'aipu réaliser ce modeste travail.

# Liste des figures :

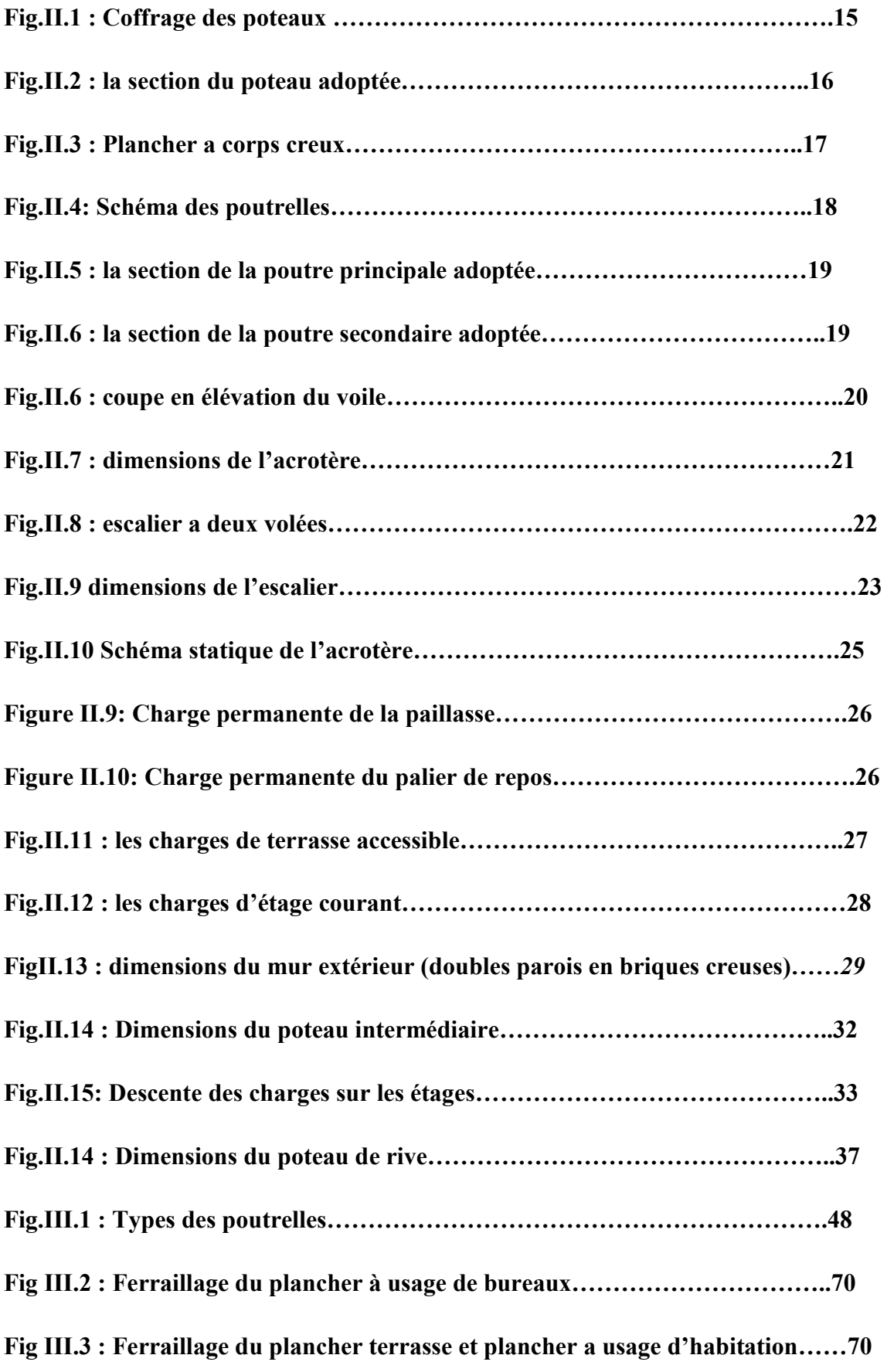

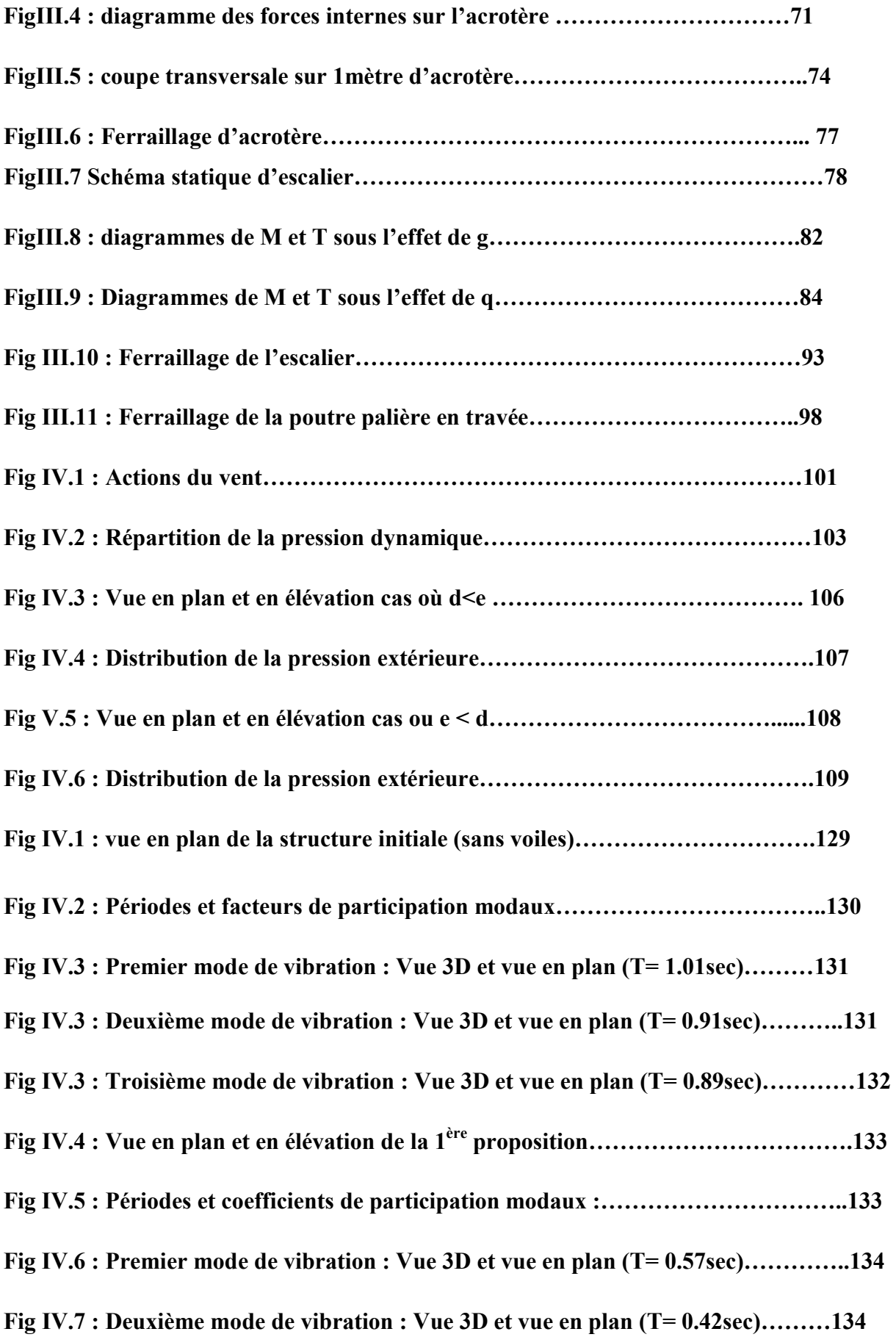

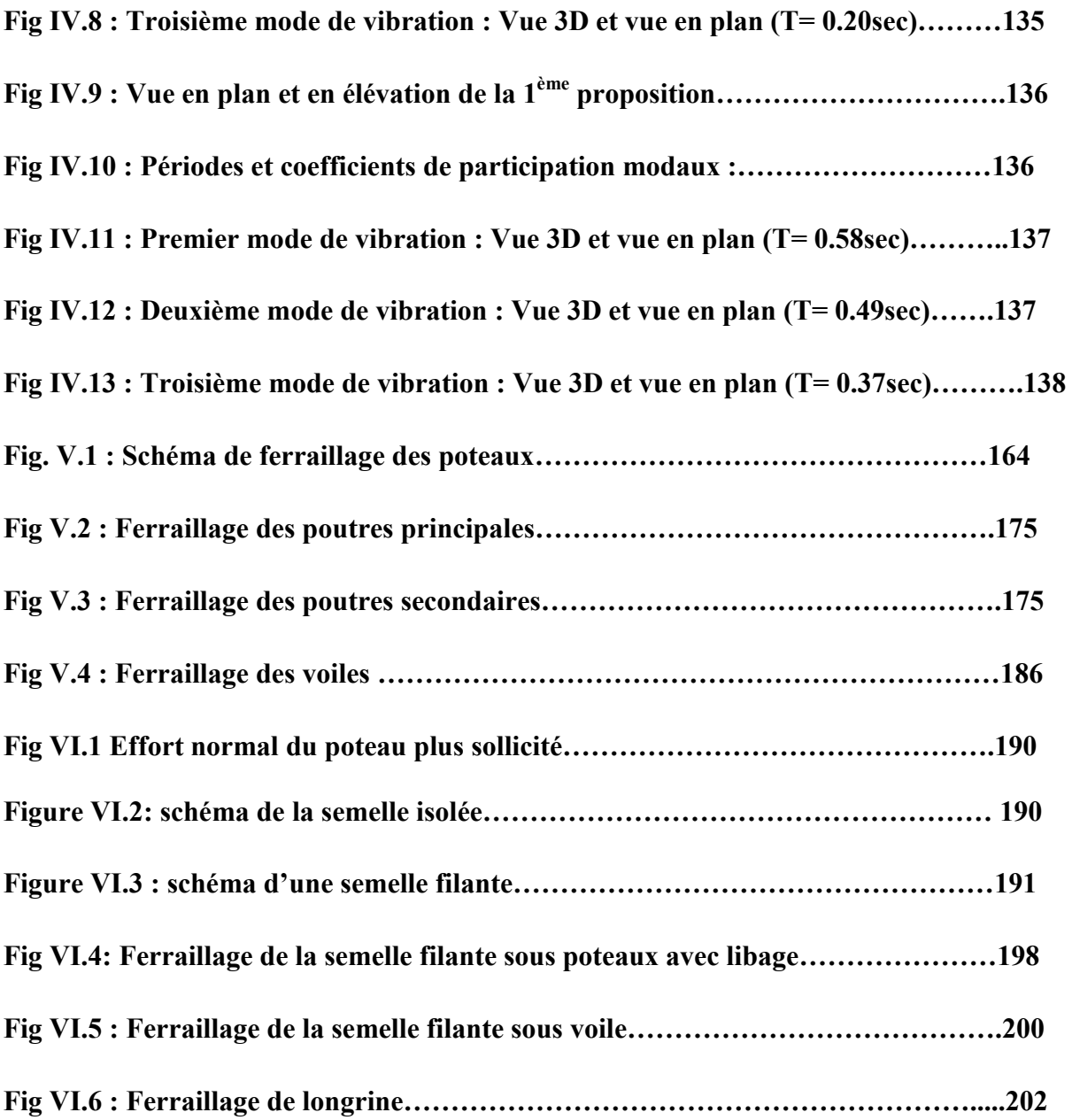

# Liste des tableaux :

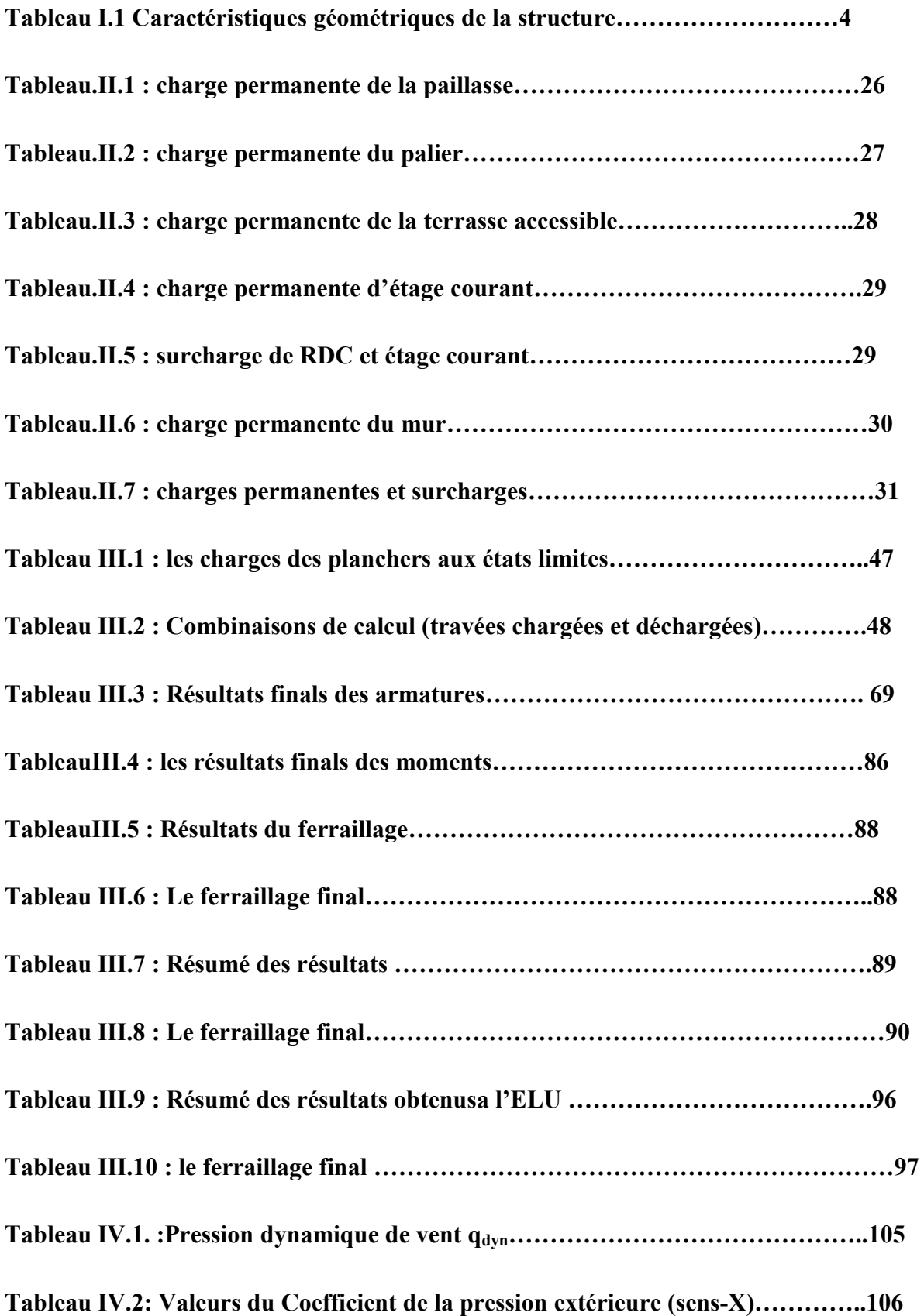

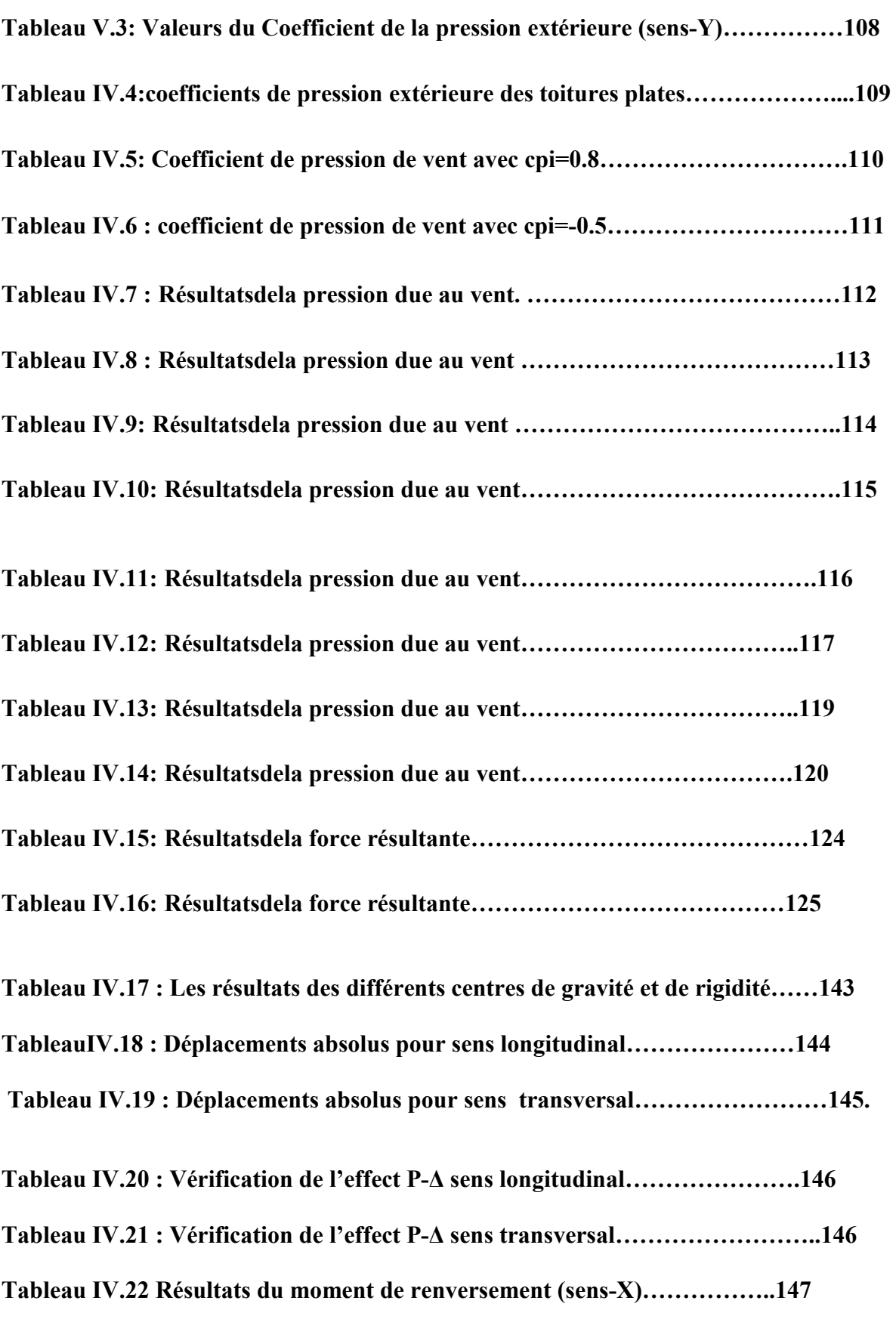

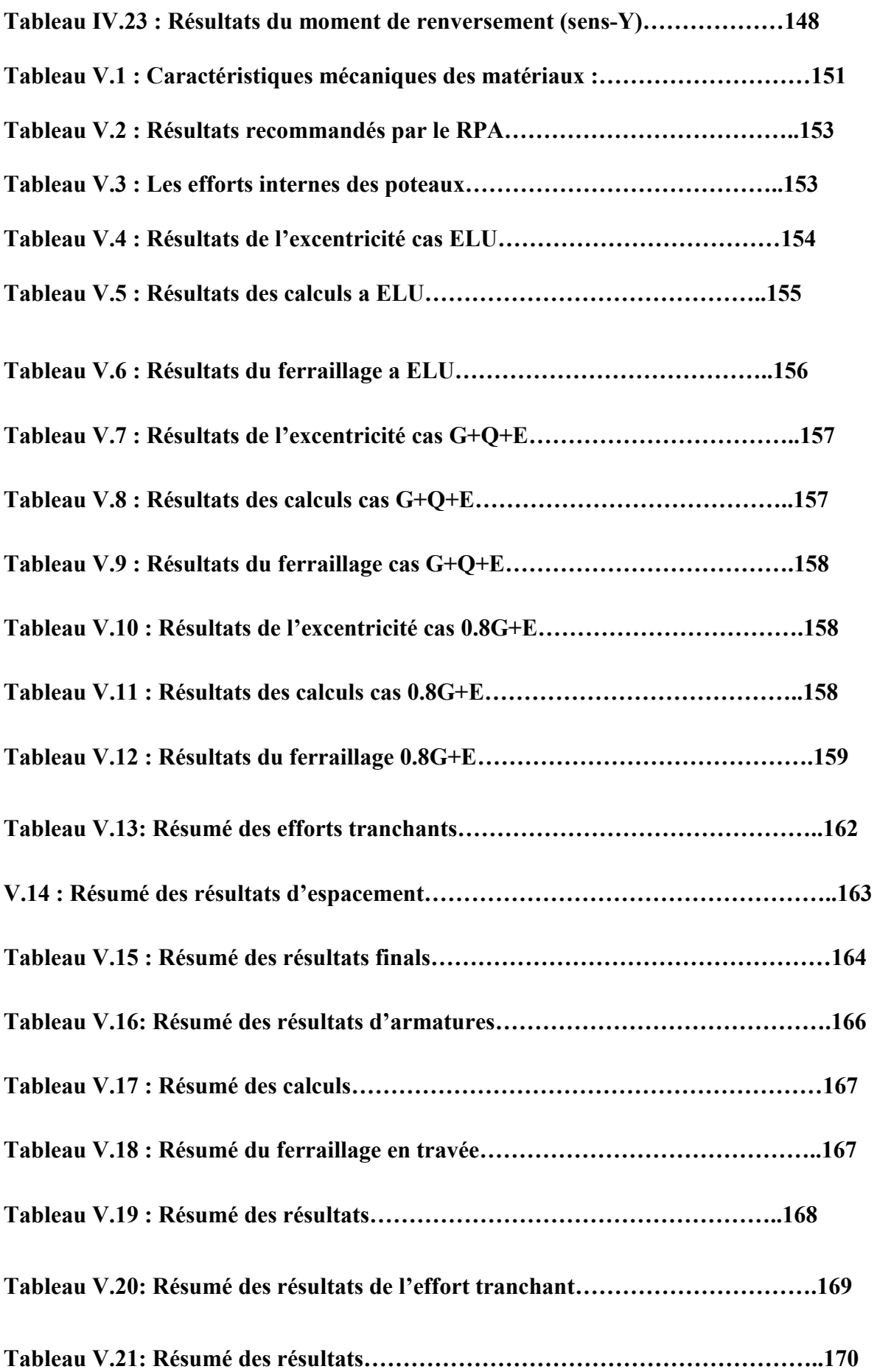

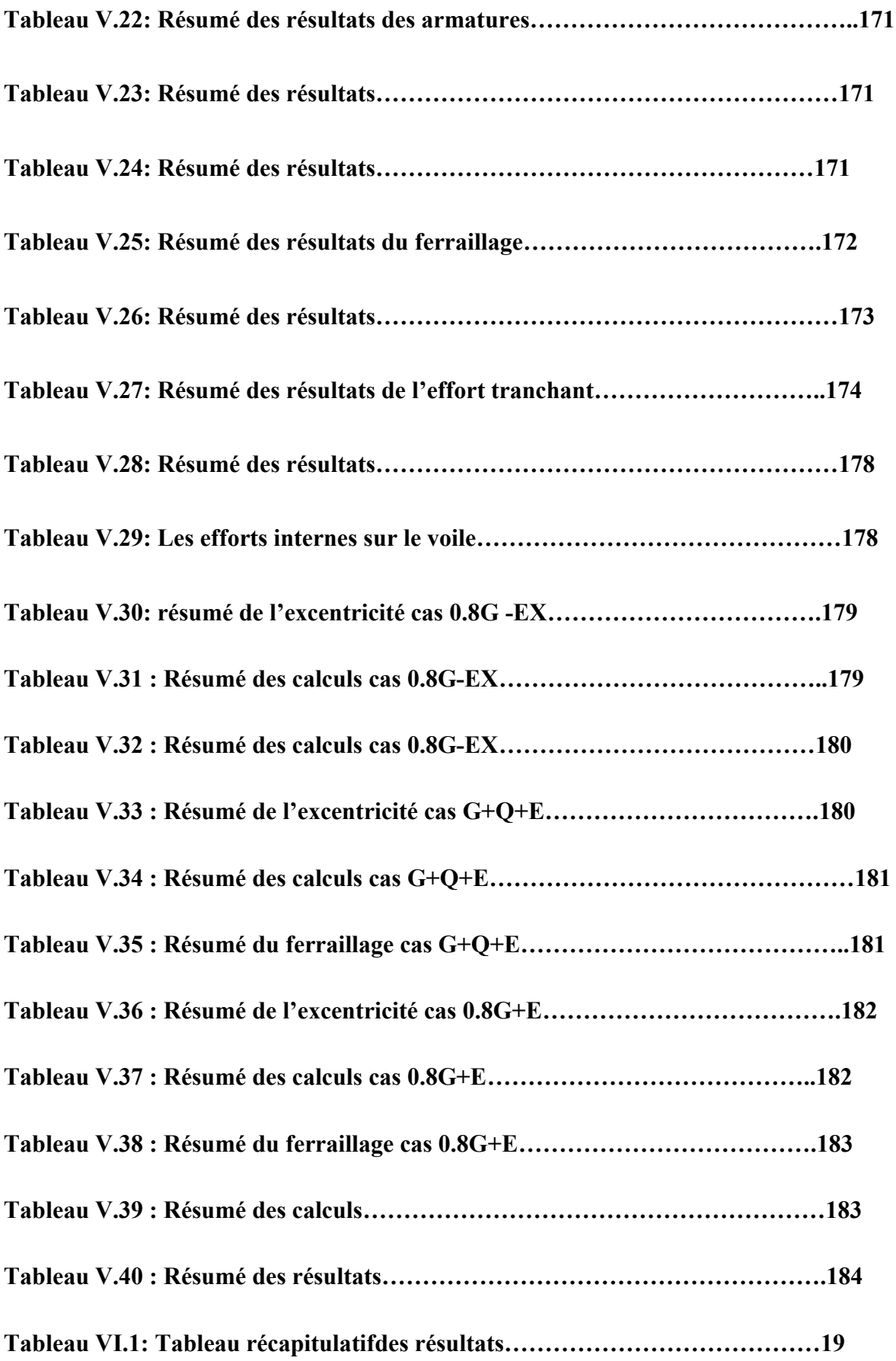

# SOMMAIRE

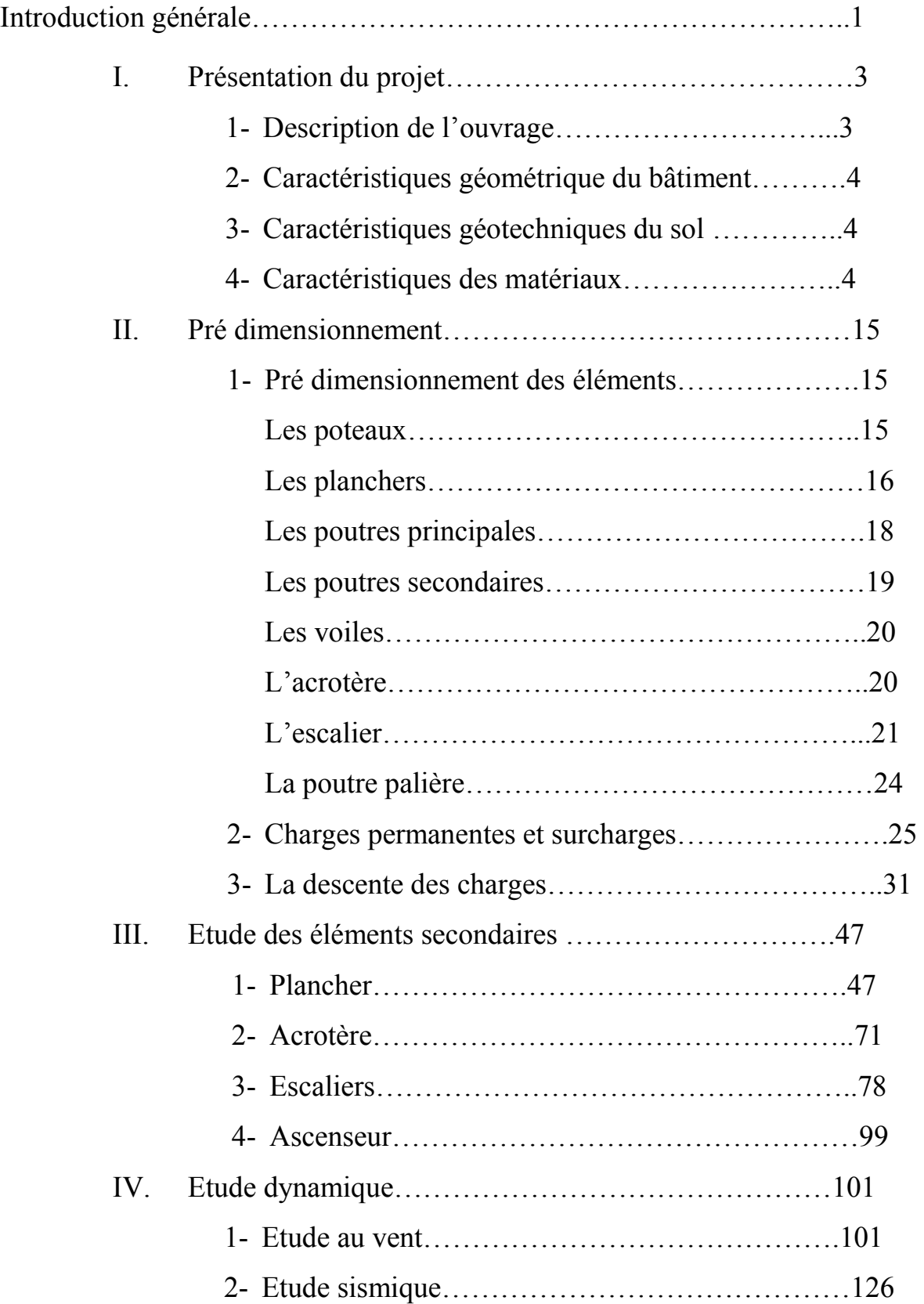

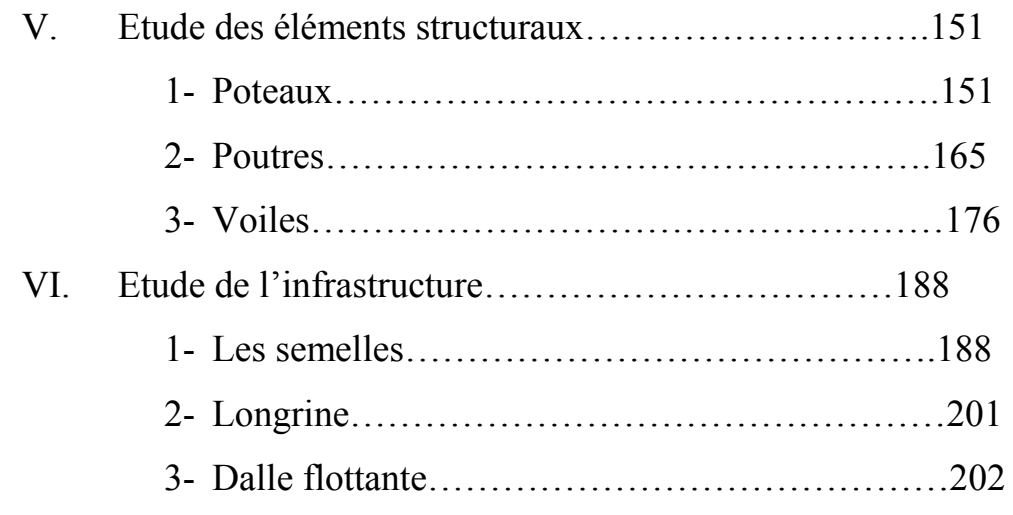

Conclusion générale.

Bibliographie.

#### INTRODUCTION GENERALE

 Jusqu'à nos jours, des constructeurs et des ingénieurs en génie civil sont censé investir tout leur savoir faire dans l'étude et la conception des d'ouvrages.

Continuent leurs recherches dans le domaine de la construction afin d'aboutir à des méthodes de calcul précises tout en tenant compte des différents facteurs tel que l'économie, l'esthétique, la résistance et surtout la sécurité, assurer la durabilité et le confort.

Les constatations faites dans le monde après les séismes, ont montré que les structures à base de portiques doivent supporter d'importants déplacements relatifs entre deux étages consécutifs. En revanche, il à été constaté que de nombreux bâtiment en béton armé à contreventement mixte ont bien résisté sans endommagement exagéré.

Pour cela tout ouvrage doit être réalisé conformément aux règlements parasismiques et les règlements en vigueur.

Le présent projet de fin d'étude consiste à étudier la structure d'un bâtiment à usage multiple R+7 contreventée par des voiles.

Nous avons structuré notre travaille en six chapitres :

- le premier concerne les généralités (les caractéristiques de la structure ainsi que les matériaux utilisés)
- Le second concerne le pré dimensionnement des éléments.
- Le troisième sera consacré au calcul des éléments secondaires.
- Le quatrième traite l'étude dynamique de la structure.
- Le cinquième est consacré à l'étude des éléments structuraux.
- Le sixième chapitre traite la partie infrastructure.

En fin on termine par une conclusion générale sur l'ensemble de l'étude mené au cours de cette modeste étude.

### I- Description de l'ouvrage

Dans le cadre de notre formation de master en génie civil, nous sommes amenés à l'issue de notre cursus à réaliser un projet de fin d'études.

Nous avons choisis d'étudier un bâtiment (R+7) composé de :

- Rez-de-chausséede locaux commerciaux.
- $\bullet$  1<sup>er</sup> étage à usage de bureaux.
- 06 niveaux à usage d'habitation.
- Une terrasse accessible.
- Deux logements par niveau.
- La circulation verticale est assurée par des escaliers et un ascenseur.
- Ossature et système constructif adopté :C'est un *Système de contreventement de structures en portiques par des voiles en béton armé.* Selon le RPA99/version 2003 Page 21.
- Planchers :

Les planchers sont réalisés en corps creux et une dalle de compression type (16+4) cm.

#### Maçonnerie :

- Les murs extérieurs sont faits en doubles cloisons en briques creuses de (15cm et 10cm) séparées par un vide de 5 cm.
- $\checkmark$  Les murs intérieurs sont faits en simple cloison de 10 cm d'épaisseur.

#### Revêtement :

- $\checkmark$  Enduit en plâtre pour les plafonds et les cloisons.
- $\checkmark$  Enduit en ciment pour les murs extérieurs.
- $\checkmark$  Revêtement en carrelage pour les planchers, les escaliers et la terrasse.

#### • Isolation :

- $\checkmark$  L'isolation acoustique est assurée par la masse du plancher et par le vide d'air des murs extérieurs.
- $\checkmark$  L'isolation thermique est assurée par les couches de liège ou polystyrène pour le plancher terrasse.

## II- Caractéristiques géométrique du bâtiment

Tableau I.1 Caractéristiques géométriques de la structure.

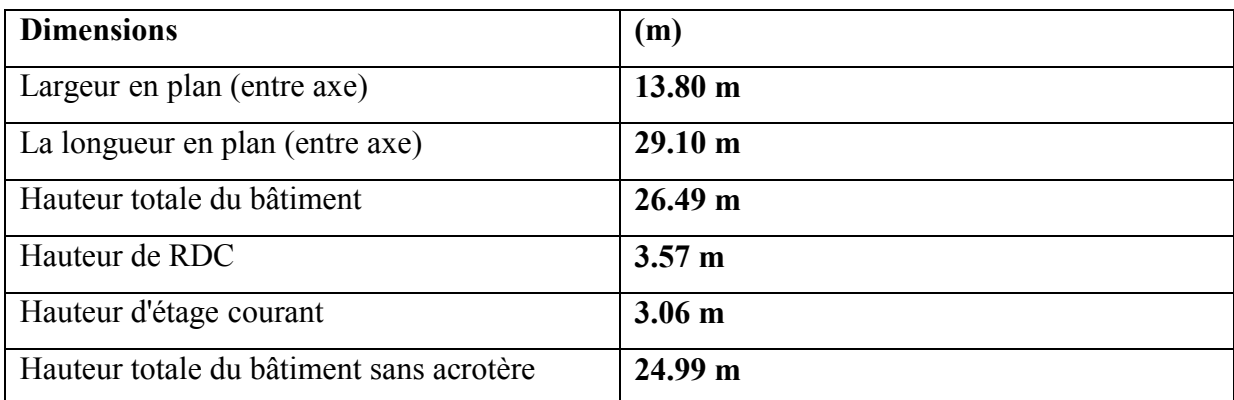

# III- Caractéristiques géotechniques du sol

- Le bâtiment est implanté dans une zone classée par le RPA 99/version 2003 commeune zone de moyenne sismicité (zone IIa).
- L'ouvrage appartient au groupe d'usage 2 (Ht<48m).
- Le site est considéré comme ferme (S2).
- La contrainte admissibledu sol est 2.5 bars.

## IV- Caractéristiques des matériaux

#### A-Béton ;

- $\triangleright$  Compositions du béton, pour 1 m<sup>3</sup> de béton on utilise :
- Ciment Portland : 350 kg

-On choisit un ciment type CPJ 42,5

Sable : 400 litre/m<sup>3</sup> (dimension :  $\Phi \le 5$  mm).

-Poids : $G_s = \gamma_s$  .  $V_s = 1.6 * 400 = 640 \text{ kg/m}^3$ 

 $\frac{80}{15}$ : La masse volumique de sable.

• Gravier : 800 litre/ m<sup>3</sup>( dimension :  $\Phi \le 25$  mm).

 $-poids: G_G = \exp_{G_1} V_G = 1,5*800 = 1200 \text{ kg/m}^3$ 

 $\gamma$ <sub>G</sub> : la masse volumique de gravier

- Eau : 175 litre / $m^3$ 
	- $\blacktriangleright$  Le dosage en ciment est de 350Kg/m3.
	- Le béton obtenu aura une masse volumique qui varie entre 2400 Kg/m<sup>3</sup>.et 2500 Kg/m<sup>3</sup>.
	- La résistance du béton à la compression est pour un dosage de 350Kg/m3, fc28 est prise égal 25Mpa.
	- $\triangleright$  La résistance du béton à la traction est f<sub>t28</sub> = 2.1 Mpa
	- Le module de la déformation longitudinale du béton :
- $\checkmark$  Instantané : E<sub>ij</sub> =11000 $\sqrt[3]{f_{c28}}$  (f<sub>c28</sub> = 25 MPa) d'où: E<sub>ij</sub> = 32164,19 MPa
- V Différé :  $E_{\text{vj}} = 3700 \sqrt[3]{f_{c28}}$  (f<sub>c28</sub> = 25 MPa) d'où:  $E_{\text{vj}} = 10818,86 \text{ MPa}$
- $\triangleright$  Coefficient de dilatation thermique :  $\alpha = 10^{-5}$ .1/i (béton armé).
- $\triangleright$  Contraintes limites: selon le B.A.E.L on distingue deux états limites :
	- Etat limite ultime E.L.U
	- Etat limite de service E.L.S

#### a. États limites ultimes E.L.U

La contrainte de béton à l'état limite ultime est :  $f_{bu} = \frac{1}{\gamma_b} f_{cj}$ b 0.85  $f_{\rm bu}$  =

Avec:  $\gamma_b$  = 1.15 : cas des combinaisons accidentalles 1.5: les autres cas  $\vert 1.15$ : cas des combinaisons accidentalles  $\vert$  $\left\{\n \begin{array}{c}\n 1 & \text{if } 1 & \text{if } 1 & \text{if$  $[1.5:$  les autres cas

0.85 = coefficient réducteur

Donc:  $f_{\text{bu}}$ 14.2 MPa: action courantes f 18.45 MPa: action accidentalles  $=\begin{cases} 14.2 \text{ MPa: action courantes} \\ 18.45 \text{ MPa: action accidentally} \end{cases}$ 

#### b. Etat limite de service E.L.S :

La contrainte limite de service à ne pas dépasser en compression est:

 $\overline{\sigma_{\rm h}}$  = 0.6f<sub>c28</sub> pour f<sub>c28</sub>=25MPa  $\overline{\sigma_{\rm h}}$  = 15MPa

#### B- L'acier:

 $\triangleright$  Les aciers choisis pour le béton armé est ceux de :

#### Acier de haute adhérence HA:

Ce sont des aciers de type 1 de nuance feE400 caractérisée par:

- La limite élastique: 400MPa
- La contrainte de rupture: 480MPa
- $\bullet$  L'allongement est de l'ordre: 10<sup>0</sup>/<sub>00</sub>

Treillis soudés : on trouve en rouleaux si  $(\phi \le 5$ mm) ou en panneaux ; ils sont en mailles rectangulaires pouvant aller 75,100,125,150,200,250,300 (mm).

 $\triangleright$  Le module d'élasticité longitudinale de l'acier est égale à : Es = 200000 Mpa

#### V- Actions et sollicitations

#### A /Les Actions :

#### Selon BAEL91 (art.A3.1) page 14 :

Les actions sont les forces dues aux charges appliquées à la structure (permanentes, climatiques, d'exploitation, etc.)

On distingue en ce moment :

 Les actions permanentes, notées G, dont l'intensité est constante ou très peu variable

Clans le tems .au varie toujours dans le même sens en tendant vers une limite

- Les actionsvariables, notées Ọ, dont l'intensité varie fréquemment et de façon Importante dans le temps ;
- $\triangleright$  Les actions accidentelles, notées F A, provenant de phénomène rares, tels que séisme ou chocs.

#### B/ Les sollicitations :

#### Selon BAEL91 page 19 :

Les sollicitations sont les moments de flexion, les moments de torsion, efforts normaux et efforts tranchants résultat des actions.

Dans ce qui suit, on désigne par :

#### Chapitre I Présentation du projet

- o Gmaxl'ensemble des actions permanentes défavorables.
- o Gminl'ensemble des actions permanentes favorables.
- o Q1une action variable dite de base.
- o Qiles autres actions variables dites d'accompagnement :

 $\Psi_0, \Psi_1$ et $\Psi_2$ sont des coefficients définis en art A.3.1,31.

- $\circ$   $\Psi_0$ : Intervient dans les combinaisons fondamentales (état limite ultime) et dans les combinaisons rares (état limite de service).
- o Ψ1: Intervient dans les combinaisons.
- o Ψ2: Intervient dans les combinaisonset pour la vérification de la stabilité de forme.

#### 1- Sollicitations de calcul vis-à-vis des états limites ultimes de résistance

 Combinaisonfondamentale : lors des situations durables ou transitoires, il y a lieu de considères :

 $1.35G_{\text{max}} + G_{\text{min}} + \&{\rm O}\gamma$   $Q_1 + \sum_{i=1}^{\infty} 1.3 \quad \Psi_{\text{ol}}$  .  $Q_1$ <sup>\*</sup>

 $\infty_0 = 1.5$  dans le cas général.

 $\omega_{\text{Q}i} = 1,35$  dans les cas particuliers (température, les charges d'exploitation étroitement bornées ou de caractère particulier et les bâtiments agricoles à faible densité d'occupation humaine).

#### Combinaisons accidentelles :

Les combinaisons d'actions à considérer sont les suivantes :

 $G_{max} + G_{min} + \omega F_A + \Psi_{11}$  .  $Q_1 + \sum \Psi_{2i}$  .  $Q_i$ 

- FA : valeur nominale de l'action accidentelle.
- $-V_{11}$  .Q<sub>1</sub> valeur fréquente d'une action variable.
- $-\Psi_{2i}$ . Q<sub>i</sub>valeur quasi permanente d'une autre action variable.

#### 2- Sollicitations de calcul vis-à-vis des états limites de service :

Elles résultent des combinaisons d'actions ci-après, dites combinaisons rares :

 $G_{\text{max}} + G_{\text{min}} + \infty Q_1 + \sum \Psi_{0i}$ .  $Q_i$ 

#### 3- Combinaisons de calcul : RPA99 version 2003

Les combinaisons de calcul à considérer pour la détermination des sollicitations et des déformations sont :

Situations durables

ELS : G+Q

Situations accidentelles

 $\overline{\mathcal{L}}$  $\vert$ ┤  $\int$  $\pm$  $+Q\pm$  $+Q+$  $0.8G \pm E$ .  $1.2E$ . .  $G \pm E$  $G + Q \pm 1.2E$  $G+Q+E$ 

 $\begin{cases} 1 & \text{if } x \neq 0 \\ 0 & \text{if } x = 0 \end{cases}$ 

### I- Pré dimensionnement des éléments

#### Introduction :

Le pré dimensionnement a pour objet, "lecalculpréliminaire" des sections des différents éléments résistants dans le plan d'architecture les sections prédéfiniespeuvent être modifiées en cas de non vérification des conditions préconisées par les règlements en vigueur (RPA 99, 2003), (BAEL 91 et 83) et (CBA 93).

#### 1- LES POTEAUX :

Les poteaux sont des éléments porteurs verticaux, leurs fonctions principales est de reprendre les efforts dus aux charges et surcharges ramenées par les poutres est ensuite les transmettez aux fondations.

Ils sont en général de forme carrée ou de forme rectangulaire.

 D'après le RPA99/version 2003, Art.7.4.1, page 43 les dimensions des sections transversales des poteaux doivent respecter les dimensions suivantes :

Pour la zone sismique IIa :

- 1. Min  $(b,h) \ge 25$
- 2. Min  $(b,h) \geq He/20$
- 3.  $\frac{1}{4} < b/h < 4$

Avec : He = Hauteur d'étage.

On propose  $(40\times45)$ cm<sup>2</sup>

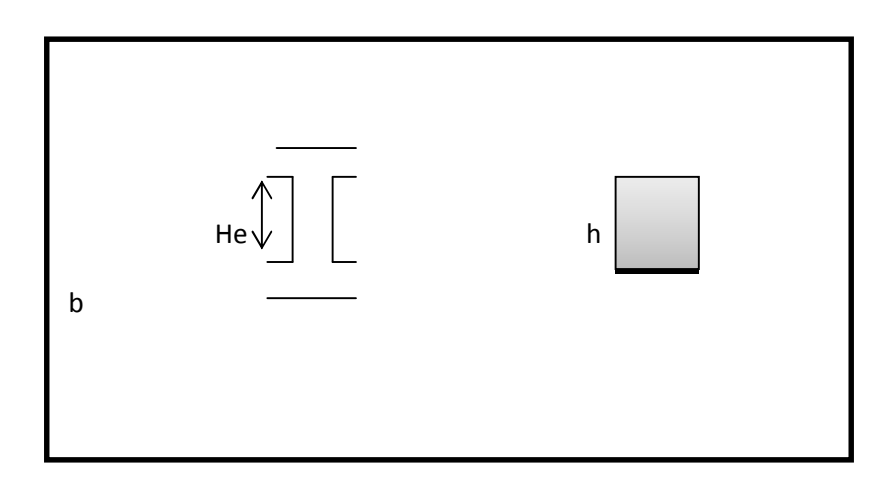

#### Fig.II.1 : Coffrage des poteaux

Lavérification:

Min (40,45)=  $40 \ge 25$  C.V

Min (40,45)=  $40 \ge 306 - 40/20 = 13.3$ C.V

 $\frac{1}{4}$  < 40/45= 0.88< 4 C.V

Alors on adopte les dimensions  $(40 \times 45)$ cm<sup>2</sup> pour RDC et les 7 étages.

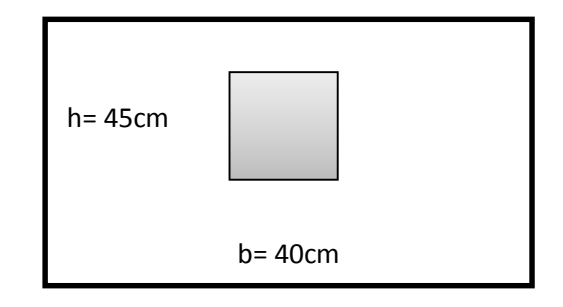

Fig.II.2 : la section du poteau adoptée.

#### 2- LES PLANC HERS:

Les planchers déterminent les différents niveaux d'une construction. Ils s'appuient sur des éléments porteurs. Ils jouent le rôle :

- De plate-forme porteuse pour l'étage considéré.
- De toit pour l'étage sous-jacent.
- D'écran permettant le confort de l'habitation.
- D'élément de stabilité.

Dans notre projet on distingue un seul type de plancher.

> Plancher à corps creux.

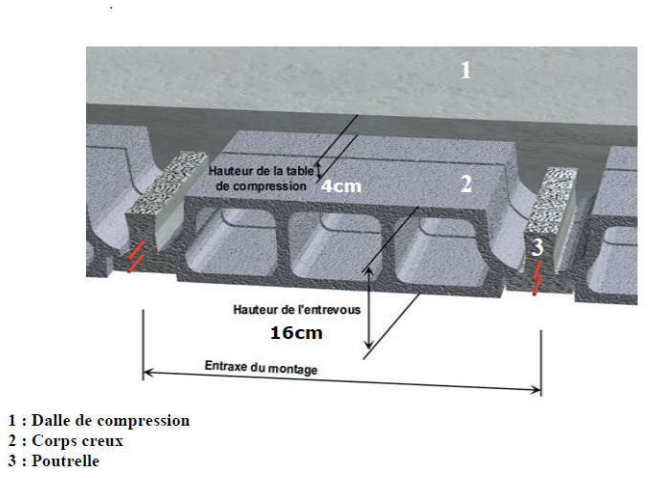

Fig.II.3 Fig.II.3 : Plancher a corps creux.

#### Condition de flèche : BAEL 91 (art B.6.8.424) P P 191.

L'épaisseur de plancher est conditionnée par :

 $\frac{ht}{ }$  $\frac{h}{L}$   $\geq \frac{1}{22.5}$   $\rightarrow$   $h_1 \geq \frac{L}{22}$  $\frac{L}{22.5} = \frac{450}{22.5}$ lancher est conditionnée par :<br>  $\frac{L}{2.5} = \frac{450}{22.5} = 20$  cm, Soit : e=20 cm

 $e = 04$ cm (hauteur de la dalle de compression) selon **BAEL** (art **B.6.8.423) P 190**.

#### 2-1. Les caractéristiques géométriques des poutrelles poutrelles :

Soit  $b0 = 10$ cm

L'hourdis choisi est normalisé de hauteur 20cm et de longueur 55cm 55cm.

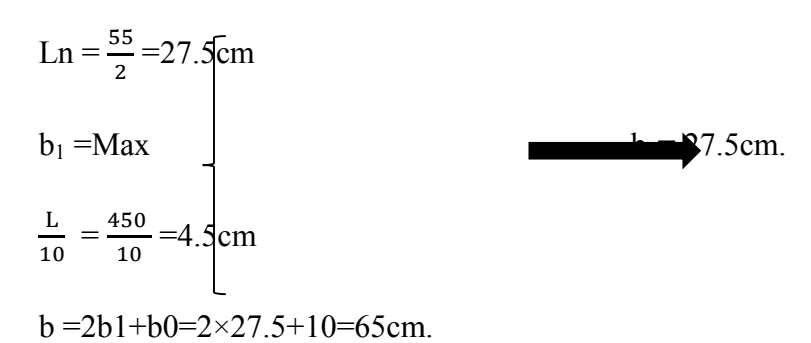

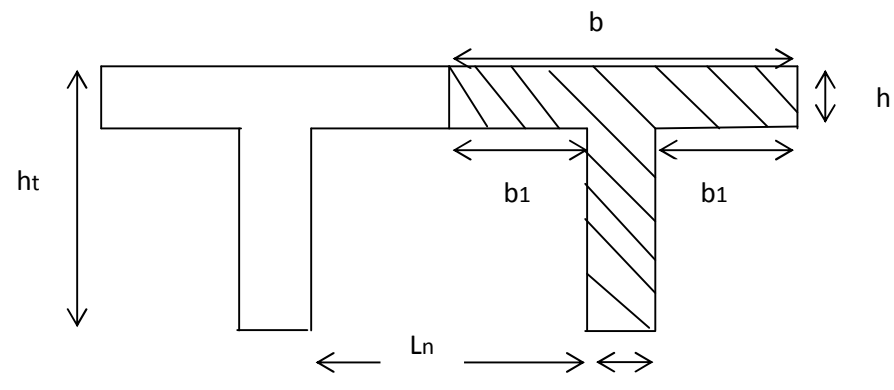

Fig.II.4: Schéma des poutrelles.

### 3- LES POUTRES PRINCIPALES : Selon BAEL 83 exercices, page157 :

#### $h = (L / 15 ; L / 10)$

- L : Plus grande portée dans le sens considéré.
- $h = (530/15 \div 530/10)$
- h=  $35.33$ ;  $50.3 \rightarrow$  On prend donc : h= 40cm.

 $b=(0.6; 0.3)h = (0.6 \times 40; 0.3 \times 40) = 24; 12 \rightarrow \text{on prend done } b = 35 \text{ cm}$ 

D'après le RPA99/version 2003, les poutres doivent respecter les dimensions Suivantes :

- 1.  $b \ge 20$ cm  $35 \ge 20$ cm C.V
- 2. h ≥ 30cm  $40 \ge 30$ cm C.V
- 3. h/b $\leq$ 4 40/35= 1.14  $\leq$  4 C.V

**Donc :** les dimensions retenues pour les poutres sont :  $h = 40$  cm,  $b = 35$  cm.

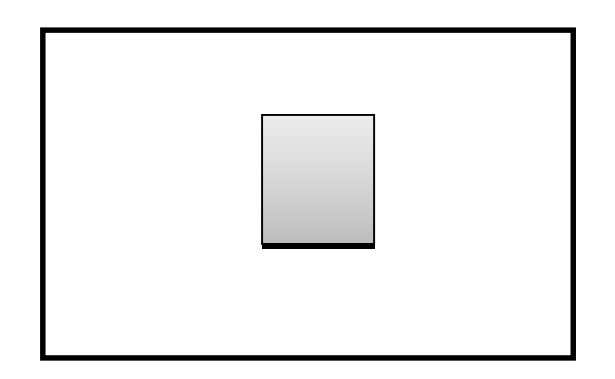

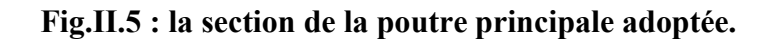

#### 4- LES POUTRES SECONDAIRES : Selon BAEL 83 exercice, page 157 :

#### $h = ( L/15 ; L/10 )$

L : Plus grande portée dans le sens considéré.

h=  $(420/15 \div 420/10) = (28 \div 42)$ 

#### $\rightarrow$ h= 35cm

 $b=(0.6; 0.3)h = (0.6 \times 35); 0.3 \times 35 = 21; 10.5 \rightarrow b = 30$  cm

D'après le RPA99/version 2003, les poutres doivent respecter les dimensionsSuivantes :

- 1.  $b \ge 20$ cm  $30 \ge 20$ cm C.V
- 2. h 230cm  $35 \ge 30$ cm C.V
- 3. h/b $\leq$ 4 35/30= 1.16  $\leq$  4 C.V

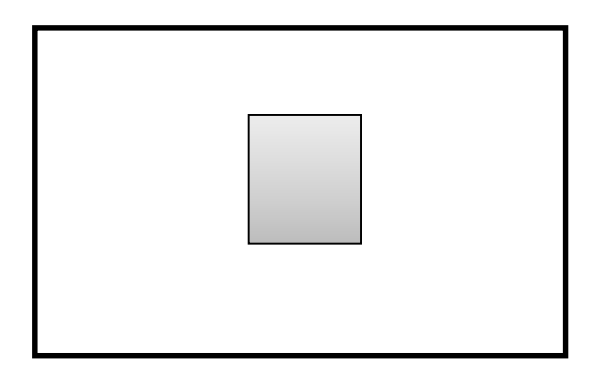

Fig.II.6 : la section de la poutre secondaire adoptée.

#### 5- LES VOILES :

Les voiles sont des murs en béton armé justifiant à RPA99/version2003, page 47. .l' 'article 7.7.1 de

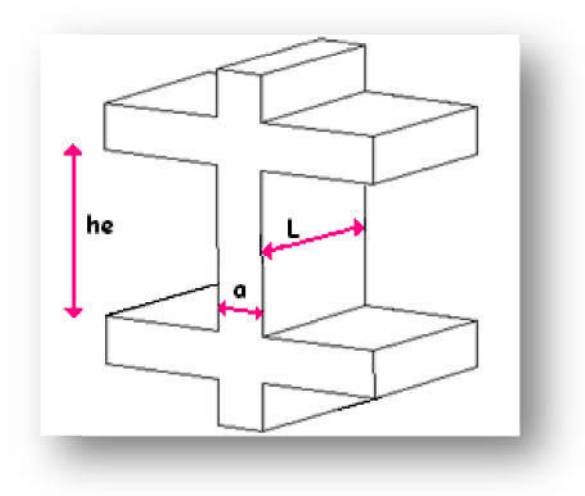

Fig.II. Fig.II.6 : coupe en élévation du voile.

Avec : a= l'épaisseur du voile.

He=hauteur d'étage.

L= Longueur du voile.

Ils sont considérés comme des éléments linéaires, leurs épaisseur minimale est de 15 cm. De plus, il doit être déterminé en fonction de la hauteur d'étage He et des conditions de rigidité aux extrémités comme suit :

#### $e$  ≥ {306-40/25 ; 306-40/22} =  $e$  ≥ 10.64 ; 12.09

Soit un voile de : 20cm dans les deux sens.

#### 6- L'ACROTERE :

L'acrotère est un élément de protection qui se trouveà la hauteur du bâtiment sous forme d'un mur périphérique réalisé en béton armé, il est assimilé en uneconsole encastrée dans le plancher par son poids et la chargedu à la main courante.

#### 6-1 Son rôle :

- Empêche l'écoulement de l'eau.
- A un aspect esthétique.
- Protection des personnes.

On prend pour la terrasse accessible : $H = 150$  cm

#### 6-2 Sa surface :

S= 150.10+(10.3/2)+10.7

 $S= 1585$  cm<sup>2</sup>

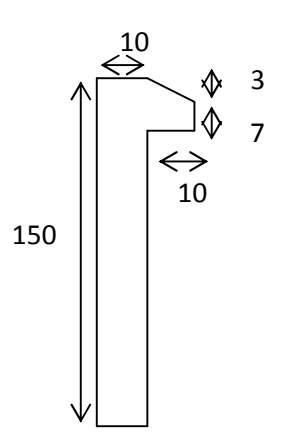

Fig.II.7 : dimensions de l'acrotère.

#### 7- LES ESCALIERS :

7.1. Définition : L'escalier est une construction architecturale constituée d'une suite régulière de marches, les degrés, permettant d'accéder à un étage, de passer d'un niveau à un autre en montant et descendant.

 Type d'escalier :C'est un escalier droit à deux volées au niveau de la cage d'ascenseur.

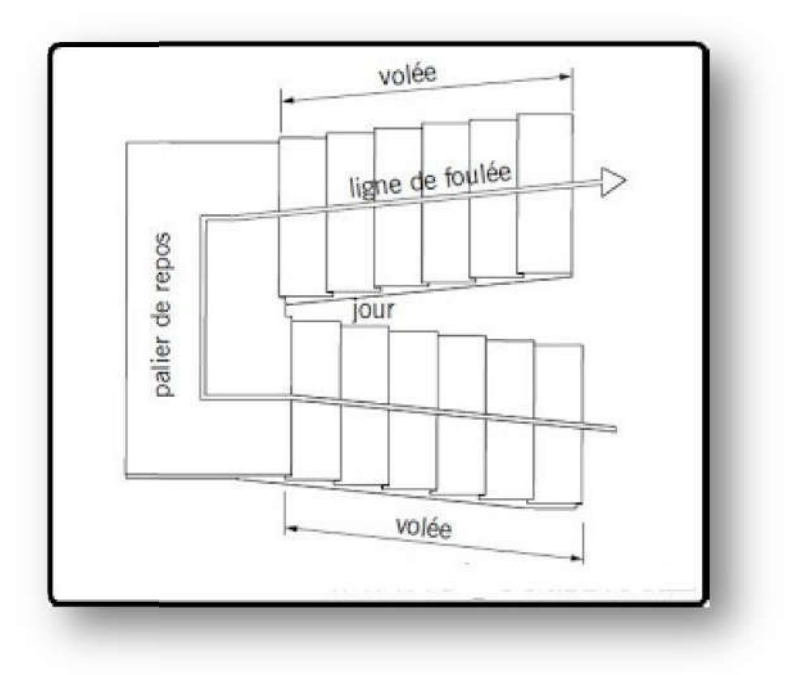

Fig.II.8 Fig.II.8 : escalier a deux volées.

#### 7.2. Dimensionnement :BAEL83 page 379

Pour qu'un escalier garantie sa fonction dans les meilleures conditions de confort, on doit vérifier les conditions suivantes :

- La hauteur h des contremarches se situe entre 14 et 18 cm.
- La largeur g se situe entre 24 et 32cm.
- La formule de BLONDEL :  $59 \leq g+2h \leq 66$

#### 7.2.1La marche et la contre marche : La

- $14 \le h \le 18$  cm  $\rightarrow$  h= 17
- $25 \le g \le 32$ cm  $\rightarrow$  g=30
- h : hauteur de la contre marche
- g: largeur de marche (giron).
- $2h+g = 2 \times 17 + 30 = 64 \rightarrow 59 < 64 < 66$  C.V

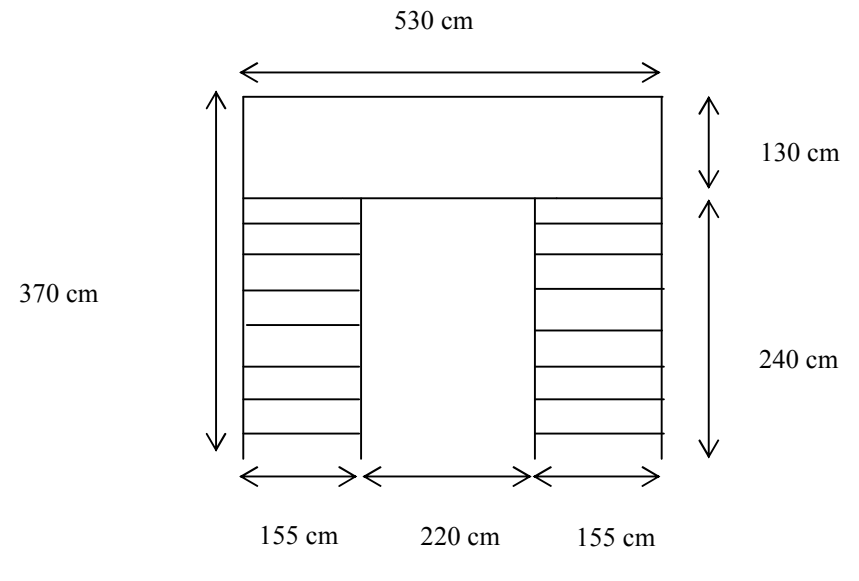

Fig.II.9 dimensions de l'escalier.

#### 7-2-2Nombre de contresmarches:

n=H/h

- n : nombre de contre marche.
- H : hauteur d'étage.

h : hauteur de la contre marche

 $n=3.06/0.17=18$ 

Donc chaque volée contient 9 marches.

#### 7-3 Longueur de la volée:

L= $(n-1)g= 8x30= 240$  cm

#### 7-4 Inclinaison de la paillasse:

tanα=H/L=153/240=0.64→α=32.52°

Avec:  $H=9 \times 17 = 1.53$ m

cos $\alpha$ =L/l $\rightarrow$ l=L/cos  $\alpha$  =2.4/cos32.52 =2.85 m

### 7-5 Épaisseur de la paillasse et du palier:

On à L'=  $2.85+1.2=$  4.05 m

L'/30  $\leq e \leq L'$ /20

 $405/30 \le e \le 405/20$ 

 $13.5 \le e \le 20.25 \rightarrow e = 15 \text{ cm}$ 

### 8- Poutre palière :

Selon BAEL 83 exercice page 157 :

#### La hauteur :

 $h=(1/10; 1/15)L$ 

 $= (1/10 \div 1/15) 530$ 

 $= (53 ; 35.33)$  ……  $53 \le h \le 35.33$ 

Selon RPA99 version 2003 page 49 zone IIa  $h \ge 30 \rightarrow h= 40$ 

#### La largeur :

 $b = (0.3 ; 0.5)h$ 

 $= (0.3 \div 0.5) 40$ 

 $= (12 \div 20)$ 

Selon RPA99(2003)

 $b \geq 20$  cm

On prend  $b=30$ 

Vérification : selon RPA

h/b ≤ 3 → 40 /30 = 1.33 < 3 C.V

### II- Charges permanentes et surcharges

### 1-ACROTERE:

#### 1-1-Evaluation des charges

G : poids de l'acrotère par mètre linéaire.

- La surface de l'acrotère est :
- $S= 1585$  cm<sup>2</sup>
- Le poids propre de l'acrotère est :  $G_1 = S \times Y \times 1 = 0.1585 \times 25 = 3.96$  kN/ml  $G_2$  = (1.5+0, 1+1.4+0, 07+0,104)  $\times$  0.02  $\times$  20 = 1.26kN/ml  $G = G_1 + G_2 = 3.96 + 1.26 = 5.23$  kN/ml

#### 1-2-Evaluation des surcharges:

#### D'après D.T.R BC 2.2: page 20

Q : force horizontale sollicite l'acrotère due à la main courante est 1 Kn/ml

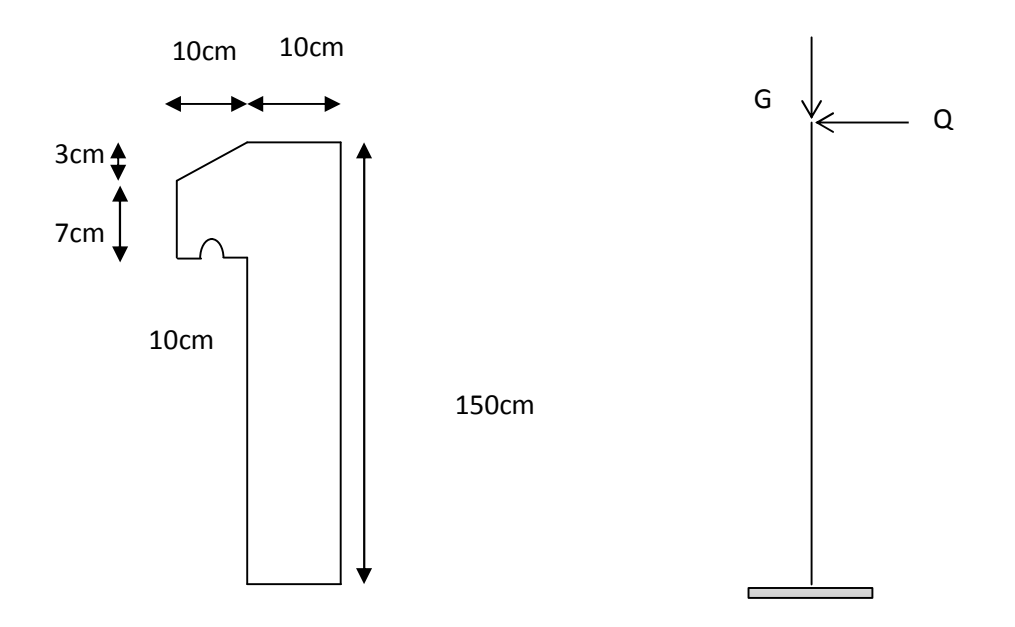

Fig.II.10Schéma statique de l'acrotère.

#### 2-ESCALIER :

#### 2-1-Pour la paillasse :

-Charge permanente : (DTRB.C2.2)

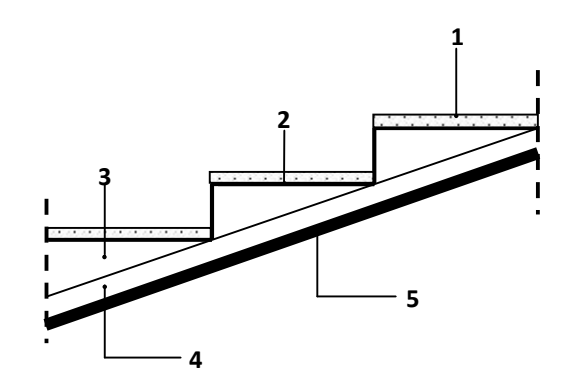

Figure II.9: Charge permanente de la paillasse

#### Tableau.II.1 : charge permanente de la paillasse.

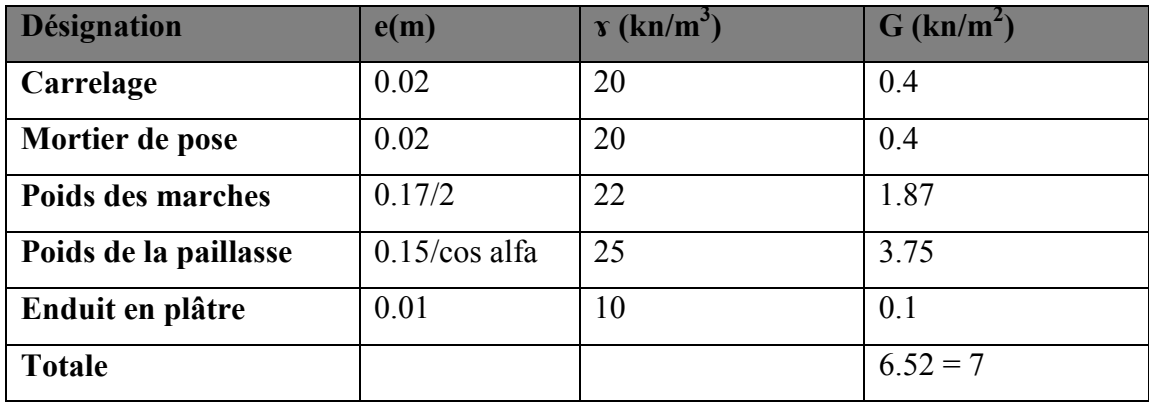

-Surcharge d'exploitation : (DTRB.C2.2), page  $20$  : Q= 2.5 Kn/m<sup>2</sup>

#### 2-2-Pour le palier de repos :

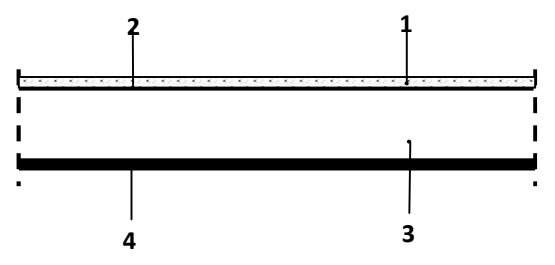

Figure II.10: Charge permanente du palier de repos

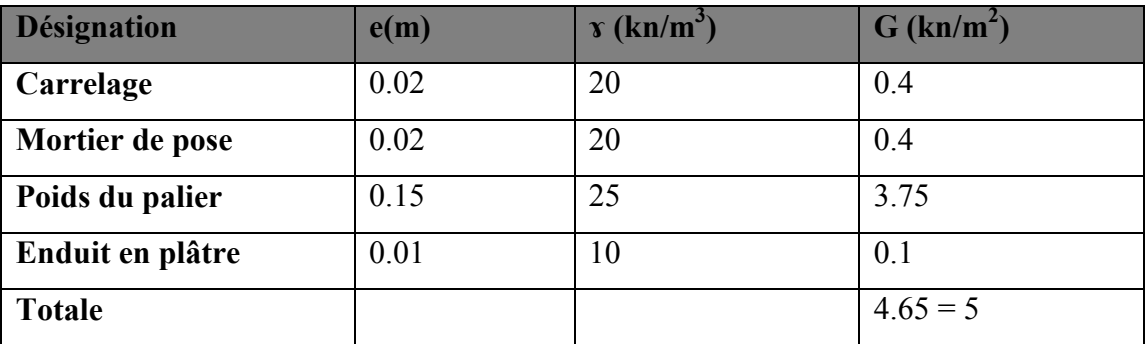

#### Tableau.II.2 : charge permanente du palier.

-Surcharge d'exploitation : (DTRB.C2.2) : Q= 2.5 Kn/m<sup>2</sup>

#### 3-PLANCHERS :

#### 3-1-Plancher terrasse accessible :

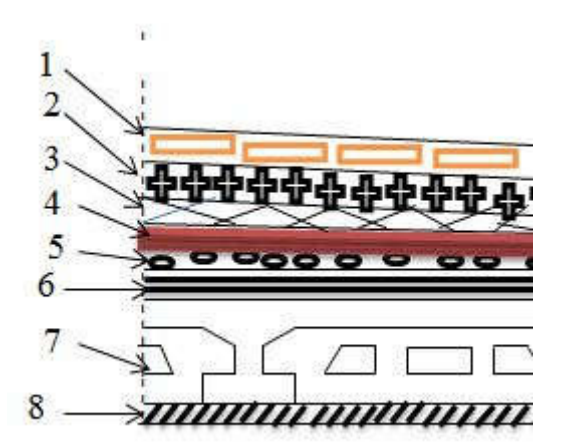

Fig.II.11 : les charges de terrasse accessible.

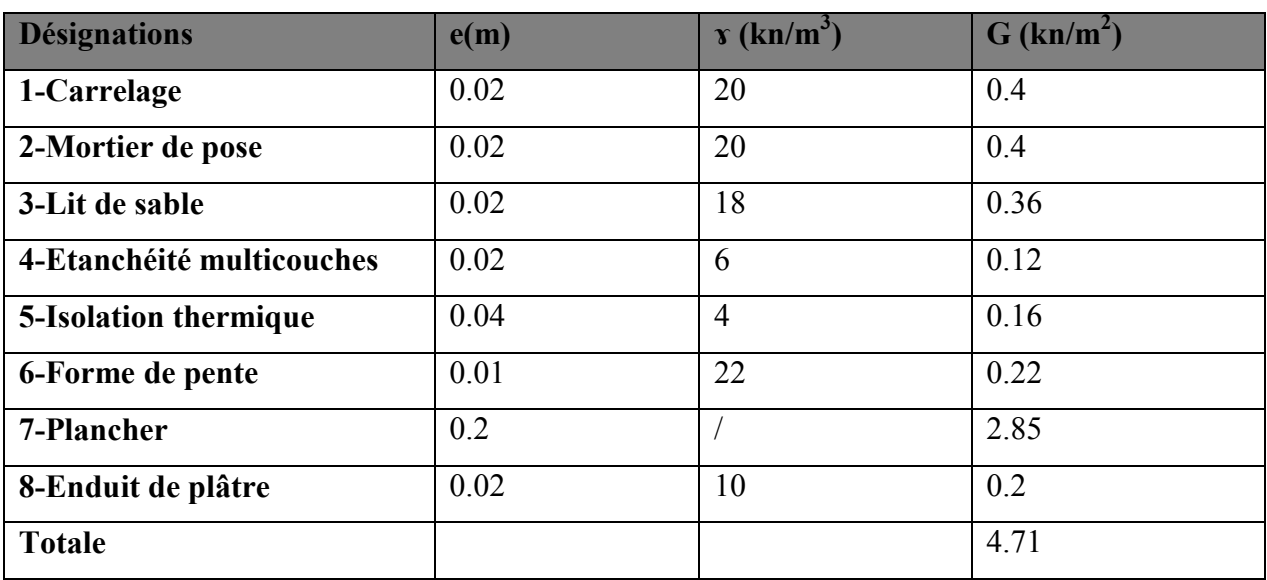

#### Tableau.II.3 : charge permanente de la terrasse accessible.

-Surcharge d'exploitation :  $(DTRB.C2.2)$  : Q= 1.5 Kn/m<sup>2</sup>

#### 3-1-Plancher étage courant:

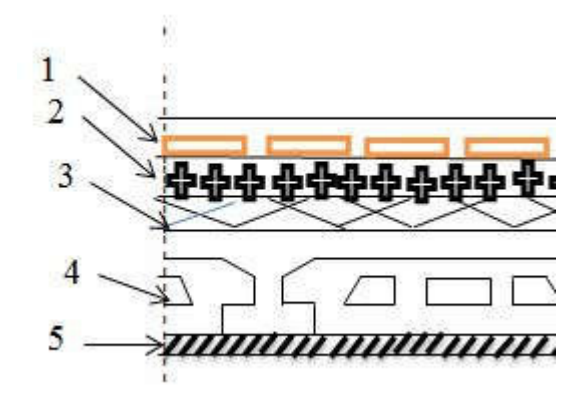

Fig.II.12 : les charges d'étage courant.

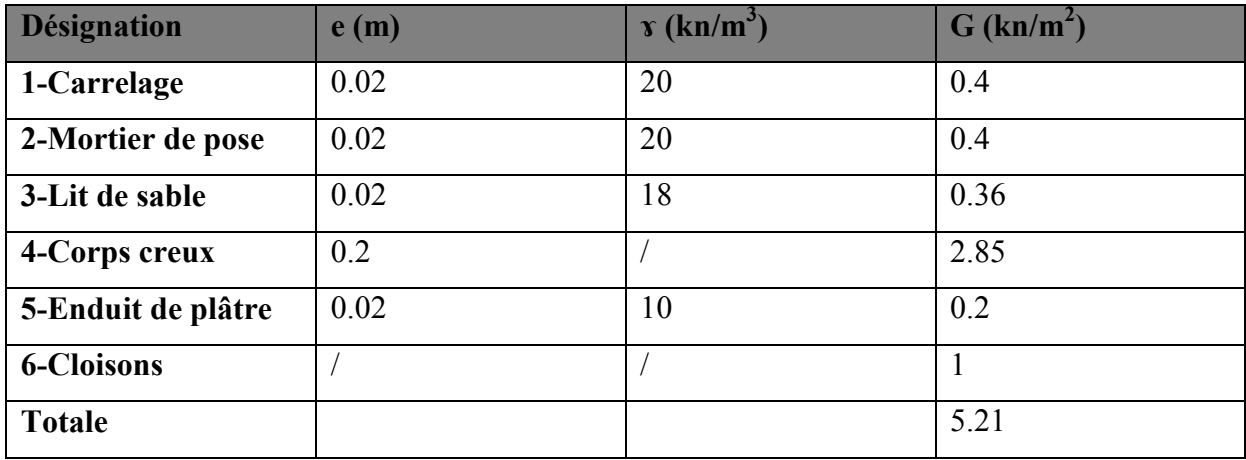

#### Tableau.II.4 : charge permanente d'étage courant.

-Surcharge d'exploitation : (DTRB.C2.2) :

#### Tableau.II.5 : surcharge de RDC et étage courant.

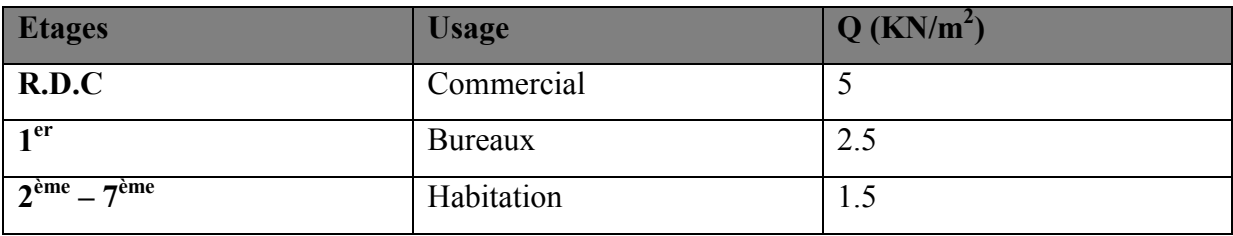

#### 4-MURS EXTERIEURS EN MACONNERIE :

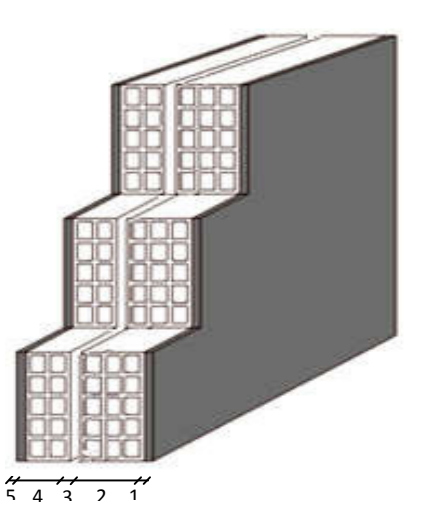

FigII.13 :dimensions du mur extérieurs (doubles parois en briques creuses).

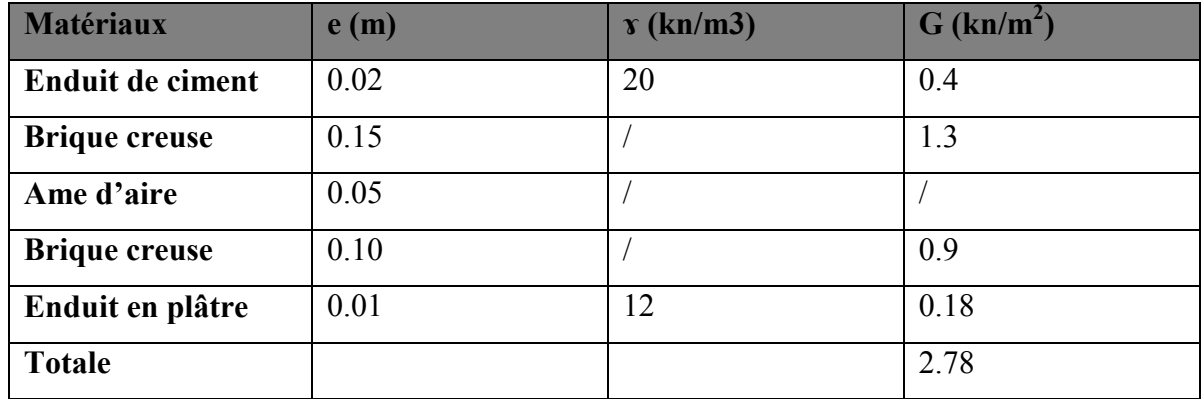

# Tableau.II.6 : charge permanente du mur.

#### III- La descente des charges :

#### 1-Introduction :

 La descente de charge est l'opération qui consiste à calculer toutes les charges qui reviennent à un élément porteur depuis le dernier niveau jusqu'à la fondation.

Les charges considérées concernent les charges permanentes et les charges d'exploitations.

#### 2-Rôle de descente de charge :

-Evaluation des charges (G et Q) revenant aux fondations.

-Vérification de la section des éléments porteurs (poteaux, voiles).

#### 3-Charges et surcharges :

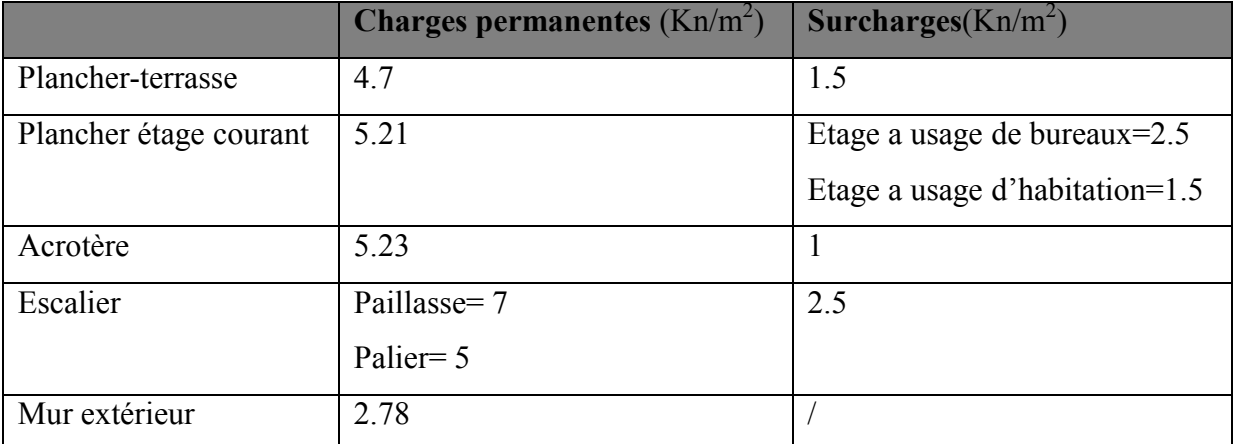

#### Tableau.II.7 : charges permanentes et surcharges.

#### 4-Loi de dégression : selon DTR B.C.2.2 page 17 :

On adoptera pour le calcul des points d'appui les charges d'exploitation suivantes :

- Sous toit ou terrasse :  $Q_0$
- Sous dernier étage (étage 1):  $Q_0 + Q_1$
- Sous étage immédiatement inférieur (étage 2) :  $Q_0 + 0.95$  ( $Q_1+Q_2$ )
- ………….  $Q_0 + 0.9 (Q_1 + Q_2 + Q_3)$
- ……  $Q_0 + 3+n/2n (Q_1+Q_2+...... Q_n)$
# 5-Descente des charges sur les poteaux:

# 5.1. Poteau intermédiaire : (C-3)

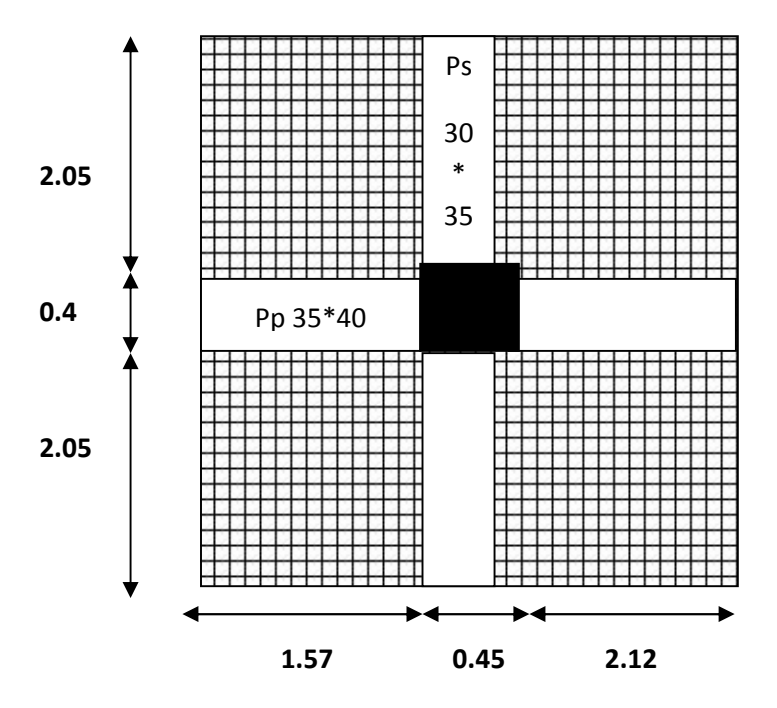

Fig.II.14 : Dimensions du poteau intermédiaire.

## • Surface afférente:

 $S_{\text{aff}} = S_1 + S_2$ 

- $S_1 = (2.05 + 2.05)$ .  $(2.12 + 1.57) = 15.12$  m<sup>2</sup>
- $S_2 = (0.15<sup>2</sup>4.1) + (0.05<sup>2</sup>3.69) = 0.79$  m<sup>2</sup>

 $S_{\text{aff}} = 15.91 \text{m}^2$ 

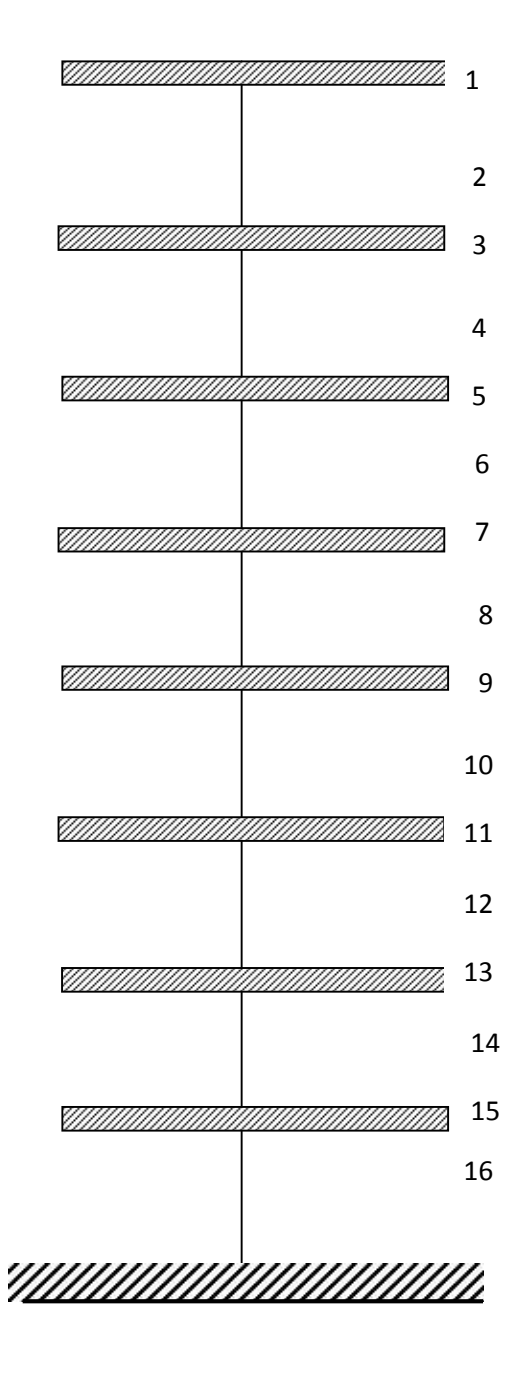

Fig.II.15: Descente des charges sur les étages.

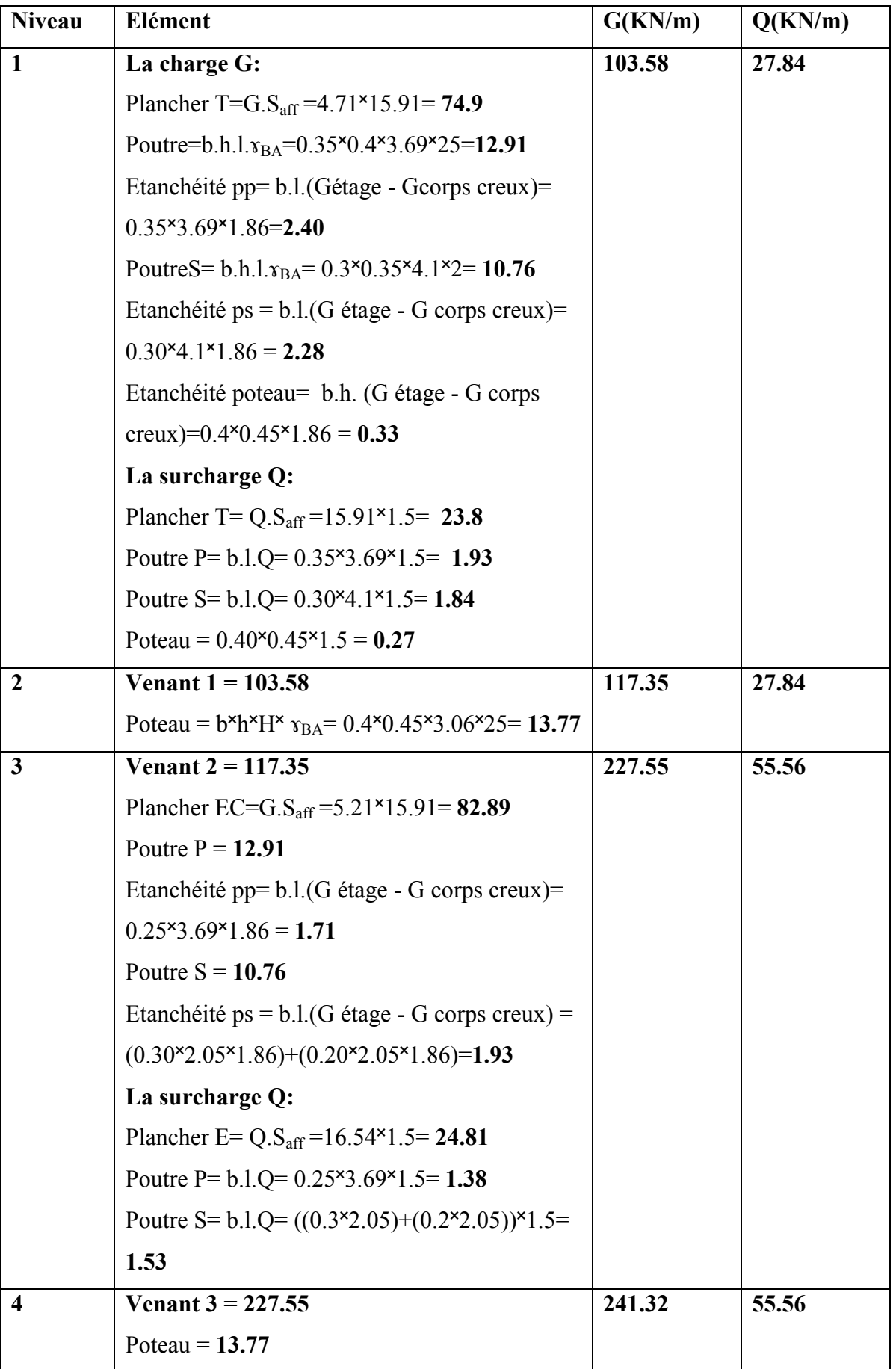

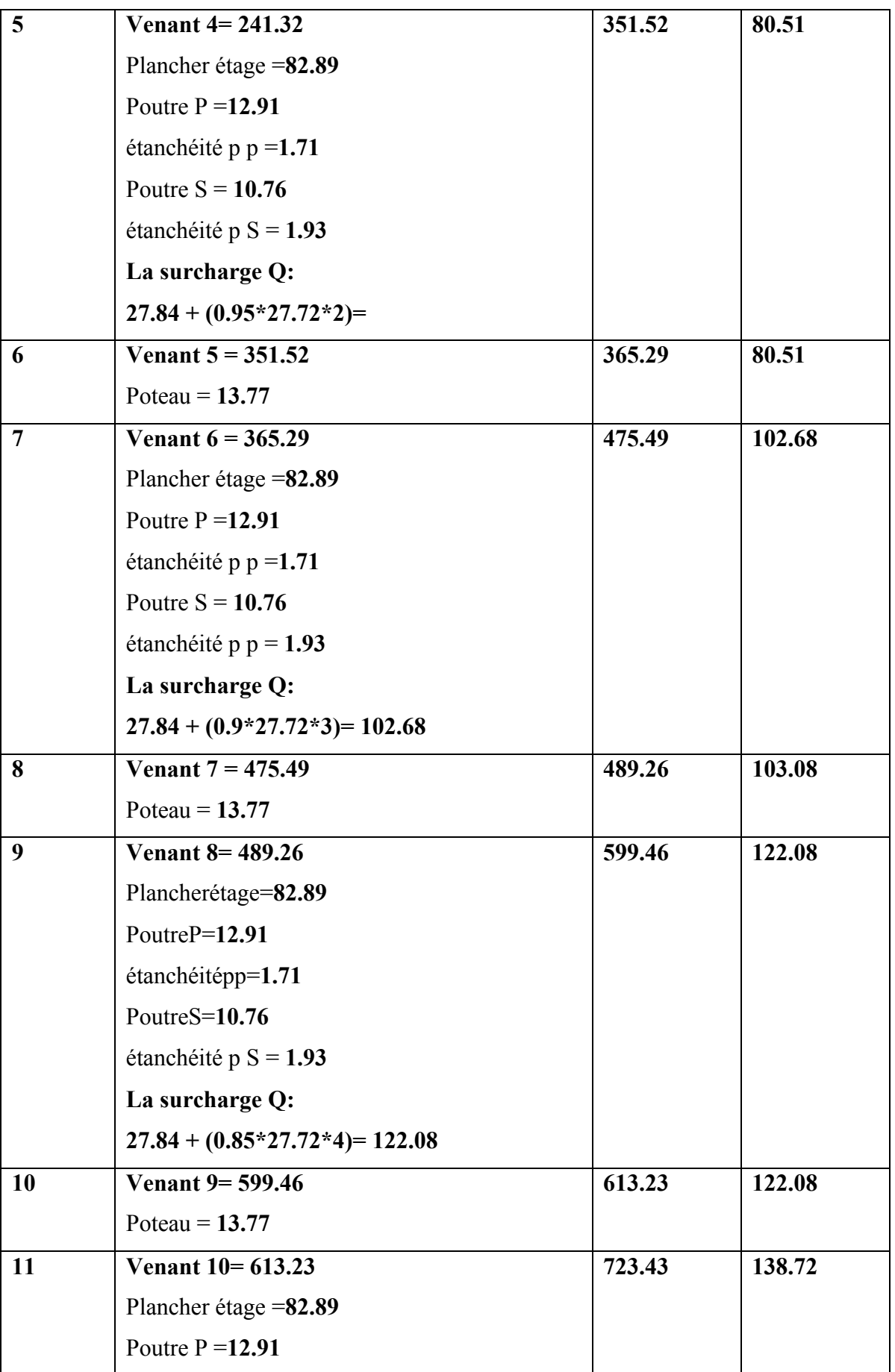

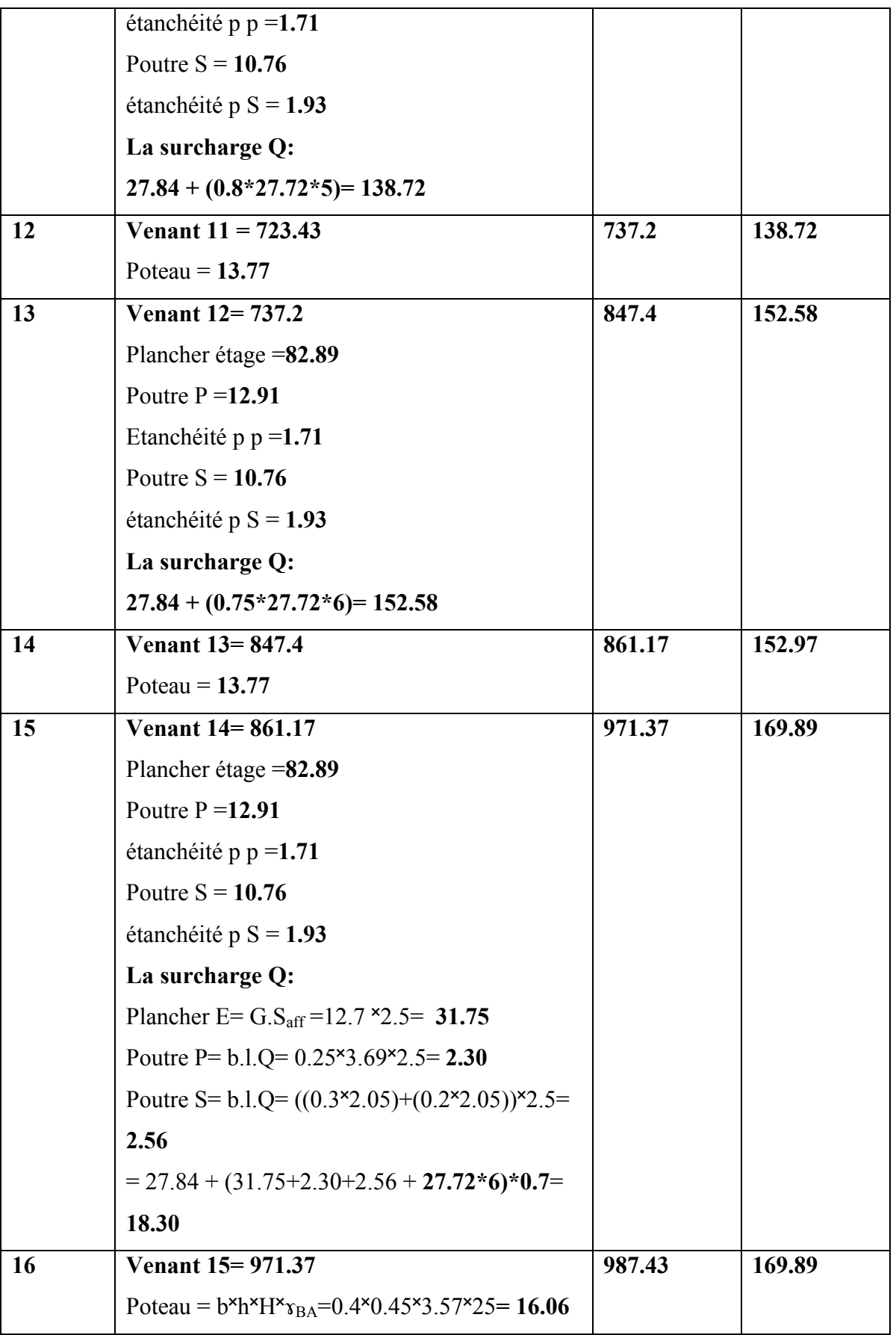

5.2. Descente de charge sur le poteau C1 :

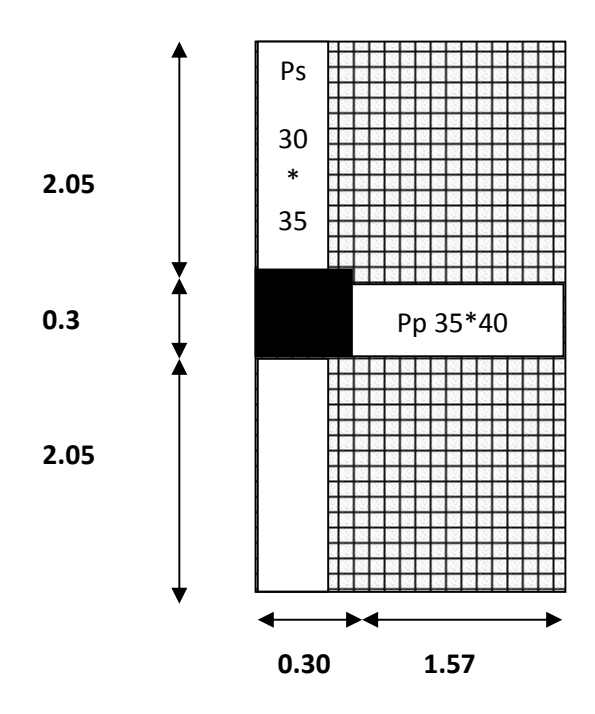

Fig.II.14 : Dimensions du poteau de rive.

- Surface afférente:
- $S_{\text{aff}} = S_1 + S_2$

$$
S_1 = (2.05+2.05)^{\times}1.57 = 6.43
$$
 m<sup>2</sup>

$$
S_2 = (0.15 \times 4.1) + (0.05 \times 1.57) = 0.69
$$
 m<sup>2</sup>

 $S_{\text{aff}} = 7.12 \text{ m}^2$ 

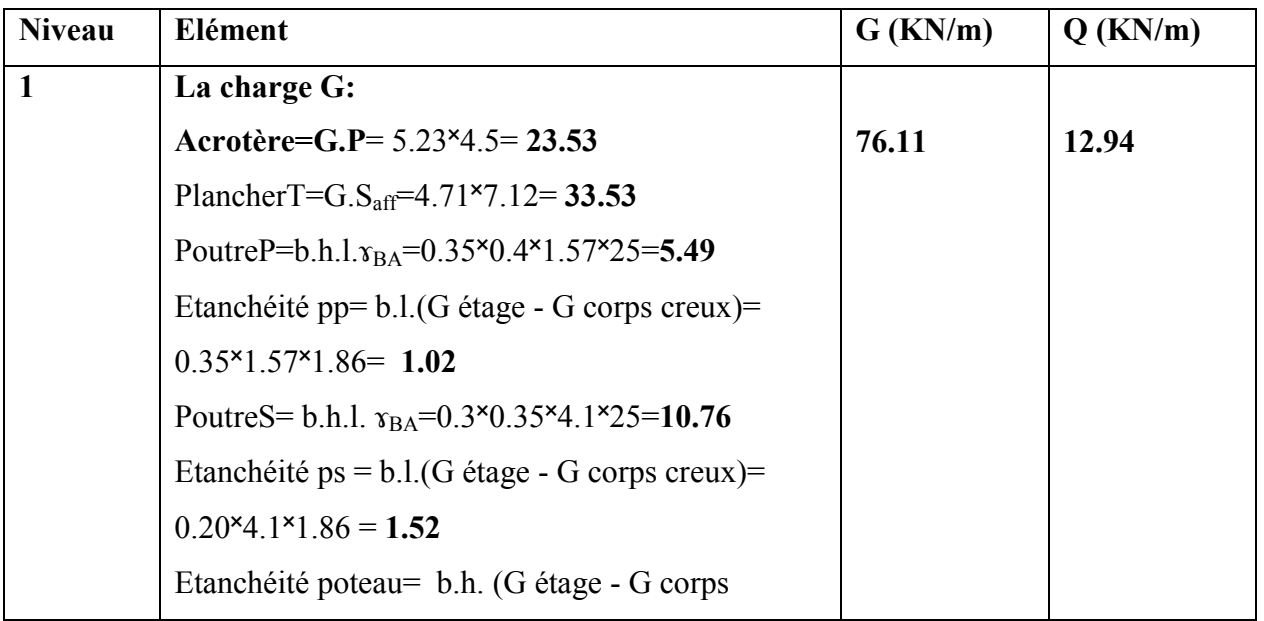

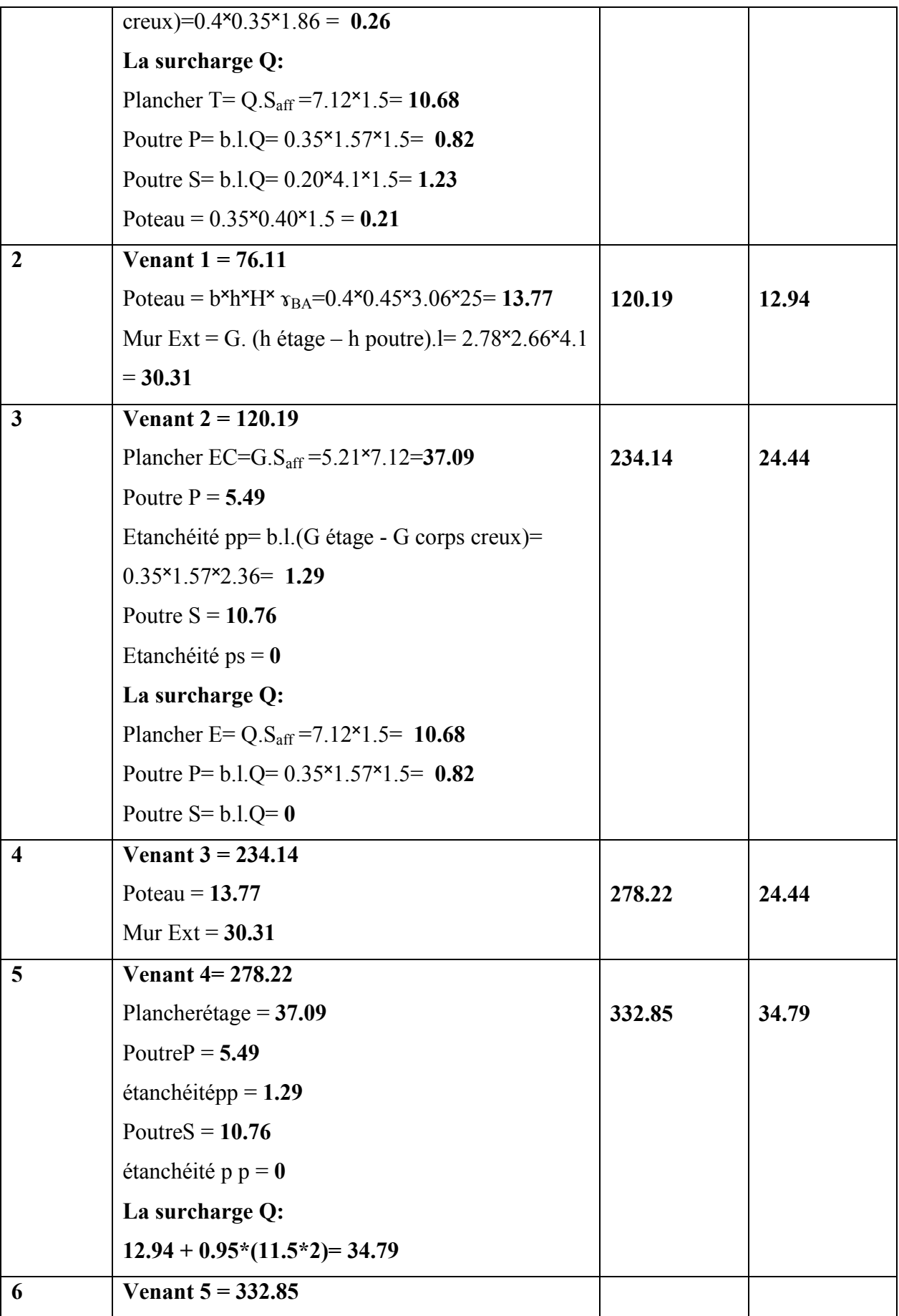

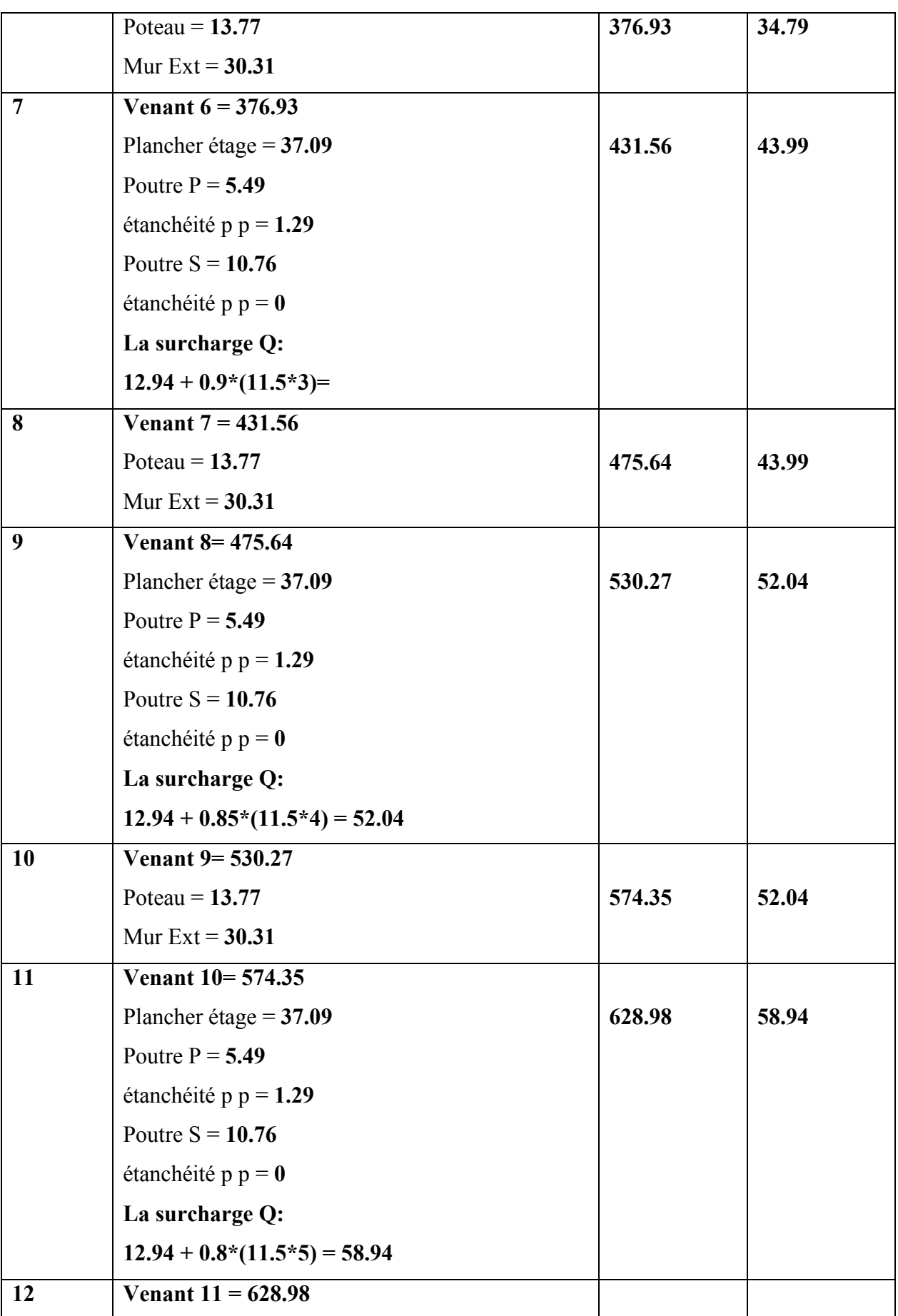

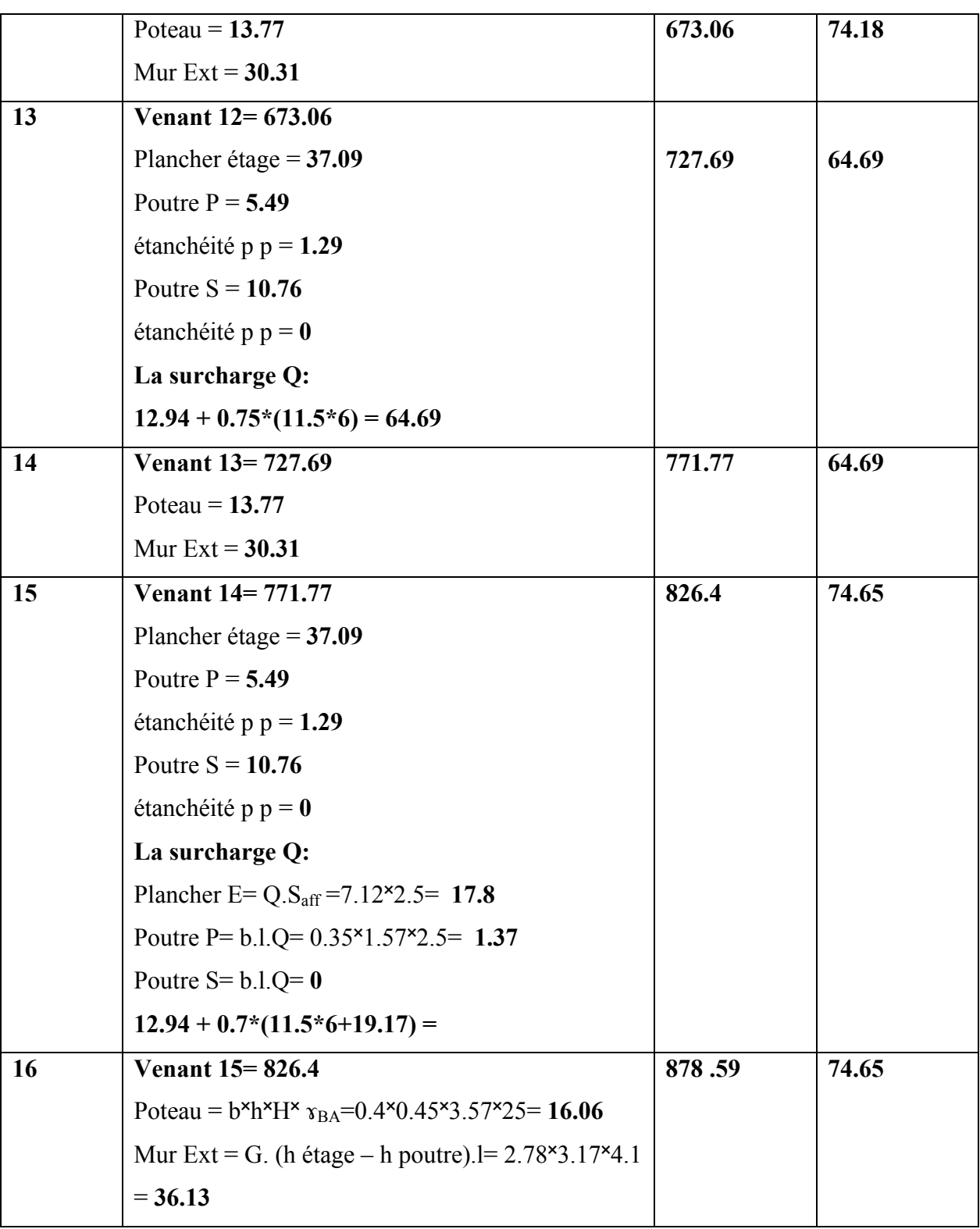

6-Vérification de la section des poteaux:

## 1- Poteau intermédiaire (C3)

## Selon BAEL 91 (art.B.8.4.1) P 102

Nu <Nultm

$$
N_{\text{ultm}} = \alpha \left[ \frac{Br.Fc28}{0.9\gamma b} + A \frac{Fe}{\gamma s} \right] =
$$

Nu=1.35G+1.5Q

G= 987.43 KN/m Q= 169.89 KN/m

Nu=1.35(987.43)+1.5(169.89)

Nu=15897.865 KN = 15897865 N

Br=(40-2)(45-2)=cm<sup>2</sup> =1634x10<sup>2</sup>mm<sup>2</sup>

 $A_s=0.8(40x45)/100=14.4x10^2mm^2$ 

Calcul deα :

 $B=40x45=1800cm^2$ ,

 $I_{min}$ =40x45<sup>3</sup>/12=303750cm<sup>4</sup>

 $i_{min}=\sqrt{I_{min}}/B=\sqrt{303750/1800}=12.99cm$ 

 $l_f=0.7xl=0.7x306=214.2cm$ 

$$
\lambda = 1 \text{ff}/\text{i}_{\text{min}} = 214.2/12.99 = 16.48 < 50
$$

$$
\alpha = \frac{0.85}{1 + 0.2(\frac{\lambda}{35})^2} \rightarrow \alpha = 0.81
$$

Donc

$$
N_{ultm} = 0.81 \left[ \frac{1634 \times 10^2 \times 25}{0.8 \times 1.5} + 14.4 \times 10^2 \frac{400}{1.15} \right] = 3163079.34
$$

N<sub>u</sub>=15897865N <3163079.34 .............C.V

## Selon RPA99V2003 (art7.4.3.1) P 44:

 $V=N_d/B_c f_{c28}$  < 0.3  $N_d = G+Q = 987.43+ 169.89 = 1057.32$  KN= 1057320N

V = 1057320/400x450x25 = 0.23<0.3..................C.V

### 2-Poteau de rive (C1):

 $Nu < N<sub>ultm</sub>$ 

Nu=1.35(878 590)+1.5(74650)= 1298071.5N <3163079.348 N........C.V

#### Selon RPA99v 2003 :

 $V=N_d/B_c f_{c28} < 0.3$  et N<sub>d</sub>=G+Q= 878590 + 74650 = 953240N

Donc v = 953240/400.450.25 = 0.21 < 0.3 ............C.V

Alors la section 40<sup>×45</sup> est vérifiée.

 $\text{Saff} = (2.15+1)(4.25)$ 

Saff =  $13.38 \text{ m}^2$ 

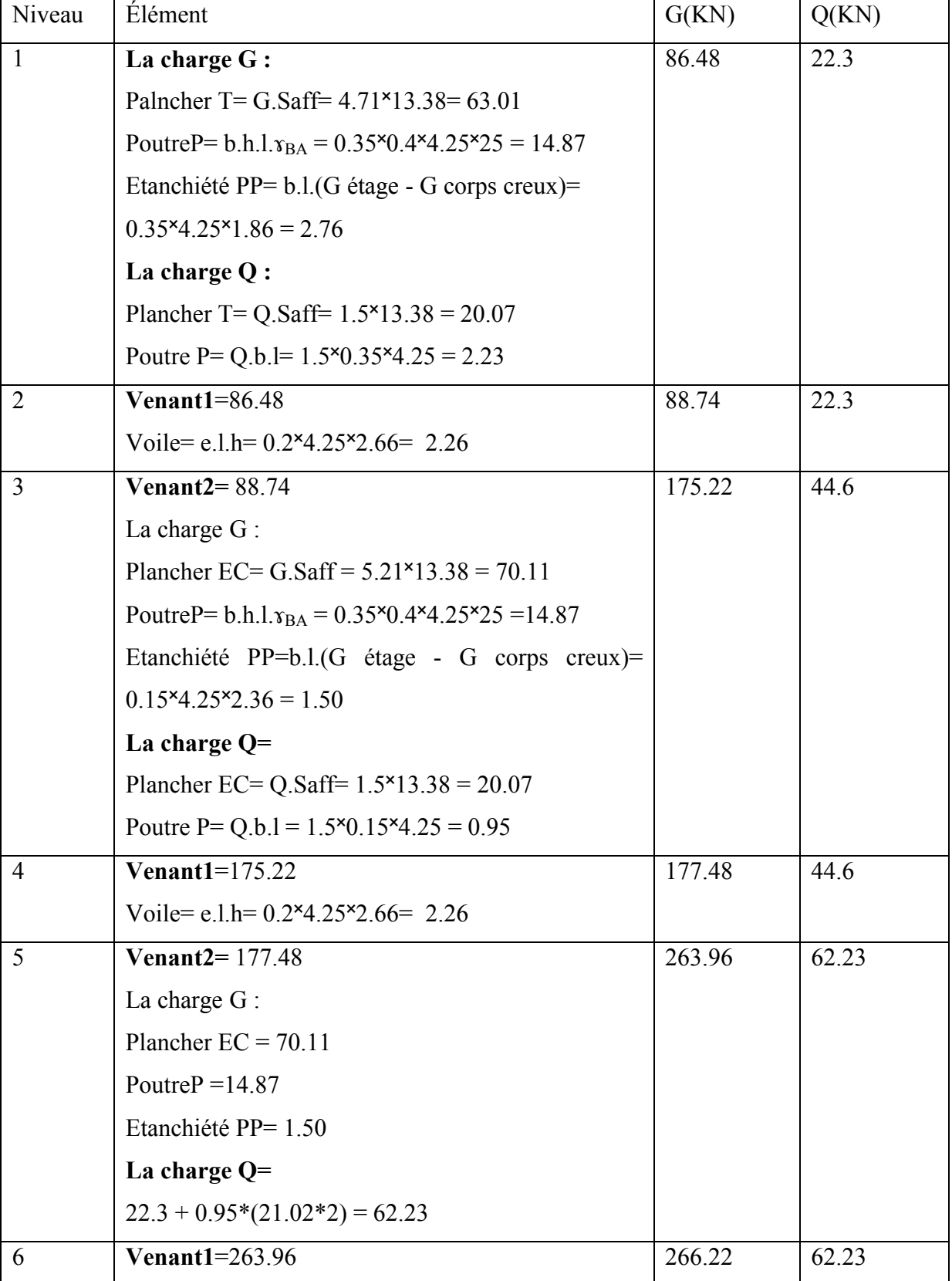

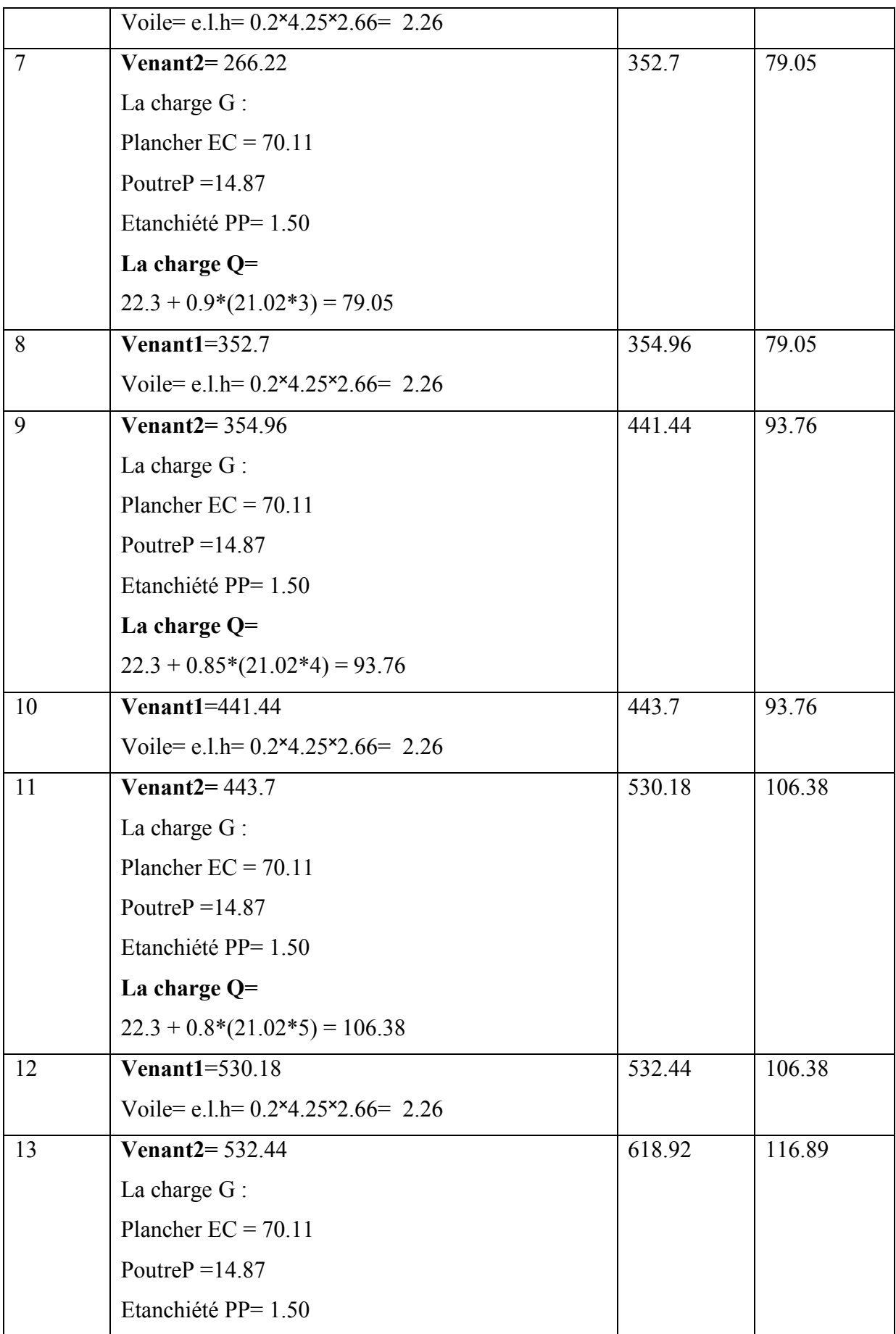

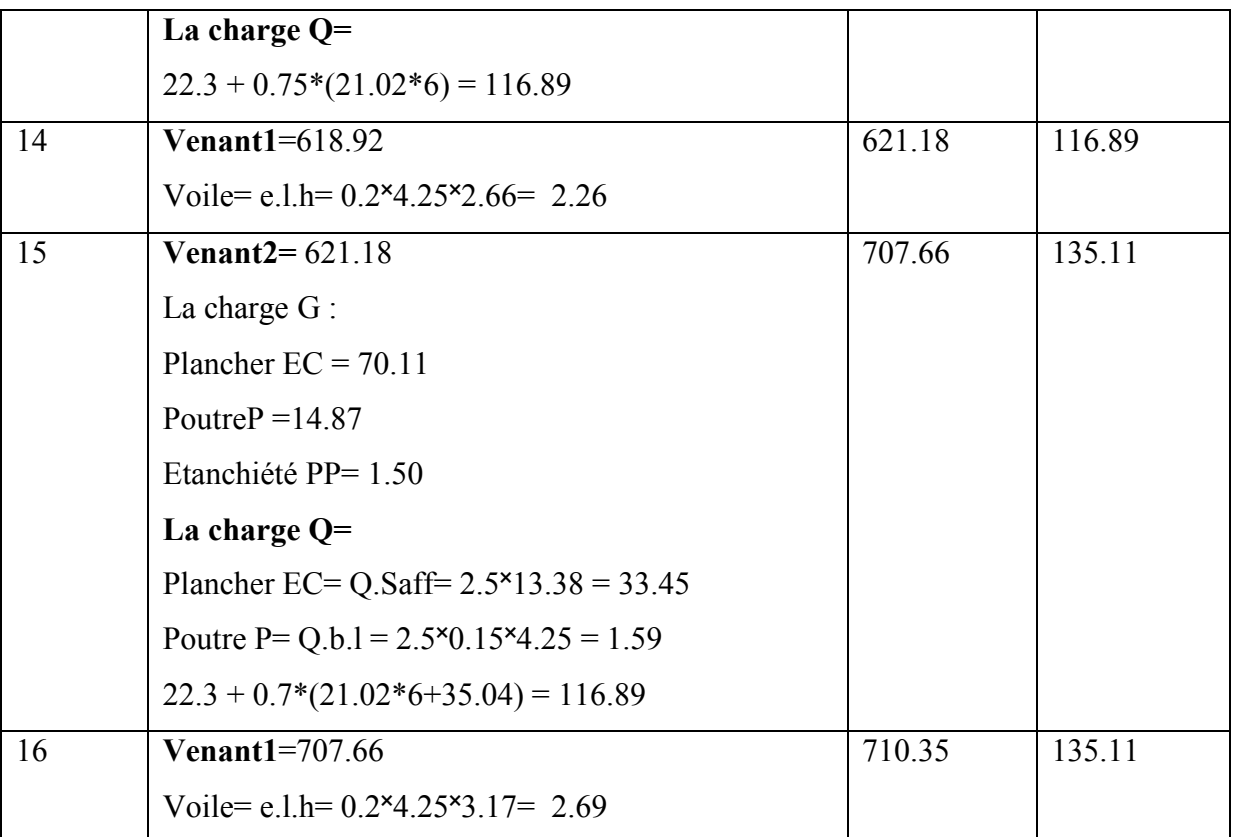

# Vérification de la résistance des voiles à la compression :

II faut que : 
$$
\frac{P_u}{A} \le f_{c28}
$$
  
\nTel que : P<sub>u</sub> = 1,35. G + 1,5.Q  
\nP<sub>u</sub>=1,35(710350) + 1,5(135.11)  
\nP<sub>u</sub> =1161637.5N  
\nA = 200. 4250 = 850000 mm<sup>2</sup>.  
\n⇒  $\frac{P_u}{A} = \frac{1161637.5}{850000} = 1.36Mpa < f_{c28} = 25Mpa$ 

La condition est vérifiée, alors pas de modification de section.

# I- PLANCHER

### I- Plancher à corps creux:

Cette solution, très communément employée dans les bâtiments, consiste à utiliser des corps creux, ces derniers sont lies et supportés par des nervures coulées sur place au bien préfabriquées.

La nervure est calculée comme une section en T soumise à la flexion simple.

## I.1. Les charges appliquées :

Plancher terrasse :

 $G = 4.71$  Kn.m<sup>2</sup>

 $Q = 1.5$  Kn.m<sup>2</sup>

## Plancher à usage d'habitation :

 $G = 5.21$  Kn.m<sup>2</sup>

 $Q = 1.5$  Kn.m<sup>2</sup>

### Plancher à usage de bureaux :

 $G = 5.21$  Kn.m<sup>2</sup>

 $Q = 2.5$  Kn.m<sup>2</sup>

### I.2 Les combinaisons d'action :

E.L.U :  $1.35 \text{ G} + 1.5 \text{ Q}$ 

 $E.L.S : G + Q$ 

#### Tableau III.1 : les charges des planchers aux états limites.

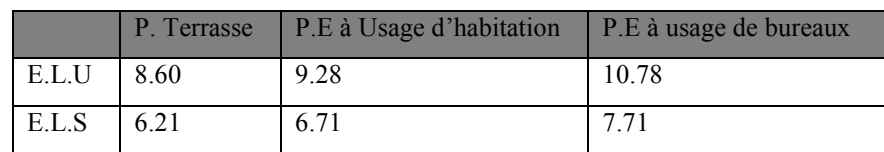

# I.3 Type des nervures :

#### Nous avons deux (2) type des poutrelles à calculer :

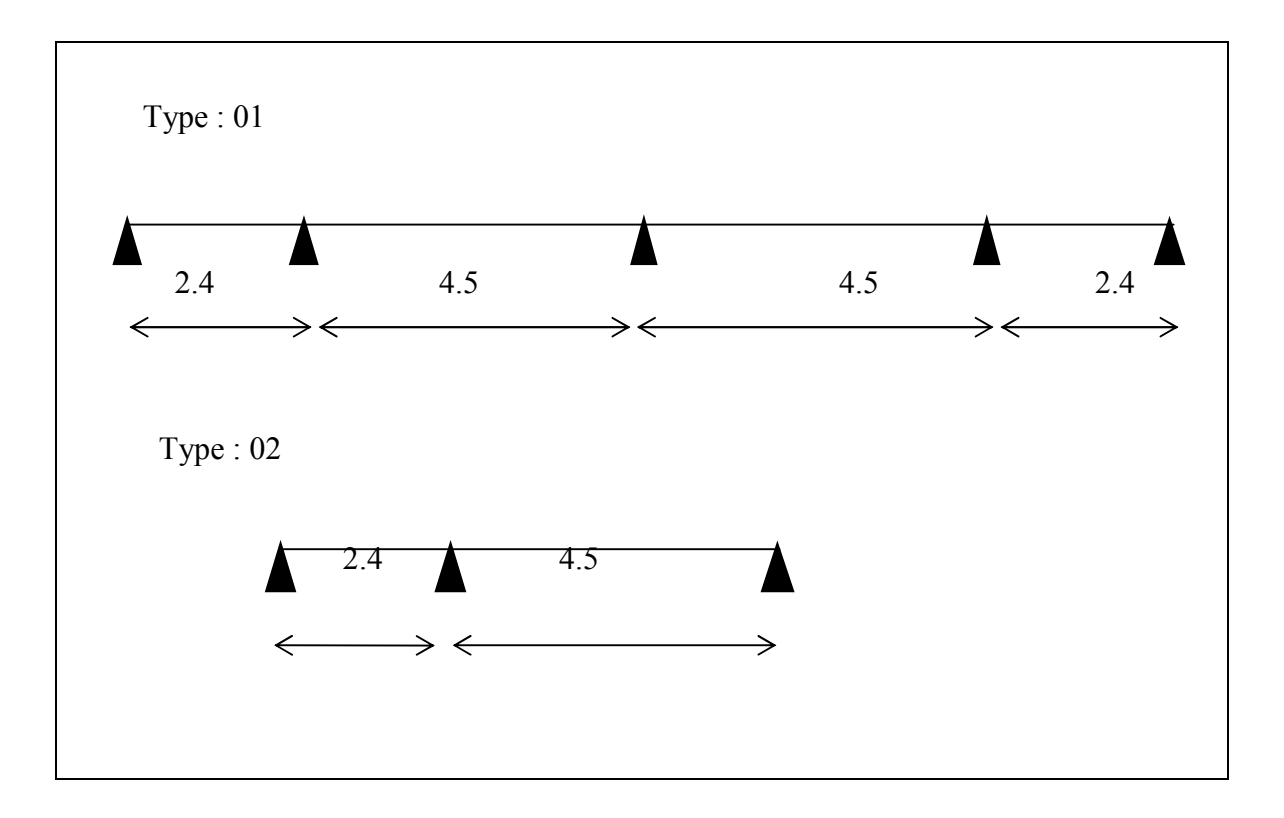

Fig.III.1 : Types des poutrelles.

# I.4 Détermination des sollicitations : -Plancher étage à usage d'habitation : \*type1 :

 Pour déterminer toutes les sollicitations (M.T), on a plusieurs méthodes à utiliser : (méthode forfaitaire, méthode de Caquot et méthode des 3 moments), pour notre projet on utilise la méthode de Caquot tant que une des conditions de la méthode forfaitaire n'est pas vérifiées.

#### I.5 Principe de la méthode de Caquot :

- Charger deux travées pour déterminer le moment sur l'appui entre eux.
- Charger une travée pour déterminer son moment.

Pour cela on distingue 7 cas de chargement et comme les travées sont symétriques on aura 4 :

Cas de chargement 1 :

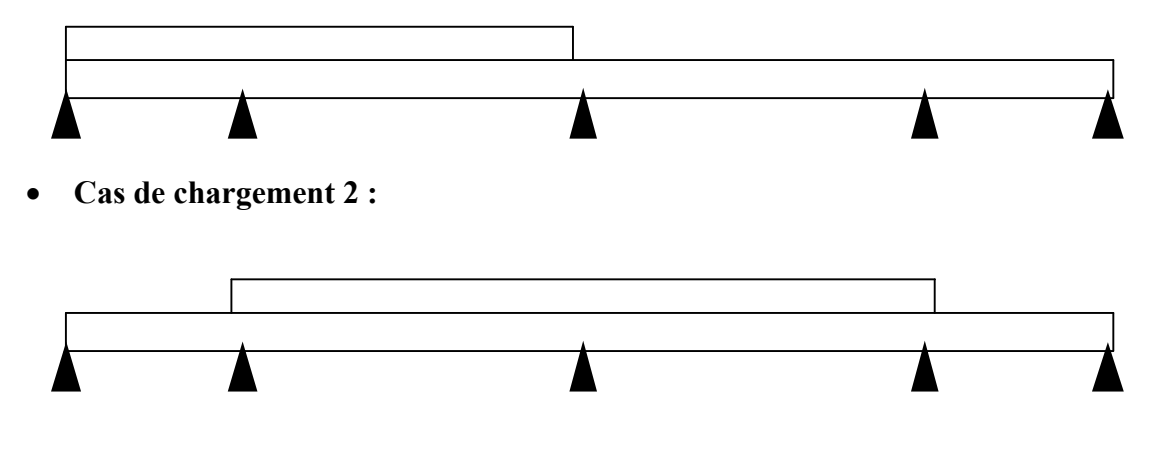

Cas de chargement 3 :

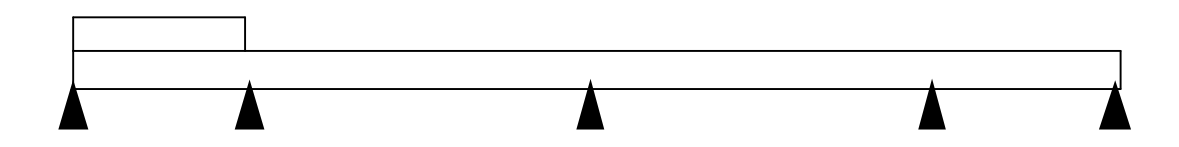

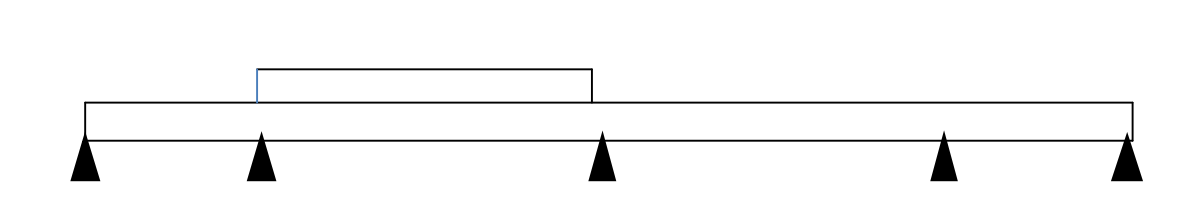

Les équations des moments sur appuis en travées et l'effort tranchant :

Mapp = 
$$
-\frac{Pw.Lw'3 + Pe.Le'3}{8.5(Lw' + Le')}
$$

Avec:  $L' = L$  (cas d'une travée de rive).

Cas de chargement 4 :

 $L' = 0.8L$  (cas d'une travée intermédiaire).

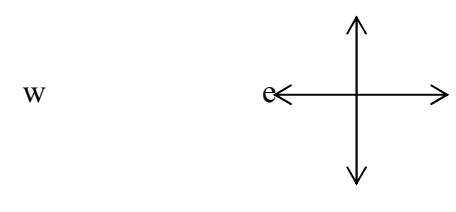

$$
Mt = \frac{P. xtm2}{2} + Ma \, w
$$

$$
A \text{vec}: \text{xtm} = \frac{L}{2} - \frac{Mw - Me}{PL}
$$

$$
x1 = x \tan \frac{\sqrt{2Mt}}{P}
$$

$$
x2 = xtm + \frac{\sqrt{2Mt}}{P}xtm
$$

Mt

X1

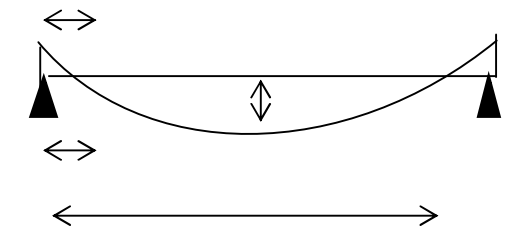

L'effort tranchant :X2

$$
\emptyset(x) = \pm \frac{PL}{2}
$$

$$
V(x) = \pm \emptyset + \frac{Me - Mw}{L}
$$

## Tableau III.2 : Combinaisons de calcul(travées chargées et déchargées).

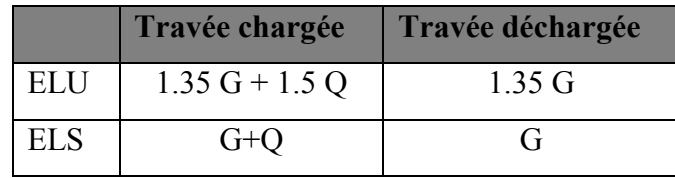

## I.6 Calcul des moments et des efforts tranchants :

#### $I.6.1$   $\triangle$  l'ELU :

## 1/ Plancher a usage d'habitation :

# A- Les moments sur appuis :

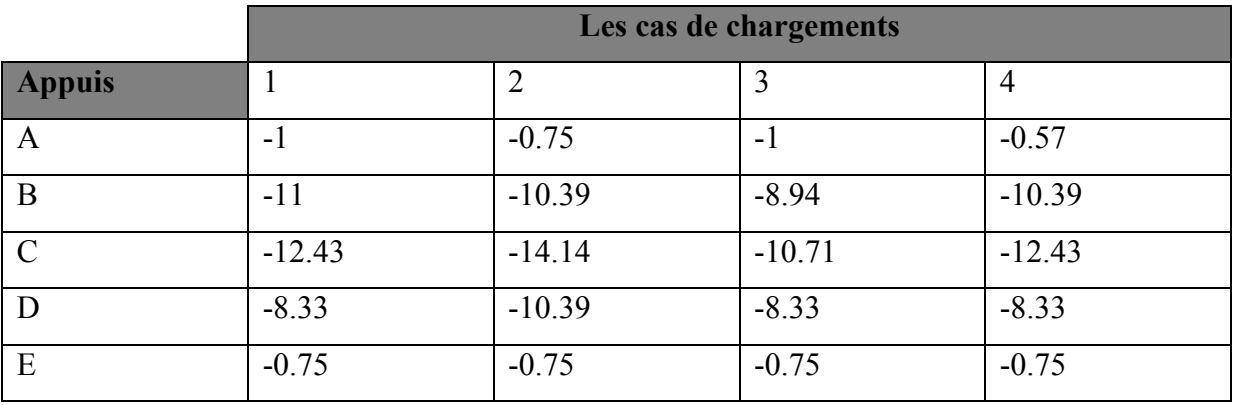

## B- Les moments en travées :

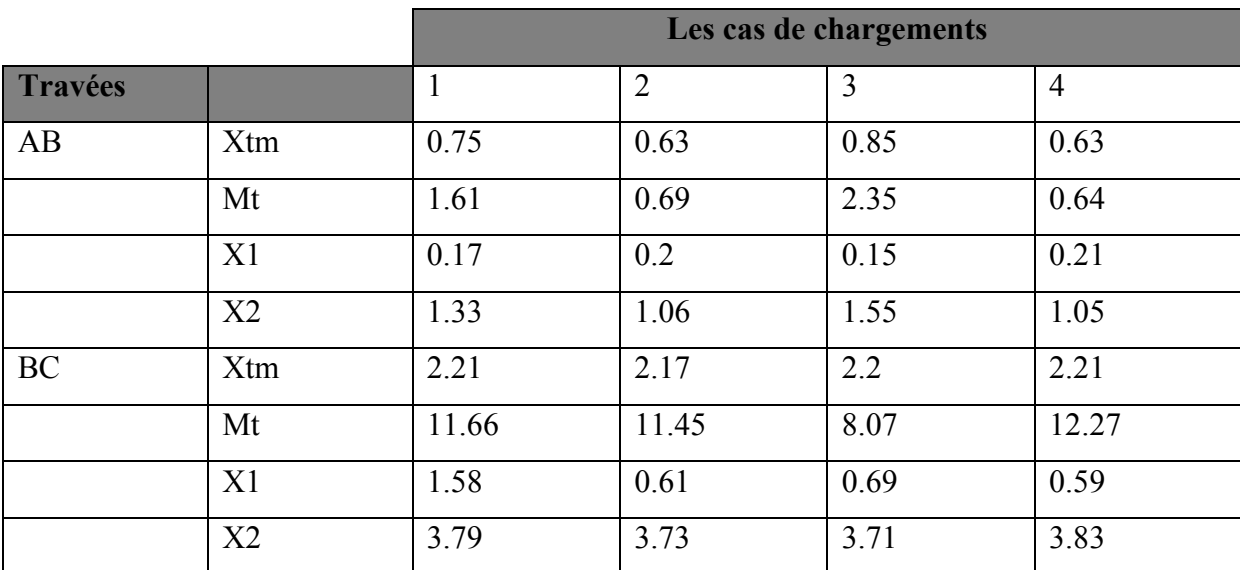

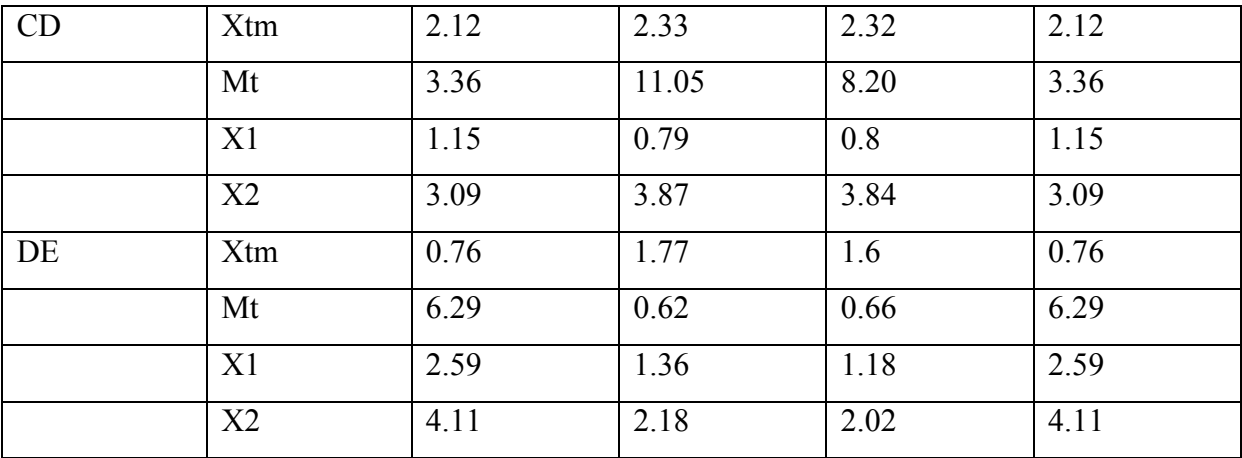

# C- Les efforts tranchants :

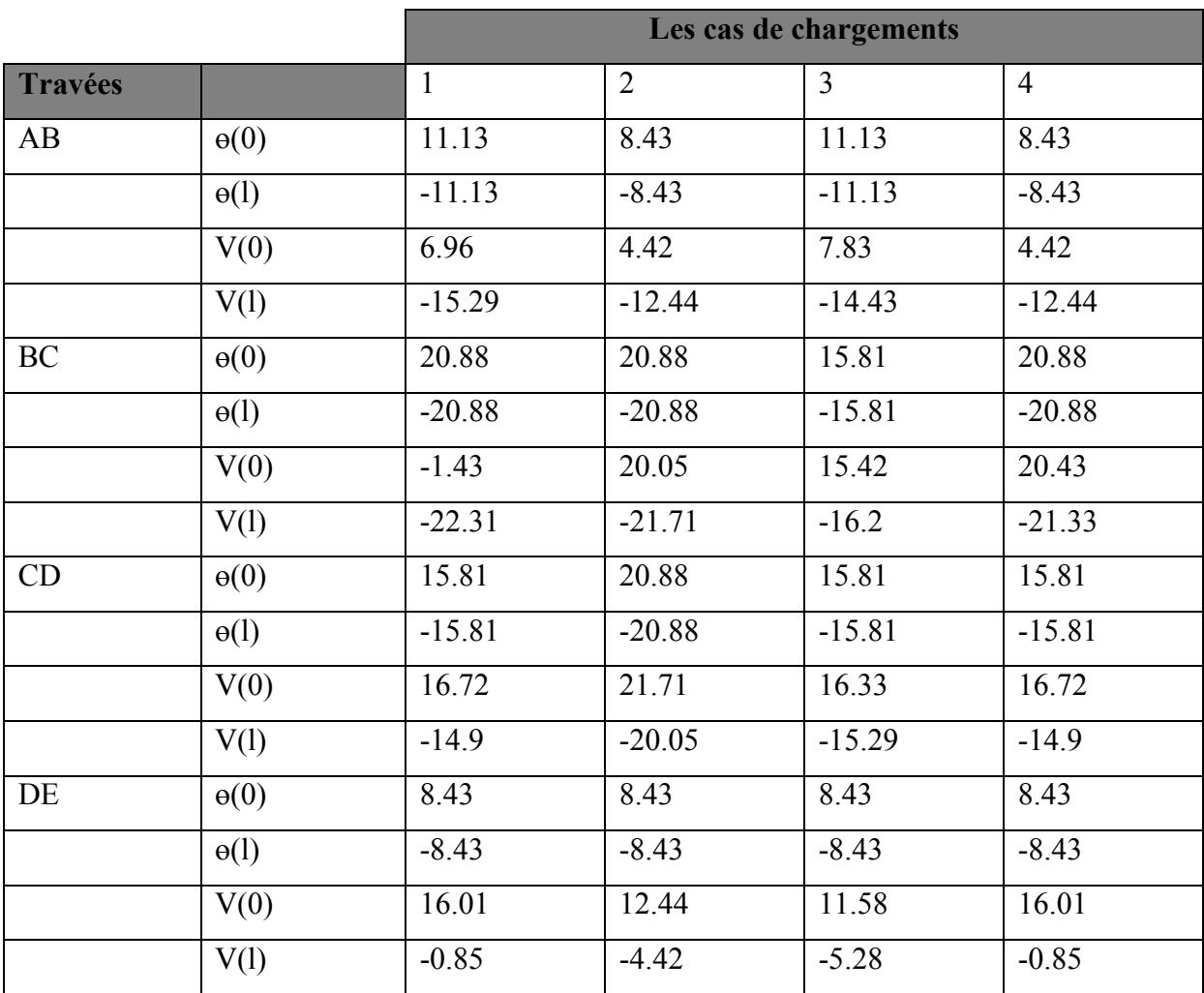

# 2/ Plancher à usage de bureaux:

# A- Les moments sur appuis :

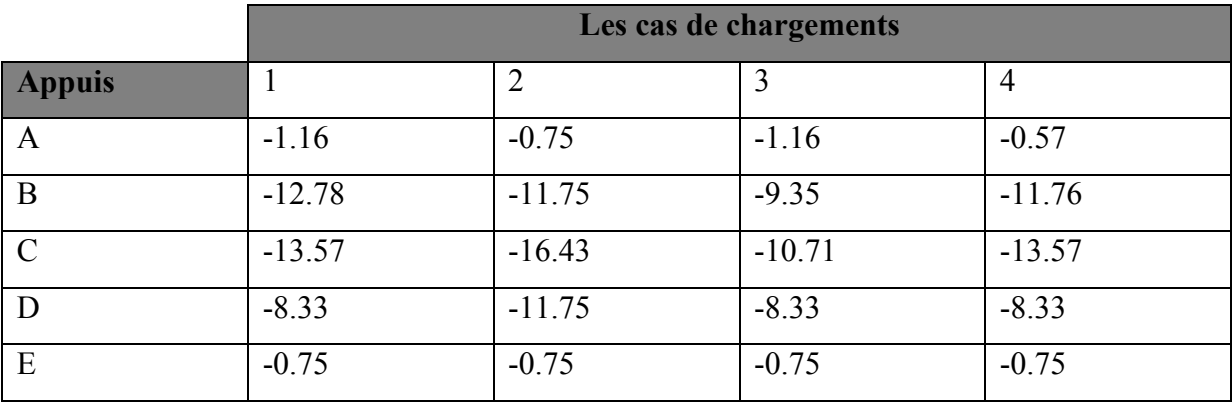

## B- Les moments en travées :

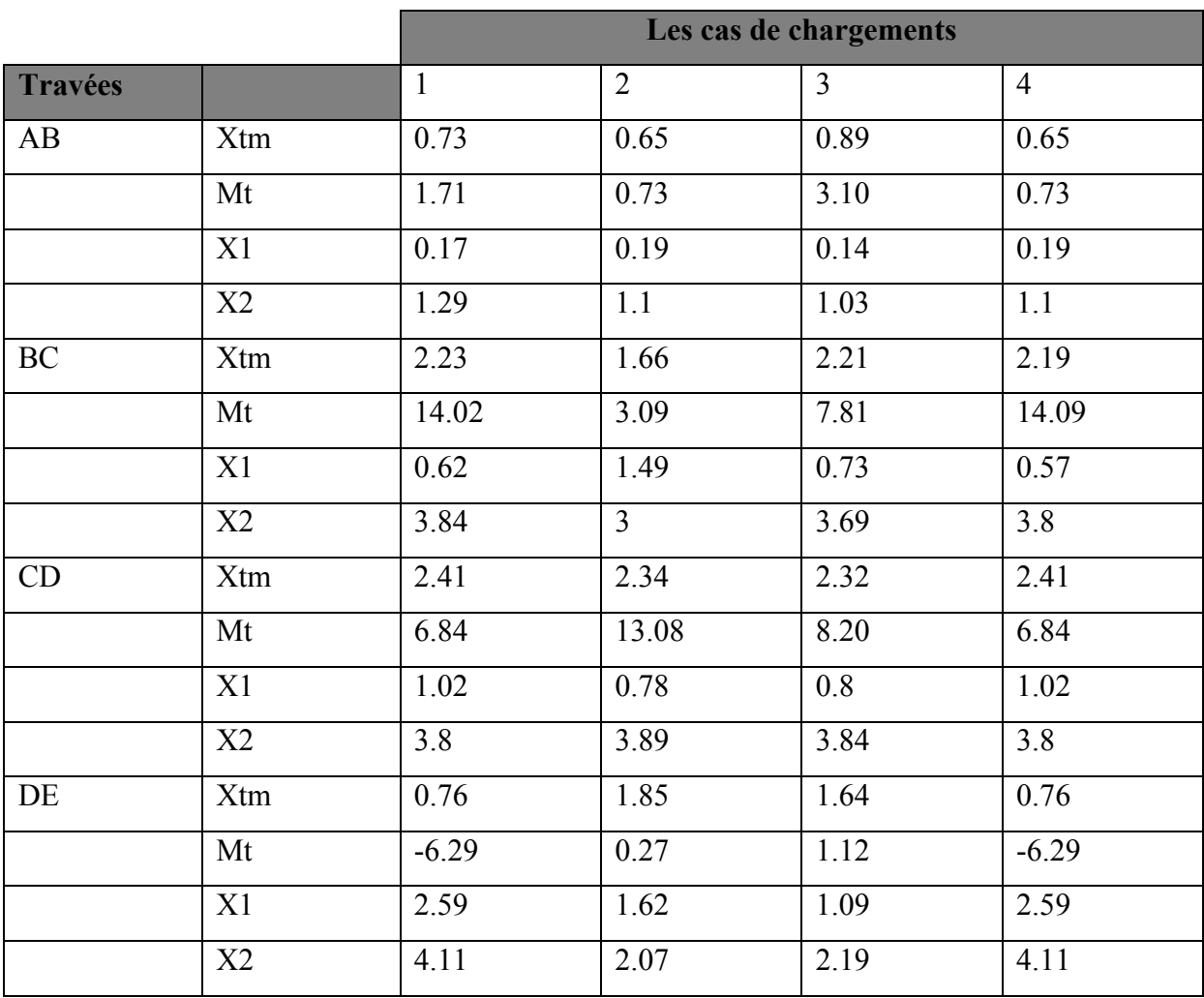

# C- Les efforts tranchants :

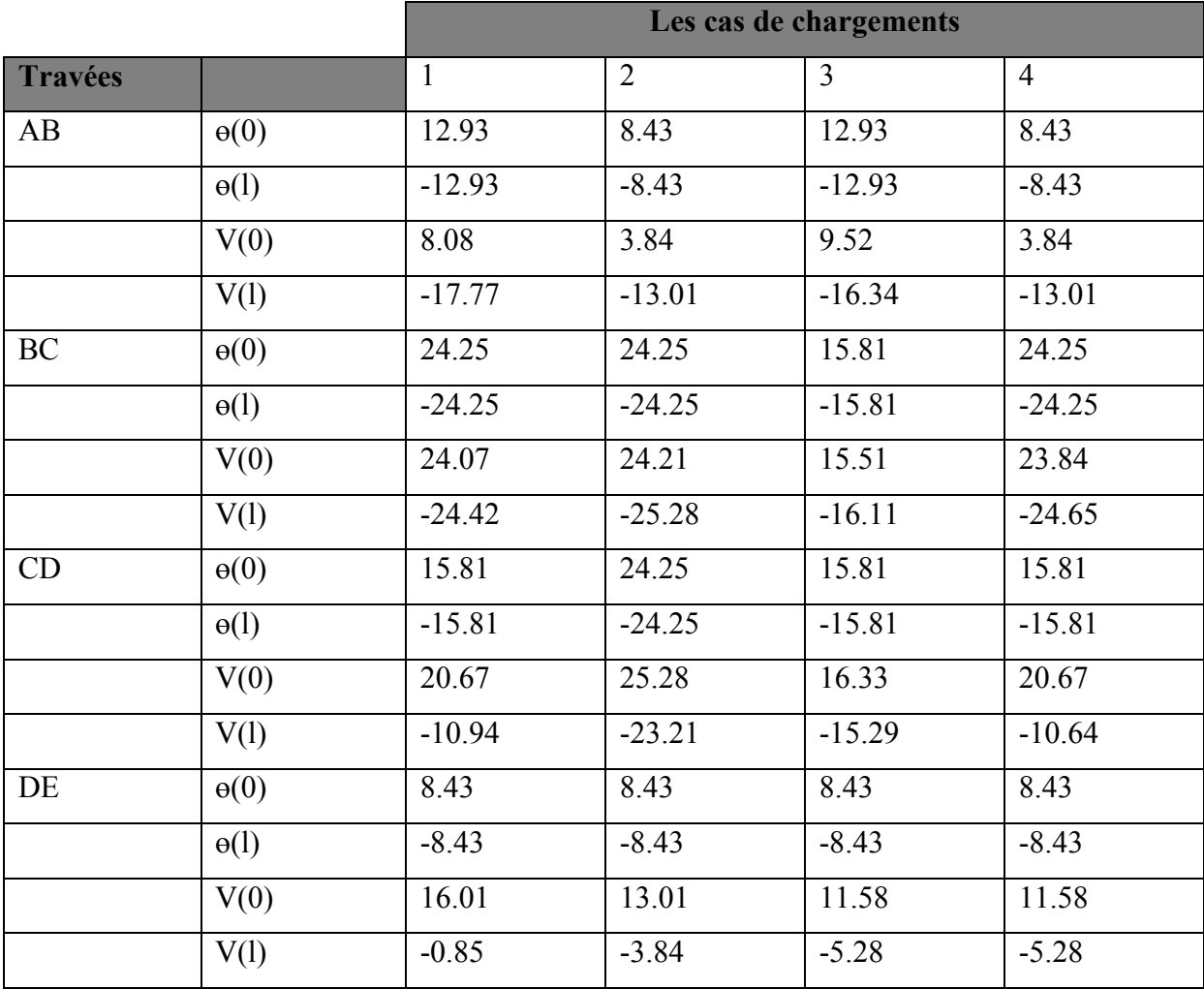

# 1.6.2 AL'ELS :

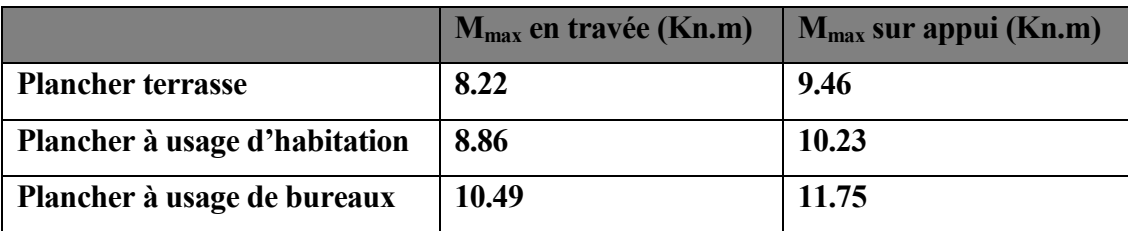

#### I.7 Calcul du ferraillage:

### I.7.1 Cas d'étage à usage d'habitation :

### $\bullet$  E.L.U

On va calculer le ferraillage de la nervure la plus sollicitée pour le plancher de l'étage à usage d'habitation.

L'enrobage  $: c = 3$  cm  $M_{\rm app}^{\rm max} = 14.14$  Kn. m = **14140 N**. **m**  $M_t^{max} = 12.27$  Kn. m = **12270 N. m**  $\checkmark$  Les armatures longitudinales: En Travée: Le moment fléchissant  $M_{Table}$  équilibré par la table est:  $M_{\rm Table} = \bar{\sigma}_{\rm b}$ . b.  $h_0(d - \frac{h_0}{2})$ 2 )

 $M_{Tab} = 14.2 \times 650 \times 40 \times \left(0.17 - \frac{0.04}{2}\right)$ ·)  $= 55380 N.m$ 

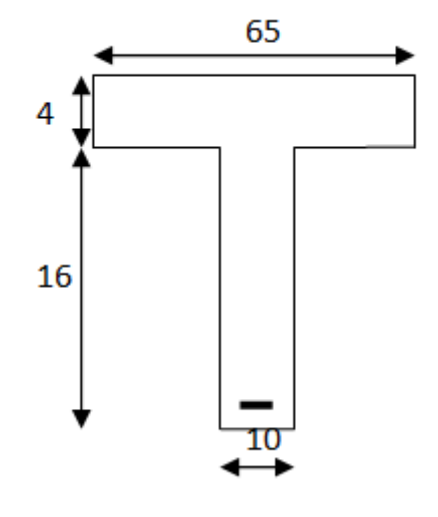

 $M_{t}^{\max} = 12270 \text{ N} \cdot \text{m} < M_{tab} = 55380 \text{ N} \cdot \text{m}$ 

Donc une partie seulement de la table est comprimée, et la section en T sera calculer comme une section rectangulaire de largeur b.

$$
\mu = \frac{M_t^{\text{max}}}{\bar{\sigma}_b \cdot b \cdot d^2}
$$
  
\n
$$
\mu = \frac{12270}{14.2 \times 10^6 \times 0.65 \times 0.17^{-2}} = 0.045
$$
  
\n
$$
f_e = 400 \implies \mu_l = 0.392
$$
  
\n
$$
\mu = 0.045 < \mu_l = 0.392
$$

Les armatures comprimées ne sont pas nécessaires.

$$
\alpha = 1.25[1 - \sqrt{1 - 2\mu}]
$$
  
\n
$$
\alpha = 1.25[1 - \sqrt{1 - 2 \times 0.045}] = 0.06
$$
  
\n
$$
\beta = 1 - 0.4\alpha
$$
  
\n
$$
\beta = 1 - 0.4 \times 0.06 = 0.98
$$
  
\n
$$
A = \frac{M_t^{\text{max}}}{\overline{\sigma}_s \cdot \beta \cdot d}
$$

$$
A = \frac{12270 \times 10^2}{348 \times 10^2 \times 0.98 \times 17} = 2.11 \text{ cm}^2
$$
  
Soit 2T12 = 2.26 cm<sup>2</sup>.

#### Sur Appuis :

$$
M_{app}^{max} = -14140 \text{ N}.\text{m}
$$

Le moment sur appui est négatif, donc le béton de la dalle se trouve dans la partie tendue, alors nous considérons une section rectangulaire de larguer b

$$
\mu = \frac{M_{app}^{max}}{\bar{\sigma}_{b}.\,b_{0}.\,d^{2}}
$$
\n
$$
\mu = \frac{14140}{14.2 \times 10^{6} \times 10 \times 10^{-2} \times 0.17} = 0.058
$$
\n
$$
\alpha = 1.25[1 - \sqrt{1 - 2\mu}]
$$
\n
$$
\alpha = 1.25[1 - \sqrt{1 - 2 \times 0.058}] = 0.075
$$
\n
$$
\beta = 1 - 0.4\alpha
$$
\n
$$
\beta = 1 - 0.4 \times 0.075 = 0.97
$$

$$
A = \frac{M_{app}^{max}}{\bar{\sigma}_s \cdot \beta \cdot d}
$$
  
\n
$$
A = \frac{14140 \times 10^2}{348 \times 10^2 \times 0.97 \times 17} = 2.46 \text{ cm}^2
$$
  
\nSoit 2T14 = 3.08 cm<sup>2</sup>.

#### ELS

On a la fissuration est peu préjudiciable donc on n'a pas besoin de vérifier σs, il suffit de vérifier  $\alpha < \alpha$ :

Selon BAEL 83 exercices page 101 :

#### $\bullet$  Sur appui:

 $\alpha < \gamma - 1/2 + Fc28/100$ 

 $\gamma = M u / Mser = 14140/10230 = 1.38$ 

$$
\alpha = 0.075 \le \frac{1.38 - 1}{2} + \frac{25}{100} = 0.16
$$
............ C.V

#### • En travée :

 $\alpha < \gamma - 1/2 + Fc28/100$ 

 $\gamma = M u /$  Mser = 12270/8860 = 1.38

α = 0.075 ≤ . <sup>+</sup> = 0.16 …………… C.V

Donc le ferraillage à l'Els n'est pas nécessaire.

 $\checkmark$  Condition de non fragilité : BAEL91(A.4.2,1) Page 22  $A_{\text{min}} \geq 0.23 \times b \times d \times$ <u>t<sub>t28</sub></u> f En travée : A<sub>min</sub>  $\geq 0.23 \times 65 \times 17 \times \frac{2.1}{400} = 1.334 \text{ cm}^2$ Sur appuis :  $A_{\text{min}} \ge 0.23 \times 10 \times 17 \times \frac{2.1}{400} = 0.205 \text{cm}^2$  $\checkmark$  Pourcentage minimal d'armature longitudinale :

Selon BAEL (art B.5.6.4) page85

En travée : A'min  $\geq 0.001 \times b \times h = 0.001 \times 65 \times 20 = 1.3$  cm2

Sur appuis : A'min  $\geq 0.001 \times b \times h = 0.001 \times 10 \times 20 = 0.2$ cm2

Donc :  $A = max (Au, A'_{min}, A_{min})$ 

#### On adopte:

Sur appui:  $2T14 = 3.08$  cm<sup>2</sup>. **En travée :**  $2T12 = 2.26$  cm<sup>2</sup>.

 $\checkmark$  Vérification de La contrainte de cisaillement: [BAEL91 (A.5.1, 21) page 33]  $\tau_{\rm u} \leq \bar{\tau_{\rm u}}$ 

La contrainte tangente :

$$
\tau_u = \frac{v_u}{b_0 \cdot d}
$$

 $v_u^{max} = 22310N$ 

$$
\tau_u = \frac{22310}{100 \times 170} = 1.31 \, MPa
$$

Selon [BAEL91 (A.5.1, 211) Page 34]

Fissuration peu nuisible

$$
\overline{\tau_u} = \min\left(0.20 \frac{F_{cj}}{Y_b}, 5 MPa\right) \dots \dots
$$

$$
\overline{\tau_u} = \min\left(0.20 \frac{25}{1.5}, 5 MPa\right) = \min(3.33, 5 MPa) \implies \overline{\tau_u} = 3.33 MPa
$$

 $\tau_u = 1.31 \, MPa \, < \overline{\tau_u} = 3.33 \, MPa$  (Vérifié).

 $\checkmark$  **Diamètre minimale Ø<sub>t</sub>:**[BAEL91 (A.7.2,2) Page 56]

$$
\textstyle{\textcolor{black}{\phi_t \leq \min \Big( \frac{h_t}{35}, \textcolor{black}{\phi_l}, \frac{b_0}{10} \Big)}}
$$

 $\varphi$ <sub>l</sub>: Diamètre minimum des armatures longitudinales.

$$
\emptyset_t \le \min\left(\frac{200}{35}, 12\ ,\frac{100}{10}\right) \Longrightarrow \emptyset_t \le \min(5., 12, 10)
$$

# Soit  $\phi_t = 8$  mm.

Donc on adopte des cadres Ø<sub>8</sub> d'où :

 $A_t = 2$   $\emptyset_8 = 1.01$  cm<sup>2</sup>

 $\checkmark$  L'espacement des cadres "S<sub>t</sub>": [BAEL91 (A.5.1, 22) page 34et (A.5.1, 23) P 35]

 $S_{tl} \leq$  min (0.9d, 40 cm) = 15.3 cm.

$$
S_{t2} \le \frac{A_t F_e}{0.4 b_0} = \frac{1.01 \times 235}{0.4 \times 10} = 59.34 \text{ cm}
$$
  

$$
S_{t3} \le \frac{0.8 f_e A_t}{b_0 \gamma_s (\tau_u - 0.3 f_{t28})} = \frac{0.8 \times 400 \times 0.57}{10 \times 1.15 (0.72 - 0.3 \times 2.1)} = 176.32 \text{ cm}
$$

Soit  $S_t \leq Min (S_{t1}, S_{t2}, S_{t3}) \implies S_t \leq 15.3$  cm

On prend : St =15 cm.

### Condition de flèche :

On a selon CBA93 page 144:

**1.** 
$$
\frac{h}{L} \ge \frac{Mt}{10 M0} \rightarrow \frac{20}{420} \ge \frac{0.75 M0}{10 M0} \rightarrow 0.047 \ge 0.07
$$
 C.N.V  
\n**2.**  $\frac{A}{b.d} \le \frac{2}{fe} \rightarrow \frac{2.26}{10 \times 17} \le \frac{4.2}{400} \rightarrow 0.013 \le 0.010$  C.N.V

# Calcul de flèche :

On a selon CBA93 page 174 :

 $p = A/b.d = 2.26/10.17 = 0.013$ 

Iρ = 1.1 I0/(1+λμ)  $λ= 0.02$  Ft28 /  $(2+3b0/b)ρ$  $\lambda$ =0.02\*2.1/(2+3(10/65))\*0.013 = 1.31 μ= - (1.75.Ft28/4ρ.σs+Ft28) + 1  $=1 - (1.75 * 2.1 / 4 * 0.013 * 348 + 2.1)$  $= 0.81$  A's  $= 0$  $10 = bh^3/12 + 15$   $[As(h/2-d)^2 + A's (h/2-d)^2]$  $10=100*20^3/12+15[2.62(20/2-17)^2]$  $= 68592$  cm<sup>4</sup> Ev=  $3700 \sqrt[3]{Fc28}$  $3700 \sqrt[3]{25} = 10818.86$  Mpa I $p = 1.1 (68592)/(1+0.81*1.31)$ =36607.24  $\rho v = ML^2/4Ev$ . I $\rho$  $= 8540*420^2*10^2/10*10818.86*36607.24*10^2 = 0.38$  $\lambda$ i= 0.05.Ft28/(2+3\*1)=  $0.05*2.1/(2+3(10/65)*0.013 = 3.28$  $Ei = 11000 \sqrt[3]{Fc28}$ Ei= 32164.20 Mpa Ifi =  $1.1(68592)/1 + (3.28*0.81)$  $If i = 20633.12$ fi= $ML^2 / 10E$ i.Ipi  $= 8540*420^2*10^2/10*32146.20*20633.12*10^2 = 0.22$ 

## La flèche totale :

 $\Delta f = \rho - f = 0.013 - 0.22 = -0.2$ 

 $p = L/500 = 450/500 =$ 

#### $-0.2 < 0.9 \, C.V$

La condition est vérifiée donc le plancher est solide.

#### I.7.2 Cas plancher terrasse :

On va calculer le ferraillage de la nervure la plus sollicitée pour le plancher terrasse.

**L'enrobage :** $c = 3$  cm

E.L.U :

 $M_{\rm app}^{\rm max} = 13.11$  Kn. m =  $\rm 13110$  N. m

 $M_{t}^{max} = 11.90$  Kn. m = **11900 N. m** 

 $\checkmark$  Les armatures longitudinales:

#### En Travée:

Le moment fléchissant M<sub>Table</sub> équilibré par la table est:

$$
M_{Table} = \bar{\sigma}_{b} \cdot b \cdot h_0 (d - \frac{h_0}{2})
$$
  
14.2 × 650 × 40 × (0.17 -  $\frac{0.04}{2}$ )

$$
M_{Tab} = 14.2 \times 650 \times 40 \times \left(0.17 - \frac{0.04}{2}\right)
$$

 $= 55380 N.m$ 

 $M_{t}^{\max} = 11900 \text{ N}$ . m  $< M_{tab} = 55380 \text{ N}$ . m

Donc une partie seulement de la table est comprimée, et la section en T sera calculer comme une section rectangulaire de largeur b.

$$
\mu = \frac{M_t^{\text{max}}}{\bar{\sigma}_{b}.\,b.\,d^2}
$$
\n
$$
\mu = \frac{11900 \times 10^3}{14.2 \times 10^6 \times 0.65 \times 0.17} = 0.0044
$$
\n
$$
f_e = 400 \Rightarrow \mu_l = 0.392
$$
\n
$$
\mu = 0.0044 < \mu_l = 0.392
$$
\nLes armatures comprimées ne sont pas nécessaires.

$$
\alpha = 1.25[1 - \sqrt{1 - 2\mu}]
$$
  

$$
\alpha = 1.25[1 - \sqrt{1 - 2 \times 0.0044}] = 0.0055
$$

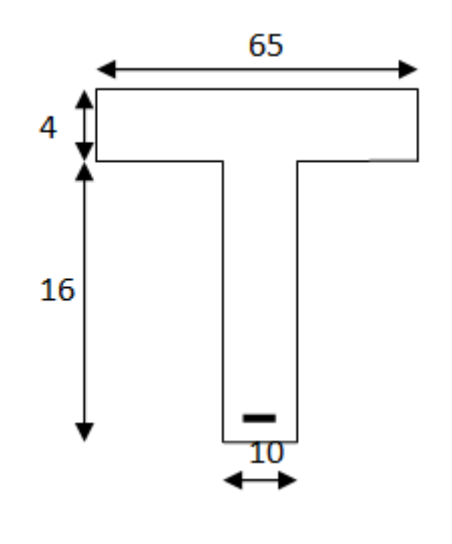

$$
\beta = 1 - 0.4\alpha
$$
  
\n
$$
\beta = 1 - 0.4 \times 0.0055 = 0.99
$$
  
\n
$$
A = \frac{M_t^{\text{max}}}{\overline{\sigma}_s \cdot \beta \cdot d}
$$
  
\n
$$
A = \frac{11900 \times 10^2}{348 \times 10^2 \times 0.99 \times 17} = 2.03 \text{ cm}^2
$$
  
\n2712 = 2.26 cm<sup>2</sup>

#### Sur Appuis :

 $M_{app}^{max} = -13110$  N. m

Le moment sur appui est négatif, donc le béton de la dalle se trouve dans la partie tendue,

alors nous considérons une section rectangulaire de larguer b

$$
\mu = \frac{M_{app}^{max}}{\bar{\sigma}_{b}.\,b_{0}.\,d^{2}}
$$
\n
$$
\mu = \frac{13110}{14.2 \times 10^{6} \times 10 \times 10^{-2} \times 0.17} = 0.054
$$
\n
$$
\alpha = 1.25[1 - \sqrt{1 - 2\mu}]
$$
\n
$$
\alpha = 1.25[1 - \sqrt{1 - 2 \times 0.054}] = 0.069
$$
\n
$$
\beta = 1 - 0.4\alpha
$$
\n
$$
\beta = 1 - 0.4 \times 0.069 = 0.97
$$
\n
$$
A = \frac{M_{app}^{max}}{\bar{\sigma}_{s}.\beta.\,d}
$$
\n
$$
A = \frac{13110 \times 10^{2}}{348 \times 10^{2} \times 0.97 \times 17} = 2.28 \, \text{cm}^{2}
$$

 $Soit 2T14 = 3.08$ 

ELS

On a la fissuration est peu préjudiciable donc on n'a pas besoin de vérifier σs, il suffit de vérifier  $\alpha < \alpha$ :

Selon BAEL 83 exercices page 101 :

 $\bullet$  Sur appui :

 $\alpha < \gamma - 1/2 + Fc28/100$ 

 $\gamma =$ Mu / Mser = 13110/9460 = 1.38

α = 0.069 ≤ . <sup>+</sup> = 0.16 …………… C.V

#### En travée :

 $\alpha < \gamma - 1/2 + Fc28/100$ 

 $\gamma =$  Mu / Mser = 11900/8220 = 1.44

 $\alpha = 0.069 \leq \frac{1.44 - 1}{2} + \frac{25}{100} = 0.47...$  C.V

Donc le ferraillage à l'Els n'est pas nécessaire.

 $\checkmark$  Condition de non fragilité : BAEL91(A.4.2,1) Page 22  $A_{\text{min}} \geq 0.23 \times b \times d \times$  $t_{t28}$ f En travée : A<sub>min</sub>  $\geq 0.23 \times 65 \times 17 \times \frac{2.1}{400} = 1.334 \text{ cm}^2$ Sur appuis :  $A_{\text{min}} \ge 0.23 \times 10 \times 17 \times \frac{2.1}{400} = 0.205 \text{cm}^2$  $\checkmark$  Pourcentage minimal d'armature longitudinale :

Selon BAEL (art B.5.6.4) page85

En travée : A'min  $\geq 0.001 \times b \times h = 0.001 \times 65 \times 20 = 1.3$  cm2

Sur appuis : A'min >  $0.001 \times b \times h = 0.001 \times 10 \times 20 = 0.2$ cm2

Donc :  $A = max (Au, A'_{min}, A_{min})$ 

#### On adopte:

Sur appui:  $2T14 = 3.08$  cm<sup>2</sup>. **En travée :**  $2T12 = 2.26$  cm<sup>2</sup>.

#### $\checkmark$  Vérification de La contrainte de cisaillement: selon[BAEL91 (A.5.1, 21) P 33]

$$
\tau_u \leq \bar{\tau_u}
$$

La contrainte tangente :

$$
\tau_u = \frac{v_u}{b_0 \cdot d}
$$
  

$$
v_u^{max} = N
$$
  

$$
\tau_u = \frac{19610}{100 \times 170} = 1.15 MPa
$$

## Selon [BAEL91 (A.5.1, 211) P 34]

$$
\overline{\tau_u} = \min\left(0.20 \frac{F_{cj}}{v_b}, 5 MPa\right) \dots
$$
 Fissuration peu nuisible  

$$
\overline{\tau_u} = \min\left(0.20 \frac{25}{1.5}, 5 MPa\right) = \min(3.33, 5 MPa) \implies \overline{\tau_u} = 3.33 MPa
$$

$$
\tau_u = 1.15 MPa < \overline{\tau_u} = 3.33 MPa
$$
 (Vérifié)

 $\checkmark$  **Diamètre minimale Ø**<sub>t</sub>:[BAEL91 (A.7.2,2) P 56]  $\varnothing_t \le \min\left(\frac{h_t}{35}, \varnothing_t\right)$  $\mathsf{b}_0$  $\frac{1}{10}$ 

 $\varphi$ <sub>l</sub>: Diamètre minimum des armatures longitudinales.

$$
\emptyset_t \le \min\left(\frac{200}{35}, 12, \frac{100}{10}\right) \Rightarrow \emptyset_t \le \min(5, 12, 10)
$$

Soit  $\phi_t = 8$  mm.

Donc on adopte des cadres  $\boldsymbol{\emptyset}_{8}$  d'où :

$$
A_{t} = 2 \, \phi_{8} = 1.01 \, \text{cm}^{2}
$$

## $\checkmark$  L'espacement des cadres "S<sub>t</sub>": [BAEL91 (A.5.1, 22) page 34et (A.5.1, 23) P35]

 $S_{tl} \leq$  min (0.9d, 40 cm) = 15.3 cm.

$$
S_{t2} \le \frac{A_t F_e}{0.4 b_0} = \frac{1.01 \times 235}{0.4 \times 10} = 59.34 \text{ cm}
$$
  

$$
S_{t3} \le \frac{0.8 f_e A_t}{b_0 \gamma_s (\tau_u - 0.3 f_{t28})} = \frac{0.8 \times 400 \times 0.57}{10 \times 1.15 (0.72 - 0.3 \times 2.1)} = 176.32 \text{ cm}
$$

Soit  $S_t \leq Min (S_{t1}, S_{t2}, S_{t3}) \implies S_t \leq 15.3$  cm

On prend : St =15 cm.

#### I.7.3 Cas d'étage a usage de bureaux :

#### Calcul du ferraillage:

On va calculer le ferraillage de la nervure la plus sollicitée pour le plancher à usage de bureaux.

L'enrobage :  $c = 3$  cm **E.L.U**:  $M_{app}^{max}$  16.43 Kn. m = 16430 **N. m**  $M_{t}^{max} = 14.09$ Kn. m = 14090 **N**. **m** 

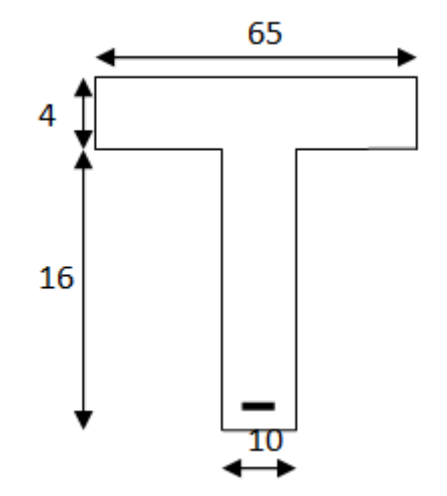

## $\checkmark$  Les armatures longitudinales:

#### En Travée:

Le moment fléchissant M<sub>Table</sub> équilibré par la table est:

$$
M_{\text{Table}} = \overline{\sigma}_{b}.\,b.\,h_{0}(d - \frac{h_{0}}{2})
$$
\n
$$
M_{\text{Tab}} = 14.2 \times 650 \times 40 \times \left(0.17 - \frac{0.04}{2}\right) = 55380 \, N.\,m
$$
\n
$$
M_{\text{max}} = 1988 \, N.\,m
$$

 $M_{t}^{\max} = 14090 \text{ N}$ . m  $< M_{tab} = 55380 \text{ N}$ . m

Donc une partie seulement de la table est comprimée, et la section en T sera calculer comme une section rectangulaire de largeur b.

$$
\mu = \frac{M_t^{\text{max}}}{\bar{\sigma}_b \cdot b \cdot d^2}
$$
  
\n
$$
\mu = \frac{14090}{14.2 \times 10^6 \times 0.65 \times 0.17^{-2}} = 0.05
$$
  
\n $f_e = 400 \implies \mu_l = 0.392$   
\n $\mu = 0.05 < \mu_l = 0.392$   
\nLes armatures comprimées ne sont pas nécessaires  
\n $\propto = 1.25[1 - \sqrt{1 - 2\mu}]$ 

$$
\alpha = 1.25[1 - \sqrt{1 - 2\mu}]
$$
  
\n
$$
\alpha = 1.25[1 - \sqrt{1 - 2 \times 0.05}] = 0.06
$$
  
\n
$$
\beta = 1 - 0.4\alpha
$$

$$
\beta = 1 - 0.4 \times 0.06 = 0.98
$$
  
\n
$$
A = \frac{M_t^{\text{max}}}{\overline{\sigma}_s \cdot \beta \cdot d}
$$
  
\n
$$
A = \frac{14090 \times 10^2}{348 \times 10^2 \times 0.98 \times 17} = 2.43 \text{ cm}^2
$$

Soit  $2T14 = 3.08$  cm<sup>2</sup>

#### Sur Appuis :

$$
M_{app}^{max} = -16430 \text{ N.m}
$$

Le moment sur appui est négatif, donc le béton de la dalle se trouve dans la partie tendue, alors nous considérons une section rectangulaire de larguer b

$$
\mu = \frac{M_{app}^{max}}{\bar{\sigma}_{b}.\,b_{0}.\,d^{2}}
$$
\n
$$
\mu = \frac{16430}{14.2 \times 10^{6} \times 10 \times 10^{-2} \times 0.17} = 0.06
$$
\n
$$
\alpha = 1.25[1 - \sqrt{1 - 2\mu}]
$$
\n
$$
\alpha = 1.25[1 - \sqrt{1 - 2 \times 0.06}] = 0.05
$$
\n
$$
\beta = 1 - 0.4\alpha
$$
\n
$$
\beta = 1 - 0.4 \times 0.05 = 0.98
$$
\n
$$
A = \frac{M_{app}^{max}}{\bar{\sigma}_{s}.\beta.\,d}
$$
\n
$$
A = \frac{16430 \times 10^{2}}{348 \times 10^{2} \times 0.98 \times 17} = 2.83 \, \text{cm}^{2}
$$

Soit  $2T14 = 3.08$  cm2

ELS

On a la fissuration est peu préjudiciable donc on n'a pas besoin de vérifier σs, il suffit de vérifier  $\alpha < \alpha$ :

Selon BAEL 83 exercices page 101 :

# $\bullet$  Sur appui :

 $\alpha < \gamma - 1/2 + Fc28/100$ 

 $\gamma =$ Mu / Mser = 16430/11750 = 1.39

α = 0.05 ≤ . <sup>+</sup> = 2.69 …………… C.V

### En travée :

 $\alpha < \gamma - 1/2 + Fc28/100$ 

$$
\gamma =
$$
Mu / Mser = 14090/10490 = 1.34

α = 0.05 ≤ . <sup>+</sup> = 2.67 …………… C.V

Donc le ferraillage à l'Els n'est pas nécessaire.

# $\checkmark$  Condition de non fragilité : BAEL91(A.4.2,1) Page 22

$$
A_{\min} \geq 0.23 \times b \times d \times \frac{f_{t28}}{f_e}
$$

En travée : A<sub>min</sub>  $\geq 0.23 \times 65 \times 17 \times \frac{2.1}{400} = 1.334 \text{ cm}^2$ Sur appuis :  $A_{\text{min}} \ge 0.23 \times 10 \times 17 \times \frac{2.1}{400} = 0.205 \text{cm}^2$ 

 $\checkmark$  Pourcentage minimal d'armature longitudinale : Selon BAEL (art B.5.6.4) page85

En travée : A'min  $\geq 0.001 \times b \times h = 0.001 \times 65 \times 20 = 1.3$  cm2

Sur appuis : A'min  $\geq 0.001 \times b \times h = 0.001 \times 10 \times 20 = 0.2$ cm2

Donc :  $A = max (Au, A'_{min}, A_{min})$ 

On adopte:

Sur appui:  $2T14 = 3.08$  cm<sup>2</sup>. **En travée :**  $2T14 = 3.08$  cm<sup>2</sup>.

## $\checkmark$  Vérification de La contrainte de cisaillement: [BAEL91 (A.5.1, 21) P 33]

 $\tau_u \leq \bar{\tau_u}$ 

La contrainte tangente :

$$
\tau_u = \frac{v_u}{b_0 \cdot d}
$$
  

$$
v_u^{max} = 24910 \text{ N}
$$
  

$$
\tau_u = \frac{24910}{100 \times 170} = 1.46 \text{ MPa}
$$

Selon [BAEL91 (A.5.1, 211) P 34]

$$
\overline{\tau_u} = \min\left(0.20 \frac{F_{cj}}{v_b}, 5 \text{ MPa}\right) \dots \text{. Fissuration peu nuisible}
$$
\n
$$
\overline{\tau_u} = \min\left(0.20 \frac{25}{1.5}, 5 \text{ MPa}\right) = \min(3.33, 5 \text{ MPa}) \implies \overline{\tau_u} = 3.33 \text{ MPa}
$$
\n
$$
\tau_u = 1.46 \text{ MPa} < \overline{\tau_u} = 3.33 \text{ MPa} \text{ (Vérifié)}
$$

 $\checkmark$  **Diamètre minimale Ø**<sub>t</sub>:[BAEL91 (A.7.2,2) P 56]  $\varnothing_t \leq \min\left(\frac{h_t}{35}, \varnothing_t\right)$  $\mathsf{b}_0$  $\frac{1}{10}$ 

 $\varphi$ <sub>l</sub>: Diamètre minimum des armatures longitudinales.

$$
\emptyset_t \le \min\left(\frac{200}{35}, 12\,, \frac{100}{10}\right) \Longrightarrow \emptyset_t \le \min(5.71, 12, 10)
$$

Soit  $\phi_t = 8$  mm.

Donc on adopte des cadres  $\phi_8$  d'où :

 $A_t = 2 \phi_8 = 1.01 \text{cm}^2$ 

 $\checkmark$  L'espacement des cadres "S<sub>t</sub>": [BAEL91 (A.5.1, 22) page 34et (A.5.1, 23) P35]

 $S_{tl} \leq$  min (0.9d, 40 cm) = 15.3 cm.

$$
S_{t2} \le \frac{A_t F_e}{0.4 b_0} = \frac{1.01 \times 235}{0.4 \times 10} = 59.34 \text{ cm}
$$
  

$$
S_{t3} \le \frac{0.8 f_e A_t}{b_0 \gamma_s (\tau_u - 0.3 f_{t28})} = \frac{0.8 \times 400 \times 0.57}{10 \times 1.15 (0.72 - 0.3 \times 2.1)} = 176.32 \text{ cm}
$$

Soit  $S_t \leq Min (S_t, S_t, S_t) \implies S_t \leq 15.3$  cm

On prend : St =15 cm.

Condition de flèche :

On a selon CBA93 page 144:

3. 
$$
\frac{h}{L} \ge \frac{Mt}{10 M0} \rightarrow \frac{20}{420} \ge \frac{0.75 M0}{10 M0} \rightarrow 0.047 \ge 0.07
$$
 C.N.V  
4.  $\frac{A}{b.d} \le \frac{2}{fe} \rightarrow \frac{3.08}{10 \times 17} \le \frac{4.2}{400} \rightarrow 0.018 \le 0.010$  C.N.V

### Calcul de flèche :

On a selon CBA93 page 174 :

 $p = A/b.d = 3.08/10.17 = 0.018$ 

Iρ = 1.1 I0/(1+λμ)

 $λ= 0.02$  Ft28 /  $(2+3b0/b)ρ$ 

$$
\lambda = 0.02 \cdot 2.1/(2 + 3(10/65)) \cdot 0.027 = 0.63
$$

μ= - (1.75.Ft28/4ρ.σs+Ft28) + 1

 $=1-(1.75 *2.1/4 *0.018 *348 +2.1)$ 

 $= 0.86$  A's = 0

$$
I0 = bh3/12 + 15 [As(h/2-d)2 + A's (h/2-d)2]
$$

$$
I0=100*203/12+15 [3.08(20/2-17)2]
$$

 $= 53324.86$  cm<sup>4</sup>

Ev= 3700  $\sqrt[3]{Fc28}$ 

3700  $\sqrt[3]{25}$  = 10818.86 Mpa

I $p = 1.1 (53324.86)/(1+0.09*0.86)$ 

 $= 54443.42$ 

 $\rho v = ML^2/4Ev$ . I $\rho$
$= 17960*420^2*10^2/10*10818.86*54443.42*10^2 = 0.53$  $\lambda$ i= 0.05.Ft28/(2+3\*1) =  $0.05*2.1/(2+3(10/65)*0.027 = 1.57$  $Ei = 11000 \sqrt[3]{Fc28}$ Ei= 32164.20 Mpa Ifi =  $1.1(53324.86)/1 + (0.86*0.63)$  $Ifi = 38044.71$ fi= $ML^2 / 10E$ i.Ipi  $= 17960*420^2*10^2/10*32146.20*38044.71*10^2 = 0.25$  $\Delta f = \rho - f = 0.018 - 0.25 = -0.23$ 

 $p = L/500 = 420/500 = 0.84$ 

#### $-0.11 < 0.84$  C.V

La condition est vérifiée donc le plancher est solide.

Tableau III.4 : Résultats finals des armatures.

|                               | Appui                       | <b>Travée</b>               |
|-------------------------------|-----------------------------|-----------------------------|
| <b>Plancher terrasse</b>      | $2T14=3.08$ cm <sup>2</sup> | $2T12=2.26$ cm <sup>2</sup> |
| Plancher à usage d'habitation | $2T14=3.08$ cm <sup>2</sup> | $2T12=2.26$ cm <sup>2</sup> |
| Plancher à usage de bureaux   | $2T14=3.08$ cm <sup>2</sup> | $2T14=3.08$ cm <sup>2</sup> |

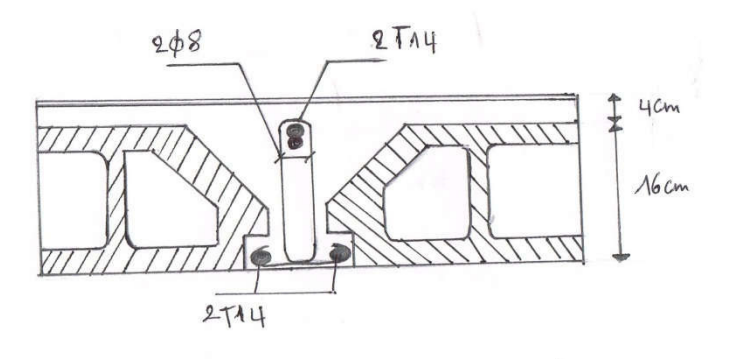

Fig III.2 : Ferraillage du plancher à usage de bureaux.

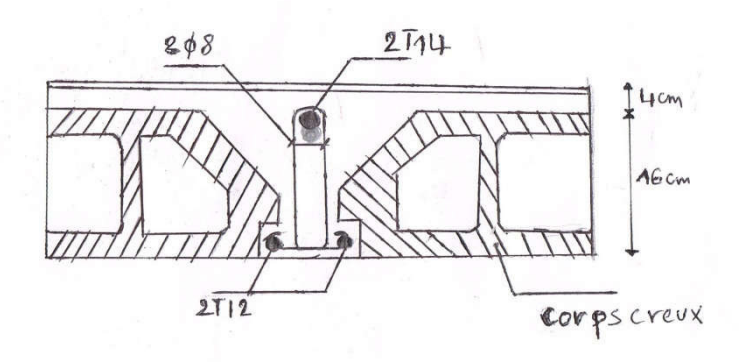

Fig III.3 : Ferraillage du plancher terrasse et plancher a usage d'habitation.

# II- ACROTÈRE

#### 1- Mode de travail :

L'acrotère est calculé comme une console encastré a sa base dans le plancher terrasse et travaillant à la flexion composée sous l'effet :

- De la surcharge « Q » horizontale due à la poussée de la main courante appliquée à l'extrémité supérieure.
- Un effort normal « N » appliqué au centre de gravité (charge verticale) due à son poids propre « G ».

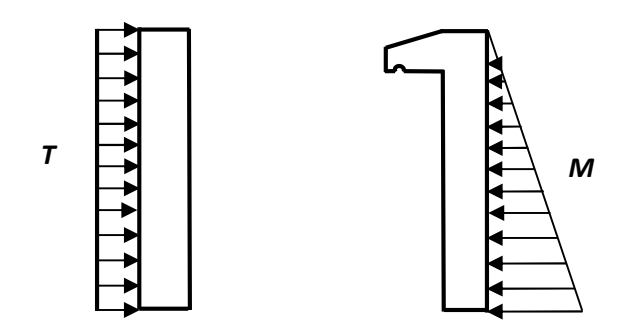

FigIII.4 : diagramme des forces internes sur l'acrotère

#### 2- Détermination de l'effort due au séisme :

D'après RPA99/V2003 (art 6.2.3) page 39 :

 Les forces horizontales de calcul Fp agissant sur les éléments non structuraux et les équipements ancrés à la structure sont calculées suivant la formule :

#### Fp= 4.A.Cp.Wp.

A= coefficient d'accélération de zone obtenu dans le tableau (4.1) pour la zone et le groupe d'usage appropriés.

• Pour notre projet (zone IIa, groupe d'usage 2)  $\rightarrow$  A= 0.15

Cp= facteur de force horizontale variant entre (0.3 et 0.8) obtenu du tableau (6.1).

Elément en console  $\rightarrow$  Cp= 0.8

Wp= poids propre de l'acrotère

 $Wp = 5.23$  Kn/ml

Donc FP= $4 \times 0.15 \times 0.80 \times 5.23 \Rightarrow$  FP= 2.51 Kn/ml.

D'après D.T.R.BC.2.2

Q : force horizontale sollicite l'acrotère due à la main courante est 1000 N/m

 $F= max (Q, FP) \Rightarrow F= Fp= 2510.4N/ml.$ 

### 3- Hypothèses de calcul:

- L'acrotère est sollicité en flexion composée.
- La fissuration est considérée comme préjudiciable.
- Le calcul se fera pour une bande de 1 m.

### 4- Sollicitations:

La section la plus dangereuse se trouve au niveau d'encastrement (à la base).

 $M = g \times h = 2510.4 \times 1.5 = 3765.6$  N.ml  $Nu = g = 5230 N$  $T = q = 2510.4 N$ 

#### 5- Combinaisons d'actions:

 $\bullet$  E.L.U :

 $Nu = 1 \times Ng = 5230 N/m\ell$ 

On ne le majore pas puisque le poids du béton travaille dans le sens favorable.

 $Mu = 1.5 M = 1.5 \times 3765.6 = 5648.4 N.m$ 

 $Tu = 1.5 T = 1.5 \times 2510.4 = 3765.6 N/m\ell$ 

• E.L.S:

N ser =  $Ng = 5230$  N/m $\ell$ 

M ser = $M = 3765.6$  N.ml

# 6- Détermination de l'excentricité du centre de pression :

$$
\bullet \quad E.L.U
$$

$$
e_0 = \frac{M_U}{N_U} = \frac{37}{5}
$$

$$
e_0 > \frac{h}{6} \rightarrow \text{la}
$$

Selon BAEL91page25 ; dans ce qui suit, on désigne par :

e<sup>a</sup> : excentricité additionnelle traduisant les imperfections géométriques initiales (après l'exécution).

e2 : excentricité due aux effets du second ordre, lié à la déformation de la structure.

l : hauteur totale d'acrotère.

lf : longueur de flambement d'acrotère.

$$
e_a = \max (2 \text{ cm}; \frac{L}{250}) \qquad \text{avec:} \qquad L = 150 \text{ cm}
$$
  

$$
\frac{L}{250} = \frac{150}{250} = 0.6 \text{ cm}
$$
  

$$
e_a = \max (2 \text{ cm}; 0.6 \text{ cm}) \qquad \text{Alors} \qquad e_a = 2 \text{ cm}
$$
  

$$
e_1 = e_a + e_0 = 0.02 + 0.72 = 0.74 \text{ m}
$$

On peut considérer les effets du second ordre e<sub>2</sub> d'une manière forfaitaire :Si

$$
\frac{l_f}{h} < \max\left(15 \; ; \; \frac{20e_1}{h}\right)
$$

 $l_f = 2 \times l_0 = 2 \times 1.5 = 3$  m, (cas d'une extrémité libre et extrémité encastrée).

h : hauteur de la section droite dans le direction du flambement.

$$
\max\left(15; \frac{20e_1}{h}\right) = max\left(15; \frac{20 \times 0.74}{0.1}\right) = max(15; 148)
$$
  
l<sub>f</sub>/ h = 3/0.1 = 30< max (15; 148) C.V  
e<sub>2</sub> =

Donc les effets du second ordreez doivent être considérés d'une manière forfaitaire :

$$
e_2 = \frac{3 \times l_f^2}{10^4 h} (2 + \alpha \phi).
$$

 $\phi$ : généralement on prend  $\phi$ =2 (CBA page 26) le coefficient α copris entre 0 et 1 .

$$
\alpha = \frac{M_G}{M_G + M_Q} = \frac{0}{0 + 6279.6} = 0 \rightarrow \alpha = 0
$$
  

$$
e_2 = \frac{3 \times 3^2}{10^4 \times 0.1} (2 + 0 \times 2) = 0.054m = 5.4 \text{ cm}
$$
  

$$
e = e_1 + e_2 = 0.74 + 0.054 = 0.79 \text{ m}
$$
  

$$
e = 0.79 \text{ m}
$$

Les sollicitations corrigées pour le calcul en flexion composée sont :

- $Nu = 5.233KN$
- $Mu = Nu * e = 5.230 \times 0.79 \implies Mu = 4.131 \text{KN.m.}$

### 5-CALCUL DE FERRAILLAGE :

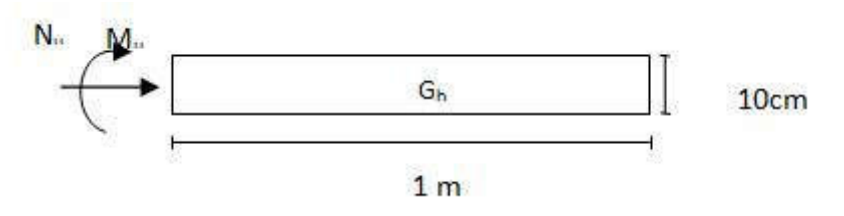

FigIII.5 : coupe transversale sur 1mètre d'acrotère.

La section de calcule est rectangulaire de largeur  $b = 100$  cm et de hauteur  $h = 10$  cm On adopte l'enrobage = 3cm.

#### 5 -1- Armatures Longitudinales:

$$
\div
$$
 E.L.U:

Détermination de la section des armatures à la flexion simple :

$$
M_1 = M_u + N_u \left[ \left( \frac{h}{2} - c \right) \right] = 4131 + 5230 \left[ \left( \frac{0.1}{2} - 0.03 \right) \right] = 4235.6 \text{ N} \cdot m
$$
  

$$
\mu = \frac{M_1}{\overline{\sigma}_b \cdot b \cdot d^2} = \frac{4235.6}{142 \times 100 \times 7^2} = 0.06 < \mu \quad l = 0.392
$$

Donc les armatures comprimées ne sont pas nécessaire  $(A^* = 0)$ .

 $\alpha=1.25$  (1- $\sqrt{1} - 2\mu$ ) = 0.08  $\beta = (1 - 0.4\alpha) = 0.968$  $A = 4235.6 / (348 * 0.968 * 7) = 1.79$  cm<sup>2</sup>

#### Détermination de la section des armatures à la flexion composée :

N est un effort de compression s  $A = A_1 - \frac{N}{100}$  $\Rightarrow$   $A = A_1 - \frac{N}{100 \overline{\sigma}_s}$ ,  $A' = A'1 = 0$ 

 $1.64cm<sup>2</sup>$  $100 \times 348$  $A = 1.79 - \frac{5230}{100 \cdot 240} = 1.64$ cm  $\times$  $=1.79-$ 

# $\div$  E.L.S:

On a la fissuration est préjudiciable, donc on doit vérifier  $\sigma_b < \bar{\sigma}_b$ .

Calcul de la contrainte de traction d'armature :

#### Selon BAEL91 (Article A.4.5.32) P 30

La contrainte de traction des armatures est donnée par l'expression :

Fissuration préjudiciables :  $\sigma_s \leq \min(\frac{2}{\pi} f_e; 110 \sqrt{\eta} f_{128})$ 3  $\overline{\sigma_s} \le \min(\frac{2}{2} f_e; 110\sqrt{\eta f_{128}})$ 

 $\eta$ : coeff.de fissuration = 1.6 pour les barres HA.

$$
\overline{\sigma_s} \le \min(\frac{2}{3} \times 400; 110 \times \sqrt{1.6 \times 2.1}) \implies \overline{\sigma_s} \le \min(266.66; 201.63)
$$
  

$$
\implies \overline{\sigma_s} = 201.63Mpa
$$

Calcul de la section à la flexion simple :

$$
M_1 = Mser + N_{ser} \left[ \left( \frac{h}{2} - c \right) \right] = 3765.6 + 5230 \left[ \left( \frac{0.1}{2} - 0.03 \right) \right] = 3870.2 \text{ N} \cdot m
$$
  
\n
$$
\mu = \frac{M_1}{\sigma_s^1 \cdot b \cdot d^2} = \frac{3870.2}{201.63 \times 100 \times (7)^2} = 0.0039
$$
  
\n
$$
\mu = 0.0039 \rightarrow \beta = 0.856 \rightarrow k = 0.051
$$
  
\n
$$
\sigma_b = k \times \bar{\sigma}_s = 0.051 \times 201.63 = 10.28
$$
  
\n
$$
\bar{\sigma}_b = 0.6 f_{c28} = 0.6 \times 25 = 15 \text{ MPa}
$$

 $σ_b = 10.28 M$ 

#### Vérification

E.L.U :

A- Condition De Non Fragilité : BAEL (A.4.2.1) page 22 :

$$
A^{\min} \ge 0.23 \times b \times d \times \frac{f_{t_{28}}}{f_e} \times \left[ \frac{e_G - 0.455 \times d}{e_G - 0.185 \times d} \right] \text{Cas d'une flexion composée.}
$$

$$
f128 = 0.6 + 0.06 \text{ } f28 = 2.10 \text{ MPa}
$$
\n
$$
A^{\min} \ge 0.23 \times 100 \times 7 \times \frac{2.1}{400} \times \left[ \frac{108 - 0.455 \times 7}{108 - 0.185 \times 7} \right] = 0.830 \text{cm}^2
$$
\n
$$
A^{\min} = 0.830 \text{cm}^2
$$

# B- Pourcentage minimal d'armature longitudinale :

Selon BAEL (art B.5.3.1) page79

A'min  $\geq 0.0025 \times b \times h = 0.0025 \times 100 \times 10 = 2.5$  cm2 Donc : A = max (Au, A'<sub>min</sub>; A<sub>min</sub>)  $\Rightarrow$  A = Au= 2.43 cm2 On adopte:  $A = 4T10 = 3.14$  cm<sup>2</sup>.

#### 5-2-Vérification De L'effort Tranchant :

#### Selon BAEL91 (A.5.1, 1) page 33

 $0.053 MPa$ .  $1000 \times 70$  $2510.4*1.5$  $\boldsymbol{0}$ MPa  $b_0 \times d$  $u = \frac{V_U}{b_0 \times d} = \frac{2510.4 * 1.5}{1000 \times 70} =$  $=$  $\times$  $\tau_{\mu} =$ 

La fissuration est préjudiciable, alors :

 $\overline{\tau_u}$  = min(0.15  $f_{c28}$  /  $\partial b$ ; 4 MPa)  $\Rightarrow$   $\overline{\tau_u}$  = 2.50 MPa  $\tau_u = 0.053 MPa \leq \tau_u = 2.50 MPa CN$ 

Donc les armatures transversales ne sont pas nécessaires.

#### 5-3-Armatures De Répartition :

$$
A_r = \frac{A_{adp}}{4} = \frac{3.14}{4} = 0.785 \text{cm}^2
$$
  
soit : A<sub>r</sub> = 4T8 = 2.01 cm<sup>2</sup>

#### 5-4- Espacement Des Armatures: Selon BAEL91art(B.5.3.3) page 79

 $e_i \le \min\{2.5 \times h; 25cm\} \Rightarrow e_i \le 25cm$ soit :  $e_i = 25cm$ 

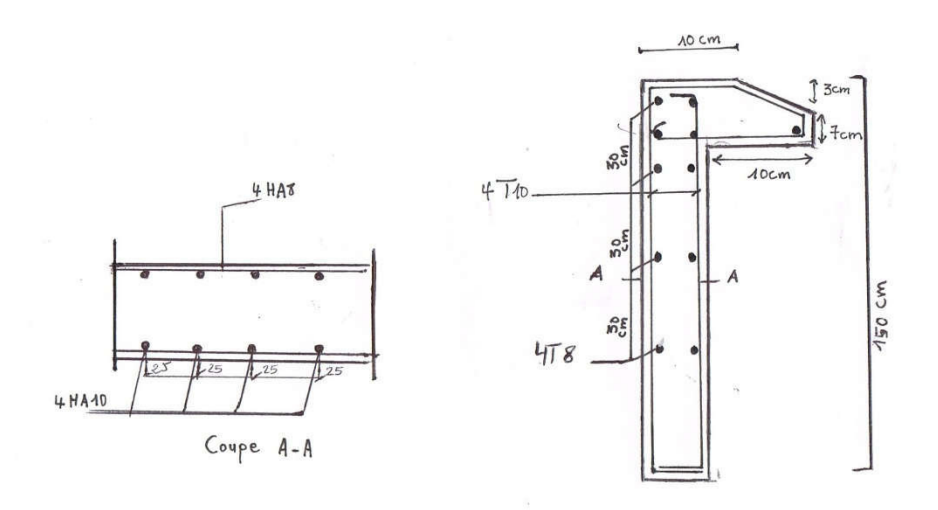

# Fig III.6: Ferraillage d'acrotère.

# III- L'ESCALIER

# Introduction:

L'escalier est la partie d'ouvrage qui sert à assurer la liaison entre les différents niveaux d'une structure.

# METHODE DE CALCUL :

L'escalier est calculé comme une poutre à section rectangulaire travaillant à la flexion simple.

Le calcul des armatures se fait sur une bande de 1 m de largeur.

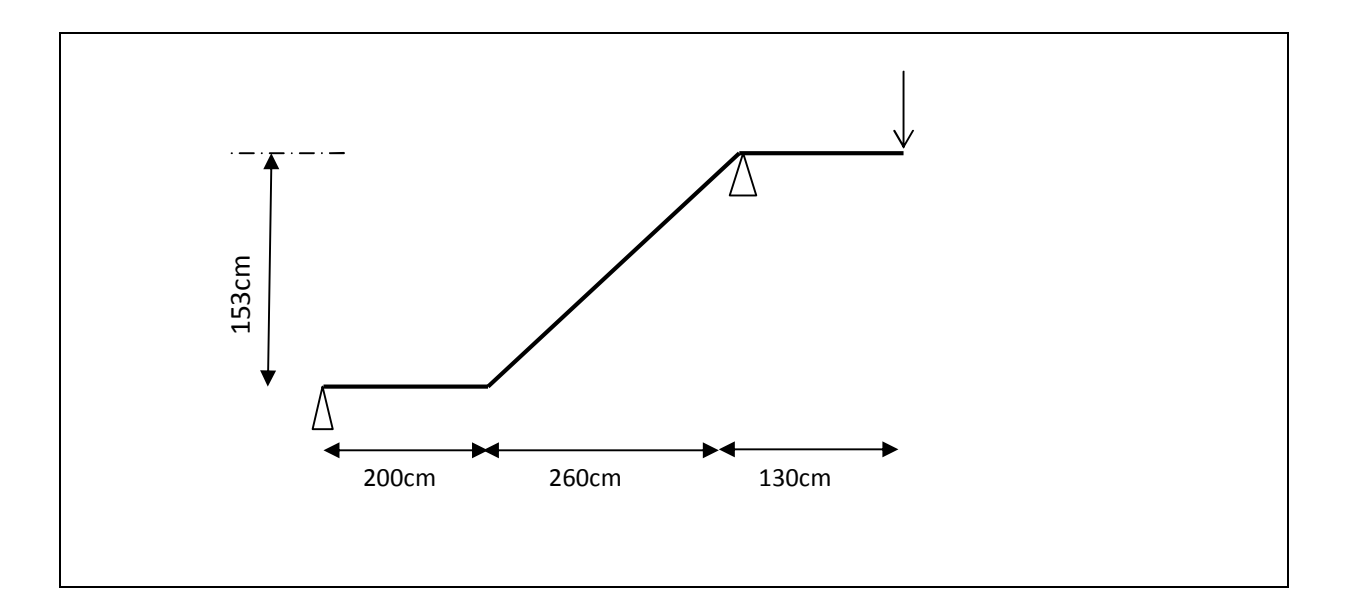

FigII.7 : Schéma statique d'escalier

#### -1 Calcul de la charge du mur :

P= G.(H-e) $0.7$ = 2.78 $\times$ (3.06-0.15) $\times$ 0.7 = 5.66 Kn/ml = 5660 N/ml

- G= poids surfacique du mur
- H= hauteur d'étage
- e= épaisseur du palier
- 0.7= coefficient des ouvertures

# 2- la charge appliquée sur la volée :

- $g1 = G.1m = 7000$  N/ml
- $q = Q.1m = 2500$  N/ml

#### 3-La charge appliquée sur le palier :

- g2= G.1m =5000 N/ml
- q= Q.1m =2500 N/ml
- $P = 5660$  N/ml

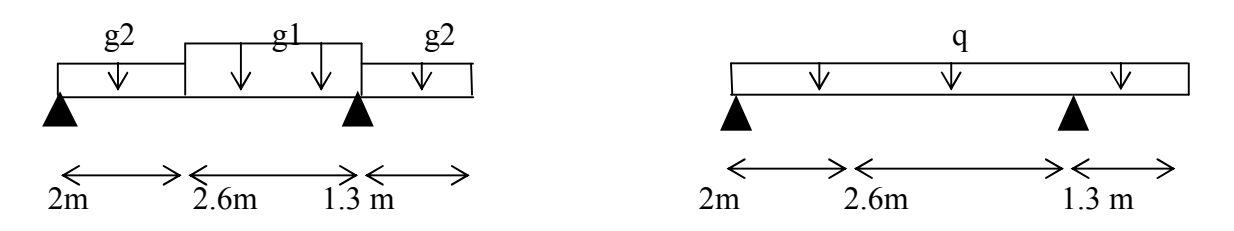

#### 4- Calcul de la charge équivalente :

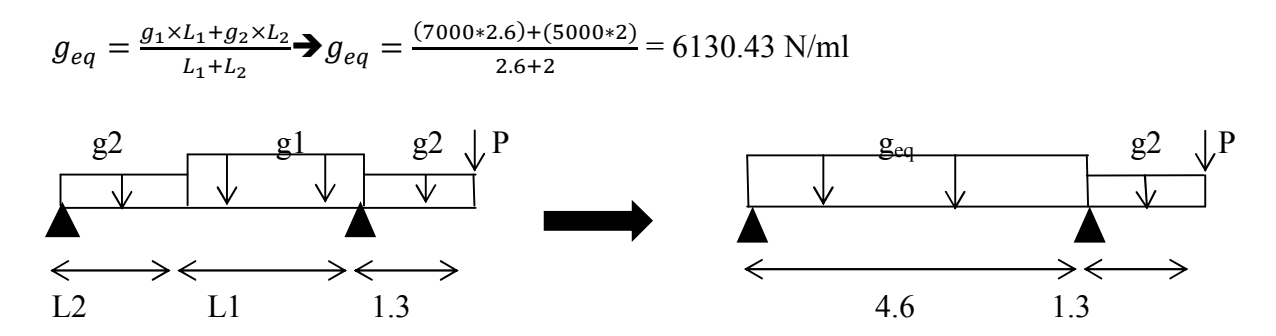

#### 5-Calcul les moments et les efforts tranchants :

1- Sous l'effet de P et g

#### A/ calcul des réactions :

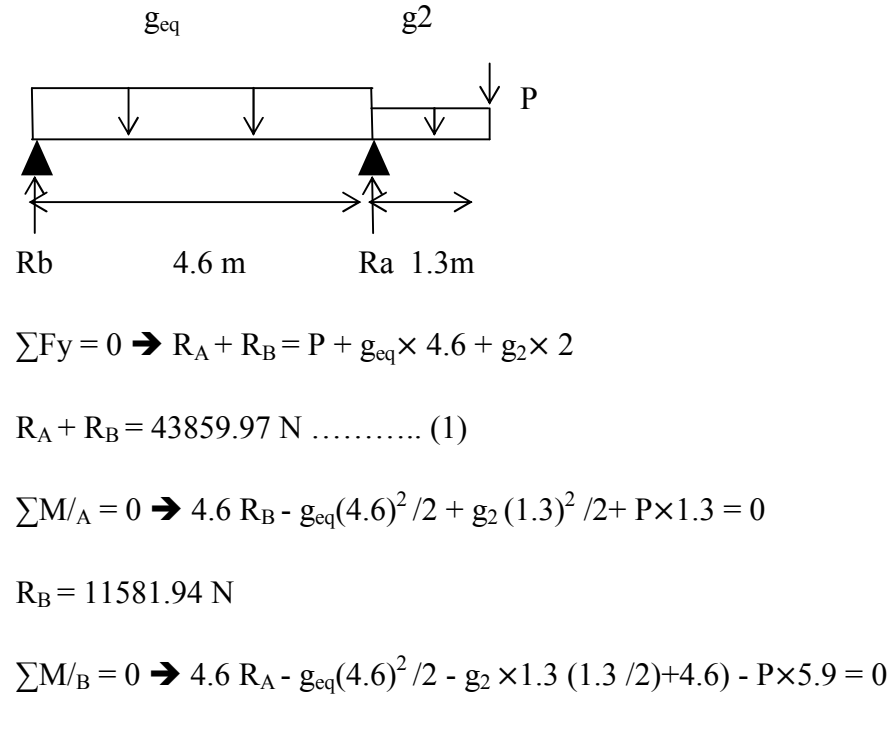

 $R_A = 28778.03$  N

#### B/ Calcul des moments :

# $\div$  Calcul du moment M<sub>0</sub>:

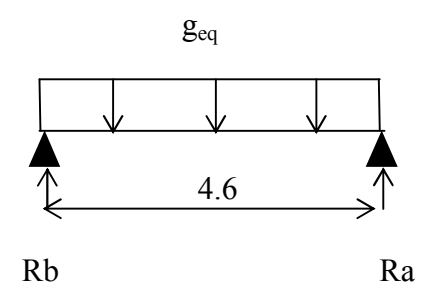

 $M_0 = g_{eq}(1)^2/8 = 6130.43 \times 4.6^2 / 8 \rightarrow M_0 = 16214.98$  N.m

#### Calcul du moment sur appui :

Comme il y'a une fusion partielle sur les appuis alors on prend la valeur du moment :  $0.4M_0$ 

 $\text{Mapp} = 0.4 \text{M}_0$ 

 $0.4 \times 16214.98$   $\rightarrow$  Mapp = 6485.99 N.m

#### Calcul du moment en travée :

Comme il y'a une fusion partielle sur les appuis alors on prend la valeur du moment :  $0.75M_0$ 

 $Mt= 0.75M_0$ 

 $0.75 \times 16214.98 \rightarrow \text{Mt} = 12161.23 \text{ N/m}$ 

#### C/ Calcul des efforts tranchants :

#### Coupe I.I ( $0 \le x \le 4.6$ )

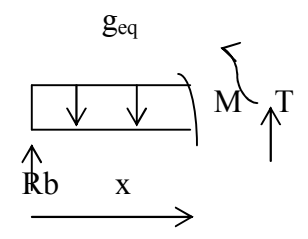

 $T = -R_B + g_{eq}$ .x

 $X=0$   $\rightarrow$  T = - 11581.94 N

 $X= 4.6 \rightarrow T = -11581.94 + 6130.43$  (4.6) = 16618.03 N

# Coupe II.II ( $0 \le x \le 1.3$ )

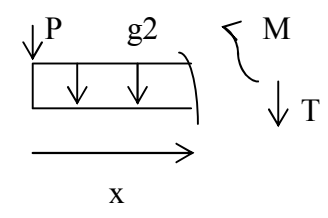

 $T = -P-g_2.x$ 

- $M = -Px g_2 x^2/2$
- $X=0$   $\rightarrow$  T= -5660 N, M = 0 N
- $X= 1.3 \rightarrow T = -5660 5000(1.3) = -12160 N$
- $M = -5660 (1.3) 5000 (1.3)^{2} / 2 = -11583 N$

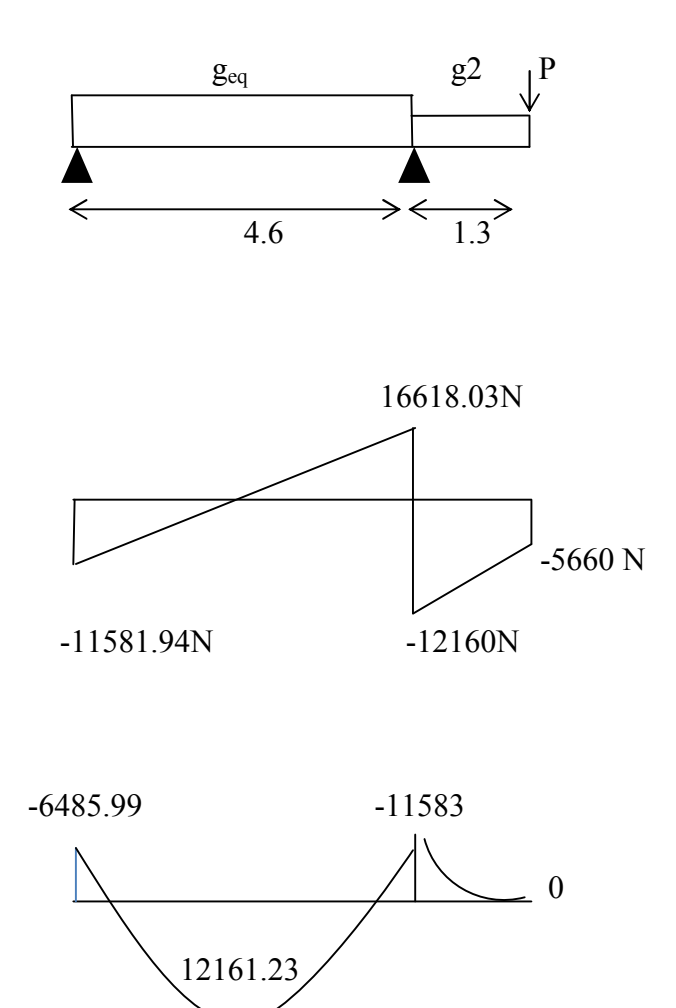

#### FigIII.8: diagrammes de M et T sous l'effet de g.

#### 2/ Sous l'effet de q :

#### A/ Calcul des réactions :

q

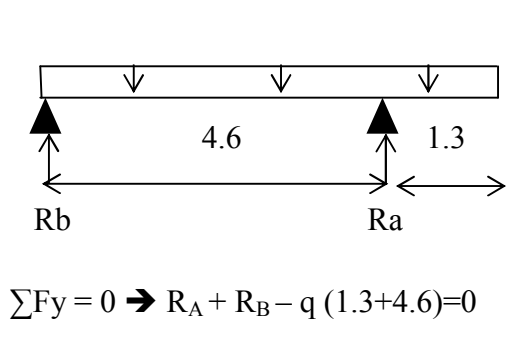

 $R_A + R_B = 14750 \text{ N} \dots (1)$ 

 $\sum M_A = 0$   $\rightarrow$  4.6 R<sub>B</sub> + q(1.3)<sup>2</sup> /2 – q (4.6)<sup>2</sup> /2 = 0

 $R_B = 5290.76$  N

$$
\sum M/B = 0 \rightarrow 4.6 R_A - q(5.9)^2 / 2 = 0
$$

 $R_A$  = 9459.23 N

 $R_A + R_B = 5290.76 + 9459.23 = 14750 N$  …………… C.V

#### B/ Calcul des moments :

# $\div$  Calcul du moment M<sub>0</sub>:

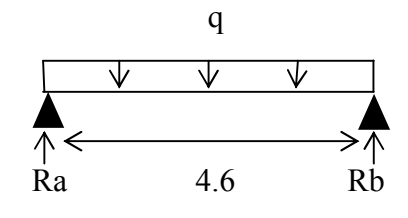

 $M0 = q (1)^{2}/8 = 2500*4.6^{2}/8$   $\rightarrow$   $M0 = 6612.5$  N.m

# Calcul du moment sur appui :

Mapp=  $0.4M0 = 0.4 (6612.5)$   $\rightarrow$  Mapp = 2645 N.m

#### Calcul du moment en travée :

 $Mt = 0.75M0 = 0.75(6612.5)$   $\rightarrow$  Mt = 4959.37 N.m

# C/ Calcul des efforts tranchants :

#### Coupe I.I ( $0 \le x \le 4.6$ )

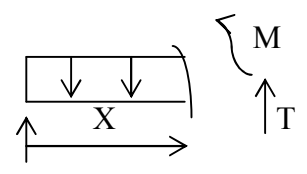

Rb

 $T = -R_B + q.x$ 

 $T = -11581.94 + 2500 (x)$ 

 $X=0$   $\rightarrow$  T= -5290.76 N

 $X= 4.6 \rightarrow T = 6209.24 N$ 

# Coupe II.II ( $0 \le x \le 1.3$ )

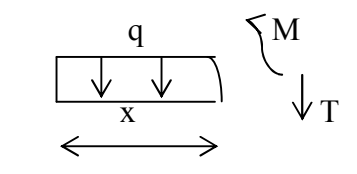

### $T = -q.x = -2500.x$

$$
M = -q. x^2/2 = -2500.x^2/2
$$

 $X=0 \rightarrow T=0 N, M=0 N$ 

 $X= 1.3 \rightarrow T = -3250 N$ 

M= - 2112.5 N

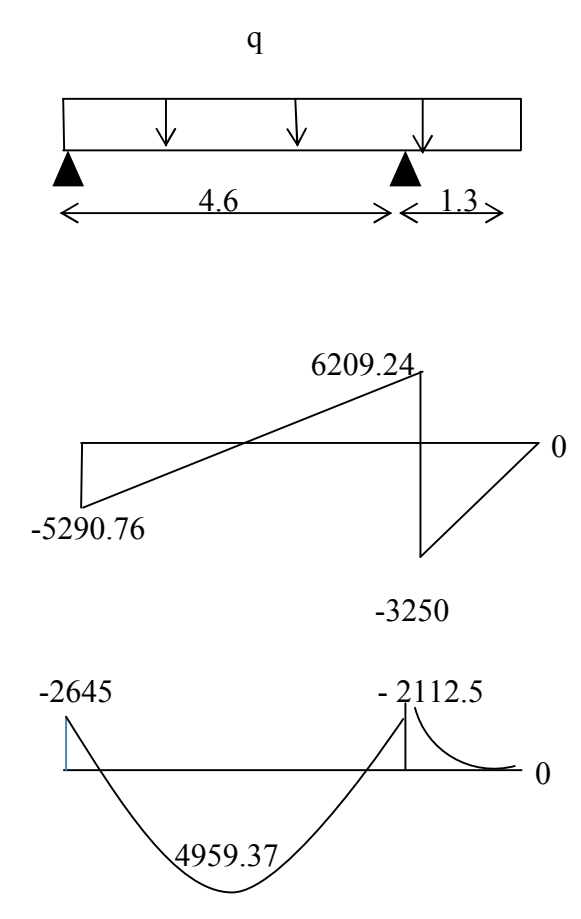

FigIII.9: Diagrammes de M et T sous l'effet de q.

#### Les moments sous l'effet g, P et q :

 $\triangleright$  <u>Volée</u> :

 En travée : Mg = 12161.23 N.m, Mq= 4959.37N.m

#### $\div$  Sur appui :

Mg = 6485.99 N.m, Mq=2645 N.m

Tg =11581.94 N.m, Tq= -5290.76 N.m

 $\triangleright$  Palier : Mg = 11583 N.m , Mq= 2112.5 N.m

Tg =16618.03 N.m, Tq= 6209.24 N.m

#### III- Les sollicitations :

- A l'ELU :
- Volée

#### **Moment en travée :**

 $Mt = 1.35 \text{ Mt}^g + 1.5 \text{ Mt}^q$ 

 $Mt = 1.35 (12161.23) + 1.5 (4959.37)$ 

 $Mt = 23856.71 N$ 

#### Moment sur appui :

Mapp= 1.35 Mapp<sup>g</sup> + 1.5 Mapp<sup>q</sup>

Mapp= 1.35 (6485.99) + 1.5 (2645)

Mapp= 12723.58 N

#### Palier :

Mapp= 1.35 Mapp<sup>g</sup> + 1.5 Mapp<sup>q</sup>

Mapp= 1.35 (11583) + 1.5 (2112.5)

Mapp= 18805.8 N

A l'ELS :

Volée

#### **Moment en travée :**

 $Mt = Mt<sup>g</sup> + Mt<sup>q</sup>$ 

 $Mt = 12161.23 + 4959.37$ 

 $Mt = 17120.6 N.m$ 

#### **Moment sur appui :**

Mapp=  $\text{Map}^g + \text{Map}^g$ 

Mapp=  $6485.99 + 2645$ 

Mapp= 9130.99 N.m

#### Palier :

Mapp=  $\text{Map}^g + \text{Map}^g$ 

Mapp=  $11583 + 2112.5$ 

Mapp= 13695.5 N.m

Le tableau ci-dessous représente les résultats finals des moments :

#### TableauIII.3 : les résultats finals des moments.

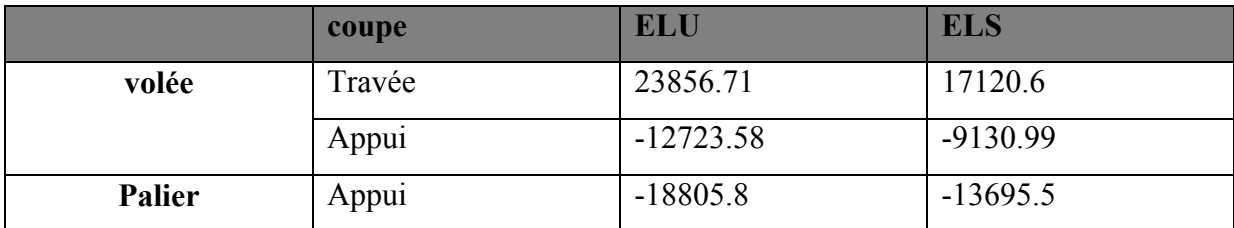

#### IV- Calcul du ferraillage :

Le ferraillage va être sur une bande de 1 mètre et hauteur h :

1/ volée

#### A/ l'enrobage :

 $C=c'+\varphi/2 \rightarrow \varphi \leq he/10 \rightarrow \varphi \leq 1.2$  cm

La fissuration est peu préjudiciable.

 $C= 1 + 1.2/2 \rightarrow C = 1.6$  cm on prend :  $C = 2$  cm

 $h= 15cm, C = 2 cm$ 

 $d=h-c = 15 - 2 = 13$  cm

#### A l'ELU:

en travée :

$$
\mu = \frac{Mt}{\sigma_b \cdot b \cdot d^2}
$$

$$
\frac{23856.71}{14.2 \times 100 \times 13^2} = 0.099 < \mu_l = 0.392
$$

 $\alpha = 1.25(1 - \sqrt{1 - 2\mu}) = 1.25(1 - \sqrt{1 - 2 \cdot 0.099}) \rightarrow \alpha = 0.130$ 

$$
\beta = 1 - 0.4 \, \alpha \implies \beta = 1 - 0.4 \times 0.130 = 0.948
$$

$$
A = \frac{M_t}{\sigma_s \cdot \beta \cdot d} = \frac{23856.16}{348 \times 0.948 \times 13} = 5.56 \text{ cm}^2 = 5.65 = 5 \text{T} 12
$$

 $\div$  Sur appuis :

$$
\mu = \frac{M_a}{\sigma_b \cdot b \cdot d^2}
$$

 $\frac{12723.58}{14.2 \times 100 \times 13^2} = 0.053 < \mu_l = 0.392$ 

 $\alpha = 1.25(1 - \sqrt{1 - 2\mu}) = 1.25(1 - \sqrt{1 - 2 \cdot 0.053}) \rightarrow \alpha = 0.068$ 

 $\beta = 1 - 0.4 \alpha \implies \beta = 1 - 0.4 \times 0.068 = 0.97$ 

$$
A = \frac{M_u}{\sigma_s \cdot \beta \cdot d} = \frac{12723.58}{348 \times 0.97 \times 13} = 2.89 \text{ cm}^2 = 3.39 = 3712
$$

Le tableau ci-dessous résume tous les résultats :

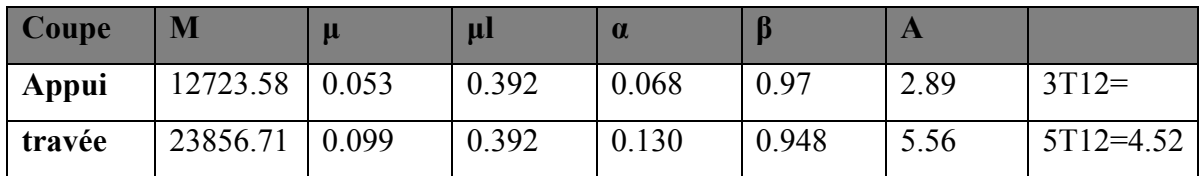

#### TableauIII.4 : Résultats du ferraillage.

# A l'ELS :

On a la fissuration est **peu préjudiciable** donc on n'a pas besoin de vérifier σs  $\leq$  σs, il suffit de vérifier  $\alpha < \alpha$ :

#### Selon BAEL83exercices page 101 :

 $\alpha < \overline{\alpha} = \gamma - 1 / 2 + Fc28/100$ 

 $\gamma$  = Mu / Mser = 23856.71 /17120.6 = 1.393

 $\overline{\alpha}$  = 1.393 – 1/2 + 25/100 = 0.446

$$
0.130 \le 0.446 \Rightarrow C.V
$$

Donc le ferraillage a l'ELS n'est pas nécessaire (Aser ≤ Au) :

#### CalculleferraillageAmin : selon BAEL91 (art A.4.2.1) page 22

Amin  $\geq 0.23$ .b.d.Ft28/Fe  $\rightarrow$  Amin = 1.57  $\geq 1.21$  cm<sup>2</sup>

On choisit 2T10

#### Tableau III.5 : Le ferraillage final.

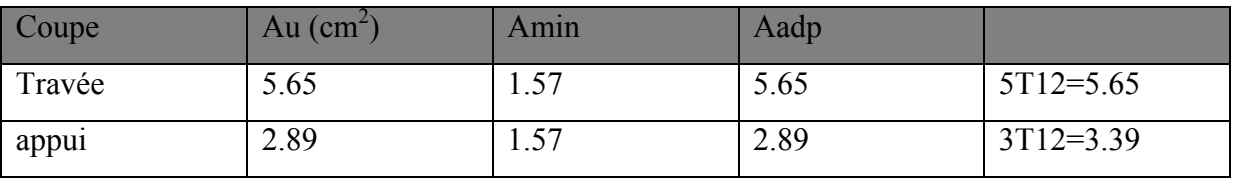

#### Calcul le ferraillage de répartition : selonBAEL91 (art 8.2.41) page 62

#### Travée :

Ar=  $A/4$   $\rightarrow$  Ar= 5.65/4 = 1.41 cm<sup>2</sup> = 3T8= 1.51 cm<sup>2</sup>

# $\triangle$  Appui:

Ar=  $A/4$   $\rightarrow$  Ar= 3.39/4 = 0.85 cm<sup>2</sup> = 3T8= 1.51 cm<sup>2</sup>

#### 2/ Palier

#### A l'ELU:

La fissuration est peu préjudiciable

 $h= 15cm, C = 2 cm$ 

 $d=h-c = 15 - 2 = 13$  cm

Le moment sur l'appui est négatif c'est pour cela la zone tendue tend vers le haut :

### $\div$  Sur appuis :

$$
\mu = \frac{M_a}{\sigma_b \cdot b \cdot d^2}
$$

 $\frac{18805.8}{14.2 \times 100 \times 13^2} = 0.078 < \mu_l = 0.392$ 

$$
\alpha = 1.25(1 - \sqrt{1 - 2\mu}) = 1.25(1 - \sqrt{1 - 2 \cdot 0.078}) \rightarrow \alpha = 0.101
$$

$$
\beta = 1 - 0.4 \alpha \implies \beta = 1 - 0.4 \times 0.101 = 0.959
$$

$$
A = \frac{M_u}{\sigma_s \cdot \beta \cdot d} = \frac{18805.8}{348 \times 0.959 \times 13} = 4.33 \text{ cm}^2
$$

#### Tableau III.6 : Résumé des résultats :

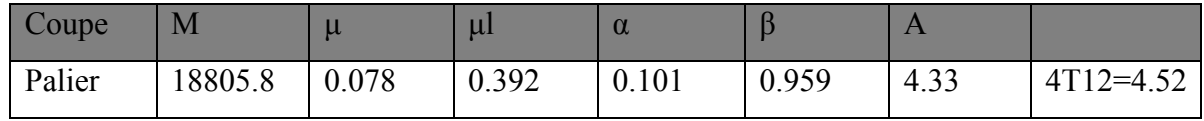

#### A l'ELS :

On a la fissuration est peu préjudiciable donc on n'a pas besoin de vérifier  $\sigma s < \overline{\sigma s}$ , il suffit de vérifier  $\alpha < \overline{\alpha}$ :

#### Selon BAEL 83 exercices page 101:

 $\alpha < \overline{\alpha} = \gamma - 1 / 2 + Fc28/100$ 

 $\gamma$  = Mu / Mser = 18805.8 /13695.5 = 1.373

 $\overline{\alpha}$  = (1.373 – 1)/(2 + 25/100) = 0.165

 $0.101 \le 0.165$   $\rightarrow$  C.V

Donc le ferraillage a l'ELS n'est pas nécessaire (Aser ≤ Au) :

#### Calcul le ferraillage Amin :

Amin  $\geq 0.23$ .b.d.Ft28/Fe  $\rightarrow$  Amin = 1.57  $\geq 1.21$  cm<sup>2</sup>

On choisit 2T10

#### Tableau III.7 : Le ferraillage final.

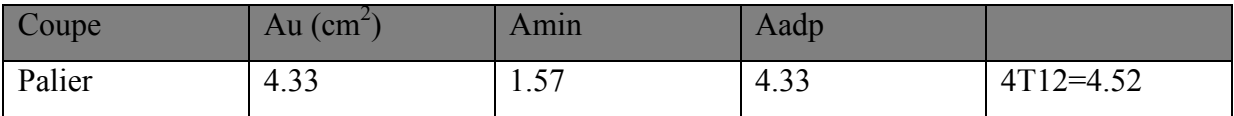

#### Calcul le ferraillage de répartition :

#### Palier :

Ar=  $A/4$   $\rightarrow$  Ar=  $4.52/4$  = 1.13 cm<sup>2</sup> = 4T6= 1.13 cm<sup>2</sup>

#### Calcul des efforts tranchants :

 $Tg^{max} = 16618.03$  N.m

 $Tq^{max} = 6209.24$  N.m

Tu=  $1.35$  (16618.03) + 1.5 (6209.24)

 $Tu= 31748.2$ 

 $\tau = T(u/b.d = 31\overline{7}48.2/1000 \times 130 = 0.24 \leq \tau u = \min(0.13.Fc28, 4Mpa) = 3.25$  ..... C.V

Donc le ferraillage transversal n'est pas nécessaire.

#### La vérification des conditions de flèche :

#### A/ La volée :

On a selon CBA93 page 144:

1. 
$$
\frac{h}{L} \ge \frac{Mt}{20 M0}
$$
  $\Rightarrow$   $\frac{0.15}{4.6} = 0.032 \ge \frac{0.75 M0}{20 M0} \Rightarrow 0.037 \ge C.N.V$ 

2.  $\frac{A}{h}$ b.d  $\leq \frac{2}{\epsilon}$ f e  $\Rightarrow \frac{5.65}{100}$  $100\times13$  $= 0.0043 \leq \frac{2}{10}$ 400  $= 0.005$  C.V

#### Calcul de flèche :

On a selon CBA93 page 174 :

$$
\rho = A/b.d = 5.65/100.13 = 0.004 \text{ avec : } b_0 = b
$$

Iρv = 1.1 I0/(1+λμ)

λv= 0.02 Ft28 / (2+3b0/b)ρ

 $\lambda v=0.02\times2.1/(2+3\times1)\times0.004=2.1$ 

μ= - (1.75.Ft28/4ρ.σs+Ft28) + 1

 $=1 - (1.75 \times 2.1/4 \times 0.004 \times 348 + 2.1)$ 

 $= 0.47$ 

 $I0 = bh<sup>3</sup>/12 + 15$  [As(h/2-d)<sup>2</sup> + A's (h/2-d)<sup>2</sup>] Avec: A's = 0

 $10 = (100 \times 15^3 / 12) + 15 [5.65(15/2 – 13)<sup>2</sup>]$ 

 $= 14929.6$  cm<sup>4</sup>

Ev=  $3700 \sqrt[3]{Fc28}$ 

 $3700 \sqrt[3]{25} = 10818.86$  Mpa

I<sub>p</sub> =  $1.1 \times 14929.6 / (1 + 0.47 \times 2.1)$ 

 $= 8265$  cm<sup>4</sup>

 $ρv=ML<sup>2</sup>/4Ev.Iρ$ 

 $= 17120.6 \times (460)^2 \times 10^2 / 10 \times 10818.86 \times 8265 \times 10^2 = 4.05$ 

 $\lambda$ i= 0.05.Ft28/(2+3\*1)=

 $0.05*2.1/(2+3\times1)0.004 = 5.25$ 

 $Ei = 11000 \sqrt[3]{Fc28}$ 

Ei= 32164.20 Mpa

Ifi =  $1.1(14929.6)/1+(5.25*4.05)$ 

 $Ifi = 20633.12737.67$ 

fi= $ML^2 / 10E$ i.Ipi

 $= 17120.6*460^{2}*10^{2}/10*32146.20*737.67*10^{2} = 15.27$ 

La flèche totale :

 $\Delta f = \rho - f = 0.004 - 15.27 = -15.26$ 

 $p = L/500 = 460/500 = 0.92$ 

#### $-15.26 \le 0.92$  C.V

La condition est vérifiée donc le plancher est solide.

#### B/ Le palier :

On a selon CBA93 page 144:

h/L  $\geq$  Mt/(20 M0) => 0.15/410  $\geq$  0.75M0/(20 M0) => 0.03  $\geq$  CV

$$
A/(b.d) \le 4.2/(fe)
$$
  $\Rightarrow$  4.52/(100×13)  $\le$  4.2/400  $\Rightarrow$  0.003 $\le$  0.01 CV

Donc le palier est solide.

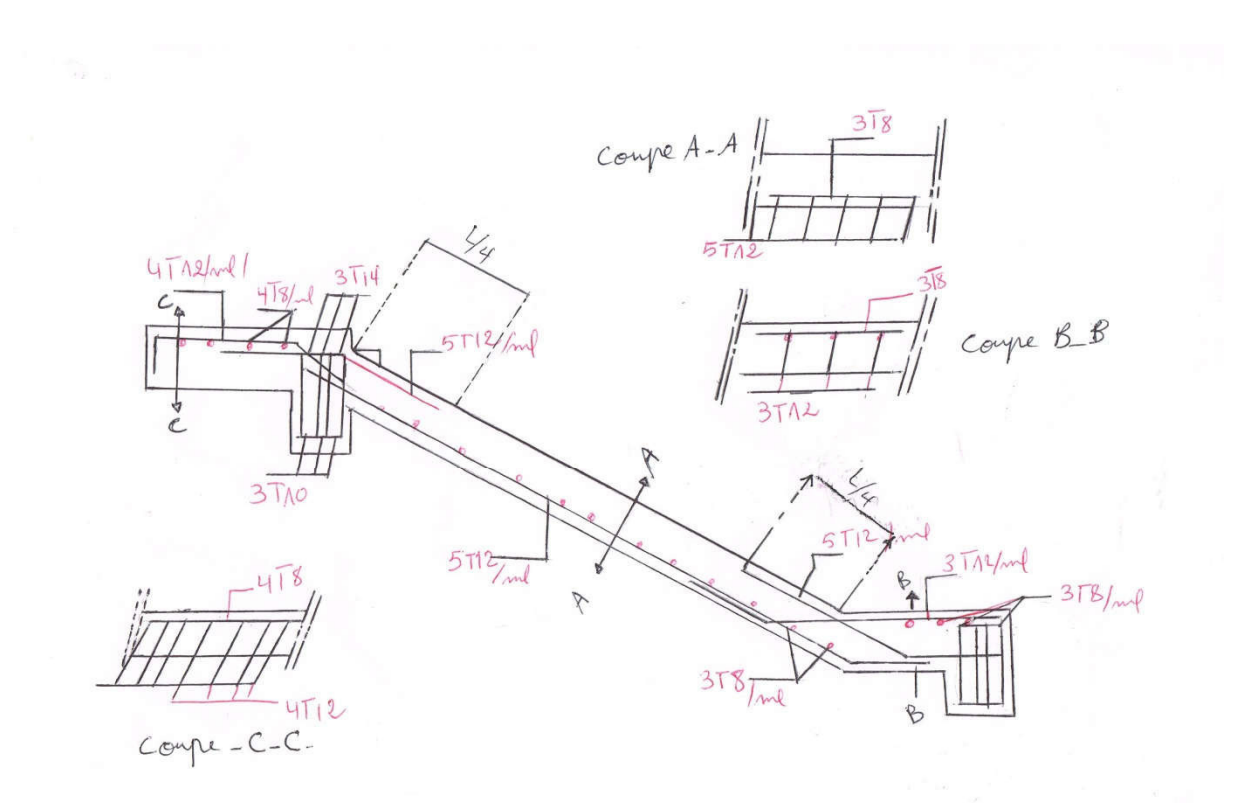

Fig III.10 : Ferraillage d'escalier.

# Calcul de la poutre palière :

#### I- calcul des charges :

• Poids propre :

 $P1 = 0.3 \times 0.4 \times 25 = 3$  Kn/ml

Poids du mur :

#### P2= 5.66 Kn/ml

- $T_{\rm U} = 31.74 \text{ Kn/m}$
- $Tser = 22.82$  Kn/m
- $\bullet$  Poids du palier =

P3= 25\*0.15\*1.3= 4.87 Kn/ml

### II- Calcul des sollicitations :

#### A la flexion simple :

#### $A/$  a l'ELU :

 $Pu= 1.35 (P1+P2+P3) + Tu/l$ 

Pu=  $1.35$  (3+5.66+4.87) + 31.74/5.3

Pu= 24.25 Kn/m

#### 1- Calcul des moments:

#### a/ sur appuis :

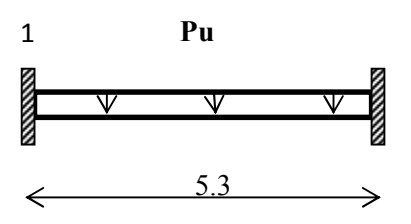

 $M1 = Pu.L<sup>2</sup>/ 12 = 24.25 \times 5.3<sup>2</sup>/12 = 56.76$  Kn/m

 $M2 = Pu.L<sup>2</sup>/12 = 56.76$  Kn/m

#### b/ en travée :

M0= Pu.L<sup>2</sup> / 24 = 24.25  $\times$  5.3<sup>2</sup> /24 = 28.38 Kn/m

#### 2- Calcul des efforts tranchants :

 $T1 = T2 = Pu.L/2 = 24.25 \times 5.3 /2 = 64.26$ 

#### a l'ELS :

Pser=  $(P1+P2+P3) + Tu/l$ 

Pser=  $(3+5.66+4.87) + 22.82/5.3$ 

Pser= 17.83 Kn/m

#### 1- Calcul des moments:

#### a/ sur appuis :

 $M1 = Pser.L^2/ 12 = 17.83 \times 5.3^2 / 12 = 41.73$  Kn/m

 $M2 = Pser.L^2/12 = 41.73$  Kn/m

#### b/ en travée :

 $M0 = Pser.L^2 / 24 = 20.86$  Kn/m

#### 2- Calcul des efforts tranchants :

DESSIN

 $T1 = T2 = Pser.L/2 = 47.24$  Kn/m

#### III-Calcul du ferraillage :

1- ELU:

#### Enrobage :

 $c=c'+\varphi/2$  avec :  $c' \geq 1$ cm  $\rightarrow c'= 1$ cm

$$
\varphi \ge h/10 = 40 / 10 = 4 \implies \varphi = 4
$$

 $c= 1+4/2 \rightarrow c= 3$  cm

 $d= h-c = 40-3= 37$  cm

Et selon les relations utilisées dans la flexion simple des sections rectangulaires on résume les résultats dans le tableau ci-dessous a l'ELU :

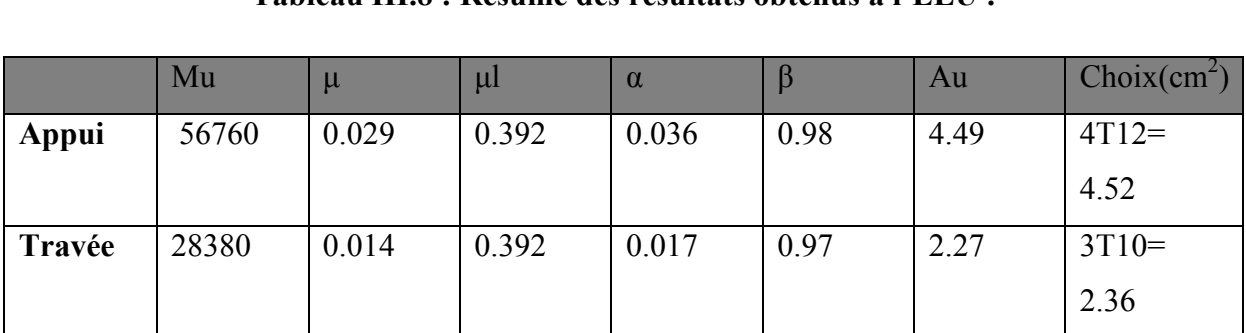

#### Tableau III.8 : Résumé des résultats obtenus a l'ELU :

Fe= 400 Mpa, Fc28= 25 Mpa, σb=14.2Mpa, σs= 348 Mpa.

#### 2- ELS :

#### $\bullet$  Sur appui :

Fissuration peu préjudiciable donc il suffit de vérifier :

$$
\alpha < \gamma - 1/2 + Fc28/100
$$

$$
\gamma = \text{Mu} / \text{Mser} = 56.76 / 41.73 = 1.36
$$

$$
\alpha = 0.036 \le \frac{1.36 - 1}{2} + \frac{25}{100} = 0.43
$$
............ C.V

# • En travée :

 $\alpha < \gamma - 1/2 + Fc28/100$ 

 $\gamma =$ Mu / Mser = 28.38/ 20.86 = 1.36

$$
\alpha=0.036\leq \, \tfrac{1.36-1}{2}+\,\tfrac{25}{100}=0.43\,\, \ldots \ldots \ldots \ldots \ldots \, C.V
$$

Donc le ferraillage a l'Els n'est pas nécessaire.

#### Calcul le ferraillage minimale :

Amin= 0.23.Fc28/Fe.b.d = 1.34

#### Tableau III.9 : le ferraillage final :

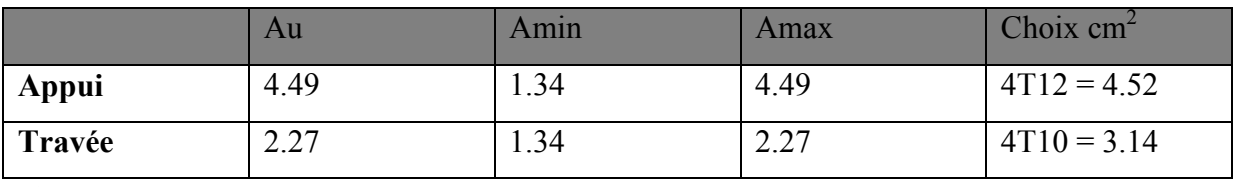

Calcul les armatures transversal :

# • Calcul des efforts tranchants :

1- En travée :

 $T^{\text{u}}$ max= 64.26 Kn/m

 $\tau u = T u/b.d = 64.26 / 30 \times 37 = 2.11$  Mpa

 $\tau u = 3.25 > 2.11$  …….. C.V

Donc le ferraillage transversal n'est pas nécessaire mais les règles BAEL nous imposent un

### Ferraillage transversal minimal :

$$
\text{$\varphi_{t}\leq \min\Bigl(\frac{h_t}{35},\text{$\varphi_{l},\frac{b}{10}\Bigr)$}$}
$$

 $\varphi$ <sub>l</sub>: Diamètre minimum des armatures longitudinales.

$$
\varnothing_t \le \min\left(\frac{400}{35}, 10\,, \frac{300}{10}\right) \Longrightarrow \varnothing_t \le \min(11.42, 10, 30)
$$

Soit  $\phi_t = 10$  mm.

Donc on adopte des cadres 8 mm.

#### Calcul des espacements :

Selon BAEL 91:  $St \leq min(0.9d, 40)$ 

 $St \leq min(\langle 33.3, 40 \rangle)$ 

 $St \leq 33.3$   $\rightarrow$  St = 20 cm.

#### Vérification des conditions de flèche:

On a selon CBA93 page 144:

1. 
$$
\frac{h}{L} \ge \frac{1}{16} \implies \frac{0.40}{5.3} = 0.075 \ge \frac{1}{16} \implies 0.062 \ge \text{C.V}
$$

2. 
$$
\frac{A}{b.d} \le \frac{4.2}{fe} \implies \frac{4.52}{100 \times 37} = 0.012 \le \frac{4.2}{400} = 0.010
$$
 C.V

3.  $\frac{h}{l}$ L  $\geq \frac{0.75M0}{30M0}$ 20 M<sub>0</sub>  $\Rightarrow \frac{0.40}{5.3}$ .  $= 0.075 \geq \frac{0.75}{30}$ 20  $= 0.037 \, \text{C.V}$ 

Donc la poutre palière est solide.

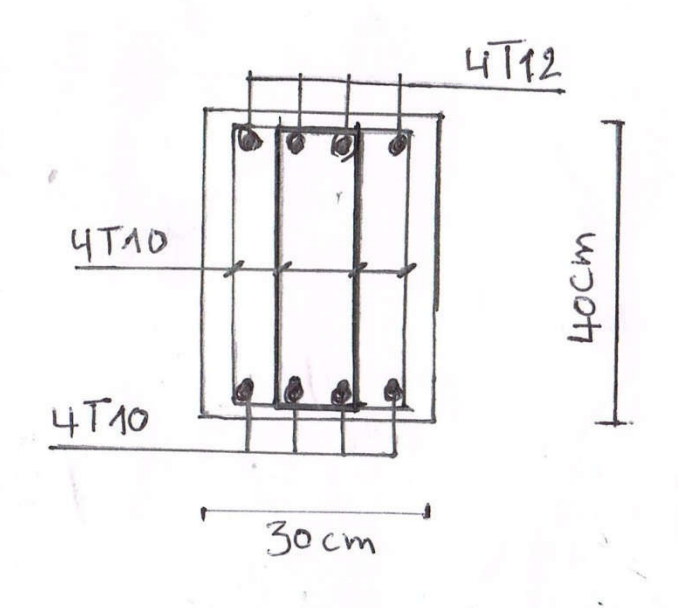

Fig III.11 : Ferraillage de la poutre palière en travée.

# V- L'ASCENSEUR

 Un ascenseur est un dispositif mobile ou semi-mobile assurant le déplacement des personnes (et des objets) en hauteur sur des niveaux définis (voir hors-structure) d'une construction, il est composé essentiellement de la cabine et de sa machinerie.

 Les dimensions et la construction des ascenseurs permettent l'accès sécurisé des personnes. L'ascenseur est relié à un centre de contrôle à distance. Les personnes dans la cabine disposent d'un téléphone intérieur pour la communication orale. Le centre de contrôle a un réseau informatique véhiculant certaines informations issues des capteurs du système de l'ascenseur, le reste est stocké sur place dans le dispositif de commande électroniqueinformatique.

Pour notre projet la cage d'ascenseur est préfabriquée.

# I- ETUDE AU VENT

#### 1. Introduction :

Le vent est assimilé à des forces statiques appliquées à la construction supposées horizontales, ces forces peuvent engendrer des effets dynamiques qui dépendent des caractéristiques aérodynamiques de la structure. Ces forces dépendent aussi de plusieurs autres paramètres :

- la région.
- le site.
- l'altitude.
- les dimensions de l'ouvrage.

#### 2. Application des R N V 99 :

la vérification de la stabilité d'ensemble:

Les RNV 99 impose un calcul dans les deux directions du vent lorsque le bâtiment présente une géométrie rectangulaire.

Notre construction est de catégorie I, art 1.1.3 chapiter2 RNV99 page 38.

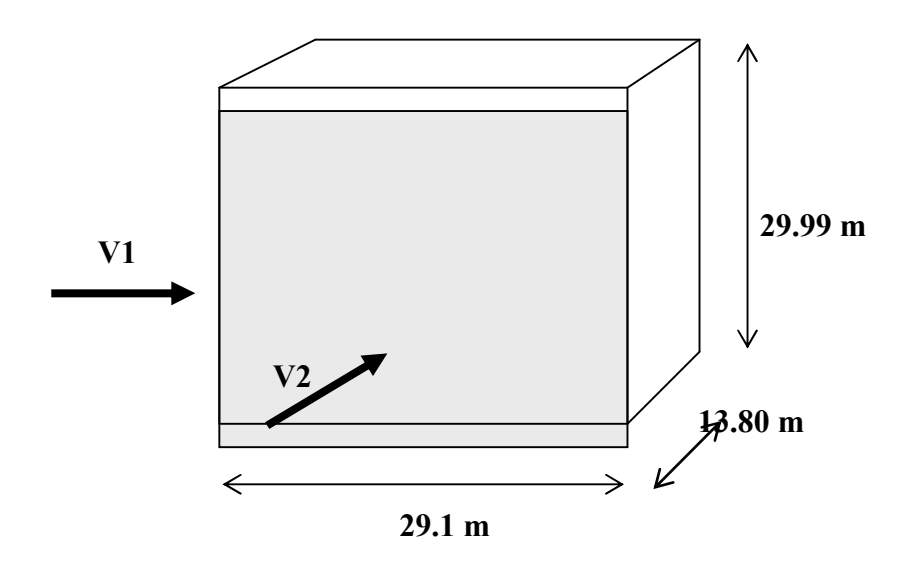

Fig IV.1 : Actions du vent

L'application des RNV 99 exige les étapes suivantes :

#### 1) détermination de coefficient dynamique  $C_d$ :

Le coefficient dynamique  $C_d$  tient compte des effets de réduction dus à l'imparfaite corrélation des pressions exercées sur les parois ainsi que des effets d'amplification dus à la partie de structure ayant une fréquence proche de la fréquence fondamentale d'oscillation de la structure.

#### Valeur de  $C_d$ :

Notre bâtiment est en béton armée, donc on utilise l'abaque ((3.1), P51 pour :

 Sens V1: h=  $24.99$  m; b=  $13.80$  m. Après l'interpolation :  $C_d = 0.95$ 

Sens V2:

h= 24.99 m; b= 29.1 m.

Après l'interpolation :  $C_d = 0.93$ 

 $C_d$  dans les deux directions est inférieur à 1.2, donc notre structure est peu sensible aux excitations dynamiques.

#### 2) détermination de la pression dynamique de vent  $q_{dyn}$ :

Pour la vérification à la stabilité d'ensemble, et pour le dimensionnement des éléments de structure, la pression dynamique doit être calculée en subdivisant le maitre-couple en éléments de surface j horizontaux selon la procédure donnée à article.3.1.1 des RNV99. La procédure qui nous convient pour notre cas est :

- les constructions avec planchers intermédiaires dont la hauteur est supérieur à 10 m doivent être considérées comme étant constituées de n éléments de surface, de hauteur égale à la hauteur d'étage; Avec « n » étant le nombre de niveaux de la construction.

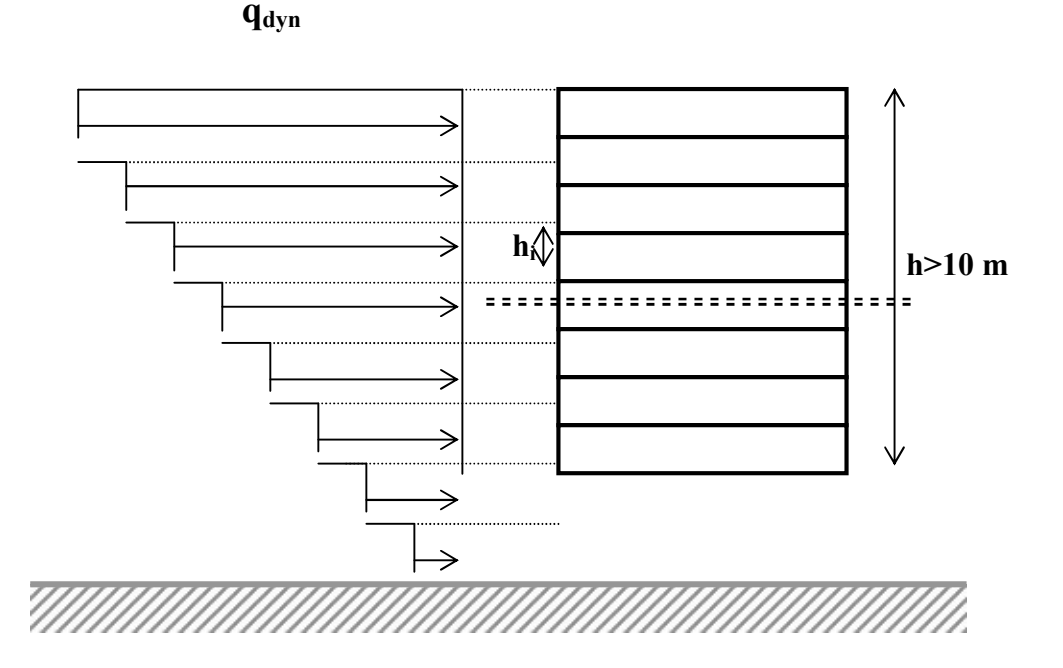

#### FigIV.2 : Répartition de la pression dynamique

La pression dynamique  $q_{dyn}(Z_i)$  qui s'exerce sur un élément de surface j est donnée par la formule (2.12 RNV99). Page 45.

Structure permanente  $\rightarrow q_{dyn}(Z_j) = q_{ref} x C_e(Z_j)$ .

#### Avec :

 $Z_j$ : la distance verticale mesurée à partir du niveau du sol au centre de l'élément j. qref : est la pression dynamique de référence pour les constructions permanentes. Elle est donnée par le tableau (A1.1des RNV) page 85en fonction de la zone de vent.

$$
Zone I \rightarrow q_{ref} = 374 \text{ N/M}^2.
$$

Ce : Coefficient d'exposition au vent.Peut-être calculé par la formule :

 Selon art 3.3.2 RNVpage 46 cas des structures peu sensibles aux excitations dynamiques :

$$
C_{e}(Z_{eq})=C_{T}(Z_{eq})^{2} x C_{r}(Z_{eq})^{2} x [\frac{1+(7 x K_{T})}{(C_{T}(Z) x C_{\ell}(Z))}].
$$

 $C_T$ : coefficient de la topographie, qui prend en compte l'accroissement de la vitesse du vent. Sa valeur est donnée par le tableau (2.5 RNV99) page 48.

$$
Site plat \rightarrow C_T(Z_{eq}) = 1.
$$

Cr : Coefficient de rugosité, traduit l'influence de la rugosité et sur la vitesse moyenne du vent. Sa valeur est définit par la loi logarithmique. Page 47 :

$$
Z_{\min} \le Z \le 200 \text{ m} \rightarrow C_r(Z) = K_T * Ln(\frac{Z}{Z0})
$$

 $Z \leq Z$ min  $\rightarrow$  Cr = Kt \* ln (Zmin/z0)

 $K_T$ : Facteur de terrain.

Z<sub>0</sub> : Paramètre de rugosité.

Z<sub>min</sub>: Hauteur minimale.

Z : Hauteur considérée.

D'après le tableau 2.4 RNV99 page 47 on a :

 $K_T = 0,24$ .

 $Z_0 = 1$  m.

 $Z_{\text{min}}$  = 16 m.

 $H = 24.99$  m  $> 10$  m  $\Rightarrow$  on prend «n » valeurs de Z

 $i = 1, \ldots, 8$ 

 $Z_1 =$ H1  $\frac{1}{2}$  ;  $Z_2 = H_1 +$  $\frac{H_2}{4}$  $\frac{1}{2}$  ; ... ... ... ... ..  $Z_n = H_{n-1} +$  $\frac{H_n}{\Box}$ 2

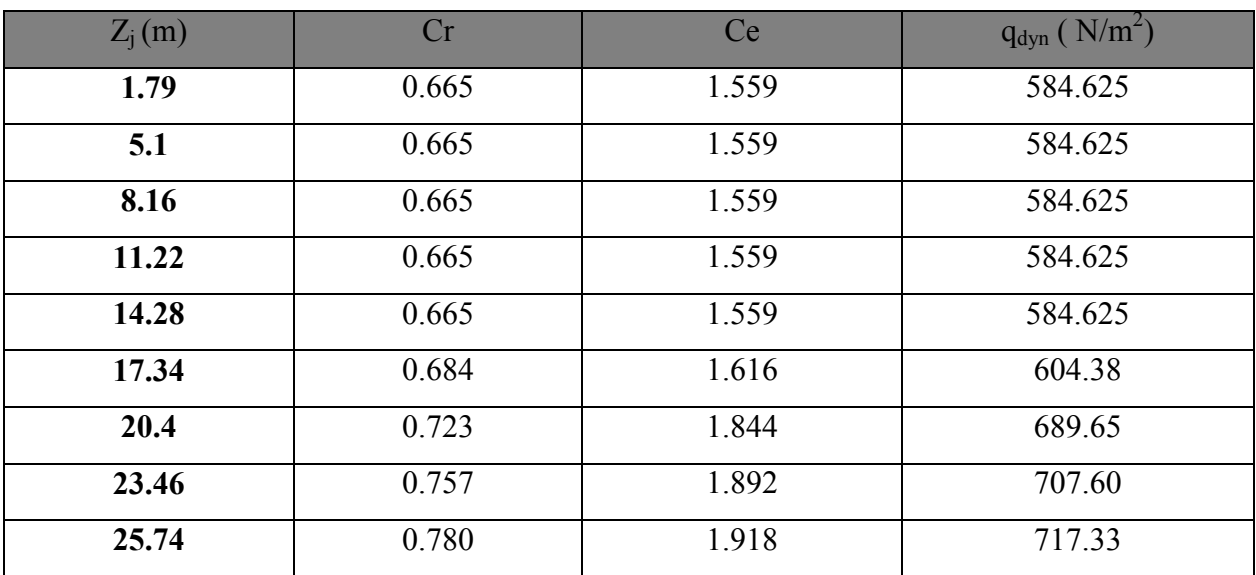

TableauIV.1. : Pression dynamique de vent  $q_{dyn}$ .

# 3) Détermination des coefficients de pression extérieure  $C_{pe}$ :

Les coefficients de pression externe  $C_{pe}$  des constructions à base rectangulaire dépendent de la dimension de la surface chargée.(art 1.1.1.1) RNV page 64

Cpes'obtientà partir des formules suivantes :

$$
C_{pe} = C_{pe.1}
$$
 si  $S \le 1$  m<sup>2</sup>  
\n
$$
C_{pe} = C_{pe.1} + (C_{pe,10} + C_{pe.1}) \times lig_{10}(S)
$$
 si  $1$  m<sup>2</sup> <  $S < 10$  m<sup>2</sup>  
\n
$$
C_{pe} = C_{pe.10}
$$
 si  $S \ge 10$  m<sup>2</sup>

S désigne la surfacechargée de la paroi considérée.

Dans notre cas :  $S \ge 10 \text{ m}^2$  donc  $C_{\text{p}k} = C_{\text{pe}.10}$ 

#### a- Parois verticales :

Sens x:  $h = 24.99$  m;  $b = 29.1$  m,  $d = 13.8$ 

 $e = Min (b, 2h).$  $e = 29.1$  m.
b : La dimension horizontale perpendiculaire à la direction du vent prise à la base de la construction.  $b = 29.1$  m

h : La hauteur total de la construction.

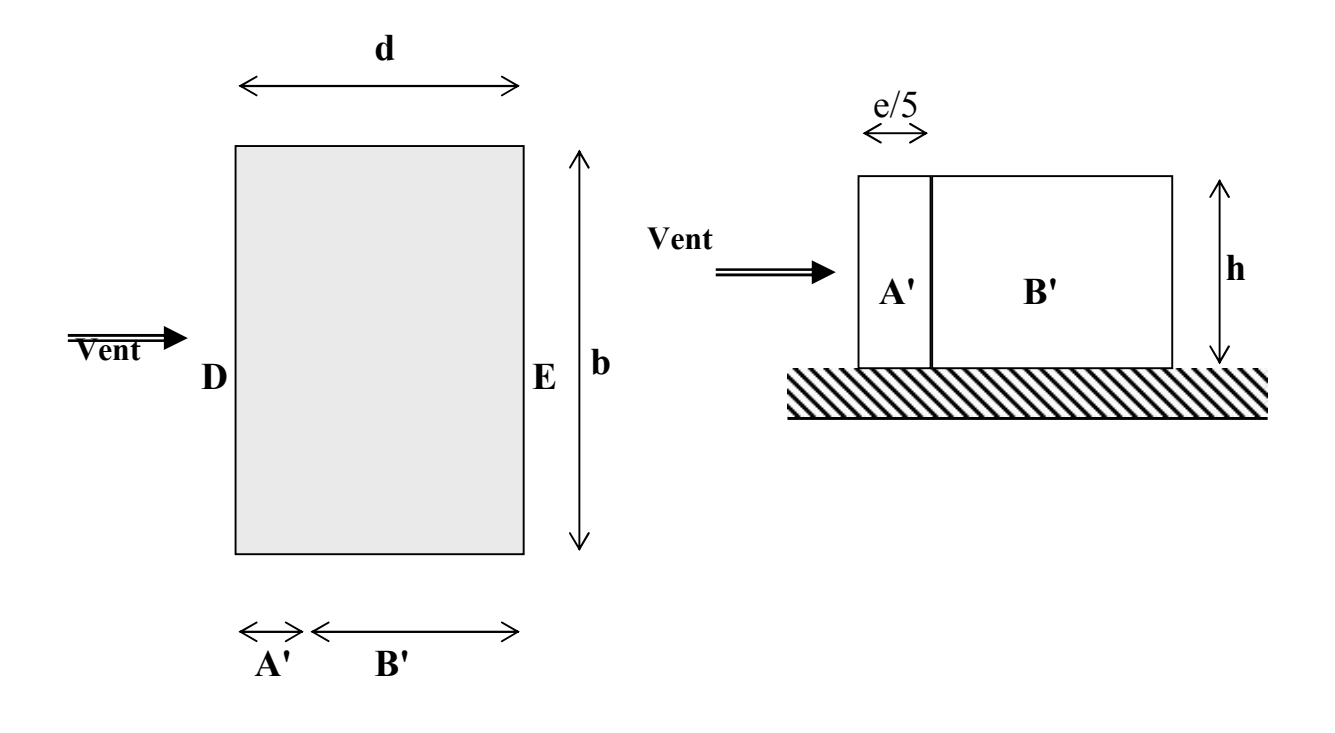

Fig IV.3 : Vue en plan et en élévation cas où d<e.

D'après le tableau 5.1 (RNV P.65) on a :

Tableau IV.2: Valeurs duCoefficient de la pression extérieure (sens-X).

| $C_{pe,10}$ | $\mathrm{C}_{\mathrm{pe.10}}$ | $\mathrm{C_{pe.10}}$ | $\mathrm{C_{pe.10}}$ |
|-------------|-------------------------------|----------------------|----------------------|
| $-1.0$      | $-0.8$                        | $+0.8$               | $-0.3$               |

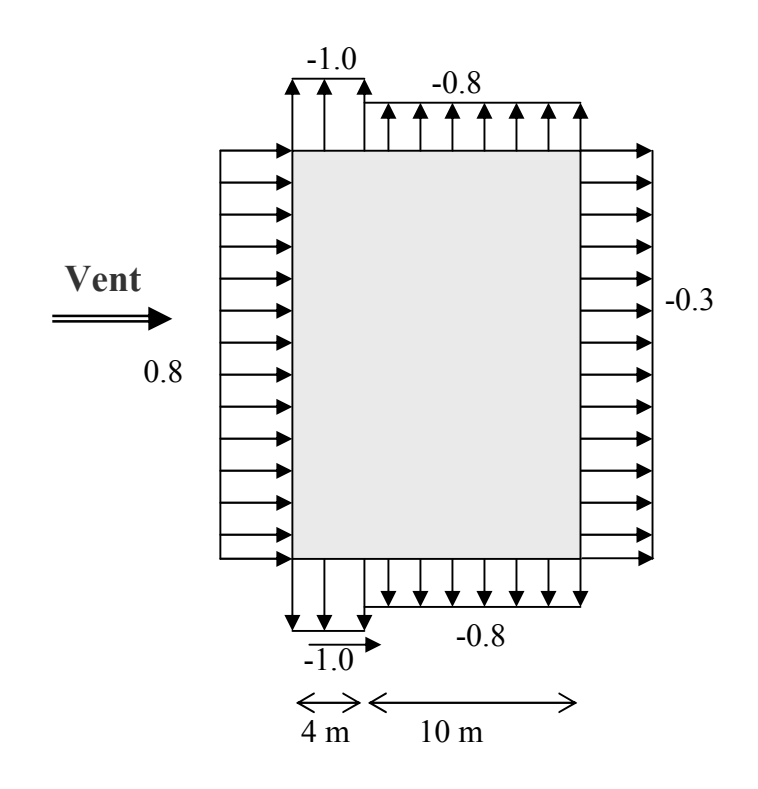

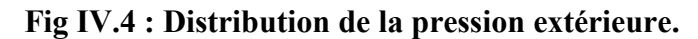

Sens y :  $h = 24.99$  m;  $b = 13.8$  m, d= 29.1

$$
e = \text{Min } (b, 2h)
$$

$$
e = 13.8 \text{ m.}
$$

 $e < d$ d e  $\rightarrow$  $\overline{e/5}$ ⇐ Vent Vent  $\mathbf{D}$   $\Big|$   $\mathbf{E}$  $A \begin{array}{|c|c|c|c|c|} \hline A & B & C & \hline \end{array}$ b C Z. →  $\overline{B}$ C

Fig V.5 : Vue en plan et en élévation cas ou e < d.

D'après le tableau 5.1 (RNV P.65) on a :

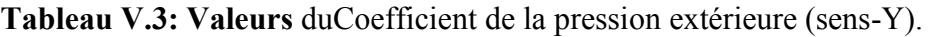

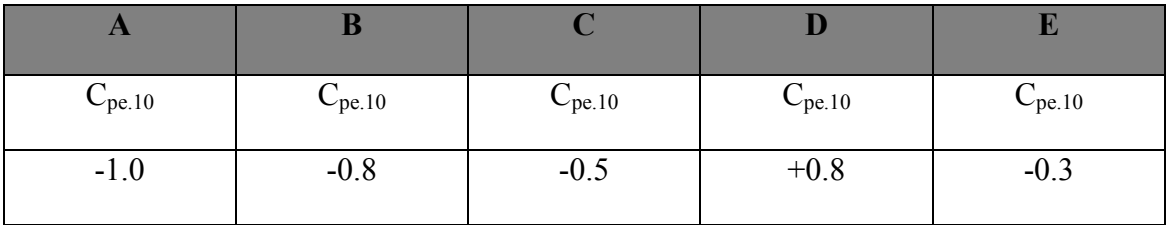

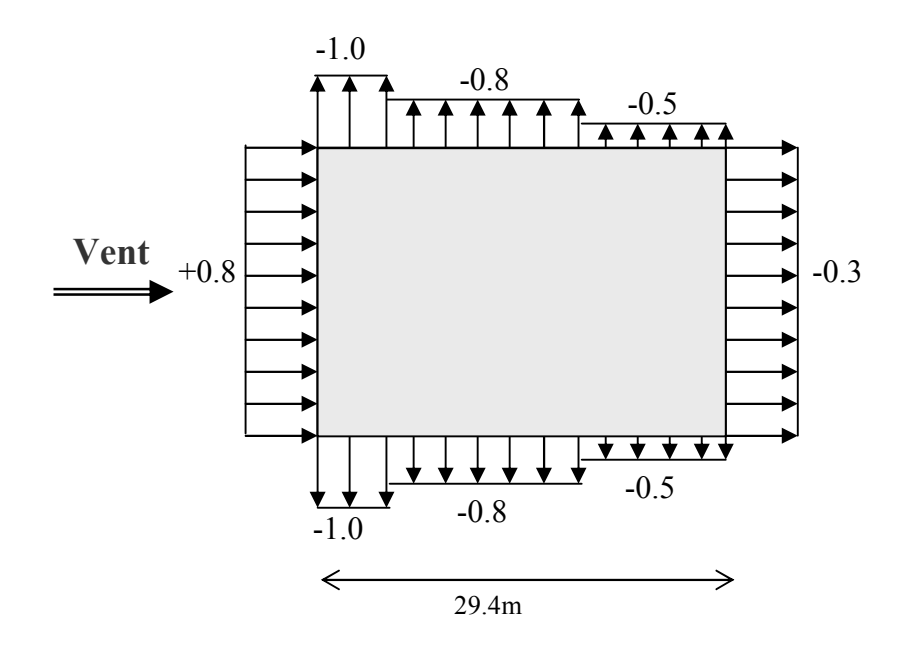

Fig IV.6 : Distribution de la pression extérieure.

## b- Toitures plates :

Les toitures plates sont celles dont la pente est inférieure ou égale à 4°. Il convient de diviser la toiture comme l'indique la figure c'est après. Le coefficient C<sub>pe.10</sub> est donné dans le tableau 5.2 (RNV99 P.66).

 $e = Min [b ; 2h]$ b: dimension du coté perpendiculaire au vent  $e= Min (29.1 ; 2*29.99) = 29.1m.$ 

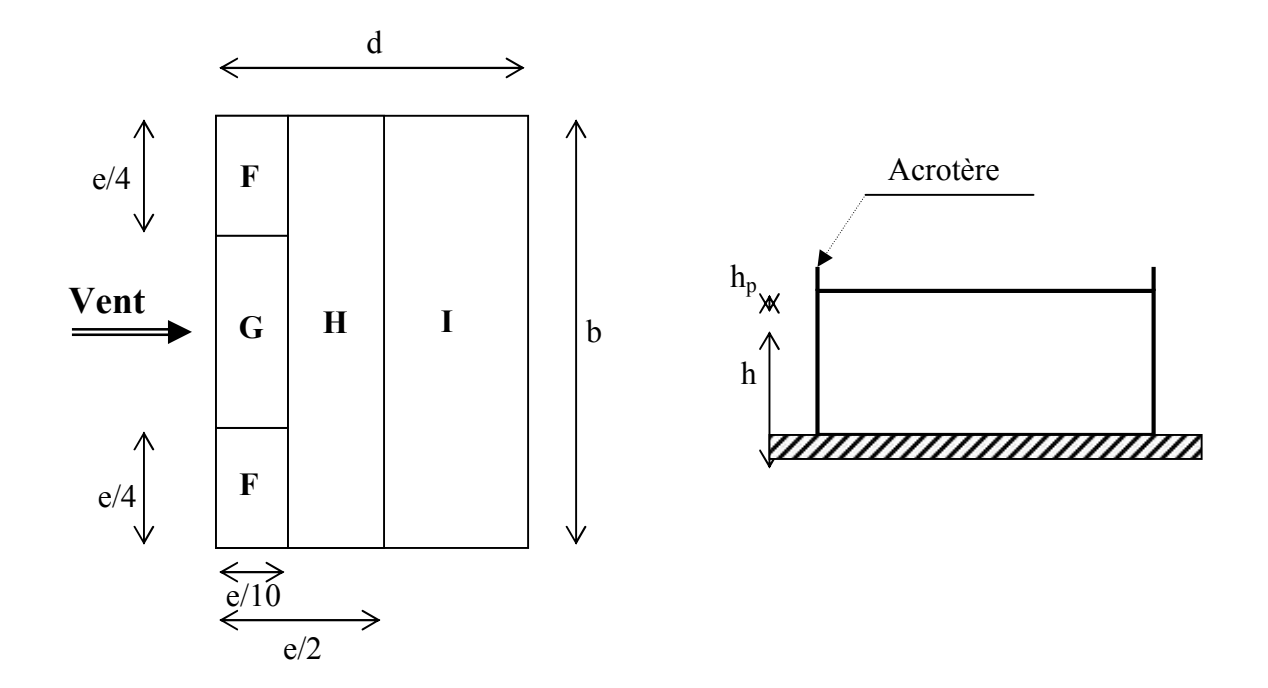

Tableau IV.4:coefficients de pression extérieure des toitures plates.

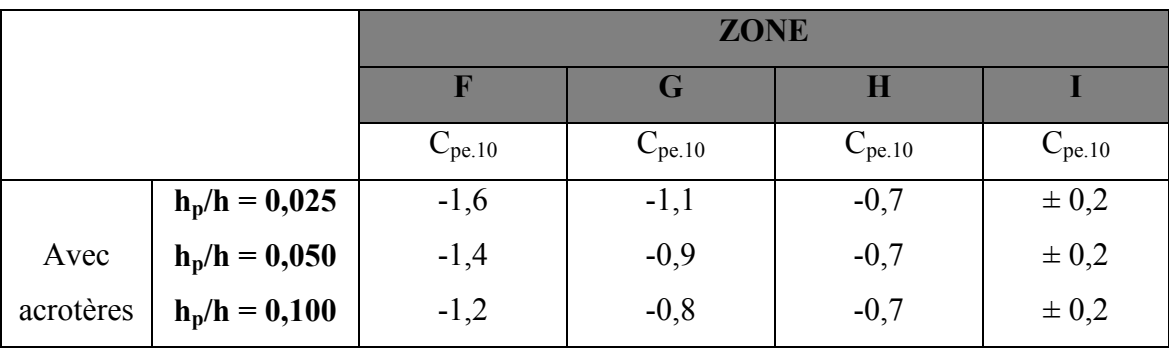

Dans notre cas  $h_p/h = 1.5/24.99 = 0.06$ 

Par interpolation linéaire entre les valeurs hp/h=0,025 et hP/h=0,01

On trouve :

Zone F : CPe, 10 = - 1.4

Zone G : CPe, 10= -0.9

Zone H : CPe, 10= -0,70

Zone I : CPe,  $10 = \pm 0.2$ 

# Chapitre IV Etude dynamique

# 4) Détermination des coefficients de pression intérieure  $C_{pi}$ :

Le coefficient de pression intérieure C<sub>pi</sub> des bâtiments avec cloisons intérieures. Les valeurs suivantes doivent être utilisées :  $C_{pi} = 0.8$  et  $C_{pi} = -0.5$  (art 2.2 P78).

# 5) Détermination du coefficient de pression de vent  $C_p$ :

Le coefficient de pression  $C_p$  est calculé à l'aide de la formule suivante :

$$
C_p = C_{pe} + C_{pi}
$$

Alors on a les tableaux suivants:

| Zone        | $C_{pi}$ | $C_{pe} = C_{p10}$ | $C_p$  |
|-------------|----------|--------------------|--------|
| A A'        | 0.8      | $-1$               | $-1.8$ |
| B B'        | 0.8      | $-0.8$             | $-1.6$ |
| $\mathbf C$ | 0.8      | $-0.5$             | $-1.3$ |
| D           | 0.8      | $+0.8$             | 0      |
| E           | 0.8      | $-0.3$             | $-1.1$ |
| F           | 0.8      | $-1.6$             | $-2.4$ |
| G           | 0.8      | $-1.1$             | $-1.9$ |
| H           | 0.8      | $-0.7$             | $-1.5$ |

Tableau IV.5:Coefficient de pression de vent avec cpi=0.8.

| Zone          | <b>CPi</b> | <b>Cpe</b> | $C_{p}$          |
|---------------|------------|------------|------------------|
| AA'           | $-0.5$     | $-1.0$     | $-0.5$           |
| BB'           | $-0.5$     | $-0.8$     | $-0.3$           |
| $\mathcal{C}$ | $-0.5$     | $-0.5$     | $\boldsymbol{0}$ |
| D             | $-0.5$     | $+0.8$     | 1.3              |
| E             | $-0.5$     | $-0.3$     | 0.2              |
| ${\bf F}$     | $-0.5$     | $-1.4$     | $-0.9$           |
| G             | $-0.5$     | $-0.9$     | $-0.4$           |
| H             | $-0.5$     | $-0.7$     | $-0.2$           |
| I             | $-0.5$     | $+0.2$     | 0.7              |
|               |            | $-0.2$     | 0.3              |

Tableau IV.6 : coefficient de pression de vent avec cpi=-0.5.

# 6) Calcul de la pression due au vent :

Pour les constructions de catégorie I, le calcul est fondé sur la détermination de la pression du vent sur les parois, lesquelles sont considérées rigides.

Pour déterminer la valeur du coefficient de pression de vent q<sub>i</sub> on utilise la formule 2.1 (RVN P.40):

$$
\mathbf{q}_j = \mathbf{C_d} \times \mathbf{W}(\mathbf{Z}_j)
$$

C<sub>d</sub>: Coefficient dynamique.

 $\mathbf{W}(\mathbf{N/m}^2)$  : La pression nette exercée sur l'élément de surface j, calculée à la hauteur  $Z_j$ relative à l'élément de surface j.

W<sub>j</sub>: est obtenu à l'aide de formule suivante :

$$
\mathbf{W}_j = \mathbf{q}_{dyn}(\mathbf{Z}_j) \mathbf{x} [C_{pe^-} C_{pi}]
$$

# A/ Parois

Sens-X :

Pour  $C_{pi} = 0.8$  :

| <b>Hauteur</b> | Zone     | cp             | cd   | qdyn    | W                | qj               |
|----------------|----------|----------------|------|---------|------------------|------------------|
| Z1             | D        | $\theta$       | 0,93 | 584,625 | $\boldsymbol{0}$ | $\boldsymbol{0}$ |
|                | E        | $-1,1$         | 0,93 | 584,625 | $-643,088$       | -598,0714        |
| Z <sub>2</sub> | D        | $\overline{0}$ | 0,93 | 584,625 | $\theta$         | $\bf{0}$         |
|                | E        | $-1,1$         | 0,93 | 584,625 | $-643,088$       | -598,0714        |
| Z3             | D        | $\overline{0}$ | 0,93 | 584,625 | $\theta$         | $\bf{0}$         |
|                | $\bf{E}$ | $-1,1$         | 0,93 | 584,625 | $-643,088$       | -598,0714        |
| Z <sub>4</sub> | D        | $\overline{0}$ | 0,93 | 584,625 | $\Omega$         | $\boldsymbol{0}$ |
|                | E        | $-1,1$         | 0,93 | 584,625 | $-643,088$       | $-598,0714$      |
| Z5             | D        | $\overline{0}$ | 0,93 | 584,625 | $\Omega$         | $\bf{0}$         |
|                | E        | $-1,1$         | 0,93 | 584,625 | $-643,088$       | -598,0714        |
| <b>Z6</b>      | D        | $\mathbf{0}$   | 0,93 | 604.38  | $\theta$         | $\bf{0}$         |
|                | E        | $-1,1$         | 0,93 | 604.38  | $-664.81$        | $-618,280$       |
| Z7             | D        | $\overline{0}$ | 0,93 | 689,65  | $\overline{0}$   | $\boldsymbol{0}$ |
|                | E        | $-1,1$         | 0,93 | 689,65  | $-758,615$       | $-705,511$       |
| <b>Z8</b>      | D        | $\overline{0}$ | 0,93 | 707.60  | $\theta$         | $\boldsymbol{0}$ |
|                | E        | $-1,1$         | 0,93 | 707.60  | $-778.36$        | $-723,874$       |
| Z9             | D        | $\overline{0}$ | 0.93 | 717.33  | $\theta$         | $\boldsymbol{0}$ |
|                | $\bf{E}$ | $-1.1$         | 0.93 | 717.33  | $-789.063$       | 733.828          |

Tableau IV.7 : Résultatsdela pression due au vent.

# $Cpi = -0.5$

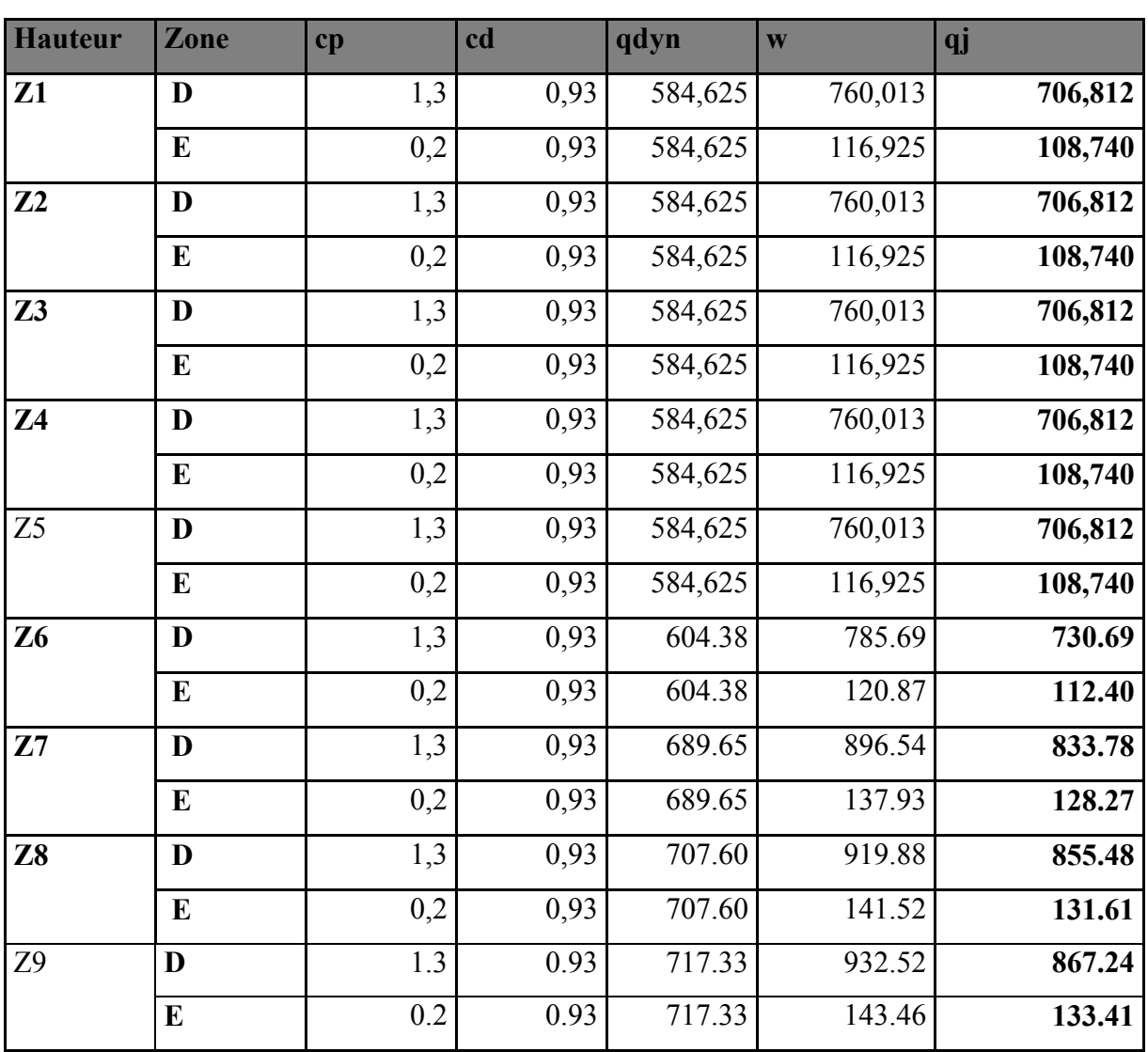

# Tableau IV.8 : Résultatsdela pression due au vent

# Sens-Y:

# $Cpi = 0.8$

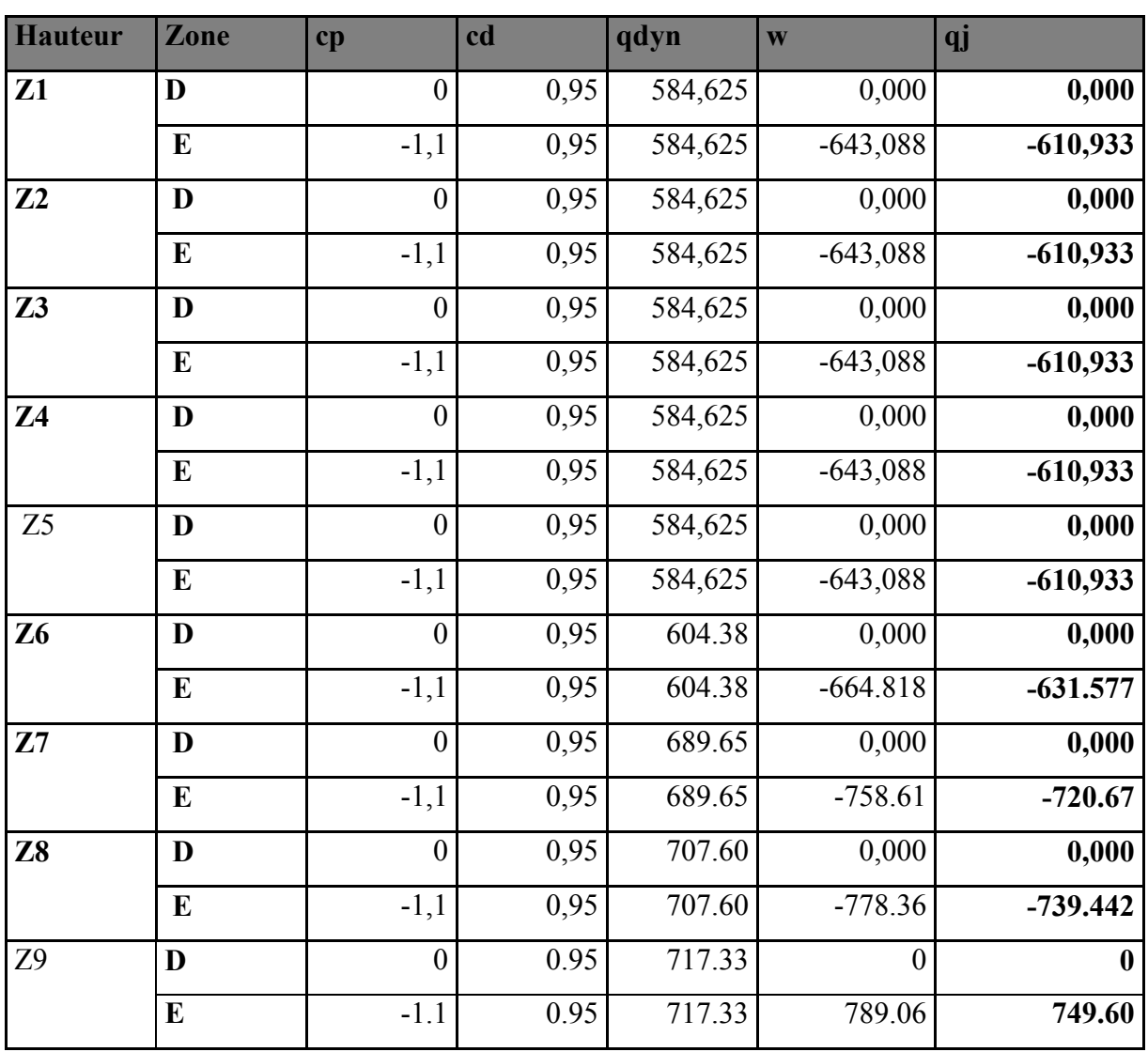

# Tableau IV.9: Résultatsdela pression due au vent

Chapitre IV **Etude dynamique** 

# $Cpi = -0.5$

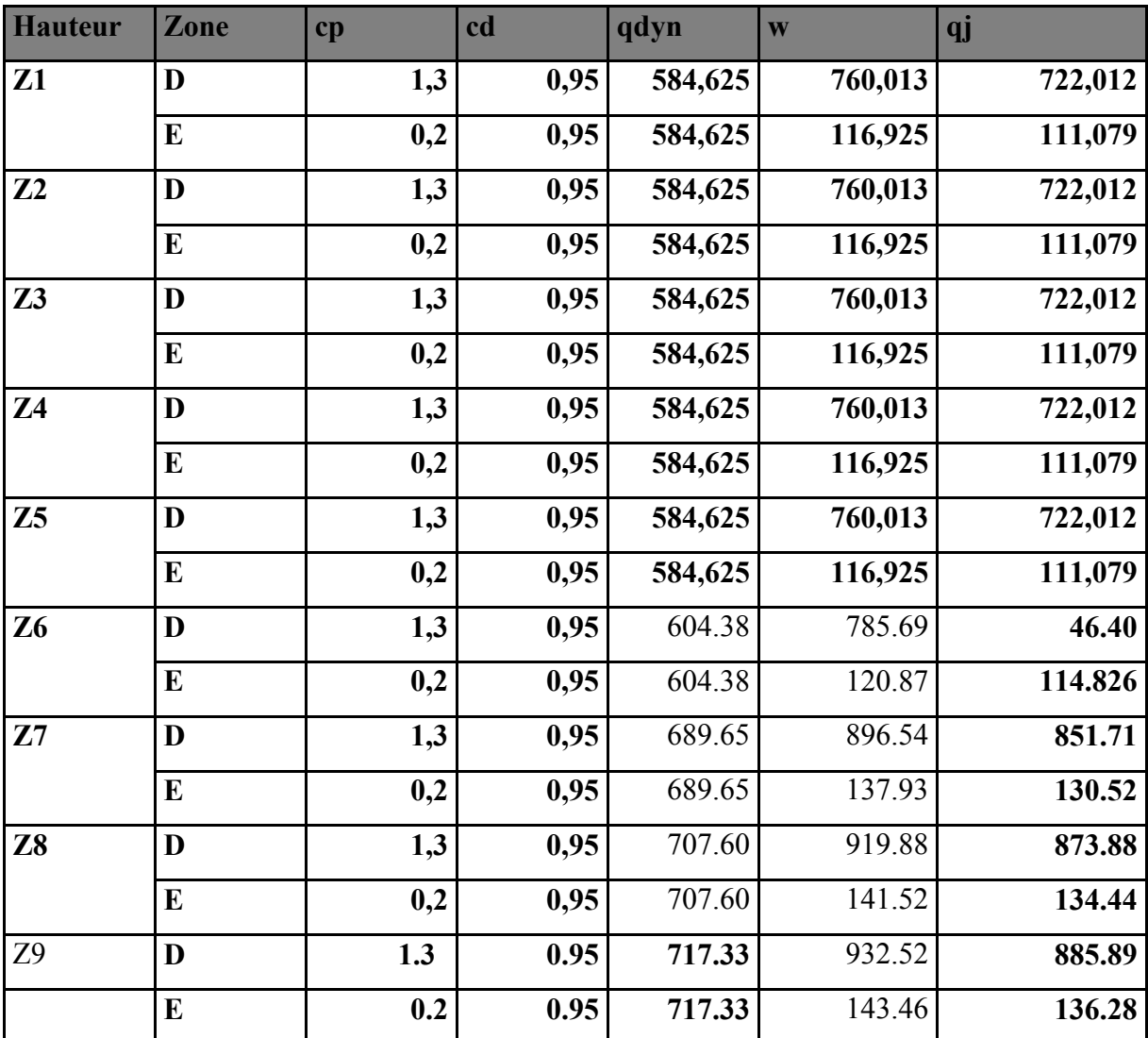

# Tableau IV.10: Résultatsdela pression due au vent.

# B/ Toiture :

Sens x :

 $Cpi = 0.8$ 

| <b>Hauteur</b> | Zone        | cp     | cd   | qdyn    | $\overline{\mathbf{W}}$ | qj           |
|----------------|-------------|--------|------|---------|-------------------------|--------------|
|                | F           | $-2,2$ | 0,93 | 584,625 | $-1286,175$             | $-1196,143$  |
|                | G           | $-1,7$ | 0,93 | 584,625 | -993,863                | $-924,292$   |
| Z1             | $\mathbf H$ | $-1,5$ | 0,93 | 584,625 | $-876,938$              | $-815,552$   |
|                | I           | $-0,6$ | 0,93 | 584,625 | $-350,775$              | $-326,221$   |
|                | $\mathbf I$ | $-1$   | 0,93 | 584,625 | $-584,625$              | $-543,701$   |
|                | F           | $-2,2$ | 0,93 | 584,625 | $-1286,175$             | $-1196, 143$ |
|                | G           | $-1,7$ | 0,93 | 584,625 | -993,863                | $-924,292$   |
| Z <sub>2</sub> | $\mathbf H$ | $-1,5$ | 0,93 | 584,625 | $-876,938$              | $-815,552$   |
|                | I           | $-0,6$ | 0,93 | 584,625 | $-350,775$              | $-326,221$   |
|                | $\mathbf I$ | $-1$   | 0,93 | 584,625 | $-584,625$              | $-543,701$   |
|                | F           | $-2,2$ | 0,93 | 584,625 | $-1286, 175$            | $-1196,143$  |
|                | G           | $-1,7$ | 0,93 | 584,625 | -993,863                | $-924,292$   |
| Z3             | $\mathbf H$ | $-1,5$ | 0,93 | 584,625 | $-876,938$              | $-815,552$   |
|                | I           | $-0,6$ | 0,93 | 584,625 | $-350,775$              | $-326,221$   |
|                | I           | $-1$   | 0,93 | 584,625 | $-584,625$              | $-543,701$   |
|                | F           | $-2,2$ | 0,93 | 584,625 | $-1286, 175$            | $-1196, 143$ |
|                | G           | $-1,7$ | 0,93 | 584,625 | -993,863                | $-924,292$   |
| <b>Z4</b>      | $\mathbf H$ | $-1,5$ | 0,93 | 584,625 | $-876,938$              | $-815,552$   |
|                | $\mathbf I$ | $-0,6$ | 0,93 | 584,625 | $-350,775$              | $-326,221$   |
|                |             | $-1$   | 0,93 | 584,625 | $-584,625$              | $-543,701$   |
|                | F           | $-2,2$ | 0,93 | 584,625 | $-1286,175$             | $-1196,143$  |
| Z5             | G           | $-1,7$ | 0,93 | 584,625 | $-993,863$              | $-924,292$   |
|                | $\mathbf H$ | $-1,5$ | 0,93 | 584,625 | $-876,938$              | $-815,552$   |
|                | $\mathbf I$ | $-0,6$ | 0,93 | 584,625 | $-350,775$              | $-326,221$   |

Tableau IV.11: Résultatsdela pression due au vent.

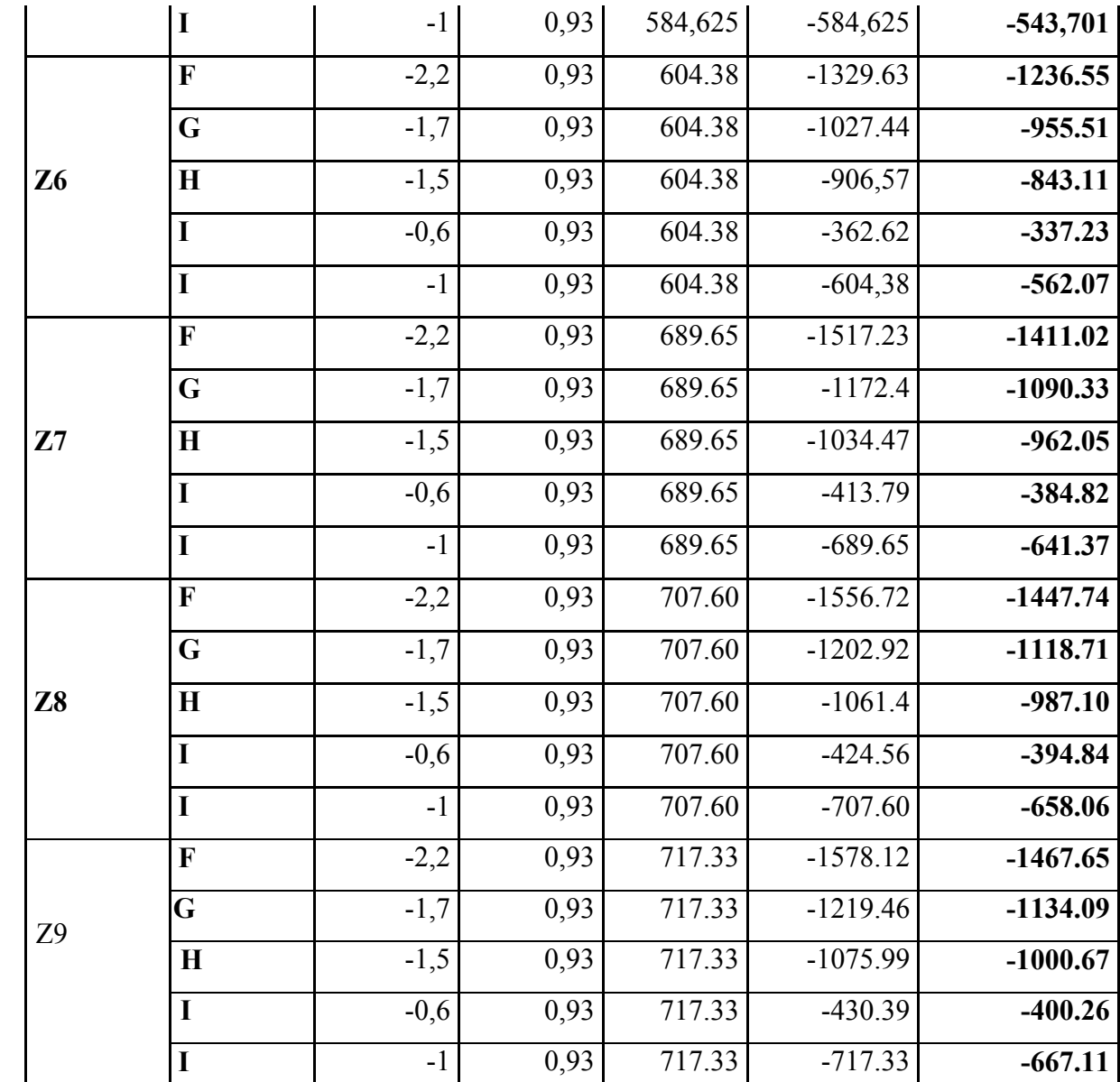

 $Cpi = -0.5$ 

Tableau IV.12: Résultatsdela pression due au vent.

| <b>Hauteur</b> | Zone | cp     | cd   | qdyn    | W           | qj           |
|----------------|------|--------|------|---------|-------------|--------------|
|                |      | $-0.9$ | 0,93 | 584,625 | $-526,1625$ | -489,33113   |
|                | G    | $-0,4$ | 0,93 | 584,625 | $-233,85$   | $-217,4805$  |
| Z1             | H    | $-0,2$ | 0.93 | 584,625 | $-116,925$  | $-108,74025$ |
|                |      | 0,7    | 0,93 | 584,625 | 409,2375    | 380,590875   |

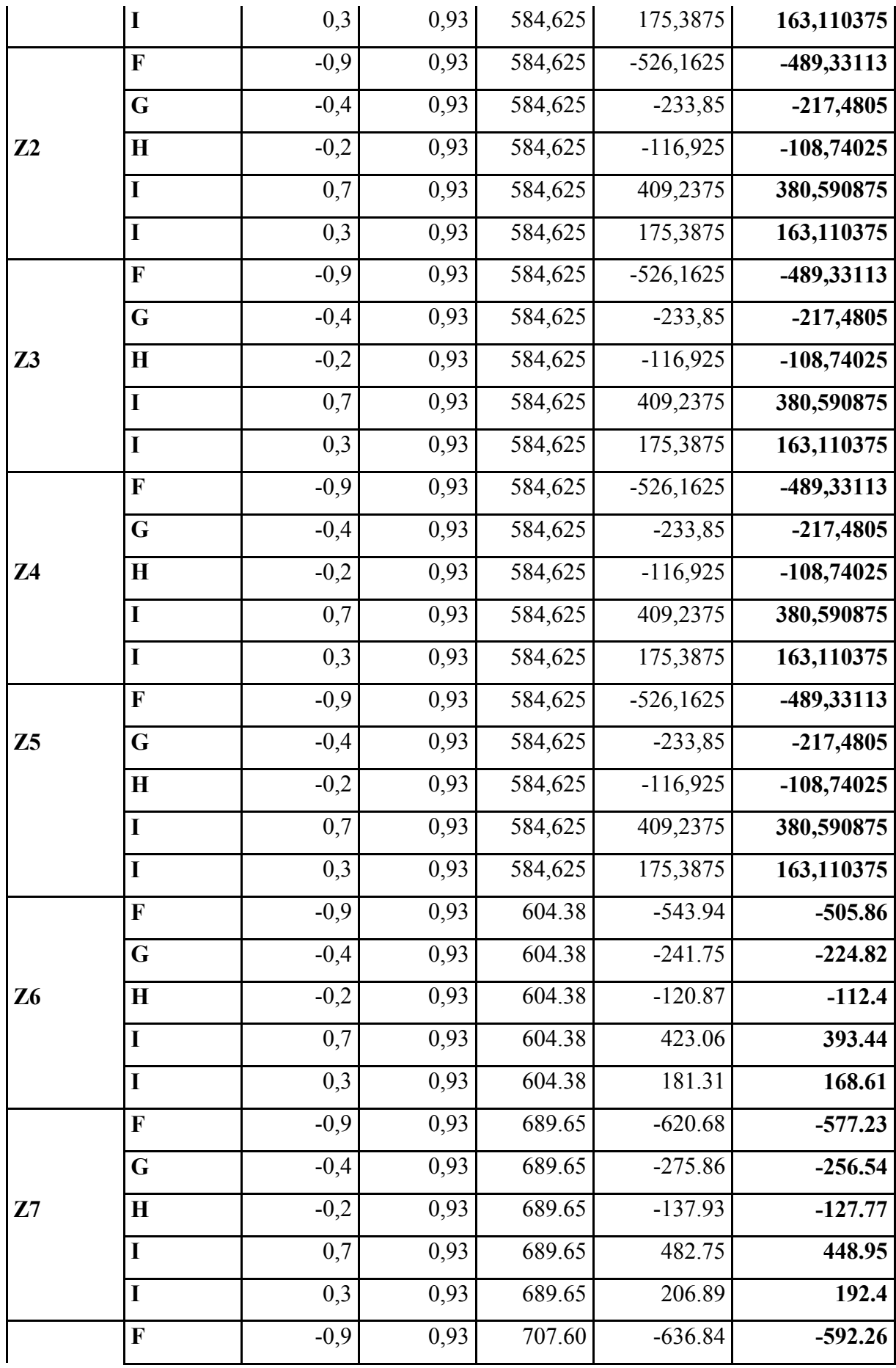

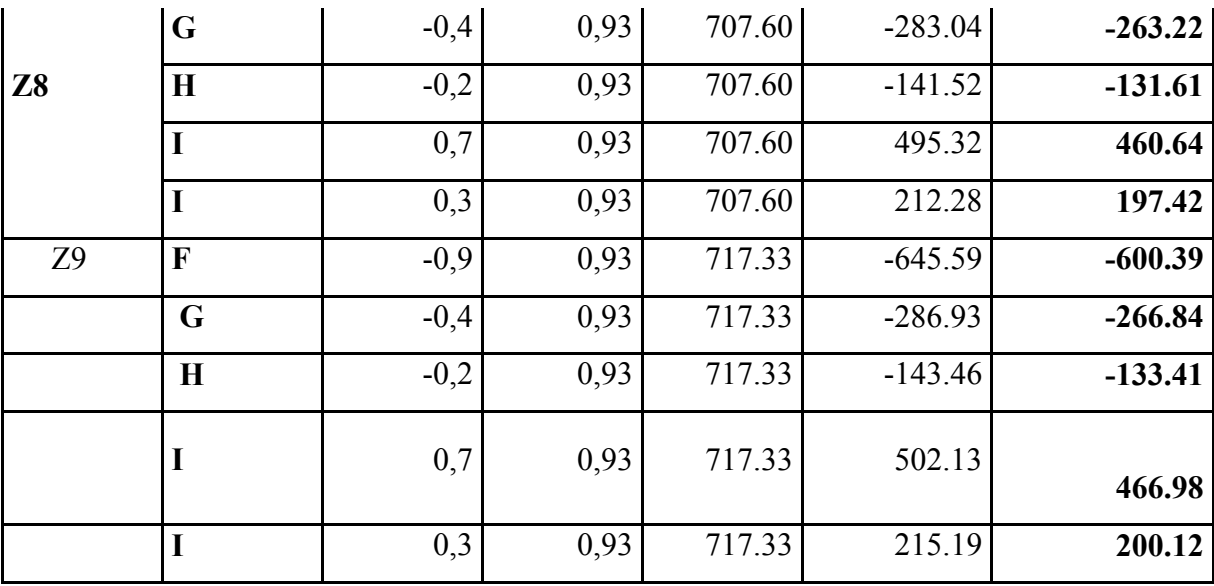

# Sens-Y

# $cpi = 0.8$

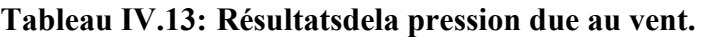

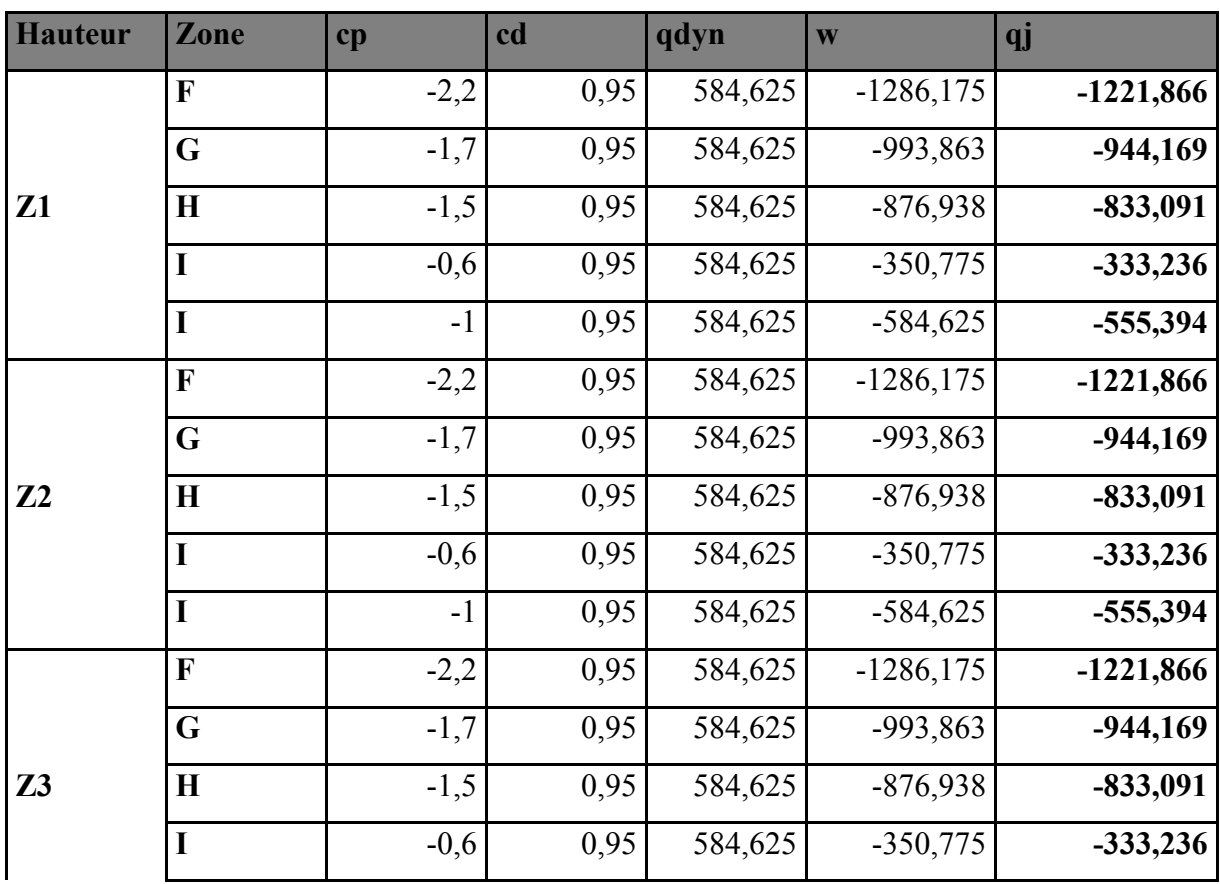

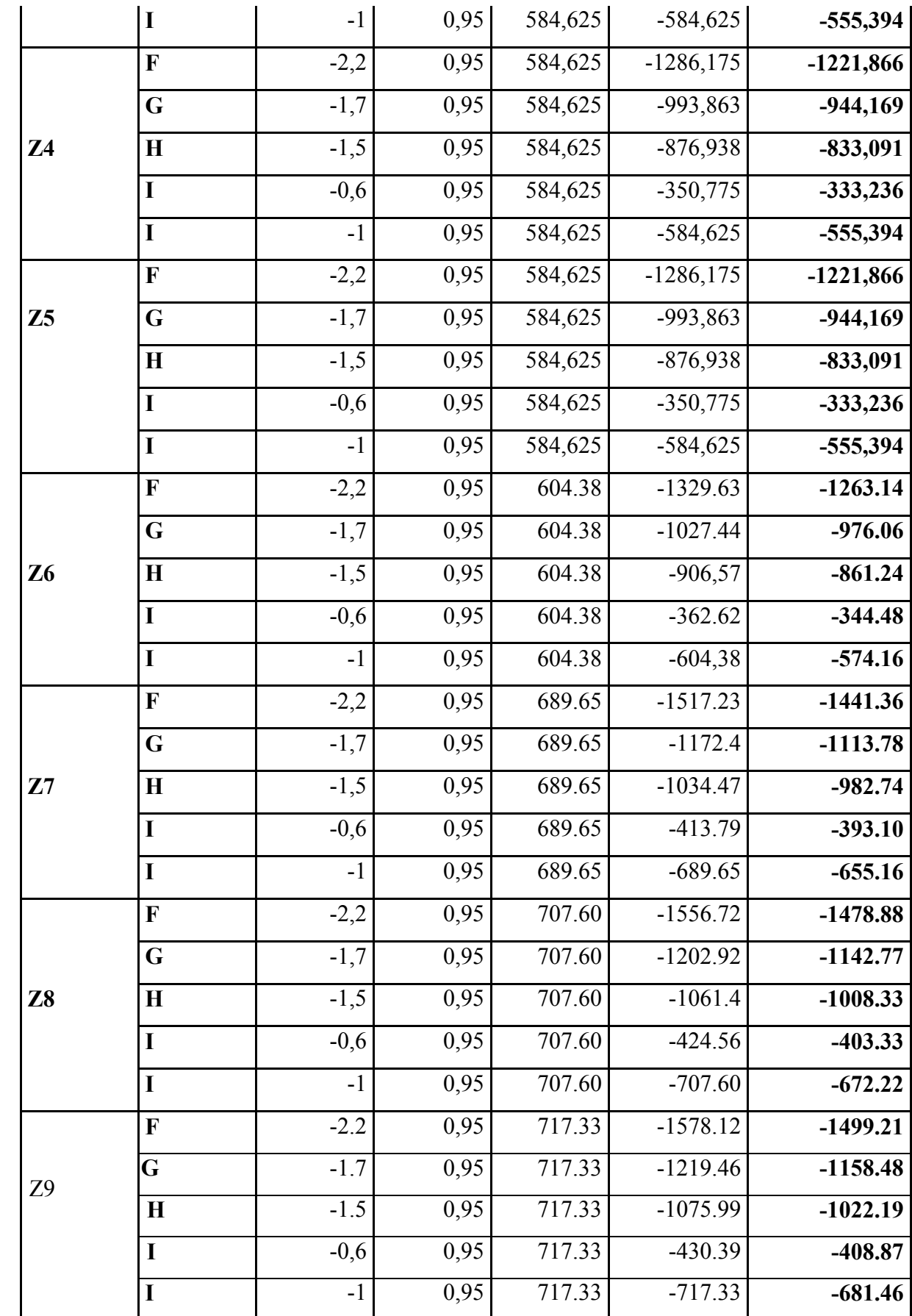

# $Cpi = -0.5$

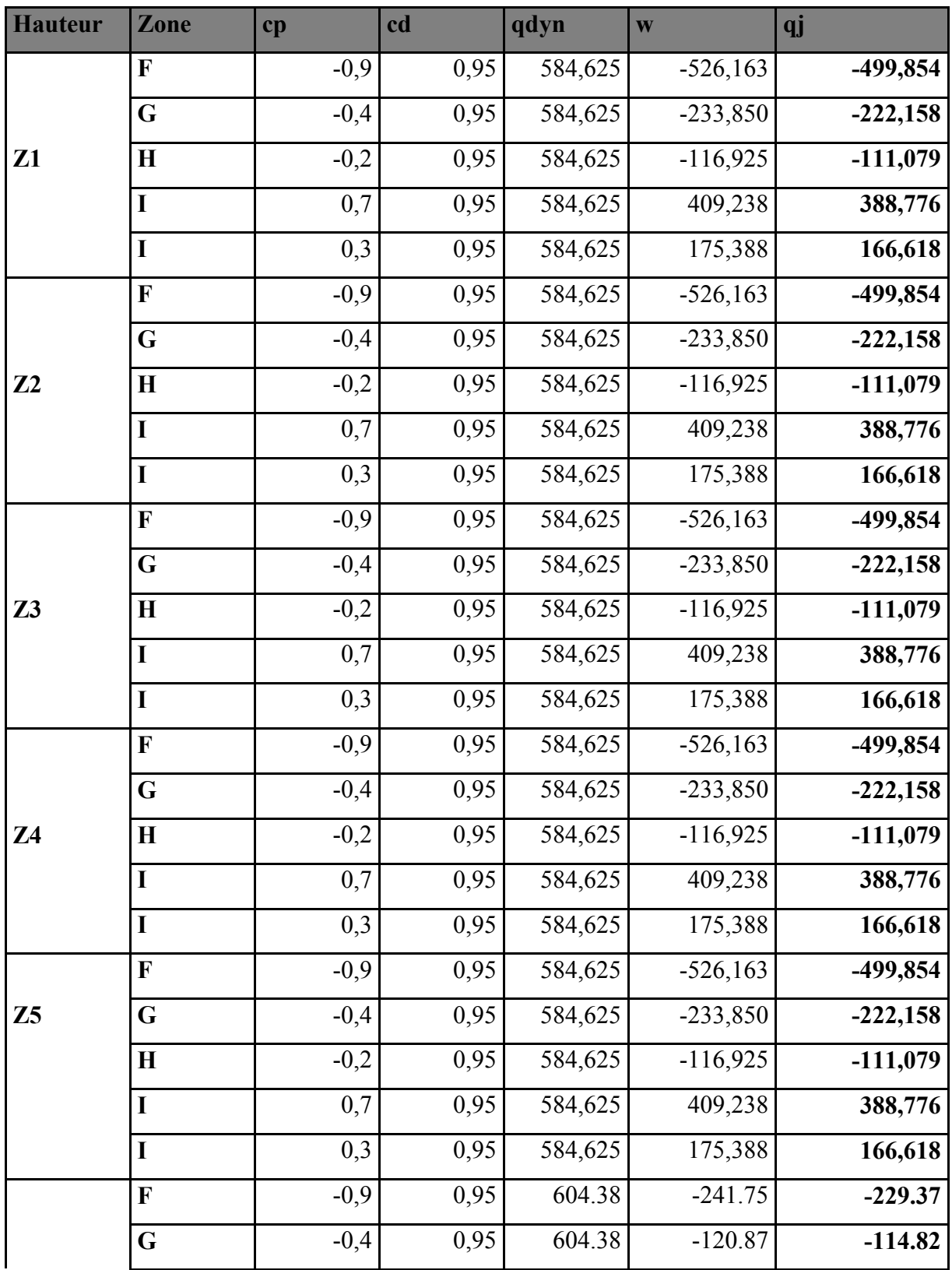

# Tableau IV.14: Résultatsdela pression due au vent.

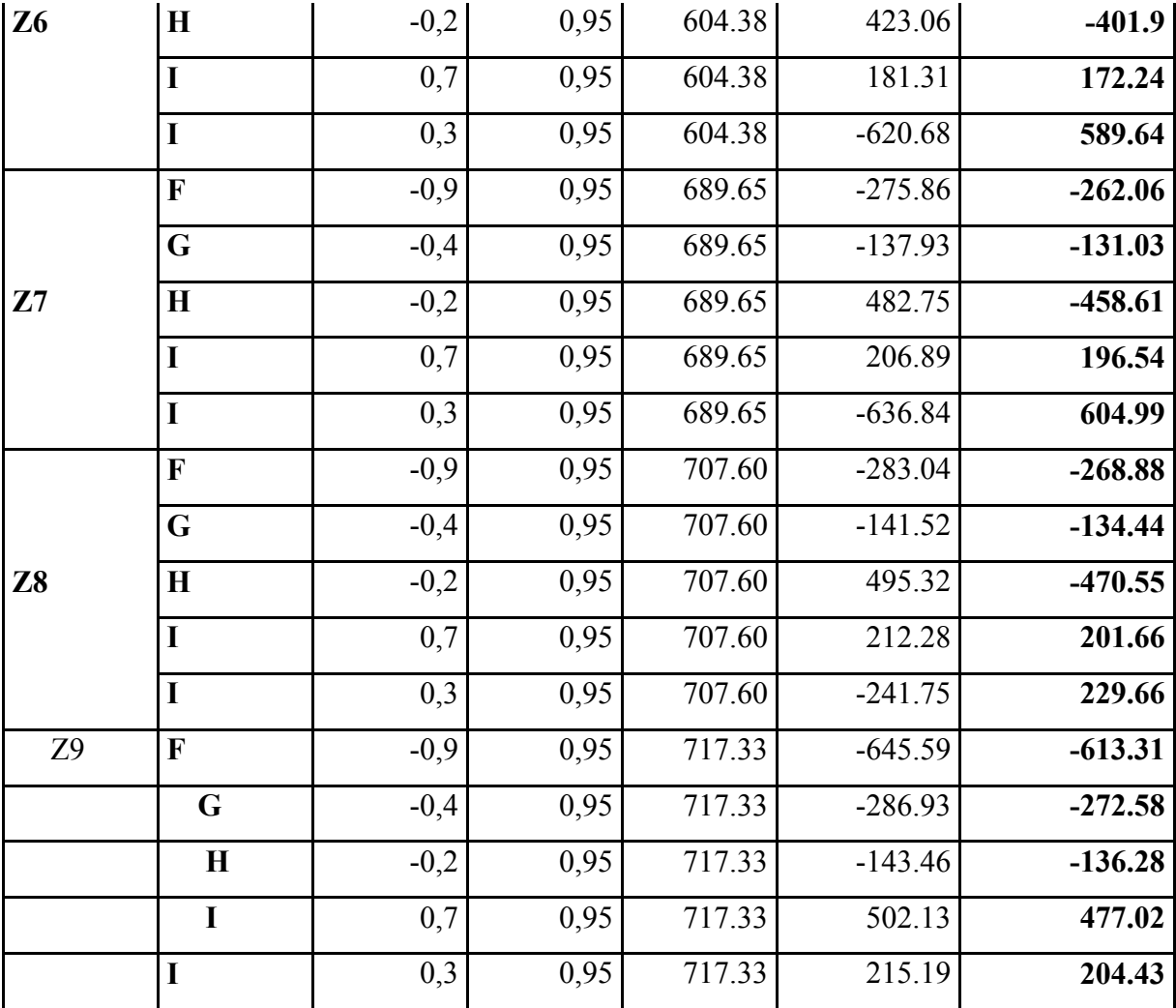

## 7- Calcul des forces de frottement :

 Une force complémentaire doit être introduite pour les constructions allongées de catégorie I, pour tenir compte du frottement qui s'exerce sur les parois parallèles à la direction du vent.

La force de frottement F<sub>fr</sub> est donnée par :

# $F_{fr} = \sum (q_{dun}(Z_j) \times C_{fr,j} \times S_{fr,j})$

J : Indique un élément de surface parallèle à la direction du vent.

- Z<sub>j</sub> : La hauteur du centre de l'élément j.
- Sfr,j : Aire de l'élément de surface j.

 $C_{fr,j}$ :Coefficient de frottement pour l'élément de surface j.

D'après le tableau (2.1 RNV99).

Les forces de frottement qui doivent être calculées sont celles pour lesquelles le rapport b  $\frac{d}{dx} \geq 3$ , et le rapport h  $\frac{d}{d} \geq 3$ , soient vérifié, ou b la dimension de la construction perpendiculaire à la direction du vent, h la hauteur de la construction, et d la dimension de la construction parallèle à la direction du vent.

### Sens-x:

 $b = 29.1$  m;  $d = 13.8$  m;  $h = 24.99$  m. b  $\frac{d}{1}$  = 29.1  $\frac{13.8}{20.1}$  = 0.47< 3 non vérifiée. h  $\frac{d}{1}$ 24.99  $\frac{13.8}{24.00}$  = 0.56< 3 non vérifiée.

Sens-y:  $b = 13.8$  m;  $d = 29.1$  m;  $h = 24.99$ m. b  $\frac{d}{1}$ 8.13  $\frac{29.1}{12.0}$  = 2.10 < 3 non vérifiée. h  $\frac{d}{1}$ 24.99  $\frac{29.1}{11.28}$  = 1.16 < 3 non vérifiée.

#### 8- Détermination de la force résultante :

La force résultante R se décompose en deux forces; horizontale et verticale (voir la figure ciaprès) :

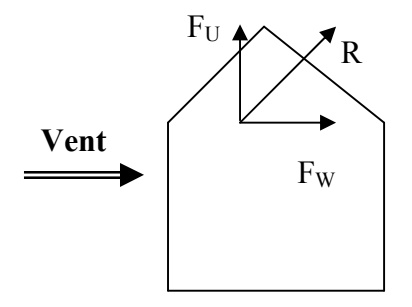

### Chapitre IV Etude dynamique

FW : Correspond à la résultante des forces horizontales agissant sur les parois verticales de la construction et de la composante horizontale des forces appliquées à la toiture.

 $\mathbf{F}_{\mathbf{U}}$ : Composante verticale des forces appliquées à la toiture.

La force résultante R est donnée par la formule :

$$
\mathbf{R} = \sum (\mathbf{q}_i \mathbf{x} \mathbf{S}_i) + \sum \mathbf{F}_{frj}
$$

∑ : la somme vectorielle (pour tenir compte du sens des forces)

- q<sub>j</sub> : Pression du vent exerce sur l'élément de surface j.
- $S_i$ : Aire de l'élément de surface j.

F<sub>frj</sub>: Forces de frottement.

L'ensemble des résultats est porté dans les tableaux suivants :

### Sens-X:

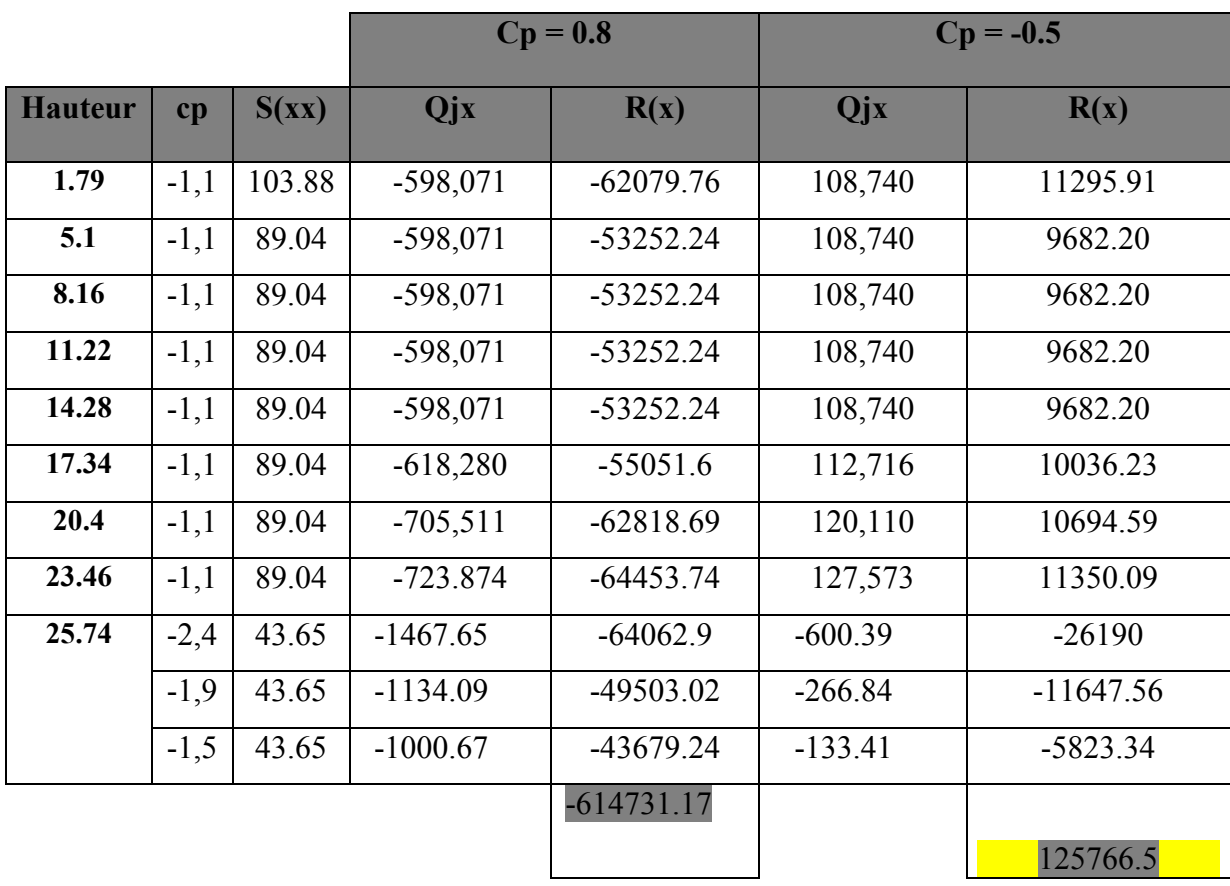

### Tableau IV.15: Résultatsdela force résultante.

# Sens-Y:

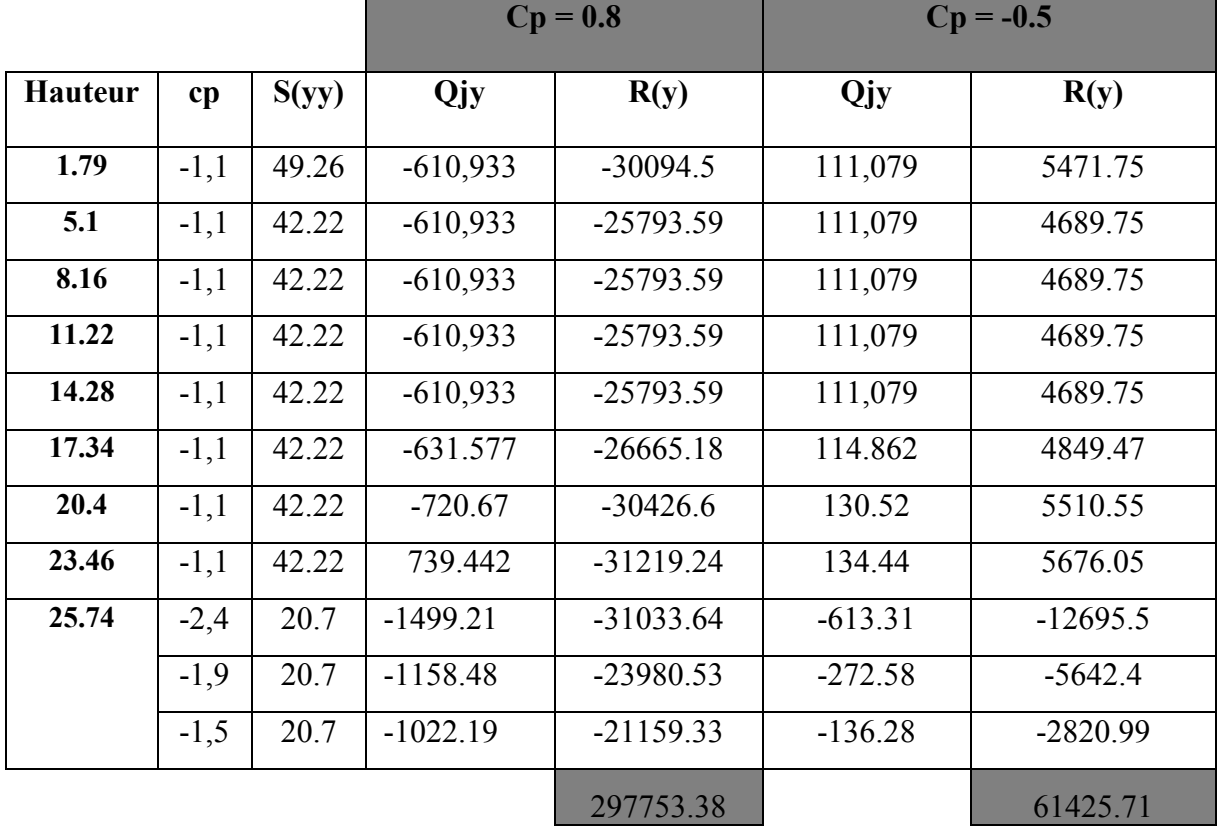

# Tableau IV.16: Résultatsdela force résultante.

# II- ETUDE SISMIQUE

### 1.Introduction :

 L'actualité montre régulièrement que les tremblements de terre entrainent des pertes en vies humaines, la destruction du patrimoine immobilier et des moyens de production, affectant notablement l'activité économique de la région touchée.Ces effets sont dus principalement à l'effondrement des constructions. Il est donc essentiel de prévenir les dommages sismiques graves en construisant des ouvrages capables de résister aux séismes, et doit être justifié selon les règles parasismiques algériennes R.P.A.99 version 2003.

 L'étude sismique consiste à évaluer les efforts de l'action accidentelle (séisme) sur notre structure existante.

#### 2. Objectifs de l'étude dynamique :

 L'objectif initial de l'étude dynamique d'une structure est la détermination de ses caractéristiques dynamiques propres. Ceci est obtenu en considérant son comportement en vibration libre non- amortie. Cela nous permet de calculer les efforts et les déplacements maximums lors d'un séisme.

### 3. Calcul dynamique du bâtiment: selon R.P.A.99V2003 (4.1.1) P25.

 Plusieurs méthodes approchées ont été proposées afin d'évaluer les efforts internes engendrés à l'intérieur de la structure sollicitée ; le calcul de ces efforts sismiques peut être mené par trois méthodes :

- > La méthode statique équivalente.
- La méthode d'analyse modale spectrale.
- La méthode d'analyse dynamique par accélérogramme.

## a- Méthode statique équivalente :

Cette méthode consiste à remplacer l'ensemble des forces réelles dynamiques qui se développent dans la construction par un système de forces fictives dont les effets sont considérés équivalents à ceux de l'action sismique.

Chapitre IV Etude dynamique

### Remarque :

Pour l'étude de notre projet, selon l'article (4.1.2.a) RPA99/version 2003 page 25 la méthode statique équivalente est applicable car :

- La structure est implantée en Zone IIa, et elle ne dépasse pas 65m de hauteur.
- Elle est régulière en élévation et en plan.

### a.1- Principe de la méthode :

 Les forces réelles dynamiques qui se développent dans la construction sont remplacées par un système de forces statiques fictives dont les effets sont considérés équivalents au mouvement du sol dans une direction quelconque dans le plan horizontal.

Les forces sismiques horizontales équivalentes seront considérées appliquées successivement suivant deux directions orthogonales caractéristiques choisies à priori par le projeteur.

### a.2- Données de l'ouvrage :

Notre ouvrage étant un bâtiment :

- A usage multiple, implanté dans la wilaya de Batna(Zone IIa).
- Ayant une hauteur totale de 24.48 m, il sera classé au groupe d'usage 2.
- La catégorie du site est  $S2$  (site ferme).

a.3- Calcul de la force sismique totale : selon RPA99v2003 (Art 4.2.3) P 26

$$
V = \frac{A.D.Q}{R}W
$$
avec :

A : coefficient d'accélération de zone.

D : facteur d'amplification dynamique moyen.

$$
Domainé par : D = \begin{cases} 2.5η & 0 ≤ T ≤ T2 \\ 2.5η(T2/T)2 & T2 ≤ T ≤ 3.0s \\ 2.5η(T2/3.0)2⁄3(3.0/T)5 & T ≥ 3.0s \end{cases}
$$

 $\bullet$ T<sub>2</sub> période caractéristique, associée à la catégorie du site.

: Facteur de correction d'amortissement donné par la formule :

 $\eta = \sqrt{7/(2 + \xi)} \ge 0.7$  (4.3)

 $\overline{O}$ ù  $\xi$  (%) est le pourcentage d'amortissement.

Q : facteur de qualité.

R : coefficient de comportement.

## > Dans notre cas :

 $\zeta = 7\% = \gamma = 0.882 > 0.7$ 

 $A = 0.15$  (tableau 4.1 RPA99/version 2003).

 $R = 5$  (structure mixte avec interaction portique-voile, tableau 4.3 RPA99/version2003).

T1 = 0.15 (tableau 4.7 RPA99/version 2003).

 $T2 = 0.40$  (site S2).

 $Q = 1.15$  (tableau 4.4 RPA99/v 2003).

## a.4- Nombre de modes à considérer :

D'après le RPA99/version2003 (article 4.3.4 -a) P 33 :

 Pour les structures représentées par des modèles plans dans deux directions orthogonales, le nombre de modes de vibration à retenir dans chacune des deux directions de l'excitation doit être tel que :

 la somme des masses modales effectives pour les modes retenus soit égale à 90%au moins de la masse totale de la structure.

 Où que tous les modes ayant une masse modale effective supérieure à 5% de la masse totale de structure soient retenus pour la détermination de la réponse totale de la structure.

Le minimum de modes à retenir est de trois dans chaque direction considérée.

## Chapitre IV

## 4. Modélisation de la structure initiale (sans voiles):

Les caractéristiques dynamiques de la structure (modes propres et formes propres) sont Les caractéristiques dynamiques de la structure (modes propres et formes propres) sont déterminées en utilisant le logiciel de calcule ROBOT 2018 qui fera l'objet d'une présentation détaillé ci-après.

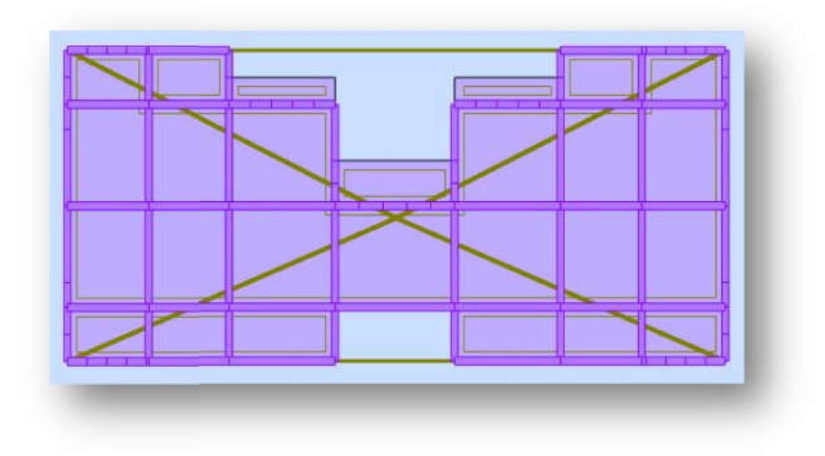

Fig IV.1 : vue en plan de la structure initiale (sans voiles).

Le système de contreventement de la structure est considéré comme mixte (portiques et voiles) avec interaction. Les périodes propres et les formes propres de la structure seront analysés et commentées dans ce chapitre.

# 4.1. Description du logiciel ROBOT 2018 2018 :

Robot est un logiciel destiné à modéliser, analyser et dimensionner les différents types de structures, il permet de modéliser les structures, les calculer, de vérifier les résultats obtenus, de dimensionner les éléments spécifiques de la structure. Le système de contreventement de la structure est considéré comme mixte (portiques evoiles) avec interaction. Les périodes propres et les formes propres de la structure seron<br>analysés et commentées dans ce chapitre.<br> **4.1.** 

La dernière étape générée par Robot Millenium est la création de la documentation écrite et graphique pour la structure calculée.

## 4.2. Modélisation des éléments structuraux :

La modélisation des éléments structuraux est effectuée comme suit :

Modélisation des éléments structuraux :<br>
Modélisation des éléments structuraux est effectuée comme suit :<br>
• Les éléments en portique (poutre-poteau) ont été modélisés par des éléments finis de type poutre ferme à deux nœuds ayant six degrés de liberté (d.d.l) par nœud.

- Les voiles ont été modélisés par des éléments coques (shell) à quatre nœuds.
- Iumes Les voiles ont été modélisés par des éléments coques (shell) à quatre nœuds.<br>
Iumes planchers sont simulés par des diaphragmes rigides et le sens des poutrelles peut être automatiquement introduit.
- Les dalles sont modélisées par des éléments dalles qui négligent les efforts membranaires.

## 4.3. Modélisation de masse :

La masse des planchers est calculée de manière à inclure la quantité bQ RPA99/version 2003 (dans notre cas b =0,2) correspondant à la surcharge d'exploitation. La masse des éléments modélisés est introduite de façon implicite, par la prise en compte du poids volumique correspondant à celui du béton armé à savoir 2,5t/m<sup>3</sup>. La masse des planchers est calculée de manière à inclure la quantité bQ RPA99/version 2003 (dans notre cas b =0,2) correspondant à la surcharge d'exploitation. La masse des éléments modélisés est introduite de façon impli

(maçonnerie) a été répartie sur les poutres concernées.

connerie) a été répartie sur les poutres concernées<br>
√ Remarque : Dans ce qui suit on désigne par :

Rel.mas.UX,  $UV(\%)$  = Masses cumulées dans le sens considéré.

Cur.mas.UX,UY $(\% )$  = Masses modales dans le sens considéré.

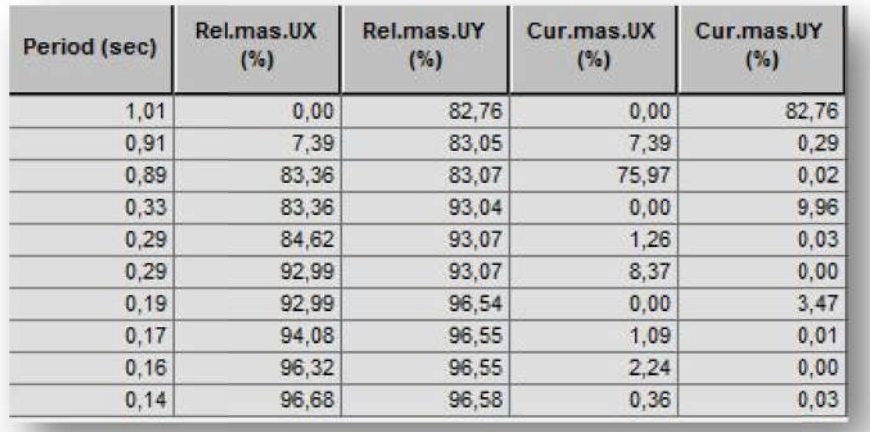

Fig IV.2 : Périodes et facteurs de participation modaux.

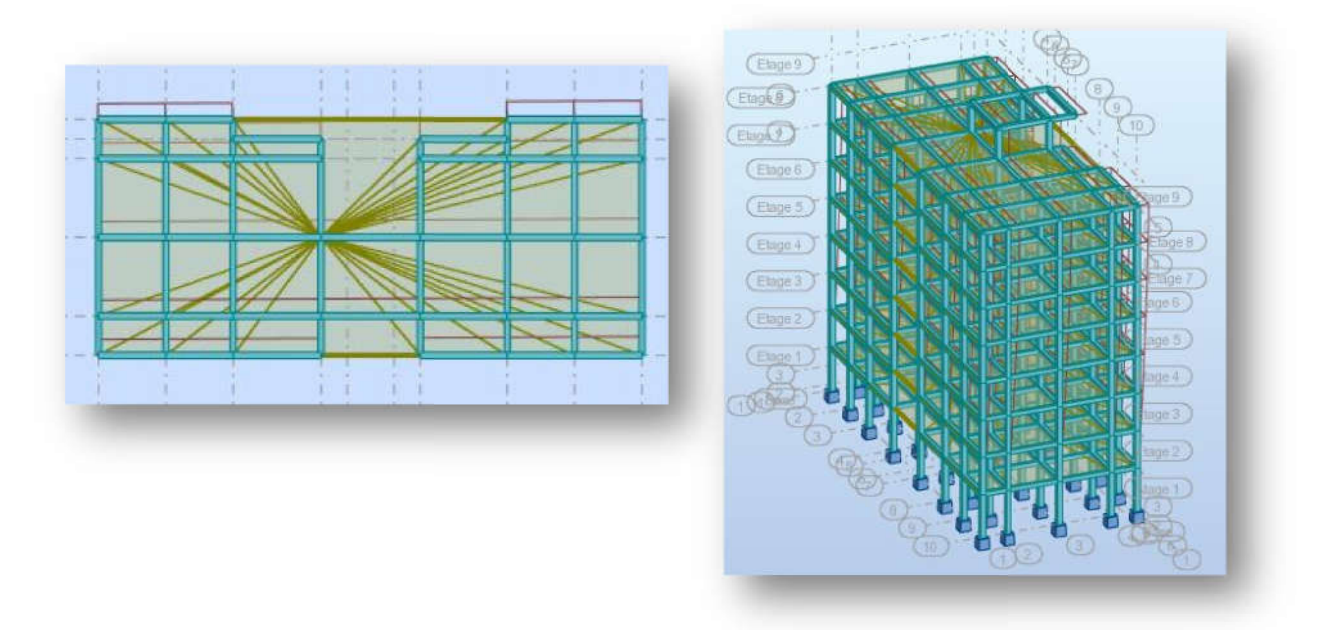

Fig IV.3 : Premier mode de vibration : Vue 3D et vue en plan (T= 1.01sec).

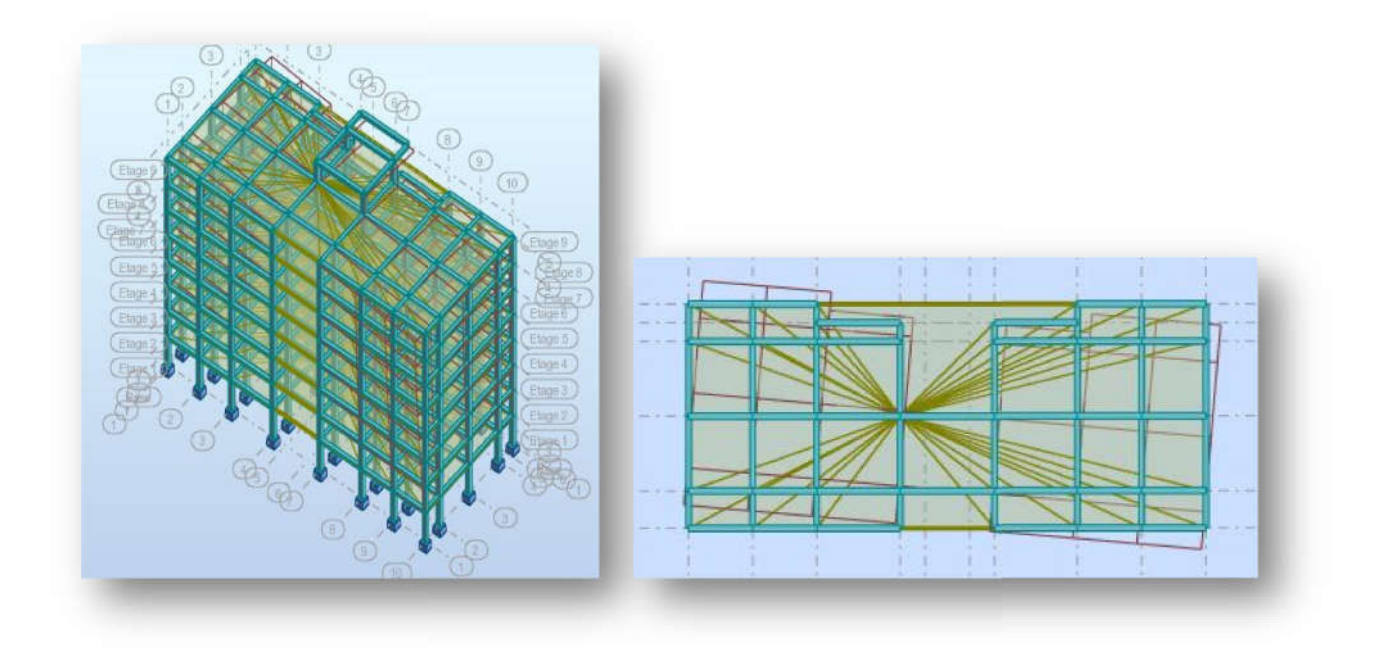

Fig IV.3 : Deuxième mode de vibration : Vue 3D et vue en plan (T= 0.91sec). 0.91sec).

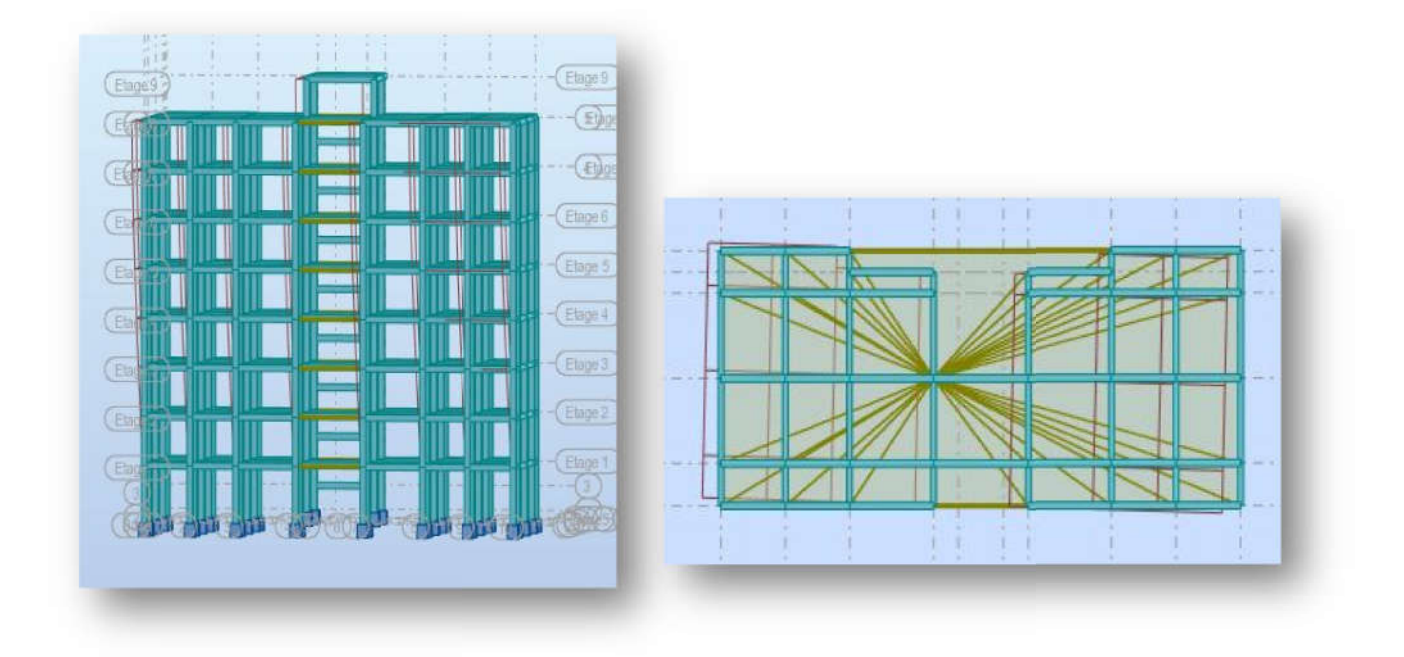

## Fig IV.3 : Troisième mode de vibration : Vue 3D et vue en plan (T= 0.89sec).

### ❖ Interprétation des résultats :

L'analyse des caractéristiques dynamiques de la structure initiale nous permet de dire ce qui suit.

- Il faut 6 modes pour mobiliser plus de 90% de la masse pour les deux directions X et Y (Ux et Uy  $\geq 90\%$ ).
- Le premier mode (T = 1.01 sec) est un mode de translation dans le sens Y, avec  $Uv =$ 82.76%. se des caractéristiques dynamiques de la structure initiale nous permet de dire ce qui<br>Il faut 6 modes pour mobiliser plus de 90% de la masse pour les deux directions X et<br>Y (Ux et Uy  $\geq$  90%).<br>Le premier mode (T = 1.01
- Le deuxième mode (T = 0.91 sec) est un mode de torsion avec Ux = 7.39% Uy =  $0.29\%$ .
- Le troisième mode ( $T = 1.13$  sec) est un mode de translation dans le sens X, avec Ux= 75.97 %.

 Nous concluons alors, que la conception de la structure est mauvaise , et il faut alors revoir le système de contreventement et surtout la disposition de certains voiles pour obtenir revoir le système de contreventement et surtout la disposition de certains voiles pour obtenir<br>des modes de translations purs et découplés dans les premiers modes qui doivent absorber le maximum d'énergie sismique induite à la structure lors d'une tremblement de terre.

### 5. Conception et analyse de la nouvelle structure (avec voiles) :

Suite à l'analyse de la structure initiale (sans voiles), plusieurs variantes ont été analysées pour pouvoir obtenir une structure ayant un système de contreventement optimal. Nous présenterons dans ce qui suivra trois (02) propositions parmi plusieurs autres.

#### 5.1. Première proposition :

Le premier système de contreventement se présente comme suit :

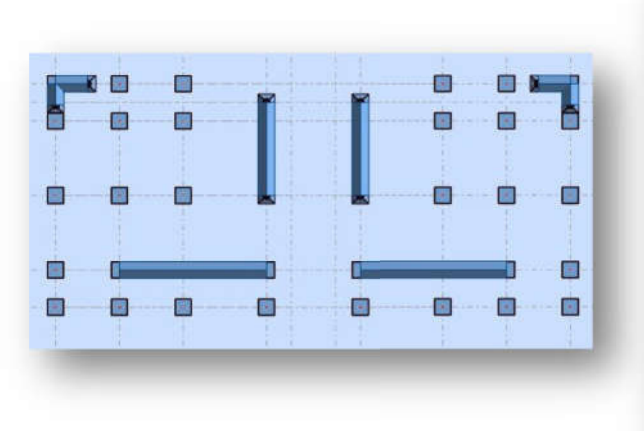

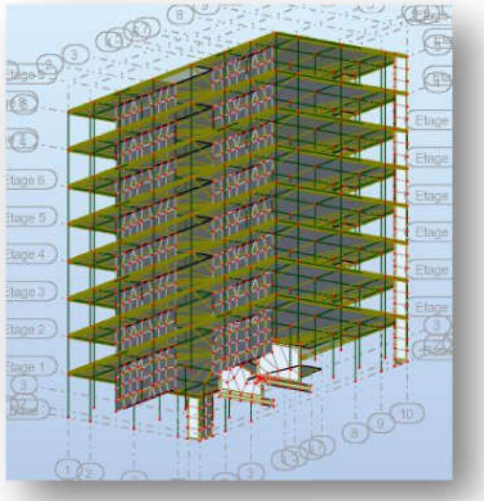

Fig IV.4 : Vue en plan et en élévation de la 1ère proposition.

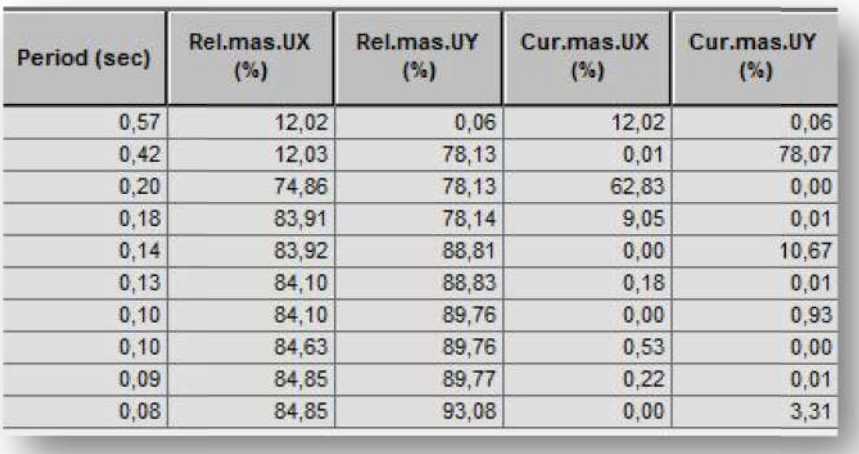

Fig IV.5 : Périodes et coefficients de participation modaux : Périodes

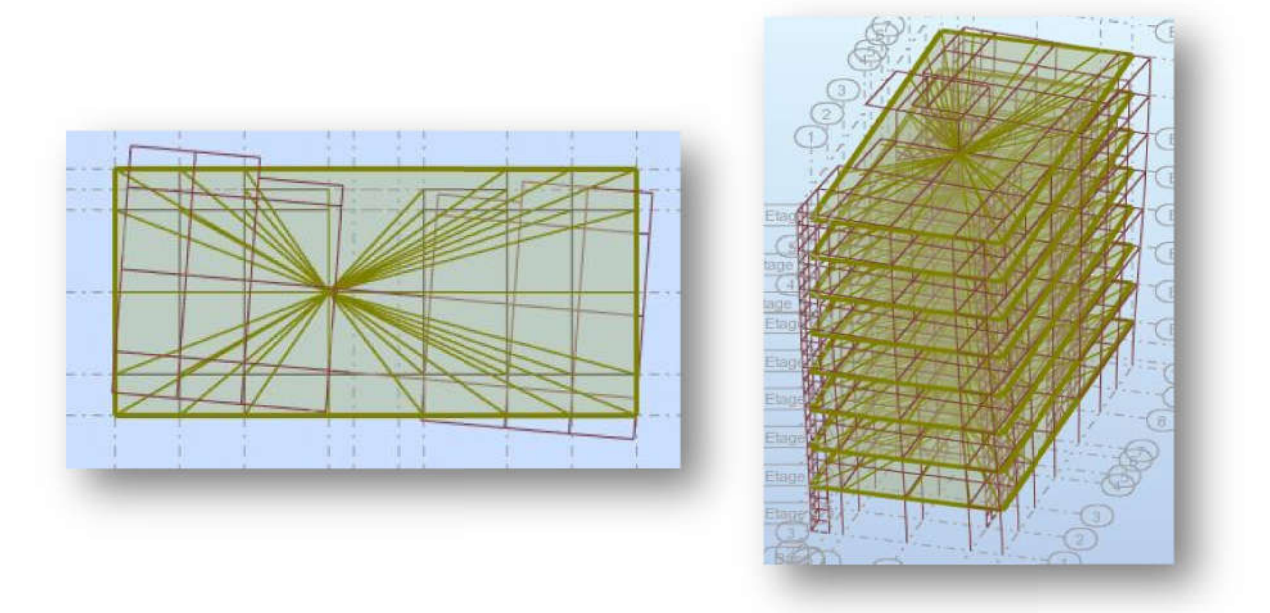

Fig IV.6 : Premier mode de vibration : Vue 3D et vue en plan (T= 0.57sec).

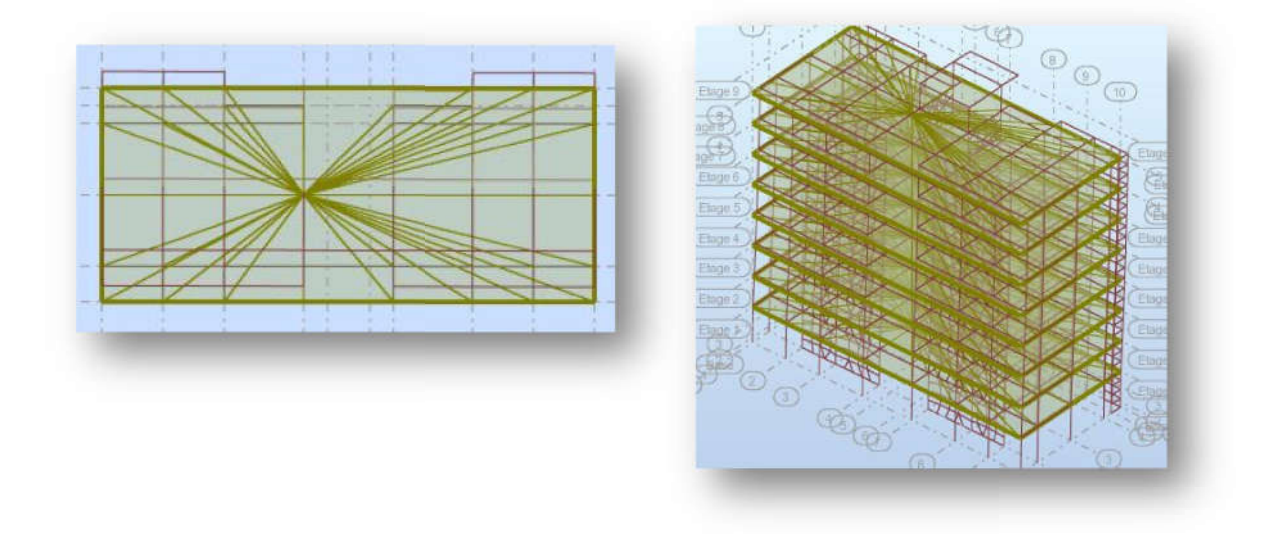

Fig IV.7 : Deuxième mode de vibration : Vue 3D et vue en plan (T= 0.42sec). 0.42sec).

|                        | Etage             |
|------------------------|-------------------|
| <b>Contract</b><br>. . | E                 |
|                        | E                 |
| <b>The Contract</b>    | Etis<br>Et<br>Eta |
| --                     | E<br>Eta          |
|                        | 泪<br>Eta          |
|                        | 目<br>$-1$         |
|                        | ---               |
|                        | Ports             |

Fig IV.8 : Troisième mode de vibration : Vue 3D et vue en plan (T= 0.20sec).

## Interprétation des résultats résultats :

L'analyse des caractéristiques dynamiques de la nouvelle structure nous permet de dire ce qui suit.

- Il faut plus que 10 modes pour mobiliser plus de 90% de la masse pour les deux directions X et Y (Ux et Uy  $\geq 90\%$ ).
- Le premier mode (T =  $0.57$  sec) est un mode de torsion.
- Le deuxième mode  $(T = 0.42 \text{ sec})$  est un mode de translation dans le sens Y, avec Ux  $= 0.01\%$  Uy = 78.07 %. Il faut plus que 10 modes pour mobiliser plus de 90% de la masse pour les deux<br>directions X et Y (Ux et Uy  $\geq$  90%).<br>Le premier mode (T = 0.57 sec) est un mode de torsion.<br>Le deuxième mode (T = 0.42 sec) est un mode de
- Le troisième mode (T = 0.20 sec) est un mode de translation dans le sens X, avec Ux= 62.83 % Uy =  $0$  %.

## 5.2 Deuxième proposition proposition :

Le deuxième système de contreventement se présente comme suit :

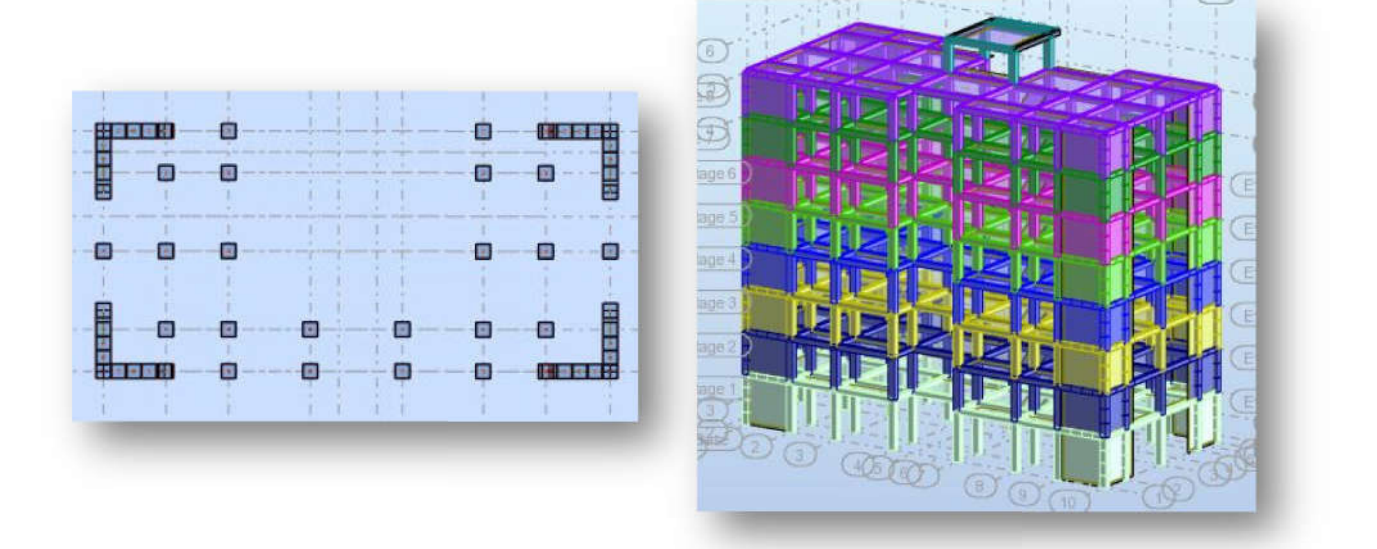

Fig IV.9 : Vue en plan et en élévation de la  $1^{\text{eme}}$  proposition.

| Period (sec) | Rel.mas.UX<br>(% ) | Rel.mas.UY<br>(%) | Cur.mas.UX<br>(%) | Cur.mas.UY<br>( %) |
|--------------|--------------------|-------------------|-------------------|--------------------|
| 0,58         | 0,00               | 69,96             | 0.00              | 69,96              |
| 0,49         | 71,09              | 69.96             | 71,09             | 0,00               |
| 0,37         | 71,09              | 69,96             | 0.00              | 0,00               |
| 0.14         | 71,09              | 85,98             | 0.00              | 16,01              |
| 0.13         | 85,59              | 85,98             | 14.50             | 0.00               |
| 0.11         | 85,59              | 89,46             | 0.00              | 3,48               |
| 0.11         | 89,00              | 89,46             | 3.41              | 0,00               |
| 0.09         | 90,38              | 89,46             | 1,38              | 0,00               |
| 0.08         | 90,42              | 89,46             | 0.03              | 0.00               |
| 0.06         | 90,42              | 95,19             | 0.00              | 5,73               |

Fig IV.10 : Périodes et coefficients de participation modaux : Périodes

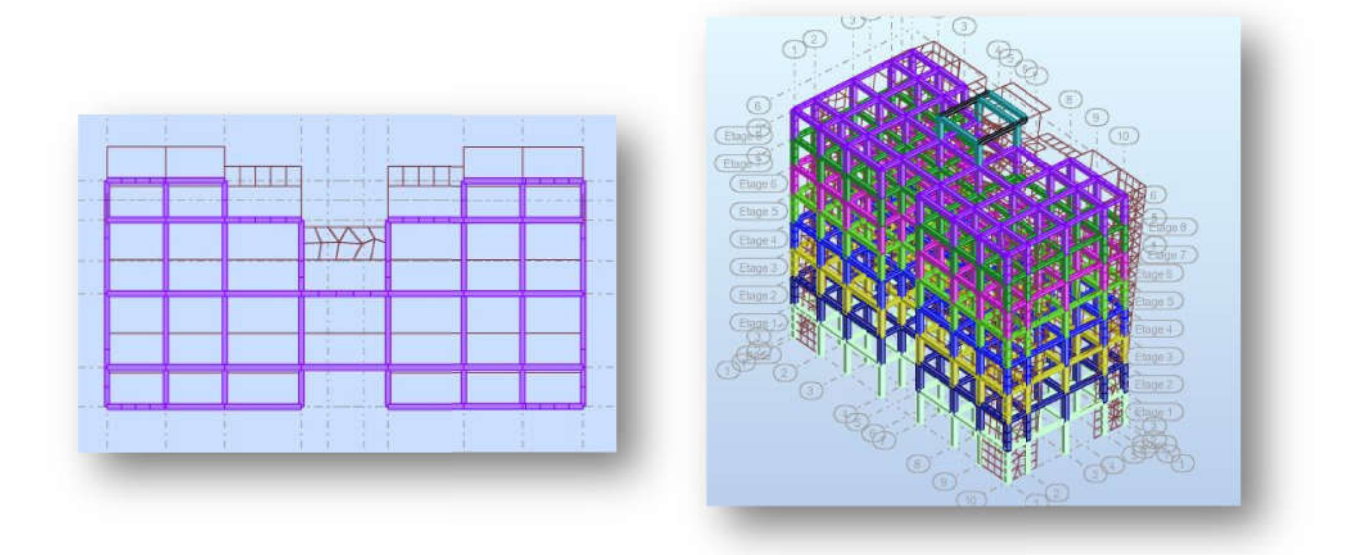

Fig IV.11 : Premier mode de vibration : Vue 3D et vue en plan (T= 0.58sec).

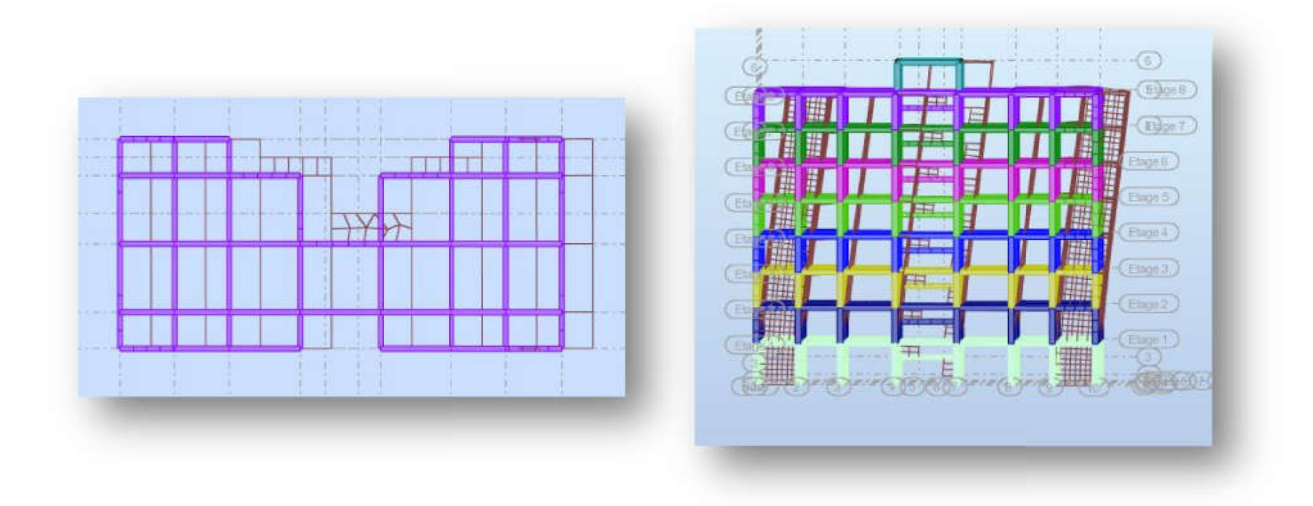

Fig IV.12 : Deuxième mode de vibration : Vue 3D et vue en plan (T= 0.49sec). 0.49sec).

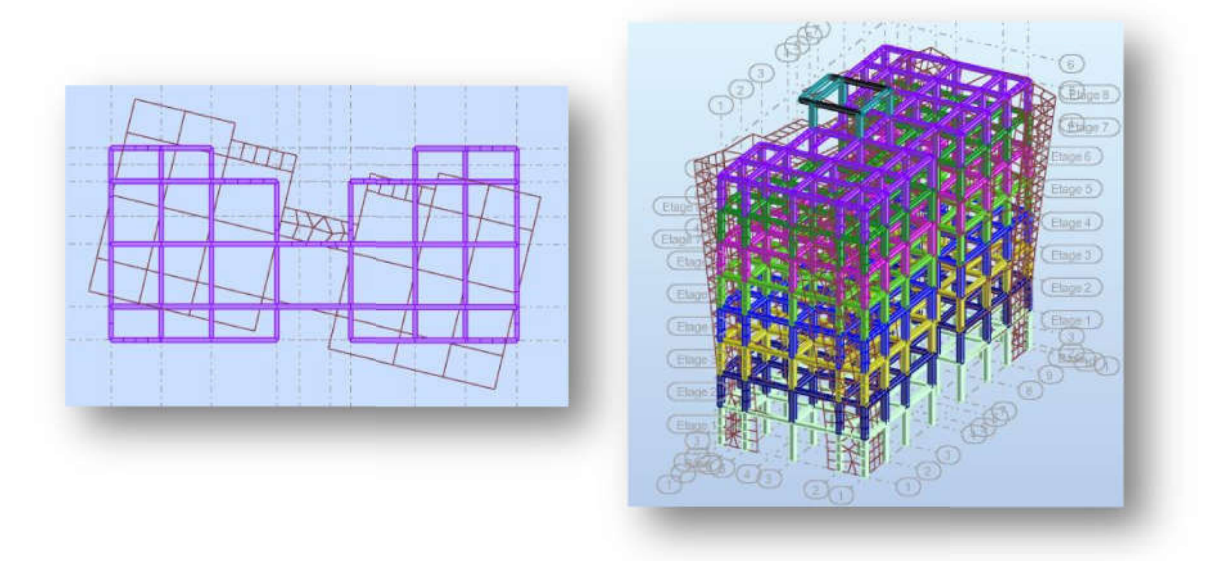

Fig IV.13 : Troisième mode de vibration : Vue 3D et vue en plan (T= 0.37sec).

## Interprétation des résultats résultats :

- Il faut 10 modes pour mobiliser plus de 90% de la masse pour les deux directions X et Y (Ux et Uy  $\geq 90\%$ ).
- Le premier mode (T = 0.58 sec) est un mode de translation dans le sens Y, avec  $Ux =$ 0% Uy = 69.96 %.
- Le deuxième mode ( $T = 0.49$ sec) est un mode de translation dans le sens X, avec Ux = 71.09 % Uy =  $0$  %.
- Le troisième mode (T = 0.37 sec) est un mode de torsion, avec Ux=  $0\%$  Uy =  $0\%$ .

# Vérification de la période :

D'après RPA99/V2003 article 4.2.4 page 30, la valeur de  $T_{dyn}$  calculée par la méthode numérique ne doit pas dépasser la valeur  $T_e$  estimée par les méthodes empiriques appropriées de plus de 30%. Il faut 10 modes pour mobiliser plus de 90% de la masse pour les deux directions X c<br>
Y (Ux et Uy ≥ 90%).<br>
Le premier mode (T = 0.58 sec) est un mode de translation dans le sens Y, avec Ux =<br>
0% Uy = 69.96 %.<br>
Le deuxième

$$
T = \min \left\{ C_T h_N^{3/4}; \frac{0.09 \times h_N}{\sqrt{D}} \right\}
$$

Avec :

 $h_N$ : Hauteur mesurée en mètres à partir de la base de la structure jusqu'au dernier niveau

 $C_T$ : Coefficient fonction du système de contreventement, du type de remplissage et donné par le tableau 4-6 du RPA99/version2003 page 30.

D : la dimension du bâtiment mesurée à sa base dans la direction de calcul considérée.

#### • Pour le sens longitudinal :

 $H_N$  = 24.48 m,  $d = 29.10$ ,  $C_T = 0.05$ 

 $Te=0.05 \times (24.48^{\frac{3}{4}}) = 0.55$ sec

$$
Tx = \frac{0.09 \times 24.48}{\sqrt{29.10}} = 0,40 \text{ sec}
$$
  
Alors :T= min (0,55 s, 0,40 s)

Donc :  $T = 0,40 s$ 

#### • Pour le sens transversal

 $H_N$  = 24.48 m et d = 13.80 m, C<sub>T</sub> = 0.05

$$
Te=0.05 \times (24.48^{\frac{3}{4}}) = 0.55 \text{sec}
$$
  
Ty = 
$$
\frac{0.09 \times 24.48}{\sqrt{13.8}} = 0.59 \text{ sec}
$$

 $T = min(0, 55s; 0, 59s)$ 

#### Donc  $T = 0,55 s$

Nous avons :

 $1.3 \times Ty = 1.3 \times 0.55 = 0.72 \geq T \, dyn, y = 0.58 \, sec.$ C.V

 $1.3 \times Tx = 1.3 \times 0.40 = 0.52 \geq T$  dyn,  $x = 0.49$  sec.

## Conclusion :

 Parmi les deux propositions de conception précédentes, nous retenons alors pour la suite des calculs la deuxième proposition qui donne des modes et de formes propres satisfaisants.

#### 6.Calcul de 'action sismique :

#### 6.1.Vérification du système de contreventement :

On a proposé un système de contreventement mixte et d'après RPA99/V2003 article 3.4.A page 21 les voiles reprennent au plus 20% des sollicitations dues aux charges verticales et la totalité des sollicitations due aux charges horizontales.

#### Sollicitation due aux charges verticales :

- $\checkmark$  Les sollicitations verticales totales de la structure : 3205.73t
- $\checkmark$  Les sollicitations verticales totales de voile : 1227.88t

Donc: 
$$
\frac{\text{Fzvoiles}}{\text{Ftotal}} = \frac{1227.88}{3205.73} = 0.38 = 38\% < 20
$$
 C.N.V

D'après ce résultat, la structure n'est pas assurée par un contreventement mixte (poteaux – voiles) comme il été estimé, donc on propose un deuxième système de contreventement.

D'après RPA99V2003 article 3.4.A page 21 Système de contreventement constitué par des voiles porteurs en béton armé : il est constitué de voiles uniquement ou de voiles et de portiques. Dans ce dernier cas les voiles reprennent plus de 20% des sollicitations dues aux charges verticales. On considère que la sollicitation horizontale est reprise uniquement par les voiles.

#### Vérification :

- Sollicitation due aux charges verticales :
- $\checkmark$  Les sollicitations verticales totales de la structure : 3205.73t
- $\checkmark$  Les sollicitations verticales totales de voile : 1227.88t

Donc :  $\frac{Fzvoiles}{Ftotal} = \frac{1227,88}{3205,73}$  $\frac{1227,00}{3205,73} = 0.38 = 38\% > 20$  C.V

#### On adopte :

Système de contreventement constitué par des voiles porteurs en béton armé.

# 6.2.Vérification de la résultante des forces sismiques par rapport à la méthode statique équivalente :

#### Selon RPA99/version2003 (art 4.3.6): page 35

 La résultante des forces sismiques à la base Vt obtenue par combinaison des valeurs modales ne doit pas être inférieure à 80% de la résultante des forces sismique déterminée par la méthode statique équivalent V pour une valeur de la période fondamentale donnée par la formule empirique appropriée.

Si Vt  $\leq$  0,80 V, il faudra augmenter tous les paramètres de la réponse (forces, déplacements, moments, …) dans le rapport 0.8V/Vt.

$$
V = \frac{A.D.Q}{R}.W
$$

 $\zeta = 7\% = \gamma = 0.882 > 0.7$ 

 $A = 0.15$  (tableau 4.1 RPA99/version 2003).

 $R = 3.5$  (voiles porteurs, tableau 4.3 RPA99/version 2003).

T1 = 0.15 (tableau 4.7 RPA99/version 2003).

 $T2 = 0.40$  (site S2).

 $Q = 1.15$  (tableau 4.4 RPA99/v 2003).

Pour le sens longitudinal :

 $T = 0,40 s$  $T_2(S_2)=0.4s$   $T_2 \le T \le 3s$ On a :  $T_2 \leq T \leq 3s$  $\rightarrow$  D<sub>X</sub> = 2,5 η (T<sub>2</sub>/T)<sup>2/3</sup> Donc:  $D_X = 2.5 \times 0.882 \left( \frac{0.4}{0.40} \right)^{2/3}$ Soit :D=2.20

• Pour le sens transversal :

 $T = 0,55 s$  $T_2(S_2)=0.4s$   $T_2 \le T \le 3s$ On  $a: T_2 \leq T \leq 3s$  $\rightarrow$  D = 2,5  $\eta$  (T2/ T)<sup>2/3</sup>  $D_y = 2.5 \times 0.882 \left( \frac{0.4}{0.55} \right)^{2/3}$ 

Soit:Dy=1.78

W : poids de la structure qui est égal à la somme des poids Wi calculés à chaque niveau (i) par la formule:

$$
W = Wi
$$
 *avec*  $Wi = WGi + \beta WQi$
WGi : poids dû aux charges permanentes

WQi : la charge d'exploitation

β: coefficient de pondération donné par le tableau 4.5 (RPA)

Pour un bâtiment multipel β= 0.20.

 $W(t) = 3205,73t$ 

L'effort tranchant à la base donné par la méthode statique équivalente vaut alors :

# Effort tranchant a la base dans le sens x :

Vx (stat) = A.D.Q.W/R =  $0.15 \times 2.04 \times 1.15 \times 3205.73/3.5 = 322.31$  t

# Effort tranchant a la base dans le sens y :

Vy (stat) = A.D.Q.W/R =  $0.15 \times 1.78 \times 1.15 \times 3205.73/3.5 = 281.23$  t

- $Vx_{\text{dyn}} = 279,10 \text{ t}$
- $Vy_{\text{dyn}} = 248,86 \text{ t}$

# Vérification :

Vdy / Vst  $\geq 0.80$ 

## a) Sens longitudinal :

 $279.10 / 322.31 = 0.86 > 0.80$  C.V

## b) sens transversal :

 $248.86/ 281.23 = 0.88 > 0.80$  C.V

# 6.3. L'excentricité :

## A- L'excentricité théorique :

L'excentricité est la distance entre le centre de masse et le centre de torsion, donnée par les formules suivant :

$$
\mathbf{e}_{\mathbf{x}} = |\mathbf{X}_{\mathbf{C}\mathbf{T}} - \mathbf{X}_{\mathbf{C}\mathbf{M}}|
$$

$$
\mathbf{e}_{\mathbf{y}} = |\mathbf{Y}_{\mathbf{C}\mathbf{T}} - \mathbf{Y}_{\mathbf{C}\mathbf{M}}|
$$

## Avec:

- ex : excentricité théorique suivent x.
- ey : excentricité théorique suivent y.

Chapitre IV Etude dynamique

|                         |         | <b>Position du centre</b> |          |          | <b>Position du centre de</b> |             | <b>Excentricité</b> |
|-------------------------|---------|---------------------------|----------|----------|------------------------------|-------------|---------------------|
|                         |         | de masse                  |          |          | <b>Torsion</b>               |             |                     |
| <b>Etage</b>            | W(t)    | $X_G(m)$                  | $Y_G(m)$ | $X_{CR}$ | $Y_{CR}$                     | ${\bf e}_x$ | ${\bf e}_{\bf y}$   |
| <b>RDC</b>              | 417.76  | 14.5                      | 6.66     | 14.6     | 6.96                         | 0.01        | 0.3                 |
| $\mathbf{1}$            | 395.40  | 14.5                      | 6.66     | 14.6     | 6.95                         | 0.01        | 0.3                 |
| $\overline{2}$          | 395.40  | 14.5                      | 6.66     | 14.6     | 6.95                         | 0.01        | 0.3                 |
| $\mathbf{3}$            | 395.40  | 14.5                      | 6.66     | 14.6     | 6.95                         | 0.01        | 0.3                 |
| $\overline{\mathbf{4}}$ | 395.40  | 14.5                      | 6.66     | 14.6     | 6.95                         | 0.01        | 0.3                 |
| 5                       | 395.40  | 14.5                      | 6.66     | 14.6     | 6.95                         | 0.01        | 0.3                 |
| 6                       | 395.40  | 14.5                      | 6.66     | 14.6     | 6.95                         | 0.01        | 0.3                 |
| $\overline{7}$          | 378.41  | 14.5                      | 6.66     | 14.6     | 6.95                         | 0.01        | 0.3                 |
| <b>Somme</b>            | 2952.57 |                           |          |          |                              |             |                     |

Tableau IV.17: Les résultats des différents centres de gravité et de rigidité.

## B/ L'éxcentricité accidentelle :

 L'article 4.3.7 du RPA99/version2003 page 35 impose dans le cas où il est procédé a une analyse tridimensionnelle, en plus de l'excentricité théorique calculé, une excentricité accidentelle (additionnelle) égale a ±0.05L (L étant la dimension de plancher perpendiculaire à la direction de d'action sismique) doit être appliquée au niveau du plancher considéré et suivant chaque direction.

Nous aurons alors :

ex totale = ex théorique  $\pm$  5% Lx = Xg – Xc  $\pm$  5% Lx

ey totale = ey théorique  $\pm$  5% Ly = Yg – Yc  $\pm$  5% Ly

L'excentricité accidentelle est fixée par RPA99/version2003 à 5%, d'où :

ex (acc) =  $0.05$ Lx avec Lx =  $29.1$ m  $\rightarrow$  ex (acc) = 1.45m

ey (acc) =  $0.05$ Ly avec Ly = 13.8m  $\rightarrow$  ey (acc) =  $0.69$ m

# 6.4. Vérification les déplacements :

# Calcul des déplacements relatifs horizontaux

D'après l'article 4.4.3 du RPA99/v 2003 :

Le déplacement horizontal à chaque niveau « k » de la structure est calculé comme suit:

$$
\delta_{\scriptscriptstyle k} = R \cdot \delta_{\scriptscriptstyle ck} \quad \ \, -
$$

 $\delta_{ck}$ : Déplacement dû aux forces sismique  $F_i$  -

R : coefficient de comportement =  $3.5 -$ 

 $\Delta_K$ : le déplacement relatif au niveau « k » par rapport au niveau « k-1 » est égal à

 $\Delta_{K}=\delta_{k}-\delta_{k-1}$ 

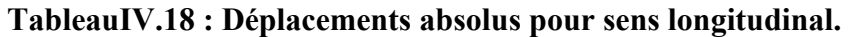

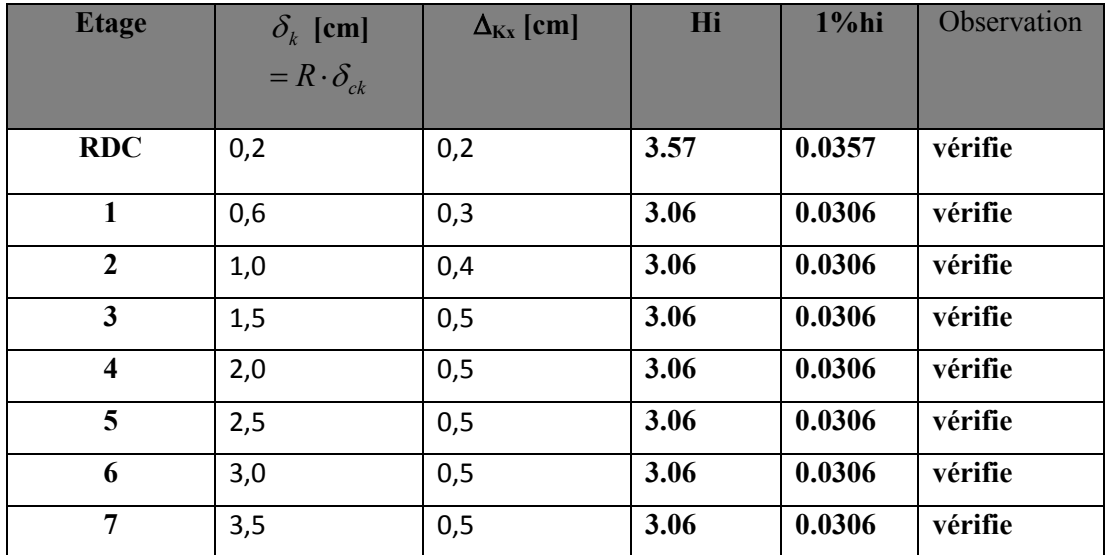

| <b>Etage</b>            | $\delta_k$ [cm]         | $\Delta_{Kx}$ [cm] | Hi   | $1%$ hi | condition |
|-------------------------|-------------------------|--------------------|------|---------|-----------|
|                         | $= R \cdot \delta_{ck}$ |                    |      |         |           |
| <b>RDC</b>              | 0,2                     | 0,2                | 3.57 | 0.0357  | vérifie   |
| 1                       | 0,7                     | 0,4                | 3.06 | 0.0306  | vérifie   |
| $\overline{2}$          | 1,2                     | 0,5                | 3.06 | 0.0306  | vérifie   |
| $\mathbf{3}$            | 1,8                     | 0,6                | 3.06 | 0.0306  | vérifie   |
| $\overline{\mathbf{4}}$ | 2,5                     | 0,7                | 3.06 | 0.0306  | vérifie   |
| 5                       | 3,2                     | 0,7                | 3.06 | 0.0306  | vérifie   |
| 6                       | 3,8                     | 0,7                | 3.06 | 0.0306  | vérifie   |
| 7                       | 4,5                     | 0,6                | 3.06 | 0.0306  | vérifie   |

Tableau IV.19 : Déplacements absolus pour sens transversal

## Donc :

 $\checkmark$   $\Delta_1, \Delta_2, \ldots, \Delta_{RDC}$  sont inférieurs à  $\Delta_{\text{adm}}=1\%$  (h) = 1%(3,06) = 0,0306m=3.06cm.

# 6.5.Justification de l'effet P.Δ :

L'effet du second ordre (ou effet de P-Δ) peut être négligé lorsque la condition

Suivante est satisfaire à tous les niveaux : L'article 5.9 du RPA99/version2003 page 37

$$
\Theta = P_k \Delta_k / V_k h_k \leq 0, 10
$$

Avec :

Pk : poids total de la structure et des charges d'exploitation associée au-dessus de

niveau k :

Vk : effort tranchant d'étage au niveau k.

Δk: déplacement relatif du niveau k par rapport au niveau k-1.

hk : hauteur de l'étage k.

| <b>Niveau</b>           | Wi(T)  | $P_k(t)$ | $\Delta_{\rm k}$ (m) | $V_{x}$ | $h_{k}(m)$ | $\boldsymbol{\Theta}$ | $0.1$   |
|-------------------------|--------|----------|----------------------|---------|------------|-----------------------|---------|
| $\overline{7}$          | 378.41 | 378.41   | 0,002                | 71,49   | 3.06       | 0,003                 | vèrifie |
| 6                       | 395,40 | 773.81   | 0,003                | 128,62  | 3.06       | 0,005                 | vèrifie |
| 5                       | 395,40 | 1169.21  | 0,004                | 172,94  | 3.06       | 0,008                 | vèrifie |
| $\overline{\mathbf{4}}$ | 395,40 | 1564.61  | 0,005                | 207,70  | 3.06       | 0,012                 | vèrifie |
| 3                       | 395,40 | 1960.01  | 0,005                | 235,73  | 3.06       | 0,013                 | vèrifie |
| $\overline{2}$          | 395,40 | 2355.41  | 0,005                | 257,70  | 3.06       | 0,014                 | vèrifie |
| 1                       | 395,40 | 2750.81  | 0,005                | 272,39  | 3.06       | 0,015                 | vèrifie |
| <b>RDC</b>              | 417.76 | 3168.5   | 0,005                | 279,10  | 3.57       | 0,015                 | vèrifie |

Tableau IV.20 : Vérification de l'effect P-Δ sens longitudinal.

Tableau IV.21 : Vérification de l'effect P-Δ sens transversal.

| <b>Niveau</b>           | Wi(T)  | $p_{k}(T)$ | $\Delta_{\rm k}$ (m) | $\mathbf{V}_{\mathbf{v}}$ | $h_{k}(m)$ | $\boldsymbol{\Theta}$ | < 0.1   |
|-------------------------|--------|------------|----------------------|---------------------------|------------|-----------------------|---------|
| 7                       | 378.41 | 378.41     | 0,002                | 67,10                     | 3.06       | 0,003                 | vèrifie |
| 6                       | 395,40 | 773.81     | 0,004                | 116,31                    | 3.06       | 0,008                 | vèrifie |
| 5                       | 395,40 | 1169.21    | 0,005                | 153,70                    | 3.06       | 0,012                 | vèrifie |
| $\overline{\mathbf{4}}$ | 395,40 | 1564.61    | 0,006                | 184,62                    | 3.06       | 0,016                 | vèrifie |
| $\mathbf{3}$            | 395,40 | 1960.01    | 0,007                | 209,26                    | 3.06       | 0,021                 | vèrifie |
| $\overline{2}$          | 395,40 | 2355.41    | 0,007                | 227,85                    | 3.06       | 0,023                 | vèrifie |
| $\mathbf{1}$            | 395,40 | 2750.81    | 0,007                | 241,55                    | 3.06       | 0,026                 | vèrifie |
| <b>RDC</b>              | 417.76 | 3168.57    | 0,006                | 248,86                    | 3.57       | 0,021                 | vèrifie |

# Remarque :

 Les coefficients θk sont inférieurs à 0.10, donc l'effet P-Δ peut être négligé pour les deux sens.

# 6.6.Justification vis-à-vis de l'équilibre d'ensemble :

 La vérification se fera pour les deux sens (longitudinal est transversal) avec la relation suivante :

# Ms / Mr  $\geq 1.5$

Mr : moment de renversement provoqué par les charges horizontales.

# $M_r = \sum F_i \times h_i$

Ms : moment stabilisateur provoqué par les charges verticales.

 $Ms = W \times L/2$ 

W : le poids total de la structure.

• Sens longitudinal :

Ms=  $3168.57 \times 29.10 / 2 = 46102.6t$ .m

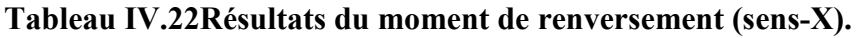

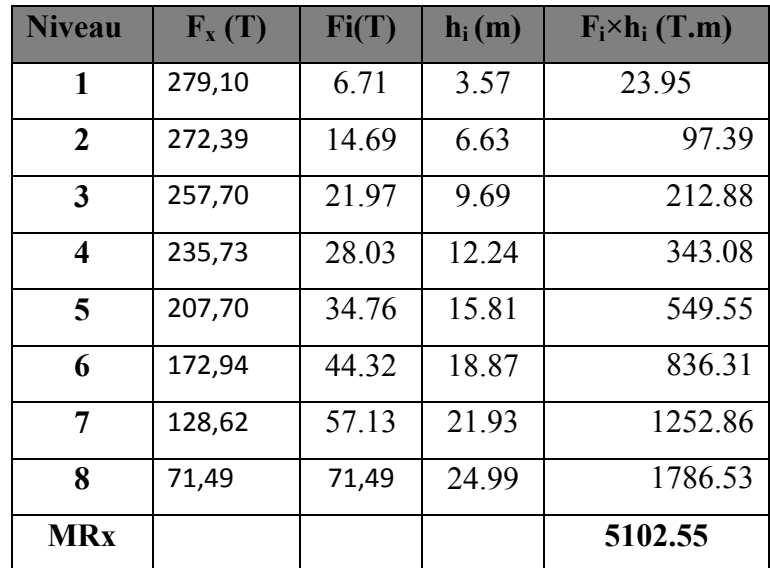

# Vérification :

Ms/MRx= 9.03 ˃ 1,5……….C.V

• Sens transversal :

Ms=  $3168.57 \times 13.8/2 = 21863.13$  t.m

| <b>Niveau</b>  | $F_i(T)$ | Fi(T) | $h_i(m)$ | $F_i \times h_i$ (T.m) |
|----------------|----------|-------|----------|------------------------|
| 1              | 248,86   | 7.31  | 3.57     | 26.09                  |
| $\overline{2}$ | 241,55   | 13.7  | 6.63     | 90.83                  |
| 3              | 227,85   | 18.24 | 9.69     | 176.74                 |
| 4              | 209,26   | 25    | 12.24    | 306                    |
| 5              | 184,62   | 30.92 | 15.81    | 488.84                 |
| 6              | 153,70   | 37.39 | 18.87    | 705.5                  |
| 7              | 116,31   | 49.21 | 21.93    | 1079.17                |
| 8              | 67,10    | 67.10 | 24.99    | 1676.8                 |
| <b>MRy</b>     |          |       |          | 4549.97                |

Tableau IV.23 : Résultats du moment de renversement (sens-Y).

# Vérification:

Ms/MRy= 4.8 ˃1.5……….C.V

La stabilité au renversement est alors vérifiée pour les deux sens.

Remarque :

D'après RPA90/V 2003 article 2.5.2 page 14, La disposition des joints de dilatationsont disposés de façon :

- A limiter des longueurs de bâtiments trop importantes (cas de notre bâtiment 29.4m).Ils doivent assurer l'indépendance complète des blocs qu'ils délimitent et empêcher leur entrechoquement et ce n'est pas notre cas.

### Donc on doit calculer l'effet de température :

D'après CBA93 article A.3.1.3.3.

 $\Delta = \alpha$ .  $L$ .  $\Delta t$ Avec :  $\Delta t = t^2 - t^1 = 45-25 = 20 \degree$  (cas du proche et du moyen sud).  $\alpha = 10^{-5}$  = coefficient de dilatation du béton armé.  $\Delta = 10^{-5} \times 29.4 \times 20 = 0.0735$  m.

## Conclusion:

 Après toutes ces verifications on peut dire que notre structure est une structure parasismique .

 Les résultat obtenus pour le logiciel ROBOT 2018 ( différentes sollicitation des élements principaux ) seront utilisés pour calcules les armatures de ces elements ce qui va venir dans notre prochain chapitre (calcul des elements principaux ).

# 1- Ferraillage des poteaux :

### Introduction :

Le ferraillage des éléments résistants se fait suivant le BAEL91 mod99 et le règlement parasismique algérien RPA99 v2003, Les éléments résistants qui reprennent l'action sismique sont : Poteaux, Poutres et Voiles

 Nous présentons dans ce chapitre le calcul du ferraillage de ces éléments résistants, accompagnée de leurs schémas de ferraillage.

## 1.Ferraillage des poteaux :

Les poteaux sont soumis à des moments fléchissant en tête et à la base dans les sens transversaux et longitudinaux et aussi à des efforts normaux et des efforts tranchants. Ils seront donc calculés en flexion composée et la fissuration étant comme peu préjudiciable.

Tableau V.1 : Caractéristiques mécaniques des matériaux :

| <b>Situation</b> | <b>Béton</b>     |                 |                    | Acier (FeE400) |          |                  |
|------------------|------------------|-----------------|--------------------|----------------|----------|------------------|
|                  | $\gamma_{\rm b}$ | $F_{c28}$ (Mpa) | $\sigma_{h}$ (MPa) | $\gamma_{s}$   | Fe (MPa) | $\sigma_s$ (MPA) |
| <b>Durable</b>   | 1,5              | 25              | 14,2               | 1,15           | 400      | 348              |
| Accidentelle     | 1,15             | 25              | 18.5               |                | 400      | 400              |

### 1.1.Combinaison de calcul :

Les combinaisons d'actions sismiques et les actions dues aux charges verticales sont données d'après le RPA 99 et BAEL 91 comme suit :

 $\bullet$  Selon BAEL 91 : Page 100.

E.L.U. : Situation durable : 1,35 G +1,5 Q ………………... (1)

• Selon le R.P.A 99 : Situation accidentelle (Article 5.2) G+Q+E……………………… (2) 0.8G+E……………………… (3)

La combinaison (2) comprend la totalité de la charge d'exploitation ainsi que la charge sismique. Du fait que cette charge d'exploitation est tout à fait improbable, une grande partie de celle-ci (environ 40 à 60%) peut effectivement représenter l'effet des accélérationsverticales des séismes.

 La section d'acier sera calculée pour différentes combinaisons d'efforts internes pour les deuxsens X et Y comme suit :

- 1)  $N_{max}$ ; Mcorrp
- 2)  $M_{max}$ ; Ncorrp
- 3) Nmin ; Mcorrp

### Avec : corrp = correspondant.

Chacune des trois combinaisons donne une section d'acier. La section finale choisitcorrespondra au maximum des trois valeurs (cas plus défavorable).

### 1.2.Recommandation du RPA99/version 2003 :

D'après le RPA99/version 2003 (Article 7.4.2), les armatures longitudinalesdoivent être à haute adhérence droites et sans crochet. Leur pourcentage en zone sismique II est limité par :

## \*Leur pourcentage minimal sera de :

 $A_{\text{min}} = 0.8$  % bhen Zone II.

## \*Leur pourcentage maximal :

- 4% en zone courante.
- 6 %en zone de recouvrement.
- \*Le diamètre minimum est de 12mm

\*La longueur minimale des recouvrements est de :

- 40 en zone II

\* La distance entre les barres verticales dans une face du poteau ne doit pas dépasser :

- 25 cm en zone II.

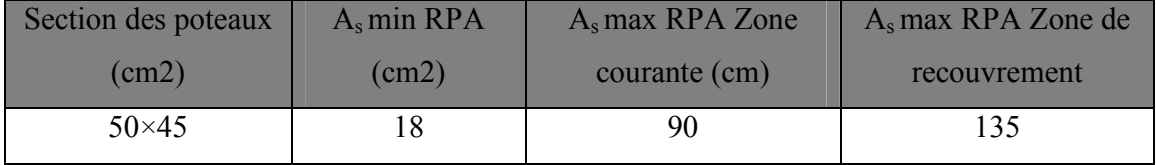

### Tableau V.2 : Résultats recommandés par le RPA.

### Tableau V.3 : Les efforts internes des poteaux.

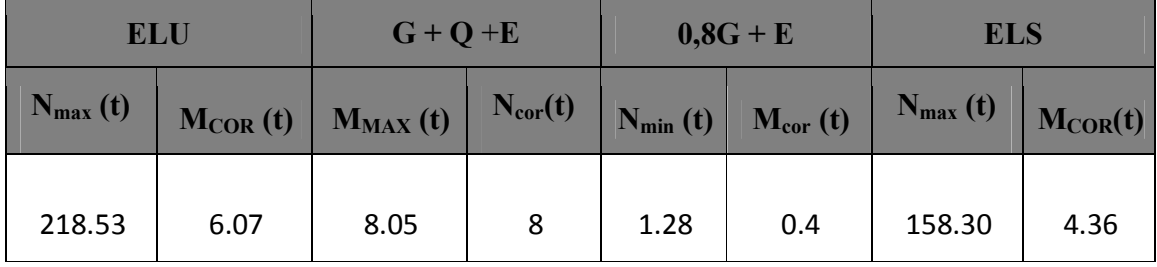

# $\checkmark$  1<sup>er</sup> cas E.L.U :

Les sections soumises à un effort de compression sont justifiées vis-à-vis de L'ELU de stabilité de forme conformément à L'article.A.4.3.5 du BAEL91 en adoptant une excentricité totale de calcul :

### $e_t = e_1 + e_2$

 $e_1$ : excentricité dite du premier ordre  $e_0$  de la résultante des contraintes normales ;y compris l'excentricité additionnelle.  $e_1 = \frac{M}{M} + e_a$  $\mathcal{N}_{0}$  $e_1 = \frac{M}{N} +$ 

ea : excentricité additionnelle traduisant les imperfections géométriques des efforts appliqués.  $e_a$  = max (2cm, L/250) = max (2cm, 306/250)  $\rightarrow$   $e_a$  = 2 cm.

### $e_1$ = 2.02 cm

e2: excentricité due aux effets du second ordre, liés à la déformation de la structure.

On peut considérer les effets du second ordre d'une manière forfaitaire

$$
e_2 = \frac{3.(l_f)^2}{10^4.h} (2 + \alpha.\Phi)
$$

Avec :  $\Phi$ : Le rapport de la déformation finale due au fluage à la déformation instantanée sous la charge considérée, ce rapport est généralement pris égal à 2.

$$
\lambda = 3.46 \times \frac{l_f}{h} = 14.8 < 50
$$

L<sub>f</sub>= longueur de flambement donné par :  $l_f = 0.7 \times he = 2.14$ m

$$
\alpha = \frac{0.85}{1 + 0.2(\frac{\lambda}{35})^2} \rightarrow \alpha = 0.82
$$

Lorsque :  $L_f/h \leq \max(15; 20)$ h  $\frac{e_1}{1}$ ).

Avec : h : la hauteur totale de la section dans la direction du flambement.

$$
\max\left(15\,;\,\frac{20e_1}{h}\right) = \max\left(15\,;\,\frac{20 \times 2.02}{50}\right) = \max(15\,; 0.8)
$$

 $l_f$  / h = 2.14 / 0.5 = 4.2 < max (15, 0.8) C.V

$$
e_2 = \frac{3 \times 2.142^2}{10^4 \times 0.5} (2 + 0.82 \times 2) = 0.01 \, m = 1 \, cm
$$

$$
e = e_1 + e_2 = 2.02 + 1 = 3.02 \, \text{cm}
$$

Tableau V.4 : Résultats de l'excentricité cas ELU.

|              |      | ea |      | e2 | $e$ (cm) |
|--------------|------|----|------|----|----------|
| excentricité | 0.02 |    | 2.02 |    | 3.02     |

D'après :BAEL83 page 108 :

 $M_{corrig\acute{e}} = N \times e$  $A = (0.337 h - 0.81 c')b. h. \sigma_b$ 

 $B = Nu(d - c') - Mu$ 

 $Mua = Mu + Nu \times \left(d - \frac{h}{2}\right)$ 

## Tableau V.5 : Résultats des calculsa ELU.

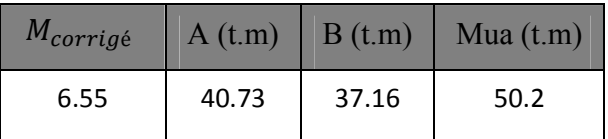

A > B ; Donc la section est partiellement comprimée.

Détermination des armatures à la flexion simple :

$$
\mu = \frac{Mua}{f_{bu} \times b \times d^2} = 0.388 < \mu_l = 0.392
$$

Donc les armatures comprimées ne sont pas nécessaires, A'=0

$$
\alpha = 1.25[1 - \sqrt{1 - 2\mu_l}]
$$

$$
\beta = (1 - 0.4\alpha_l)
$$

$$
A_f = \frac{Mua}{\overline{\sigma}_s \times \beta \times d}
$$

Détermination des armatures à la flexion composée:

$$
A = Af - \frac{N}{100 \times \bar{\sigma}_s}
$$

|      |               | $A_f$ (cm <sup>2</sup> ) |          |
|------|---------------|--------------------------|----------|
| 0.65 | $\sqrt{0.74}$ | 43.37                    | $-19.43$ |

Tableau V.6 : Résultats du ferraillage a ELU.

Le ferraillage est négatif donc  $(A=0, A'=0)$  mais on doit prendre une valeur au moins égal à la plus grande des deux limites suivantes :

## D'aprèsBAEL83 page 111

$$
A_{\min}^{u} = \left[ \frac{4(b+h)2}{100}; \frac{0.2 \times bh}{100} \right]
$$
  

$$
A_{\min}^{u} = \left[ \frac{4(45+50)2}{100}; \frac{0.2 \times 45 \times 50}{100} \right] \rightarrow A_{\min}^{u} \le [7.6; 4.5 \text{cm}^{2}]
$$

Soit :  $A^u = 7.6$ cm<sup>2</sup>

# $\checkmark$  2<sup>eme</sup> cas G+Q+ E : (Situation accidentelle)

$$
M_{max} = 8.05 \ t \ ; \ N_{corr} = 8 \ t
$$

$$
e_a = \max\left(2cm; \frac{L}{250}\right)
$$

 $e_0=$  $\boldsymbol{M}$  $\overline{N}$  $e_1 = e_a + e_0$  $(2 + \alpha \Phi)$  $10^4$ .  $3.(l_f)$ 4 2  $_2 = \frac{10^4}{10^4 h} (2 + \alpha. \Phi)$ l  $e_2 = \frac{3.64}{1.84}$  $e = e_1 + e_2$ 

Tableau V.7 : Résultats de l'excentricité cas G+Q+E.

 $M_{corrig\acute{e}} = N \times e$ 

A =  $(0.337 h - 0.81 c')b.h.\sigma_b$ 

$$
B = Nu (d - c') - Ma
$$

$$
Ma = M + N \times \left( d - \frac{h}{2} \right) = 18.496 \, t \cdot m
$$

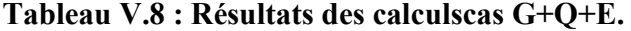

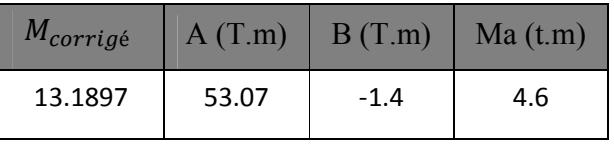

A> B ; Donc la section est partiellement comprimée.

$$
\mu = \frac{Ma}{\bar{\sigma}_b \times b \times d^2} = 0.027 < \mu_l = 0.392
$$

Donc les armatures comprimées ne sont pas necéssaires, A'=0

$$
\alpha = 1.25[1 - \sqrt{1 - 2\mu}]
$$

$$
\beta = (1 - 0.4\alpha)
$$

$$
A_f = \frac{Ma}{\bar{\sigma}_s \times \beta \times d}
$$

$$
A = A_f - \frac{N}{100 \times \bar{\sigma}_s}
$$

Tableau V.9 : Résultats du ferraillage cas G+Q+E.

|       | и    |      |     | $A$ (cm <sup>2</sup> |
|-------|------|------|-----|----------------------|
| 0.027 | 0.03 | 0.98 | Հ.Ե | ⊥.5°                 |

# $\checkmark$  3<sup>eme</sup>cas 0,8G+E :

 $N_{min} = 1.28 t$ ;  $M_{corr} = 0.4 t$ 

Tableau V.10 : Résultats de l'excentricité cas 0.8G+E.

|      | ea | ≏    | ρ, | $e$ (cm) |
|------|----|------|----|----------|
| 0.31 |    | 2.31 |    | 3.31     |

 $M_{\text{corr}ig\acute{e}} = N \times e$ 

A =  $(0.337 h - 0.81 c')b.h.\sigma_b$ 

$$
B = Nu (d - c') - Ma
$$

 $Ma = M + N \times \left(d - \frac{h}{2}\right)$ 

Tableau V.11 : Résultats des calculs cas 0.8G+E.

| $M_{\text{corrig\'e}}$ | $A$ (MN.m) | B(MN.m) | Ma(t.m) |
|------------------------|------------|---------|---------|
| 1.32                   | 40.73      | $-0.88$ | 1.4     |

A > B ; Donc la section est partiellement comprimée.

$$
\mu = \frac{Ma}{\bar{\sigma}_b \times b \times d^2} = 0.008 < \mu_l = 0.392
$$

(Pas d'armature comprimé  $A' = 0$ ).

$$
\alpha = 1.25[1 - \sqrt{1 - 2\mu}]
$$

$$
\beta = (1 - 0.4\alpha)
$$

$$
A_f = \frac{Ma}{\bar{\sigma}_s \times \beta \times d}
$$

$$
A = A_f - \frac{N}{100 \times \bar{\sigma}}
$$

 $100 \times \sigma_s$ 

Tableau V.12 : Résultats du ferraillage 0.8G+E.

| 0.008 | 0.01 | 0.99 | 0.78 |  |
|-------|------|------|------|--|

 $\checkmark$  Condition de non fragilité : BAEL91 art A.4.2 P22

$$
A_{min}^{BAEL} = 0.23 \times b \times d \times \frac{f_{t28}}{f_e} \times \left[\frac{e_G - 0.455 \times d}{e_G - 0.185 \times d}\right]
$$
  
\n
$$
f_{t28} = 0.6 + 0.06 f_{c28} = 2.10 \text{ MPa}
$$
  
\n
$$
e_G = \frac{M_{ser}}{N_{ser}} = \frac{4.36}{158.3} = 0.02 \text{ m}
$$
  
\n
$$
A_{min}^{BAEL} = 0.23 \times 45 \times 45 \times \frac{2.1}{400} \times \left[\frac{0.02 - 0.455 \times 45}{0.02 - 0.185 \times 45}\right] = 7.13 \text{ cm}^2
$$
  
\n
$$
A_{min}^{BAEL} = -5.37 \text{ cm}^2
$$
  
\n
$$
A_s = \text{max} (A_{cal}, A_{min}^{BAEL}, A_{min}^{RPA}) = 18 \text{ cm}^2
$$
  
\nSoit: A = 18.73 = 4 T 20 + 4 T 14

## -Vérification à L'ELS :

 Après avoir fait le calcul du ferraillage longitudinal des poteaux à l'ELU, il est nécessaire de faire une vérification à l'état limite de service.

-Les contraintes sont calculées à l'E LS sous les sollicitations de (N ser, M ser).

La contrainte du béton est limitée par :  $\sigma_{bc} = 0.6$  f<sub>c28</sub> = 15 MPA

La contrainte d'acier est limitée par :  $\overline{\sigma}_s = 400 MPa$ 

Les poteaux sont calculés en flexion composée.

$$
e_0 = \frac{M_{ser}}{N_{ser}} = 0.02 \quad m \qquad \frac{h}{6} = 0.08 \, m
$$

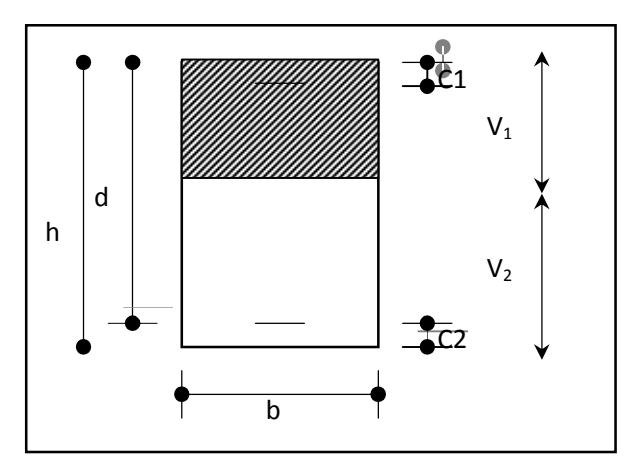

Fig VI.1: section du Poteau.

La section est entièrement comprimée et il faut vérifier que :

 $\sigma_{bc} < \bar{\sigma}_{bc} = 0.6$  fc28 = 15 MPa

Nous avons les notions suivantes : BAEL83 page 249

$$
B_0 = b \times h + 15
$$
 (A) =45×50+15(18.73) =2530.9 cm.

$$
A_1 = \frac{A_{adopt\acute{e}}}{2} = \frac{18.73}{2} = 9.36 \text{ cm}^2
$$

$$
V_1 = \frac{1}{B_0} \left[ \frac{b \times h^2}{2} + 15(A_1c_1 + A_2d) \right] = \frac{1}{2530.9} \left[ \frac{45 \times 50^2}{2} + 15(9.36 \times 5 + 9.36 \times 45) \right]
$$
  
\n
$$
V_1 = 25 \text{cm}
$$
  
\n
$$
V_2 = h - v_1 = 50 - 25 = 25 \text{ cm}
$$
  
\n
$$
I = \frac{b}{3} (v_1^3 + v_2^3) + 15(A_1 \times (v_1 - c_1)^2 + A_2 \times (v_2 - c_2)^2)
$$
  
\n
$$
I = \frac{45}{3} (25^3 + 25^3) + 15(9.36 \times (25 - 5)^2 + 9.36 \times (25 - 5)^2) = 581070 \text{ cm}^2
$$
  
\n
$$
K = \frac{M_G}{I}
$$

 $M_G$  : Moment de flexion par rapport au centre de gravité de la section rendue homogène

$$
M_G=43600N.m
$$
  

$$
N
$$

$$
\sigma_0 = \frac{N_s}{100 \times B_0} = \frac{1853000}{100 \times 2530.9} = 7.32 \text{ MPa}
$$
  
\n
$$
K = \frac{M_G}{I_{xx}} = \frac{43600}{581070} = 0.075
$$
  
\n
$$
\sigma_b = \sigma_0 + K \times \nu_1 = 7.32 + 0.075 \times 25 = 9.19 \text{ MPa}
$$
  
\n
$$
\sigma_{bc} = 9.19 \text{ MPa} < \bar{\sigma}_{bc} = 15 \text{ MPa}
$$

Donc les armatures déterminées pour L' E.L.U de résistance conviennent.

La fissuration est peu préjudiciable, alors la vérification de  $\sigma_s$  à L'E.L.S est :

$$
\sigma_s^1 = 15[\sigma_0 + K(\nu_1 - c')] = \sigma_s^1 = 15[7.32 + 0.075(25 - 5)] = 132.3 \text{MPa}
$$

$$
\sigma_s^2 = 15[\sigma_0 - K(d - v_2)] = \sigma_s^1 = 15[7.32 - 0.075(45 - 25)] = 87.3 \text{MPa}
$$

$$
\sigma_s^1 = 132.3 \text{ MPa} \le \bar{\sigma}_s = f_e = 400 \text{ MPa} \dots \text{.CV}
$$

 $\sigma_s^2 = 87.3 \text{ MPa} \le \bar{\sigma}_s = f_e = 400 \text{ MPa} \dots \text{ CV}$ 

### $\checkmark$  Armatures transversales :

## Vérification du poteau à l'effort tranchant :

 On prend l'effort tranchant max et on généralise la section d'armatures pour tous les poteaux. La combinaison  $(G + Q + E)$  donne l'effort tranchant max.

## $V_{max}=66.8$ KN

Vérification de la contrainte de cisaillement :

$$
\tau = \frac{v}{b \times d} \cdot \overline{\tau} = \min(0, 2 \frac{f_{c28}}{\gamma_b}; 5MPa)
$$

### Tableau V.13: Résumé des efforts tranchants.

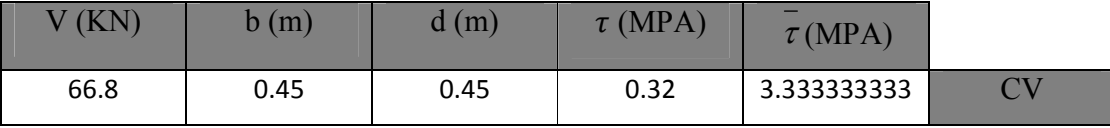

### Calcul armature transversal:

### **RPA99(VER2003) : Art 7.4.2.2**

1/ Les armatures transversales des poteaux sont calculées par la formule :

$$
\frac{A_t}{S_t} = \frac{\rho_a \times V_u}{h_l \times f_e}
$$

Vu : est l'effort tranchant de calcul.

 $h_1$ : Hauteur totale de la section brute.

fe : Contrainte limite élastique des aciers transversaux (fe 400MPa).

 $\rho_a$ : Coefficient correcteur qui tient compte du mode fragile de la rupture par les efforts tranchants.

$$
\rho_a = 2.5 \, Si \, \lambda_g \geq 5.
$$

$$
\rho_a = 3.75 \, Si \, \lambda_g < 5.
$$

- S : est l'espacement des armatures transversales
- $-La$  zone nodale :  $St \leq 10cm$  (Zone II).

 $-$ La zone courante  $: St \leq 15\phi$ <sub>l</sub> En prend 15 cm dans la zone courante.

 $\phi_l$ : Le diamètre minimal des armatures longitudinales.

 $\lambda_q$ : L'élancement géométrique du poteau.

$$
\lambda_g = \left(\frac{l_f}{a} \text{ ou } \frac{l_f}{b}\right)
$$

a et b : dimensions de la section droite du poteau dans la direction de déformation. lf : longueur de flambement du poteau ( $l_f$ = 0.5 L)

Dansnotrecas

$$
\lambda_g = 3.4 < 5 \text{ alors } \rho_a = 3.75
$$

$$
A_t = \frac{\rho_a \times V}{h \times f_e} S_t
$$

Tableau V.14 : Résumé des résultats d'espacement.

|      |      |     | , с | ັ          | $A_t$ (cm <sup>2</sup> |
|------|------|-----|-----|------------|------------------------|
| 3.75 | 66.8 | 0.5 | 400 | $-1$<br>ᅩJ | 1.9                    |

 $At = 1.9$  cm<sup>2</sup> soit: 4 cadres de  $\emptyset$  10 / At = 3.14cm<sup>2</sup>.

### ■ BAEL91 :(art A.8.1, 3)

 $1/$  Le diamètre des armatures transversales  $: \phi_t \geq 0$  $\frac{\phi_l}{\phi_l}$ 3

$$
\phi_t \ge \frac{20}{3} = 6.67
$$
 cm<sup>2</sup>

2/ leur espacement : St  $\leq$  min (15  $\phi_l$ ; 40 cm ; a + 10 cm).

St  $\leq$  min (30 cm ; 40 cm ; 55)  $\rightarrow$  Condition Vérifier.

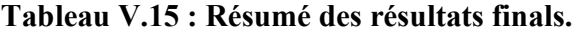

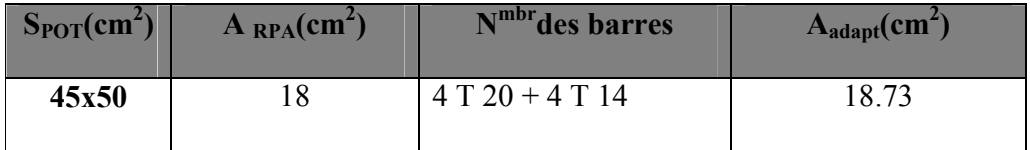

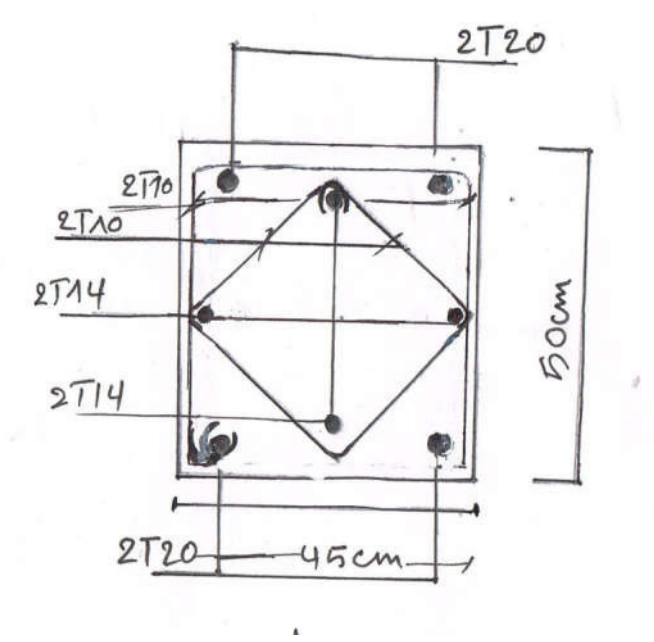

Fig. V.1 : Schéma de ferraillage des poteaux.

# 2. Ferraillage des poutres :

Les poutres sont soumises aux moments fléchissant et des efforts tranchant donc elles sont calculées à la flexion simple, Les poutres sont des éléments non exposés aux intempéries par conséquent la fissuration est considérée comme peu préjudiciable.

### 2.1. Combinaisons d'actions :

En fonction du type de situation, nous distinguons les combinaisons suivantes :

Selon BAEL91 :

1.35G+1.5Q en travée

 $\blacktriangleright$  Selon RPA99/2003

G+Q+E sur appui

 $0.8G \pm E$  sur appui

## 2.2 Recommandations du RPA 99/version 2003 :

Le pourcentage total minimum des aciers longitudinaux sur toute la longueur de la poutreest de 0,5% en toute section.

Le pourcentage total maximum des aciers longitudinaux est de

- 4% en zone courante
- 6% en zone de recouvrement

Les poutres supportant de faibles charges verticales et sollicitées principalement par les forceslatérales sismiques doivent avoir des armatures symétriques avec une section en travée aumoins égale à la moitié de la section sur appui.

La longueur minimale de recouvrement est de :

 $-40 \phi$  en zone II.

Les poutres en travée seront ferraillées pour une situation durable et en appui pour une Situation accidentelle.

Les poutres en travée seront ferraillées pour une situation durable et en appui pour une Situation accidentelle.

### 2.3. Vérification nécessaire pour la poutre principale :

La condition de non fragilité :

A<sub>min</sub>> 0, 23*bd* 
$$
\frac{f_{r28}}{f_e}
$$
; f<sub>e</sub> = 400 MPA.

Pourcentage minimal d'armature :

Selon BAEL 91 (art B.6.4) :

 $A_{\min}^{BAEL}$ =0,001×h×b

Selon RPA99/2003 (art 7.5.2.1)

 $A = 0.5\%$ . b.h

## Tableau V.16: Résumé des résultats d'armatures.

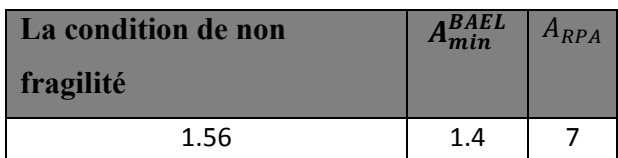

## 2.4. Calcule du ferraillage :

 $\checkmark$  Ferraillage en travée (situation durable) :

On a  $M<sub>ELU</sub> = 41.6KN.m$ 

D'après BAEL91 :

$$
\mu = \frac{M}{\bar{\sigma}_b \times b \times d^2} < \mu_l = 0.392
$$

Donc les armatures comprimées ne sont pas nécessaires. A'=0

$$
\alpha = 1.25[1-\sqrt{1-2\mu}]
$$

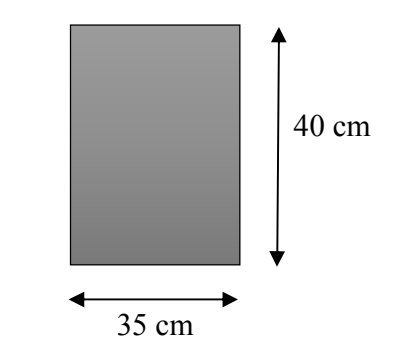

$$
\beta = (1 - 0.4\alpha)
$$

$$
A_s = \frac{Mu}{\overline{\sigma}_s \times \beta \times d}
$$

Tableau V.17 : Résumé des calculs.

| $M_{N.M}$ | $\bar{\sigma}_{b}$ | $\mathbf{b}$ (cm) | $d$ (cm) | $\sigma_{\rm c}$ |    |
|-----------|--------------------|-------------------|----------|------------------|----|
| 41600     | 14.2               | 35                |          | 348              | 40 |

## Tableau V.18 : Résumé du ferraillage en travée.

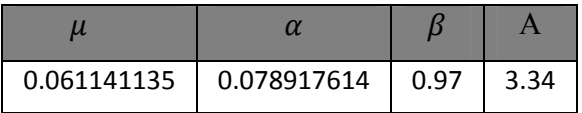

Donc on choit :  $3H A12 + 3H A14 = 8.01$  cm<sup>2</sup>.

# $\checkmark$  Ferraillage sur appui (situation accidentelle) :

Fbu=18.48MPa;  $f_{su}$ =400MPa;  $M_{max}$ =95.4KN.m

$$
\mu = \frac{Ma}{f_{bu} \times b \times d^2} < \mu_l = 0.392
$$

(Pas d'armature comprimé  $A' = 0$ ).

$$
\alpha = 1.25[1-\sqrt{1-2\mu}]
$$

$$
\beta = (1 - 0.4\alpha)
$$

$$
A_s = \frac{M u}{\overline{\sigma}_s \times \beta \times d} = 7.05
$$

## Tableau V.19 : Résumé des résultats.

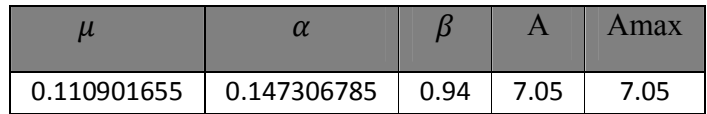

### Donc on choit : 3HA12+3HA14=8.01 cm².

### 2.5. Vérification a l'état limite de service :

On a la fissuration est peu préjudiciable donc on n'a pas besoin de vérifier σs, il suffit de vérifier

 $\alpha < \alpha$ :

Selon BAEL 83 exercices page 101 :

## $\bullet$  Sur appui:

 $\alpha < \gamma - 1/2 + Fc28/100$ 

 $\gamma =$  Mu / Mser = 95.4/55.7 = 1.71

α = 0.07≤ . <sup>+</sup> = 0.60…………… C.V

## En travée :

 $\alpha < \gamma - 1/2 + Fc28/100$ 

 $\gamma$  = Mu / Mser = /41.6/30.6 = 1.35

 $\alpha = 0.14 \leq \frac{1.35 - 1}{2} + \frac{25}{100} = 0.42 \dots \dots \dots \dots \dots \dots \dots \dots \dots \dots \dots \dots$ 

## 2.6. Ferraillage des armatures transversales :

 $V_{max}$ =323.3KN

Vérification de la contrainte de cisaillement :

$$
\tau = \frac{v}{b \times d} < \overline{\tau} = \min(0, 2 \frac{f_{c28}}{\gamma_b}; 5MPa)
$$

## Tableau V.20: Résumé des résultats de l'effort tranchant.

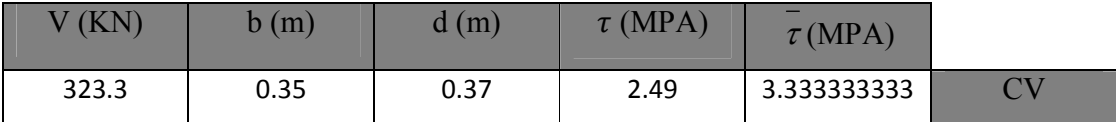

### Disposition constructive :

- St : l'espacement des cours d'armatures transversaux.
	- $\checkmark$  En zone nodale :

St  $\le$  min (h/4; 12 $\varphi$  l; 30cm); alors en prend S<sub>t</sub> = 10 cm

 $\checkmark$  En zone courante :

 $St \le h/2 = 20$  cm. alors en prend  $S_t = 15$  cm

h : la hauteur de la poutre.

 $St \le min (0.9d; 50cm)$  BAEL 91(A.5.1.22).

 $St \leq min(40.5cm; 50cm)$   $\longrightarrow$  EV

Section minimale des armatures transversales : BAEL (A.5.1.23)

$$
S_t \le \frac{A_t \times f_e}{0.4 \times b_0} \to A_t \ge \frac{S_t \times 0.4 \times b_0}{f_e}
$$

## Condition exigée par le RPA99/2003. (A.7.5.2.2) :

La quantité d'armatures transversales minimales est donnée par :

$$
At = 0.003 \times S_t \times b
$$

At =  $0.003 \times 15 \times 30 = 1.35$  cm<sup>2</sup> (en zone courante).

Tableau V.21: Résumé des résultats.

|    |    |     | $A^{BAEL}_{Te}$ | $A^{RPA}_T$ |
|----|----|-----|-----------------|-------------|
| 15 | 35 | 400 | 0.525           | 1.57        |

Soit :  $2HA10 \longrightarrow A_s = 1.57 \text{ cm}^2$ 

## 2.7.Vérification nécessaire pour la poutre secondaire :

$$
A_{\min} > 0,23bd \frac{f_{r28}}{f_e} \ ; \ f_e = 400 \text{ MPA}.
$$

Pourcentage minimal d'armature :

Selon BAEL 91 (art B.6.4) :

$$
A_{\min}^{BAEL} = 0.001 \times h \times b
$$

Selon RPA99/2003 (art 7.5.2.1)

 $A = 0.5\%$ . b.h

### Tableau V.22: Résumé des résultats des armatures.

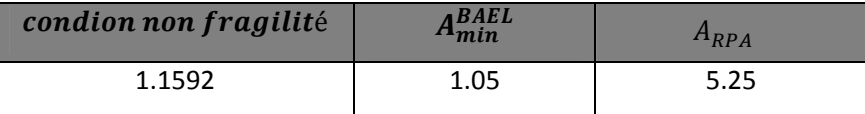

## 2.8.Calcul du ferraillage :

# $\checkmark$  Ferraillage en travée (situation durable):

On a M<sub>ELU</sub>=30.7 KN.mD'après BAEL91 :

$$
\mu = \frac{M}{\bar{\sigma}_b \times b \times d^2} < \mu_l = 0.392
$$

(Pasd'armaturecomprimé  $A' = 0$ ).

$$
\alpha = 1.25[1 - \sqrt{1 - 2\mu}]
$$

$$
\beta = (1 - 0.4\alpha)
$$

$$
A_s = \frac{Mu}{\overline{\sigma}_s \times \beta \times d}
$$

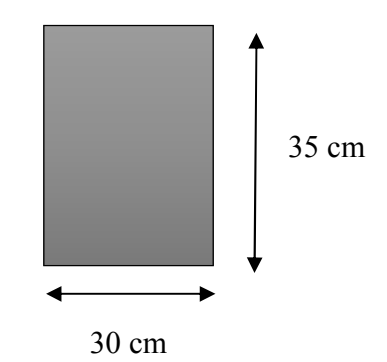

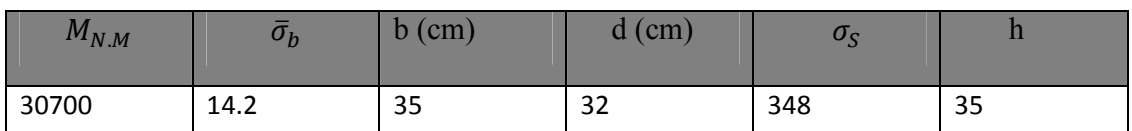

## Tableau V.23: Résumé des résultats.

### Tableau V.24: Résumé des résultats.

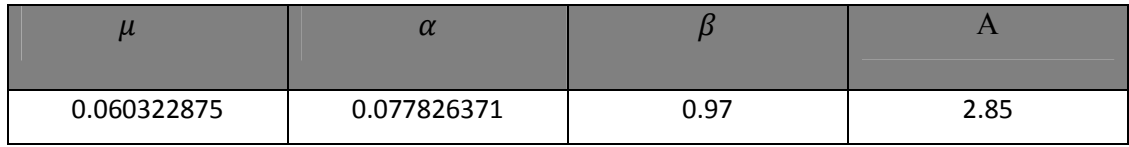

# Tableau V.25: Résumé des résultats du ferraillage.

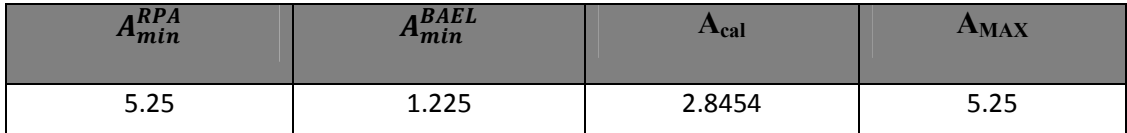

Donc on choit :  $6H A12 = 6.79$  cm<sup>2</sup>.

# $\checkmark$  Ferraillage sur appui (situation accidentelle) :

Fbu=18.48MPa; fsu=400MPa;  $M_{max}$  = 82.9 KN.m

$$
\mu = \frac{Ma}{f_{bu} \times b \times d^2} < \mu_l = 0.392
$$

(Pas d'armature comprimé  $A' = 0$ ).

$$
\alpha = 1.25[1 - \sqrt{1 - 2\mu}]
$$

$$
\beta = (1 - 0.4\alpha)
$$

$$
A_s = \frac{Mu}{\bar{\sigma}_s \times \beta \times d}
$$

### Tableau V.26: Résumé des résultats.

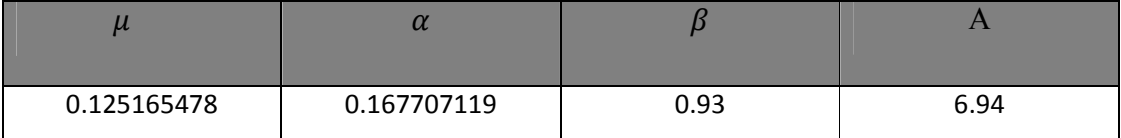

Donc on choit : 3 HA12+3HA 14=8.01 cm².

### 2.9. Vérification a l'état limite de service :

On a la fissuration est peu préjudiciable donc on n'a pas besoin de vérifier σs, il suffit de vérifier

 $\alpha < \alpha$ :

Selon BAEL 83 exercices page 101 :

## $\bullet$  Sur appui:

 $\alpha < \gamma - 1/2 + Fc28/100$ 

 $\gamma$  = Mu / Mser = 82.9/42.5 = 1.95

 $\alpha = 0.16 \leq \frac{1.95 - 1}{2} + \frac{25}{100} = 1.7 \dots \dots \dots \dots \dots \dots \dots \dots \dots \dots \dots \dots$ 

# En travée :

 $\alpha < \gamma - 1/2 + Fc28/100$ 

 $\gamma$  = Mu / Mser = /30.7/21.9 = 1.40

 $\alpha = 0.16 \leq \frac{1.40 - 1}{2} + \frac{25}{100} = 1.15 \dots \dots \dots \dots \dots \dots \dots \dots \dots \dots \dots \dots$ 

## 2.10. Ferraillage des armatures transversales :

$$
V_{max} = 67.4 \text{KN}
$$

Vérification de la contrainte de cisaillement :

$$
\tau = \frac{v}{b \times d} < \overline{\tau} = \min(0, 2 \frac{f_{c28}}{\gamma_b}; 5MPa)
$$

### Tableau V.27: Résumé des résultats de l'effort tranchant.

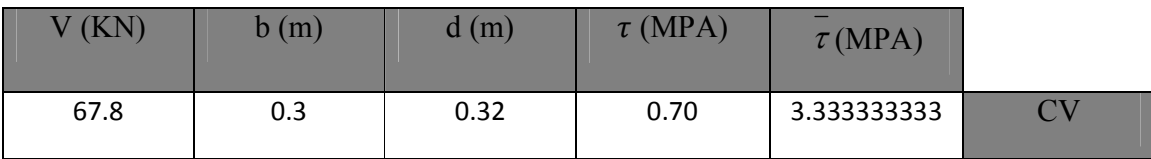

### Disposition constructive :

- St : l'espacement des cours d'armatures transversaux.
	- $\checkmark$  En zone nodale :
- St  $\leq$  min (h/4; 12 $\varphi$  l; 30cm); alors en prend S<sub>t</sub> = 10 cm.
	- $\checkmark$  En zone courante :
- $St \le h/2 = 20$  cm. alors en prend 15 cm
- h : la hauteur de la poutre.
- $St \le min(0.9d; 50cm)$  BAEL91(A.5.1.22).
- $St \leq min(36 \text{ cm}; 50 \text{ cm})$  CV
	- Section minimale des armatures transversales : BAEL (A.5.1.23)

$$
S_t \leq \frac{A_t \times f_e}{0.4 \times b_0} \rightarrow A_t \geq \frac{S_t \times 0.4 \times b_0}{f_e}
$$

Condition exigée par le RPA99/2003. (A.7.5.2.2) :

La quantité d'armatures transversales minimales est donnée par :

$$
At = 0.003 \times S_t \times b
$$

At =  $0.003 \times 15 \times 30 = 1.35$  cm<sup>2</sup> (en zone courante).

# Tableau V.28: Résumé des résultats.

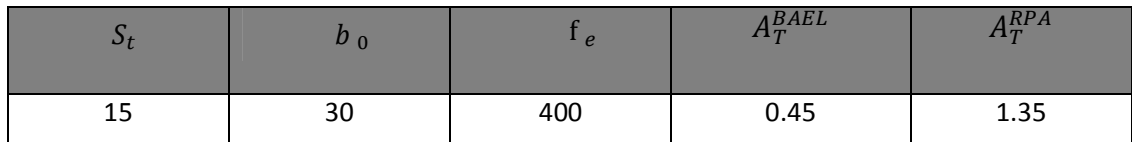

Soit : 2HA10  $\longrightarrow$  A<sub>s</sub> = 1.57 cm<sup>2</sup>

## Résumé :

# $\checkmark$  Poutres principales :

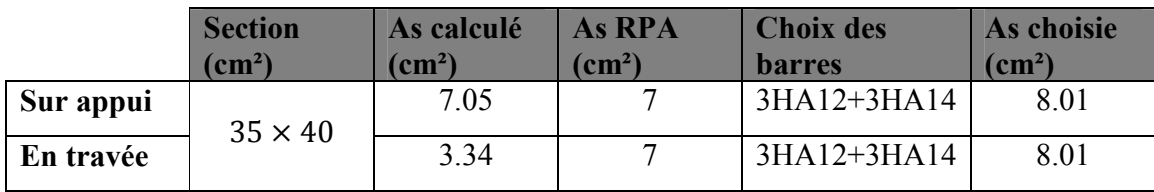

# $\checkmark$  Poutres secondaires :

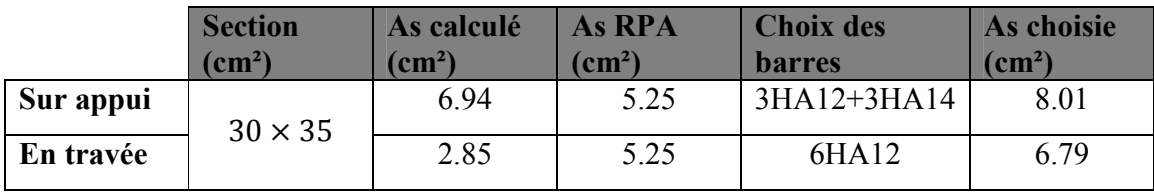

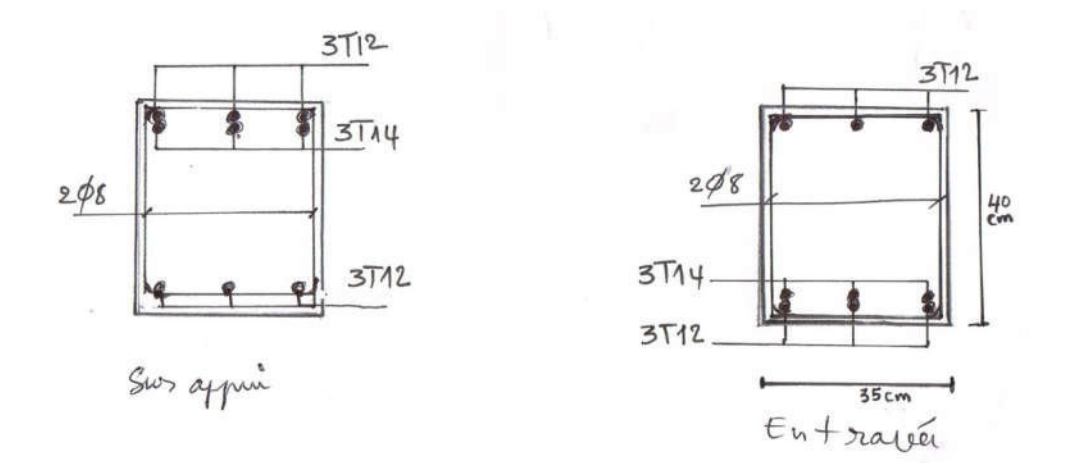

Fig V.2 : Ferraillage des poutres principales.

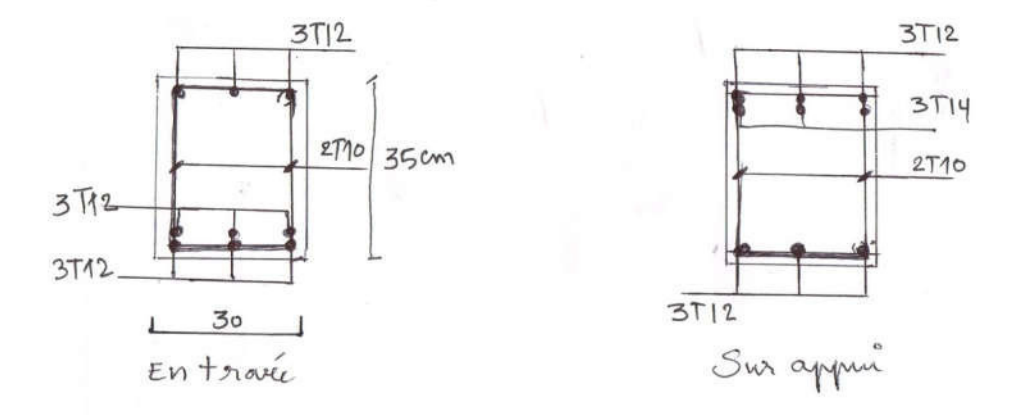

Fig V.3 : Ferraillage des poutres secondaires.

# 3. Ferraillage des voiles :

### Introduction :

Le ferraillage des voiles s'effectuera selon le règlement BAEL91 et les vérifications selon les Règles Parasismiques Algériennes RPA 99/Version 2003.

 Sous l'action des forces horizontales (séisme, vent) ainsi que les forces dues aux charges verticales, le voile est sollicité à la flexion composée avec effort tranchant. Les sollicitations engendrées dans le voile sont :

• Moment fléchissant et effort tranchant provoqués par l'action du séisme.

 • Effort normal du à la combinaison des charges permanentes, d'exploitations et la charge sismique.

Voiles pleins : Le ferraillage des voiles comprendra essentiellement :

- Des aciers verticaux
- Des aciers horizontaux.
- a) Aciers verticaux :

 La disposition du ferraillage vertical se fera de telle sorte qu'il reprendra les contraintes de la flexion composée en tenant compte des prescriptions imposées par le RPA99/version 2003.

 1. L'effort de traction engendré dans une partie du voile doit être repris en totalité par les armatures dont le pourcentage minimal est de 0.20% de la section horizontale du béton tendu.

 2. Les barres verticales des zones extrêmes devraient être ligaturées avec des cadres horizontaux dont l'espacement ne doit pas être supérieur à l'épaisseur du voile.

 3. Si des efforts importants de compression agissent sur l'extrémité, les barres verticales doivent respecter les conditions imposées aux poteaux.

4. Les barres verticales du dernier niveau doivent être munies de crochets à la partie supérieure. Toutes les autres barres n'ont pas de crochets (jonction par recouvrement).

5. A chaque extrémité du voile l'espacement des barres doit être réduit de moitié sur 1/10 de la largeur du voile, cet espacement doit être au plus égal à 15cm.

b) Aciers horizontaux :

1. Les aciers horizontaux seront disposés perpendiculairement aux faces du voile.

2. Elles doivent être munies de crochets à 135° ayant une longueur de 10ĭ.

3. Dans le cas où il existe des talons de rigidité, les barres horizontales devront être ancrées sans crochets si les dimensions des talons permettent la réalisation d'un ancrage droit.

c) Règles communes :

 L 'espacement des barres horizontales et verticales doit être inférieur à la plus petite des deux valeurs suivantes :

 $\cdot$  S  $\leq$  1.5e e : Epaisseur du voile.

 $\cdot$  S  $\leq$  30 cm.

Les deux nappes d'armatures doivent être reliées avec au moins 4 épingles au mètre carré. Dans chaque nappe, les barres horizontales doivent être disposées vers l'extérieur.

 Le diamètre des barres verticales et horizontales des voiles (à l'exception des zones d'about) ne devrait pas dépasser 1/10 de l'épaisseur du voile.

Les longueurs de recouvrement doivent être égales à :

 $\cdot$  40  $\Phi$  pour les barres situées dans les zones ou le reversement du signe des efforts est possible.

 $\cdot$  20 $\Phi$  pour les barres situées dans les zones comprimées sous l'action de toutes les combinaisons possibles des charges.

1. Calcul de la section d'armature : selon les règles BAEL .91

1.1 Armatures verticals:

Soit le voile 'VL 1' niveau RDC :

 $h = 3.5 m$  ;  $c = 5 cm$ 

 $d = 3.5 - 0.05 = 3.45 m$ ;  $a = 0.2 m$ 

### Tableau V.29: Les efforts internes sur le voile.

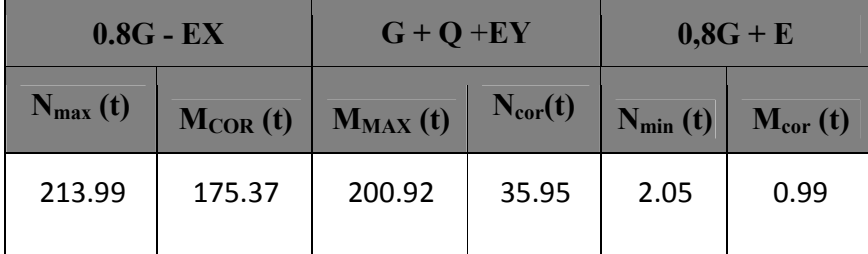

# $\checkmark$  1<sup>er</sup> cas 0.8G - EX :

Les sections soumises à un effort de compression sont justifiées vis-à-vis de L'ELU de stabilité de forme conformément à L'article.A.4.3.5 du BAEL en adoptant une excentricité totale de calcul :

### $e_t = e_1 + e_2$

Cependant il est possible de tenir compte des effets du second ordre de façon forfaitaire lorsque :  $L_f/h \leq max(15; 20$ h  $\frac{e_1}{1}$ ).

Avec : h : la hauteur totale de la structure dans la direction du flambement.

e1 : excentricité (dite du premier ordre) de la résultante des contraintes normales ;

y compris l'excentricité additionnelle.  $e_1 = \frac{m}{N} + e_a$ N  $e_1 = \frac{M}{N} + e_a$  e<sub>1</sub>= 2.81 om

ea : excentricité additionnelle traduisant les imperfections géométriques des efforts appliqués.  $e_a = max (2cm, L/250)$ 

 $e_a = max (2cm, 306/250) \rightarrow e_a = 2 cm.$
e2: excentricité due aux effets du second ordre, liés à la déformation de la structure.

$$
e_2 = \frac{3.(l_f)^2}{10^4.h} (2 + \alpha.\Phi)
$$

: Le rapport de la déformation finale due au fluage à la déformation instantanée sous la charge considérée, ce rapport est généralement pris égal à 2.

$$
\lambda = 3.46 \times \frac{l_f}{h}
$$

 $l_f = 0.7 \times he = 2.49$ 

#### Tableau V.30: résumé de l'excentricité cas 0.8G -EX.

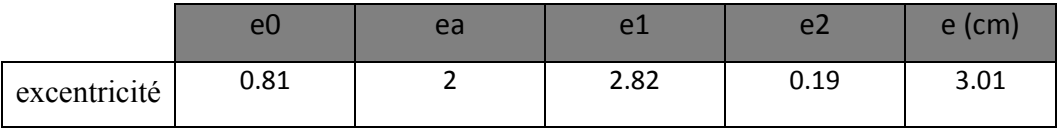

 $M_{\text{corr}ig\acute{e}} = N \times e$ 

 $A = (0.337 h - 0.81 c')b. h. \sigma_b$ 

$$
B = Nu (d - c') - Mua
$$

 $Mua = Mu + Nu \times \left(d - \frac{h}{2}\right)$ 

#### Tableau V.31 : Résumé des calculs cas 0.8G-EX.

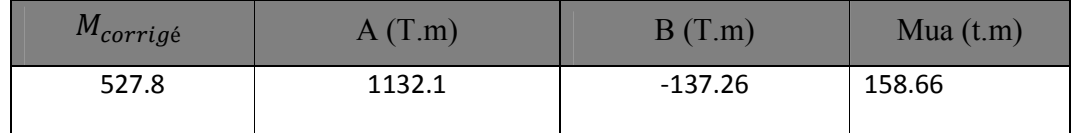

A > B ; Donc la section est partiellement comprimée.

$$
\mu = \frac{Mua}{\bar{\sigma}_b \times b \times d^2} < \mu_l = 0.392
$$

Donc les armatures comprimées ne sont pas nécessaires.

$$
\alpha = 1.25[1 - \sqrt{1 - 2\mu}]
$$

$$
\beta = (1 - 0.4\alpha) = 0.778
$$

$$
A_f = \frac{Mua}{\overline{\sigma}_s \times \beta \times d}
$$

$$
A = A_f - \frac{N}{100 \times \overline{\sigma}_s}
$$

# Tableau V.32 : Résumé des calculs cas 0.8G-EX.

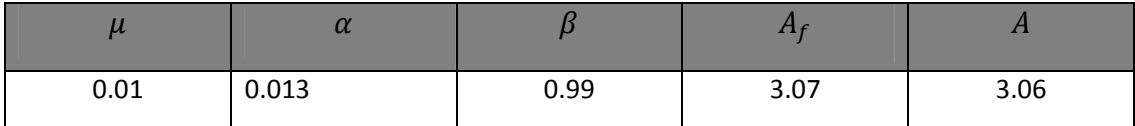

 $\checkmark$  2<sup>eme</sup> cas G+Q+ E :

$$
e_a = \max\left(2cm; \frac{L}{250}\right)
$$

$$
e_0=\frac{M}{N}
$$

 $e_1 = e_a + e_0$ 

$$
e_2 = \frac{3.(l_f)^2}{10^4.h}.(2 + \alpha.\Phi)
$$

 $e = e_1 + e_2$ 

# Tableau V.33 : Résumé de l'excentricité cas G+Q+E .

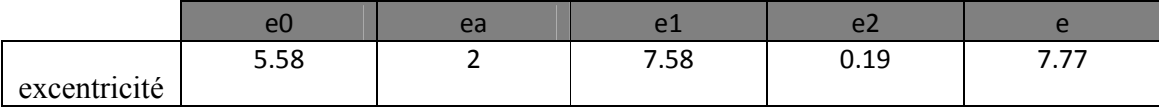

 $M_{corrig\acute{e}} = N \times e$ 

$$
A = (0.337 h - 0.81 c')b. h. \sigma_b
$$

$$
B = Nu (d - c') - Ma
$$

$$
Ma = M + N \times \left( d - \frac{h}{2} \right) = 18.496 \, t.m
$$

Tableau V.34 : Résumé des calculs cas G+Q+E.

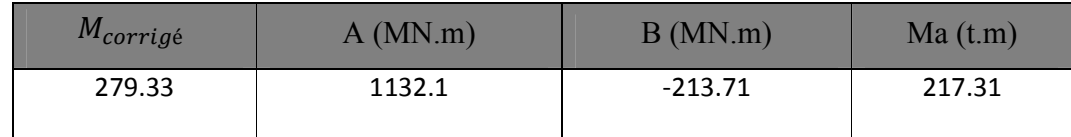

A> B ; Donc la section est partiellement comprimée.

$$
\mu = \frac{Ma}{\bar{\sigma}_b \times b \times d^2} < \mu_l = 0.392
$$

Donc les armatures comprimées ne sont pas nécessaires.

$$
\alpha = 1.25[1 - \sqrt{1 - 2\mu}]
$$

$$
\beta = (1 - 0.4\alpha)
$$

$$
A_f = \frac{Ma}{\bar{\sigma}_s \times \beta \times d}
$$

$$
A = A_f - \frac{N}{100 \times \bar{\sigma}_s}
$$

# Tableau V.35 : Résumé du ferraillage cas G+Q+E.

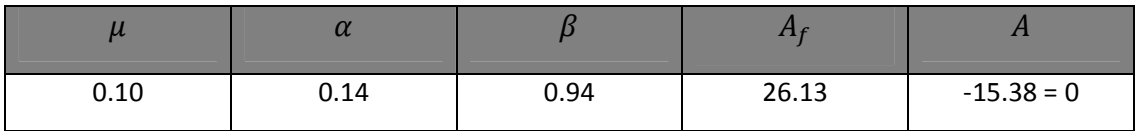

 $\checkmark$  3<sup>eme</sup>cas 0,8G+E :

Tableau V.36 : Résumé de l'excentricité cas 0.8G+E.

|              | eC         | ea |       | $-$    | rm    |
|--------------|------------|----|-------|--------|-------|
| excentricité | ר ה<br>U.J |    | 32.58 | 0.0014 | 32.58 |

 $M_{\text{corr}i q\acute{\text{e}}} = N \times e$ 

$$
A = (0.337 h - 0.81 c')b. h. \sigma_b
$$

 $B = Nu(d-c') - Ma$ 

$$
Ma = M + N \times \left(d - \frac{h}{2}\right)
$$

# Tableau V.37 : Résumé des calculs cas 0.8G+E.

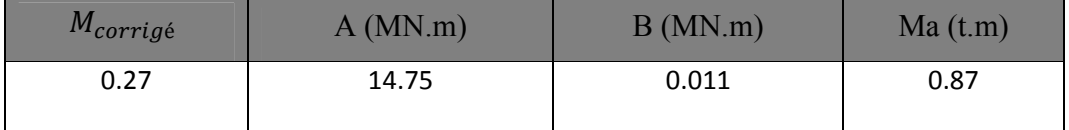

A > B ; Donc la section est partiellement comprimée.

$$
\mu = \frac{Ma}{\bar{\sigma}_b \times b \times d^2} < \mu_l = 0.392
$$

Donc les armatures comprimées ne sont pas nécessaires.

$$
\alpha = 1.25[1 - \sqrt{1 - 2\mu}]
$$

$$
\beta = (1 - 0.4\alpha)
$$

$$
A_f = \frac{Ma}{\bar{\sigma}_s \times \beta \times d}
$$

$$
A = A_f - \frac{N}{100 \times \bar{\sigma}_s}
$$

Tableau V.38 : Résumé du ferraillage cas 0.8G+E.

|         | u       |       | $\mathbf{r}$ |             |
|---------|---------|-------|--------------|-------------|
| 0.00039 | 0.00049 | 0.999 | 0.08         | $-0.12 = 0$ |

#### $\checkmark$  Les armaturesverticalesminimales:

D'après (RPA99.version 2003) Suivant la formule de Navier Bernoulli

$$
\sigma_1 = \frac{N}{a \times h} + \frac{6M}{a \times h^2} \qquad ; \qquad \sigma_2 = \frac{N}{a \times h} - \frac{6M}{a \times h^2}
$$

#### Tableau V.39 : Résumé des calculs.

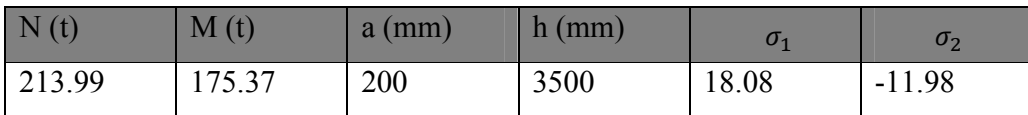

$$
\sigma_1 = \qquad \geq \quad 0 \qquad \qquad ; \qquad \qquad \sigma_2 = \qquad \leq \quad 0
$$

$$
\sigma_{\rm e} =
$$

$$
\leq\quad 0
$$

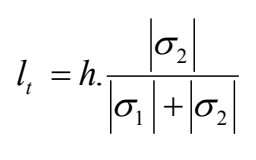

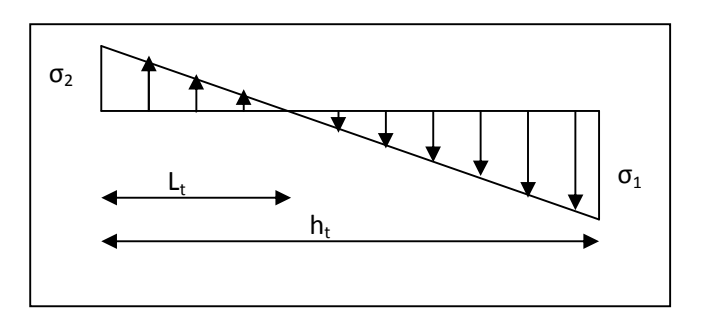

$$
\sigma_1 = \frac{N}{a \times h} + \frac{6M}{a \times h^2} = \frac{2139900}{200 \times 3500} + \frac{6 \times 1753.7 \times 10^3}{200 \times 3500^2} = 7.34 MPa
$$
  

$$
\sigma_2 = \frac{N}{a \times h} - \frac{6M}{a \times h^2} = \frac{2139900}{200 \times 3500} - \frac{6 \times 1753.7 \times 10^3}{200 \times 3500^2} = -1.24 MPa
$$

#### Tableau V.40 : Résumé des résultats.

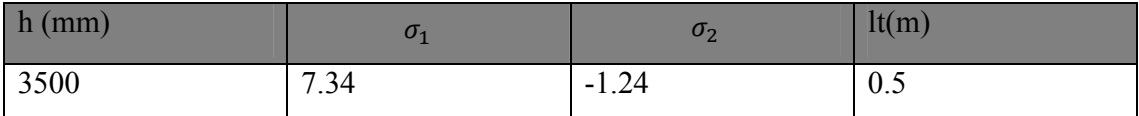

Alors  $A_{min}^{RPA} = 0.002 \times L_t \times a = 2 \, cm$ 

 Le pourcentage minimum d'armatures verticales est donné comme suit Globalement dans la section du voile : 0,15 % (RPA99/V 2003 Art.7.7.4.1)

$$
A_{min}^g = 0.0015 \times b \times h = 10.5 \, \text{cm}
$$

Donc on prend :

\* Dans la zone tendue :  $A = \max(A_{cal}, A_{\min}^{RPA})$ 

Alors en prend A tendue =  $2 \text{ cm}^2$ 

\* En zone courante :

$$
h' = h - 2l_t > 0 \implies h' = 2.5 \, m
$$

 $A_{min2} = 0.001 \times b \times h' = 5$  cm<sup>2</sup>

 $A tot = 2A tendu + Ac > A_{min}^{g}$ 

$$
Atot = 4 \, cm^2 < A^g_{\min} = 10.5 \, cm^2
$$

#### 1.2 L'espacement :

#### D'après (RPA99 version 2003)

S  $\text{min}(1,5, a; 30 \text{ cm}) = \min(20 \times 1, 5; 30 \text{ cm})$ 

On prendre : S= 20 cm

Dans la zone h/10

$$
D \le \frac{S}{2} = \frac{20}{2} = 10 \, \text{cm}
$$

On prendre :  $D = 10$  cm

Les espacements suivant le (BAEL) sont négligés par rapport ceux donnés par le RPA99

#### 1.3 Choixd'armature :

**Dans zone tendue: 50cm** 

Soit5HA  $10 = 3.93$ cm<sup>2</sup> S<sub>t</sub> = 10 cm

Dans zone courante :250cm

Soit 10 HA8 = 5.03 cm<sup>2</sup>S<sub>t</sub> = 20 cm

 $\checkmark$  Vérification des contraintes de cisaillement :

$$
T = 73.23 t
$$

$$
\tau_b = 0.2 f_{c28} = 5 Mpa
$$

$$
\tau_b = \frac{1.4 \times T}{a \times d} = 0.1 \, MPA
$$

# 1.2 Armatures horizontales

Le pourcentage minimum d'armatures horizontales pour une bande de 1 m de largeur.

#### Globalement dans la section du voile

 $A_{\min}^g = 0.0015 \times a \times 1m = 0.0015 \times 20 \times 100 = 3cm^2$ 

#### En zone courante :

 $A_{\text{min}}^{\text{c}} = 0.001 \times b \times h = 2 \text{ cm}^2$ 

Donc on prend :  $A_{\text{hor}} = 6\phi 8 = 3,02$  cm<sup>2</sup> par ml

#### 1.2 L'espacement des barres :

#### Armatures Horizontales :

On a pour chaque nappe  $3\phi$ 8par 1mℓ, Donc on prendre S<sub>t</sub> = 30 cm.

**Les Armatures Transversales :** (armatures perpendiculaires aux faces du mur) D'après les RPA99, les deux nappes d'armatures doivent être reliées avec au moins 4 épingles au mètre carré, on prendra 05 épingle/m2

#### Vérification de contrainte de compression : « à la base du refend »

II faut que 
$$
\sigma_c \leq \overline{\sigma}_{bc} = 18,5MPa
$$

Le calcule de « $\sigma_{\gamma}$ » contrainte de compression se fait conformément à la formule deNavier Bernoulli :

$$
\sigma_c = \frac{N}{a \times h} + \frac{6M}{a \times h^2}
$$

Soit le voile V<sub>L1</sub> au niveau de RDC

La vérification se fait pour la combinaison suivant : G+Q+E

 $N = 2139.9KN$ 

 $M = 1753.7 KN.m$ 

$$
\sigma_c = \frac{N}{a \times h} + \frac{6M}{a \times h^2} = 7.34 \le \bar{\sigma}_{bc} = 18.5 \text{ MPA}
$$

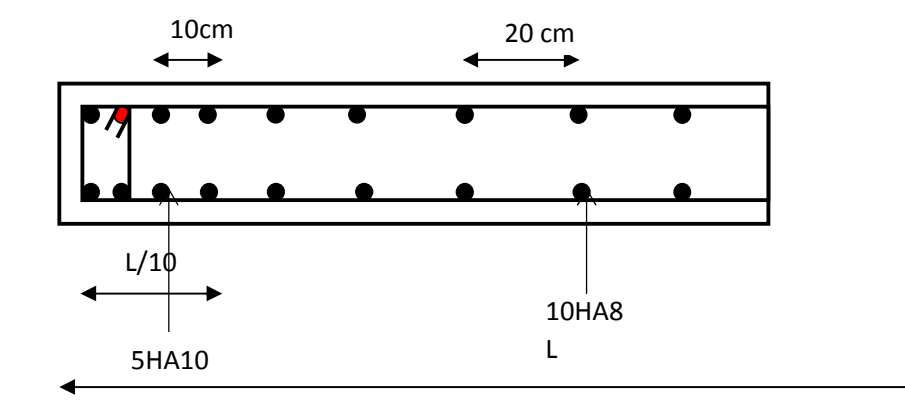

#### Fig V.4: ferraillage du voile.

# VI. Etude des fondations :

# 1. Introduction :

Les fondations sont les éléments, de l'infrastructure qui ont pour objectif le support des charges de la superstructure et les transmettre au sol.

Elles constituent un ensemble rigide cabale de répondre aux fonctions suivant :

- Réaliser l'encastrement de la structure.

- Les éléments de fondation transmettent les charges au sol, soit directement (cas des semelles reposant sur le sol ou cas des radiers) soit par l'intermédiaire des autres organes (cas des semelles sur pieux par exemple).

-Limiter les tassements différentiels et les déplacements horizontaux relatifs des fondations qui pourraient réduire la résistance et la rigidité du système structural.

L'ingénieur doit se baser sur trois préoccupations essentielles pour l'étude des fondations

- La forme et l'emplacement de la fondation.
- La contrainte admissible du sol ne doit en aucun cas être dépassée.
- Le tassement doit être limité pour éviter le basculement ou la ruine de l'ensemble.

# 2 - Différents types de fondations :

- Fondation superficielle (Semelles isolées, filantes, radiers).
- Semi profondes (les puits).
- Profondes (les pieux).
- Les fondations spéciales (les parois moulées et les cuvelages…).

# 3. Choix du type des fondations :

Avec un taux de travail admissible du sol d'assise qui est égale à 2.50 bars, il y a lieu de projeter à priori , des fondations superficielles de type :

- Semelle isolée.
- Semelle filante.
- Radier général.

Le choix du type des fondations dépend, essentiellement, des facteurs suivants :

- La capacité portante du sol d'assise.
- Le taux de charge transmise.
- La distance entre axes des poteaux.
- La profondeur du bon sol.
- Stabilité totale de l'ouvrage.

Pour le choix de type de fondation, on vérifier d'abord pour les semelles isolées, puispour les semelles filantes. Si les deux choix ne conviennent pas on passe au radier générale.

 Selon RPA 99(Art 10-1-4)page 65, les fondations sont calculées par les combinaisons d'actions suivantes :

 $G + O + E$ 0.8 $G \pm E$ 

# 4.Présentation de rapport de sol :

Le bâtiment est usage multiple dans la wilaya : deBATNA.

Les données géotechniques préliminaires de l'étude de sol du projet sont :

-contrainte admissible :  $\overline{\sigma_{sol}}$ =2,50 bars pour l'ensemble du site.

-types de sol : classé dans la catégorie S2 (site ferme)

-ancrage des fondations :  $D = 2.45$  m

Il y a donc lieu de se renseigner afin de savoir si :

- Le terrain n'est pas inondable.
- Le terrain ne se situe pas dans une cuvette, à l'emplacement d'une ancienne décharge publique.
- Il n'y a pas de problème de glissement ou de tassement

# 5. Etude des fondations :

# 5.1. Vérification des semelles isolées :

Les poteaux de notre structure sont rectangulaires à la base( $a \times b$ ), donc les semelles sont rectangulaires  $(A \times B)$ .

Soit :

 $N_{\rm ser} = 158.30 \text{ T}$ 

 $\overline{\sigma}_{\rm sol}$  = 2.5 bars.

 : L'effort normal agissant sur le poteau le plus sollicité, obtenu par le ROBOT ANALYSE STRUCTURAL.

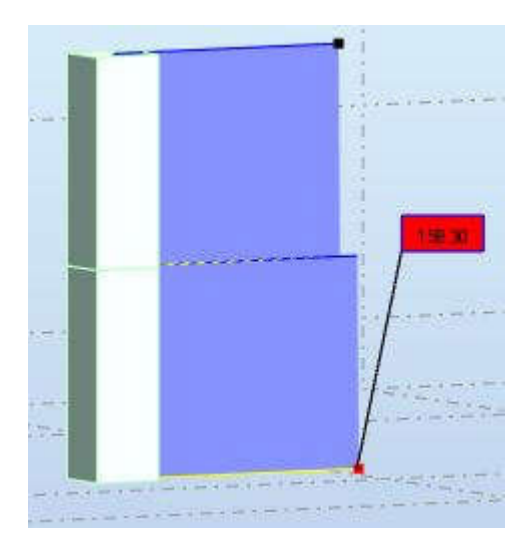

Fig VI.1 Effort normal du poteau plus sollicité.

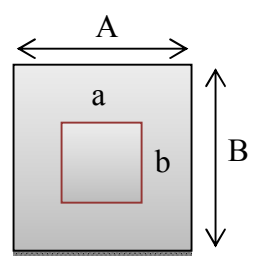

Figure VI.2: schéma de la semelle isolée.

$$
A \times B \ge \frac{N_{ser}}{\overline{\sigma}_{sol}}
$$

$$
\frac{A}{B} = \frac{a}{b} = K = 1
$$

$$
B \ge \sqrt{\frac{N_{ser}}{\overline{\sigma}_{sol}}} \rightarrow A = B = \sqrt{\frac{N_{ser}}{\overline{\sigma}_{sol}}} = \sqrt{\frac{158.30}{25}} = 2.51 \, \text{m}
$$

#### Remarque :

D'après le résultat on remarque qu'il y aura un chevauchement entres les semelles, donc le choix des semelles isolées dans ce cas est à exclure.

# 5.2 Vérification des semelles filantes :

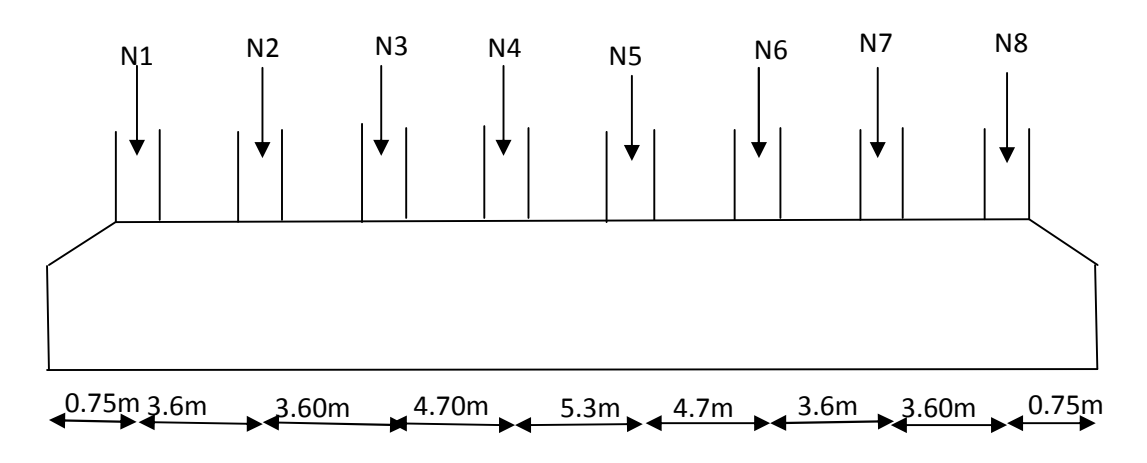

Figure VI.3 : schéma d'une semelle filante sous poteaux.

Le calcul de la semelle filante se fera comme suit :

$$
B \geq \frac{N_{ser}}{\overline{\sigma}_{sol} \times L}
$$

Avec :

 $\bar{\sigma}_{sol}$ : Capacité portante du sol ( $\bar{\sigma}_{sol}$  = 2.5 *bars*)

**B** : Largeur de la semelle.

L: Longueur de la semelle.

 $\overline{\sigma}_{\text{sol}} = 2.5$  bars = 25 T/m<sup>2</sup>

Avec :  $N_{\text{Ser}} = N_{\text{G}} + N_{\text{Q}}$ 

 $N_i$ : l'effort normal provenant du poteau « i ».

 $N_{\text{ser}}$ total = 730.35 t

$$
\sum L_i = L + d_1 + d_2 = 29.1 + 0.75 + 0.75 = 30.6 \, m
$$
\n
$$
\sigma = \frac{N}{S} \le \bar{\sigma}_{sol} \to \frac{\sum N_i}{B \times (L + d_1 + d_2)} \le \bar{\sigma}_{sol}
$$
\n
$$
B \ge \frac{\sum N_i}{\bar{\sigma}_{sol} \times \sum L_i} \to B \ge \frac{730.35}{25 \times 30.6} = 0.95m \to B = 1.5m
$$

On a entre axe des deux portiques précèdent est de 2.1 m, donc le choix des semelles filantes convient pour cette structure.

# Vérification du chevauchement :

On a :

-la surface totale du bâtiment Sb =  $23.8 \times 11 = 401.5$  m<sup>2</sup>

-la surface totale de semelle Ss =  $4(1.50 \times 30.6)$  = 183.6 m<sup>2</sup>

Faisant le rapport  $\frac{ss}{s}$  $\frac{SS}{S_b} = \frac{183.6}{401.5}$  $\frac{163.6}{401.5}$  =45.72 % < 50 % on déduit :

La surface totale de la semelle inférieure à 50% de la surface d'emprise du bâtiment, ce qui n'induit pas le chevauchement de ces semelles.

#### 5.2.1Semellefilante sous poteau :

#### Pré dimensionnement d'une semelle filante :

$$
B \ge \frac{N}{\overline{\sigma}_{sol} \times \sum L_i} = \frac{730.35}{25 \times 30.6} = 0.95 \text{ m} \rightarrow B = 1.5 \text{ m}
$$
  
\n
$$
d > \frac{B - a}{4} = \frac{1.5 - 0.5}{4} = 0.25 \text{ m} = 30 \text{ cm}
$$
  
\nOn prend : d= 35 cm  
\n
$$
h = dt - \frac{1}{2} \text{ m} = 35 + 5 = 40 \text{ cm}
$$
  
\n
$$
H_{\text{min}} = 6 + 6\phi \rightarrow H_{\text{min}} = 6 + 6(1.5) = 15 \text{ cm}
$$
  
\n
$$
H_{\text{min}} = 25 \text{ cm}
$$

#### Vérification des contraintes: BAEL83 page 367

La résultante des efforts normaux est le moment obtenues par le robot sont :

Nser = 158.30 T

 $Mser = 3.39$  T

 $\sigma =$ 

• 
$$
e_0 < \frac{B}{6}
$$
;  $e_0 = \frac{M}{N} = \frac{3.39}{158.30} = 0.02m$ ;  $\frac{1.5}{6} = 0.25m...$ C.V  
\n•  $e_0 < \frac{B}{4}$ ;  $e_0 = \frac{M}{N} = \frac{3.39}{158.30} = 0.02m$ ;  $\frac{1.5}{4} = 0.37m$  ....C.V  
\n•  $\sigma = \frac{N}{A \times B} \left( 1 + \frac{3e_0}{B} \right) \le \bar{\sigma}_{sol}$   
\n $\frac{730.35}{30.6 \times 1.5} \left( 1 + \frac{3 \times 0.02}{1.5} \right) = 16.54 T/m^2 \le \bar{\sigma}_{sol} = 25T/m^2$ 

$$
192 \\
$$

 $\sigma \leq \bar{\sigma}_{sol}$  CV`

# Calcule des armatures pour les semelles reposant sur le sol :BAEL83 page 368

1. 
$$
e_0 = 0.02 \text{m} < \frac{\text{B}}{6} = \frac{1.5}{6} = 0.25 \text{m}
$$
 CV

Donc le pilier est entièrement comprimé à sa base.

$$
\sigma_{M} - \sigma_{m} \leq \frac{1}{2} \times \frac{\sigma_{M} + \sigma_{m}}{2}
$$
\n
$$
\sigma_{M} = \frac{N}{A \times B} \times \left(1 + \frac{6e_{0}}{B}\right) = \frac{730.35}{30.6 \times 1.5} \times \left(1 + \frac{6 \times 0.02}{1.5}\right) = 16.54 \text{ T/m}^{2}
$$
\n
$$
\sigma_{m} = \frac{N}{A \times B} \times \left(1 - \frac{6e_{0}}{B}\right) = \frac{730.35}{30.6 \times 1.5} \times \left(1 - \frac{6 \times 0.02}{1.5}\right) = 14.63 \text{ T/m}^{2}
$$
\n
$$
\sigma_{M} - \sigma_{m} = 16.54 - 14.63 = 1.91 \text{ T/m}^{2}
$$
\n
$$
\frac{1}{2} \times \frac{\sigma_{M} + \sigma_{m}}{2} = \frac{1}{2} \times \frac{16.54 + 14.63}{2} = 7.79 \text{ T/m}^{2}
$$
\n
$$
\sigma_{M} - \sigma_{m} = 1.91 \text{ T/m}^{2} \leq \frac{1}{2} \times \frac{\sigma_{M} + \sigma_{m}}{2} = 7.79 \text{ T/m}^{2} \qquad \text{CV}
$$
\n
$$
2. \quad e_{0} = 0.02 \text{ m} < \frac{B}{24} = \frac{1.5}{24} = 0.062 \text{ m}
$$
\n
$$
\sigma_{M} - \sigma_{m} \leq \frac{2}{3} \times \frac{\sigma_{M} + \sigma_{m}}{2}
$$
\n
$$
\sigma_{M} - \sigma_{m} = 1.32 \text{ T/m}^{2} \leq \frac{2}{3} \times \frac{16.54 + 14.63}{2} = 10.39 \text{ T/m}^{2}
$$
\n
$$
\rightarrow 1.91 \text{ T/m}^{2} \leq 10.39 \text{ T/m}^{2} \qquad \text{CV}
$$

Les deux conditions sont vérifiées donc :

$$
N_U = 218.53T
$$
  
\n
$$
A_s = \frac{N'(B - b)}{8 \times d \times \sigma_s}
$$
;  $N' = N(1 + \frac{3e_0}{B})$  BAEL83 page 369  
\n
$$
N' = 218.53(1 + \frac{3 \times 0.02}{1.5}) = 227.27 T
$$

$$
A_s = \frac{2272700(1500 - 450)}{8 \times 350 \times 348} = 2449.03 \text{ mm}^2 = 24.49 \text{ cm}^2
$$

Soit A<sub>s</sub>=8HA20=25.13cm<sup>2</sup>

$$
A_r = A_s \times \frac{B}{4} \rightarrow 25.13 \times \frac{1.5}{4} = 9.42 \text{ cm}^2
$$

Soit  $A_r = 5$  HA16 = 10.05 cm<sup>2</sup>

$$
S_t = \frac{150}{8} = 18.75 \rightarrow S_t = 15 \text{ cm}
$$
  
 $S_t = \frac{100}{4} = 25 \rightarrow S_t = 25 \text{ cm}$ 

#### \* Calcul du libage :

## Pré dimensionnement:

La poutre de rigidité de semelle filante doit avoir une hauteur  $h_t$ égale à :

$$
h \ge \frac{L_{max}}{10} \to h \ge \frac{530}{10} = 53 \, \text{cm} \to h = 60 \, \text{cm}
$$

 $b = 50$  cm

## Les sollicitations:

Apres avoir dessiné le libage dans le ROBOT 2018 nous avons obtenus les résultats suivants :

ELU :  $M_t = 405.29$  KN.m  $M_{app}$  = - 810.57 KN.m ELS :  $M_t = 321.21$  KN.m  $M_{app}$  = -600.42 KN.m

L'ELU:

Calcul du ferraillage

- L'enrobage :

$$
C \ge C_0 + \frac{\emptyset}{2} \quad ; \quad \emptyset \ge \frac{h}{10} \to \frac{60}{10} = 6 \text{ cm}
$$

$$
C_0 \ge 1 \text{ cm} \quad \to \quad C_0 = 1 \text{ cm} \quad \to \quad C \ge 1 + \frac{6}{2} = 4 \text{ cm}
$$

Alors on adopte  $c = 5$  cm.

 $\triangleright$  Calcul des armatures longitudinales

ELU:

$$
\mu = \frac{M}{\bar{\sigma}_b \times b \times d^2} < \mu_l = 0.392
$$

$$
\mu = \frac{405290 \times 10^3}{14.2 \times 500 \times 550^2} = 0.18 < \mu_l = 0.392
$$

(Pasd'armaturecomprimé  $A' = 0$ ).

$$
\alpha = 1.25[1 - \sqrt{1 - 2\mu}] \rightarrow \alpha = 1.25[1 - \sqrt{1 - 2 \times 0.18}] = 0.25
$$

$$
\beta = (1 - 0.4\alpha) \rightarrow \beta = (1 - 0.4 \times 0.25) = 0.9
$$

$$
A_s = \frac{Mu}{\overline{\sigma}_s \times \beta \times d} = \frac{405290 \times 10^3}{348 \times 0.9 \times 550} = 2352.78 \text{ mm}^2 = 23.52 \text{ cm}^2
$$

Tableau VI.1: Tableau récapitulatif des résultats.

| Elément   $M(N.m)$ |           | $d$ (cm) | $\mu$ | $\mu$ | $\alpha$ |      | $A_{calc}$ (cm <sup>2</sup> ) |
|--------------------|-----------|----------|-------|-------|----------|------|-------------------------------|
| travée             | 405290    | 55       | 0.18  | 0.392 | 0.25     | 0.9  | 23.52                         |
| appuis             | $-810570$ | 55       | 0.37  | 0.392 | 0.61     | 0.75 | 56.46                         |

Condition de non fragilité : B.A.E.L 91(Art.4.2.1) page 22

$$
A_{\min} \ge 0.23b. d \frac{f_{t28}}{f_e}
$$
  
 $A_{\min} \ge 0.23 \times 50 \times 55 \frac{2.1}{400} = 3.32 cm^2$ 

# Pourcentage minimale : B.A.E.L 91 (art B.6.4) page 85

$$
A'_{min} = 0.001b \cdot h \quad ; \quad A'_{min} = 0.001 \times 50 \times 60 = 3cm^2
$$

# $*$  section minimale de RPA(Art. 7.5.2.1) page 46

 $A_{RPA} = 0.5\%$  b.h = 0.005 × 50 × 60 = 15 cm<sup>2</sup>

#### Tableau VI.2 : les armatures totales.

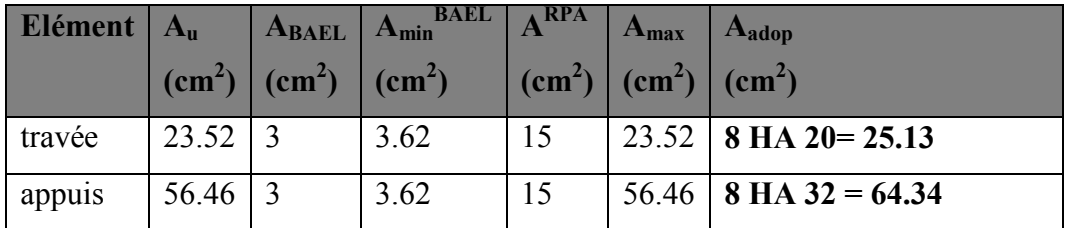

# Vérification à L'ELS :BAEL83 page 244

La fissuration est préjudiciable donc on doit vérifier  $\sigma_s \leq \overline{\sigma}_s$ 

En travée :

$$
by_1^2 + 30(A' + A)y_1 - 30(A'C' + Ad) = 0
$$
  
\n(Pasd'armaturecomprimé A' = 0).  
\n
$$
by_1^2 + 30Ay_1 - 30Ad = 0
$$
  
\n
$$
50y_1^2 + 30(25.13)y_1 - 30(25.13)(55) = 0
$$
  
\n
$$
50y_1^2 + 753.5y_1 - 41464.5 = 0
$$
  
\n
$$
\Delta = (753.5)^2 - 4(50)(-41464.5) = 8860662.25
$$
  
\n
$$
y_{1.1} = \frac{-753.5 - \sqrt{8860662.25}}{2 \times 50} = -37.30
$$
cm  
\n
$$
y_{1.2} = \frac{-753.5 + \sqrt{8860662.25}}{2 \times 50} = 22.23
$$
cm  
\n
$$
I = \frac{by_1^3}{3} + 15A'(y - c) + 15A(d - y)^2
$$
  
\n
$$
I = \frac{50 \times 22.23^3}{3} + 15 \times 25.13(55 - 22.23)^2 = 413032.6
$$
cm<sup>4</sup>  
\n
$$
K = \frac{M_{\text{ser}}}{I} = \frac{321210 \times 10^3}{4130326000} = 0.07 \text{ N/mm}^3
$$
  
\n
$$
\sigma_s = 15K(d - y_1) = 15 \times 0.07(550 - 222.3) = 344
$$
MPa  
\n
$$
\sigma_s = 344
$$
MPa  $\leq \overline{\sigma}_s = 400$  MPa

#### Sur appui :  $by_1^2 + 30(A' + A)y_1 - 30(A'C' + Ad) = 0$ (Pasd'armaturecomprimé  $A' = 0$ ).  $by_1^2 + 30Ay_1 - 30Ad = 0$  $50y_1^2 + 30(64.34)y_1 - 30(64.34)(55) = 0$  $50y_1^2 + 1930.2y_1 - 106161 = 0$  $\Delta$ = (1930.2)<sup>2</sup> – 4(50)(–106161) = 249572.04  $y_{1.1} =$ −1930.2 − √249572.04  $\frac{1}{2 \times 50}$  = -1980.15 cm  $y_{1,2} =$ −1930.2 + √249572.04  $\frac{1}{2 \times 50}$  = 30.65cm  $I =$  $by_1^3$ 3  $+ 15A'(y - c) + 15A(d - y)^2$  $I =$  $50 \times 30.65^3$ 3  $+ 15 \times 64.34(55 - 30.65)^2 = 1052117.832 \text{cm}^4$  $K =$  $\frac{\textsf{M}_{\text{ser}}}{\textsf{M}_{\text{ser}}}$ I =  $321210 \times 10^3$  $\frac{12221178320}{10521178320} = 0.030 \text{ N/mm}^3$  $\sigma_s = 15K(d - y_1) = 15 \times 0.030(550 - 306.5) = 109.5 \text{MPa}$  $\sigma_s = 109.5 \text{ MPa} \le \overline{\sigma}_s = 400 \text{ MPa}$  CV

# État Limite de déformation : BAEL91 (B.6.5.1) P 85

On peut admettre qu'il n'est pas nécessaire de calculer la flèche si les conditions suivantes sont vérifiées, et on fera le calcul sur la travée la plus chargée.

$$
1. \frac{h}{L} \ge \frac{1}{16} \to \frac{60}{530} = 0.11 \ge \frac{1}{16} = 0.063
$$
  

$$
2. \frac{A}{b \times d} \le \frac{4.2}{400} \to \frac{25.13}{50 \times 55} = 0.009 \le \frac{4.2}{400} = 0.010
$$
CV
$$
3. \frac{h}{L} \ge \frac{M_t}{10M_0} \to \frac{60}{400} = 0.15 \ge \frac{0.85}{10} = 0.085
$$
CV

Vérification de la Contrainte de Cisaillement : BAEL91 (art A.5.1) page 33.

$$
V_{u}^{max} = 40.2 \text{KN.}
$$
  

$$
\tau = \frac{V_{u}^{max}}{b \times d} \to \tau = \frac{40200}{500 \times 550} = 0.14 MPa
$$

#### La fissuration est préjudiciable :

$$
\bar{\tau}_{\mathrm{u}} \le \min\left(\frac{0.15f_{c28}}{\gamma_{\mathrm{b}}}; 4\mathrm{MPa}\right) = (2.5 \text{ MPa}; 4\mathrm{MPa}) \rightarrow \bar{\tau}_{\mathrm{u}} = 2.5\mathrm{MPa}
$$
\n
$$
\tau_{\mathrm{u}} = 0.14 \text{ MPa} < \bar{\tau}_{\mathrm{u}} = 2.5\mathrm{MPa} \qquad \rightarrow \qquad \text{CV}
$$

Donc le ferraillage transversal n'est pas nécessaire.

#### Espacement des armatures transversales : RPA99 (art. A.7.5.2.2) P 46

dons la zone nodale 
$$
S_t \le \min\left(\frac{h}{4}; 12\emptyset; 30 \text{cm}\right)
$$
  
\n $\rightarrow S_t \le \min\left(\frac{60}{4}; 12 \times 2.5; 30 \text{cm}\right) \rightarrow S_t \le \min(15 \text{cm}; 30 \text{cm}; 30 \text{cm}) \rightarrow S_t \le 15 \text{cm}$   
\n $S_t = 10 \text{cm}$ 

dons la zone courante  $t' \leq \frac{h}{2}$ 2 =  $\underline{60}$  $\frac{12}{2} \rightarrow S'_t \leq 30 \text{cm} \Rightarrow S'_t = 15 \text{ cm}$ 

la longueur de la zone nodale :RPA(ART.7.6.2) P 47

$$
L'=2h \rightarrow L'=2\times 60=120cm
$$

La quantité des armatures transversales : BAEL 91 (art .A.5.1.22) page35

$$
\frac{A_t \times f_e}{b \times s_t} \ge 0.4 \text{ MPa} \rightarrow A_t \ge 0.4b_0 \frac{S'}{f_e} \rightarrow A_t \ge 0.4 \times 50 \times \frac{15}{235} = 1.28
$$

#### Condition exigée par le RPA2003 P 46

La quantité d'armatures transversales minimales est donnée par :

 $A_t = 0.003.S_t.b.$ 

 $A_t = 0.003 \times 15 \times 50 = 2.25$  cm<sup>2</sup>

Soit:  $6\Phi10 = 4.71$ cm<sup>2</sup>

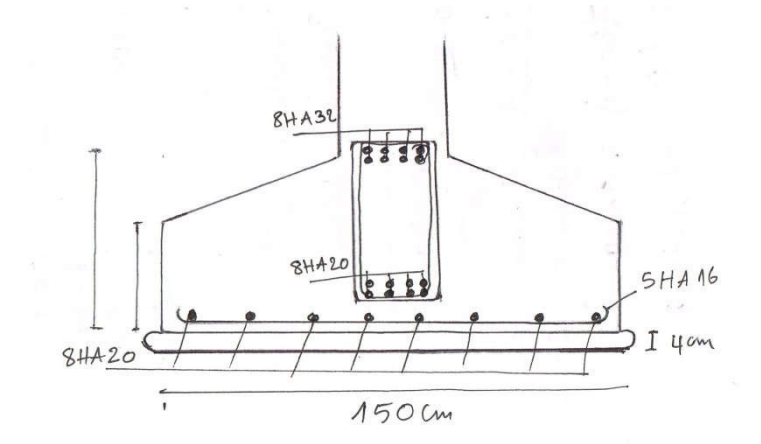

Fig VI.4: Ferraillage de la semelle filante sous poteaux avec libage.

#### 5.2.2.Semellefilante sous voile :

Pour le calcul de la semelle filante on prend le voile le plus sollicité.

Nous allons faire le calcul de la semelle filante comme suit :

Pré dimensionnement d'une semelle filante :

 $B \ge$ N  $\overline{\sigma}_{\text{sol}} \times \overline{\mathbf{L}}$  = 213.99  $\frac{1}{25 \times (3.5 + 1 + 1)} = 1.55 \text{ m} \rightarrow \text{B} = 1.8 \text{ m}$  $d \geq$  $B - a$ 4 =  $1.8 - 0.15$ 4  $= 0.41m = 45cm$ On prend :  $d=30$  cm  $h=d+c \rightarrow h= 45+5 = 50cm$  $H_{\text{min}} = 6 + 6\emptyset \rightarrow H_{\text{min}} = 6 + 6(1.2) = 13.2 \text{cm}$  $H_{min} = 25cm$ 

#### Vérification des contraintes :BAEL83 page 367

La résultante des efforts normaux est le moment obtenues par le robot sont

Nser = 106.21 T

 $Mser = 9.84 T$ 

$$
e_0 < \frac{B}{6} \; ; \qquad e_0 = \frac{M}{N} = \frac{9.84}{106.21} = 0.092 \text{m} \quad ; \frac{1.8}{6} = 0.3 \text{m} \dots \dots \text{C.V}
$$
\n
$$
e_0 < \frac{B}{4} \quad ; e_0 = \frac{M}{N} = 0.092 \text{m} \quad ; \frac{1.8}{4} = 0.45 \text{m}
$$
\n
$$
\sigma \le \bar{\sigma}_{sol}
$$
\n
$$
\sigma = \frac{N}{A \times B} \left( 1 + \frac{3e_0}{B} \right) \le \bar{\sigma}_{sol}
$$
\n
$$
\sigma = \frac{106.21}{5.5 \times 1.8} \left( 1 + \frac{3 \times 0.092}{1} \right) = 12.37 \le \bar{\sigma}_{sol} = 25 \text{t/m}^2
$$

Calcul des armatures pour les semelles reposantes sur le sol :

D'après BAEL83 page 368 :

Détermination des armatures parallèles au côté A :

$$
A_s = \frac{N'(B - b)}{8 \times d \times \sigma_s} \qquad ; \qquad N' = N_u \left(1 + \frac{3e_0}{B}\right)
$$
  

$$
N' = 106.21 \left(1 + \frac{3 \times 0.092}{1.8}\right) = 122.49 \text{ T}
$$
  

$$
A_s = \frac{1224900(1800 - 150)}{8 \times 450 \times 348} = 1613 \text{ mm}^2 = 16.13 \text{ cm}^2
$$

Soit A<sub>s</sub>=6 HA 20= 18.85cm<sup>2</sup>

Détermination des armatures parallèles au côté B :

$$
A_r = A_s \times \frac{B}{4} \to 18.85 \times \frac{1.8}{4} = 8.48
$$
 cm<sup>2</sup>

 $A_r = 6HA14=9.24$  cm<sup>2</sup>

# Calcul l'espacement :

$$
S_t = \frac{100}{6} = 16.66 \rightarrow S_t = 15 \text{ cm}
$$
  
 $S_t = \frac{100}{4} = 25 \rightarrow S_t = 25 \text{ cm}$ 

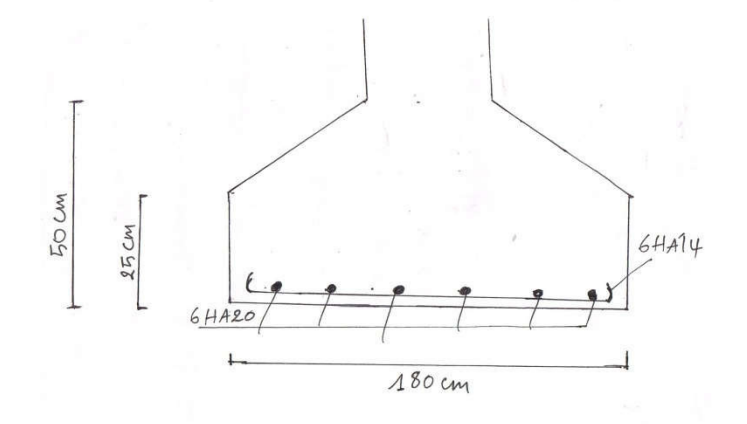

Fig VI.5 : Ferraillage de la semelle filante sous voile.

# 6 Longrine :

# 6.1 Introduction :

Les longrines sont des poutres de chaînage reposants sur le sol, elles situées juste au-dessus des semelles. Elles servent à solidariser les points d'appuis entre les poteaux de même bloc, tendant à s'opposer au déplacement relatif de ces points d'appuis dans le plan horizontal. Elles transforment l'effort normal provenant par les charges et surcharges en un effort de traction.

# 6.2 Pré dimensionnement :

Selon RPA 99/V2003(Art10.1.1) page 64 la dimension minimale de la section transversal des longrines sont :

 $(25x30)$  cm<sup>2</sup>..............sites de catégorie S<sub>2</sub>etS<sub>3</sub>

(30x30) cm²……………sites de catégorie S<sup>4</sup>

Pour notre cas (site ferme S<sub>2</sub>) On prend une section de (b x h) = (30 x 35) cm2

# 6.3 Sollicitations :

Les longrines doivent être calculées pour résister à la traction sous l'action d'une force « F »

égale à :  $F = \frac{N}{\alpha} \ge 20$  KN

N : Effort normal à la base du poteau le plus sollicité.

 $\alpha$ : Coefficient fonction de la zone sismique et de la catégorie de site considérée (tableau

```
10.1) page 63
```
Dans notre cas :  $\alpha$ =12 (Zone II : Site S2).

$$
F = \frac{N}{\alpha} = \frac{2139.9}{15} = 142.6 \ge 20 \text{ KN}
$$

# 6.4 Ferraillage :

ELU

Les armatures longitudinales sont données par : BAEL83 page 167

$$
A_u \ge \frac{F}{\sigma_s} \rightarrow A_u \ge \frac{142.6}{348} = 409.77 \text{ mm}^2 = 4.09 \text{ cm}^2
$$
  

$$
A_u \ge 4.09 \text{ cm}^2
$$

# Le ferraillage minimal de RPA (Art.10.1.1) P64

 $A_{RPA} = 0.6\%$  b.h = 0.006 × 30 × 35 = 6.3 cm<sup>2</sup>

# Condition de non fragilité :

$$
A \ge \frac{b \times f_{tj}}{fe}
$$
  
A  $\ge \frac{30 \times 35 \times 2.1}{400} = 5.51$  cm<sup>2</sup>

Soit A =  $6HA12 = 6.79$  cm<sup>2</sup>

# Armatures transversales :

$$
\emptyset_t \ge \frac{\emptyset_1}{3} = \frac{12}{3} = 4 \text{mm}
$$

On adopte :  $\phi_t = 8$  mm

# Espacement : d'après RPA(Art.10.1.1) P64

 $S_t \leq min \{20 \text{ cm}; 15\emptyset t\}$ 

 $S_t \le \min \{ 20 \text{cm} \; ; \; 18 \text{cm} \} = 15 \text{ cm}$ 

On adopte :  $St = 15$ cm.

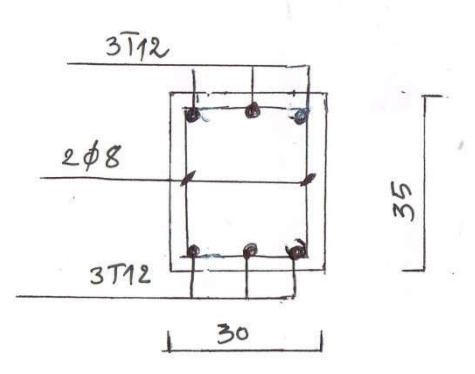

### FigVI.6 : Ferraillage de longrine.

#### 7. Dalle flottante :

Une dalle flottante est une large plaque de béton servant de plancher qui repose sur une couche d'isolation thermique et qui est utilisée en remplacement du sous-sol. Cette technique convient aux nouvelles constructions, sur presque tous les types de terrain, sauf ceux en pente, qui nécessiteraient de coûteux travaux de nivelage.

#### 7.1. Ferraillage :

On prend pour le ferraillage treillis à soudé φ8.

### CONCLUSION GENERALE:

La recherche du bon comportement de la structure nous a conduit à dégager un certain nombre de conclusion dont les plus importantes sont :

- $\checkmark$  La simplicité de la structure doit être respectée en priorité par le concepteur car sa modélisation, son calcul, son dimensionnement et même sa mise en œuvre permettent de prévoir aisément son comportement en cas de séisme.
- $\checkmark$  La structure doit être le plus possible symétrique car la distribution régulière des éléments structuraux permet une transmission directe des efforts. Il est toujours conseillé de distribuer régulièrement et symétriquement les éléments structuraux
- $\checkmark$  Pour avoir une bonne répartition des charges entre les portiques et les voiles (interaction) et limiter les effets de torsions (moment de torsion).Il faut choisir la bonne disposition des voiles.
- $\checkmark$  Dans le but de vérifier l'effort normal réduit, l'interaction horizontale et verticale ; les sections des poteaux déjà définies par le pré dimensionnement ont été augmentées.
- $\checkmark$  Pour garantir une stabilité totale de la structure vis-à-vis des déplacements horizontaux, nous avant vérifier les effets du second ordre (effet P-delta).
- $\checkmark$  Pour éviter la formation des rotules plastique aux niveaux des poteaux, on doit impérativement vérifier les moments résistant aux niveaux des zones nodales.

 Outre la résistance, l'économie est un facteur très important qu'on peut concrétiser en jouant sur le choix de la section du béton et d'acier dans les éléments résistants de l'ouvrage, tout en respectant les sections minimales requises par le règlement en vigueur.

 Depuis des années les méthodes de renforcements du sol d'assise connaissaient un développement très important tel que la méthode des colonnes ballastées.

La technique de colonne ballastée est un procédé de renforcement des sols de faible portance et compressible. Cette solution est économique et d'une exécution rapide, Néanmoins, l'application du procédé nécessite une grande attention de la part des acteurs de la construction à cause d'un sous dimensionnement ou d'une mauvaise exécution.

 L'application de cette technique nous a permis de dimensionner et de déterminer le nombre des colonnes à réaliser sur le terrain etamélioration des caractéristiques mécanique du sol.

# Références

# Documents :

- Règles BAEL 91 modifiées 99.
- $\checkmark$  Règles BAEL 83 cours et exercices.
- Règles Parasismiques Algériennes.
- $\checkmark$  DTR B.C.2.2 : charges permanentes et charges d'exploitations.
- $\checkmark$  Règles de conception et de calcul des structures en béton armé (CBA 93).

# Cours :

- $\checkmark$  Cours de béton armé, 3<sup>ème</sup> année Génie Civil.
- $\checkmark$  Cours de premier master STRUCTURE.
- Cours de deuxième master STRUCTURE.

# Anciens mémoires de fin d'étude :

Etude d'un bâtiment R+2 Biskra 1999/2000.

Etude et conception d'une tour R+14 à ossature mixte.

# Logiciels :

- Auto CAD 2014………………………………………….. Dessin.
- ROBOT STRUCTURAL ANALYSIS 2018…………Analyse des structures.
- Microsoft Office Word 2010…………………………Traitement du texte.
- Microsoft Office Excel 2010………………………….Calcul.